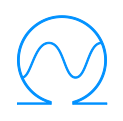

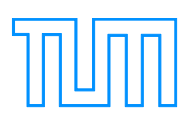

# TECHNISCHE UNIVERSITÄT MÜNCHEN

# Lehrstuhl für Energiewirtschaft und Anwendungstechnik

# **Lastmanagement in Gebäuden**

# **Entwicklung einer modellprädiktiven Regelung mit einem adaptiven Gebäudemodell zur Flexibilisierung der Wärme- und Kälteversorgung von Gebäuden**

Johannes Jungwirth

Vollständiger Abdruck der von der Fakultät für Elektrotechnik und Informationstechnik der Technischen Universität München zur Erlangung des akademischen Grades eines

### **Doktor-Ingenieurs**

genehmigten Dissertation.

Vorsitzender: Univ.-Prof. Dr.-Ing. Rolf Witzmann

Prüfer der Dissertation:

- 1. Univ.-Prof. Dr. rer. nat. Thomas Hamacher
- 2. Univ.-Prof. Dr.-Ing., Dr. h. c. Gerhard Hausladen (i. R.)

Die Dissertation wurde am 11.06.2014 bei der Technischen Universität München eingereicht und durch die Fakultät für Elektrotechnik und Informationstechnik am 10.12.2014 angenommen.

*Für meinen Vater Hans Jungwirth*

### **Kurzzusammenfassung**

Die vorliegende Arbeit beschreibt die Entwicklung einer modellprädiktiven Regelung zur Flexibilisierung des Energiebezugs für Heiz- und Kühlanwendungen in Gebäuden. Damit sind Gebäude in der Lage, an einem Lastmanagement teilzunehmen. Den wirtschaftlichen Anreiz zur Verschiebung der Betriebszeiten stellt ein zeitlich variabler Stromtarif dar. Die entwickelte dynamische Optimierungsumgebung verfolgt das Ziel, die notwendige Energie möglichst kostengünstig zu beziehen und gleichzeitig die thermische Behaglichkeit im Gebäude einzuhalten. Für die Optimierung der Heiz- und Kühlzeiten ist ein Modell des Gebäudes und der Anlagentechnik notwendig. Um für eine reale Umsetzung den Aufwand und die Kosten für die Modellerstellung zu vermeiden, wird ein universal anpassbares adaptives Gebäudemodell auf Basis neuronaler Netze entwickelt und optimiert. Die Ergebnisse zeigen, dass das Modell bereits nach wenigen Tagen Lernzeit in der Lage ist, einen kostenoptimalen Fahrplan zu erstellen und gleichzeitig die Anforderungen an die thermische Behaglichkeit einzuhalten.

### **Abstract**

The purpose of this thesis is to describe the development of model predictive control in order to make the energy demand for heating and cooling more flexible. This flexibility allows buildings to participate in demand side management. Varying electricity rates evoke the economic interest to adjust hours of operation. The dynamical optimization environment (platform) favors the energy purchase in times of low costs. At the same time thermal comfort can be maintained within the building. In order to optimize the hours of operation for heating and cooling a model of the building and the building services is needed. The development of this model is very time consuming and cost intensive. To avoid these costs a universally adaptable building model based on neural networks was developed. Results show that within few days of learning the model is able to establish a schedule of minimized costs and still meets the demand of thermal comfort.

# **Danksagung**

Die vorliegende Arbeit entstand während meiner Tätigkeit als wissenschaftlicher Mitarbeiter am Lehrstuhl für Energiewirtschaft und Anwendungstechnik der Technischen Universität München.

Mein Dank gilt Herrn Prof. Thomas Hamacher für die stete Unterstützung, die wertvollen Diskussionen und das jederzeit sehr angenehme Betreuungsverhältnis. Herrn Prof. Gerhard Hausladen möchte ich für die Übernahme des Koreferats und die freundliche Begleitung des Promotionsvorhabens danken, Herrn Prof. Rolf Witzmann für die Übernahme des Prüfungsvorsitzes.

Ein großer Dank gilt meinen Kolleginnen und Kollegen an der TU München für ein äußerst kollegiales, freundschaftliches und inhaltlich fruchtbares Arbeitsumfeld. Besonders bedanken möchte ich mich bei Florian Sänger, Josef Lipp, Urs Wehmhörner, Timm Rössel und Klaus Klimke für die unzähligen fachlichen und persönlichen Gespräche. Dennis Atabay danke ich für die inhaltliche Unterstützung im Rahmen seiner Diplomarbeit und späteren Zusammenarbeit am Lehrstuhl.

Für das finale Lektorat möchte mich recht herzlich bei Irene Roßmeier bedanken.

Mein besonderer Dank gilt meiner Familie. Meiner Mutter Marianne Jungwirth für die Möglichkeiten, die sie meinem Leben eröffnet hat und für die fortwährende Unterstützung in allen Belangen. Meiner Frau Nicole für das Verständnis, die Zeit und den Beistand bei der Erstellung dieser Arbeit.

München im Juni 2014

Johannes Jungwirth

# **Inhaltsverzeichnis**

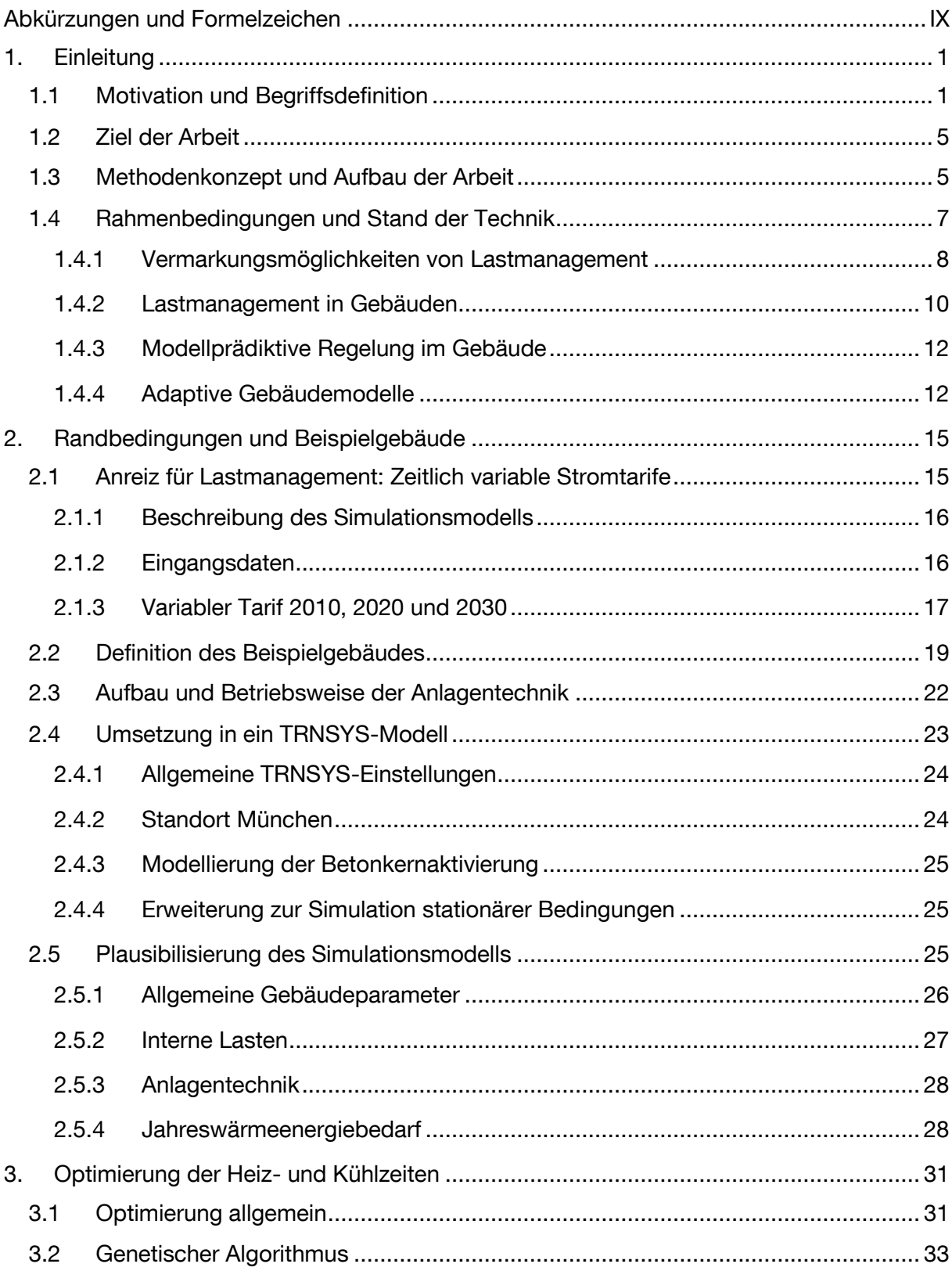

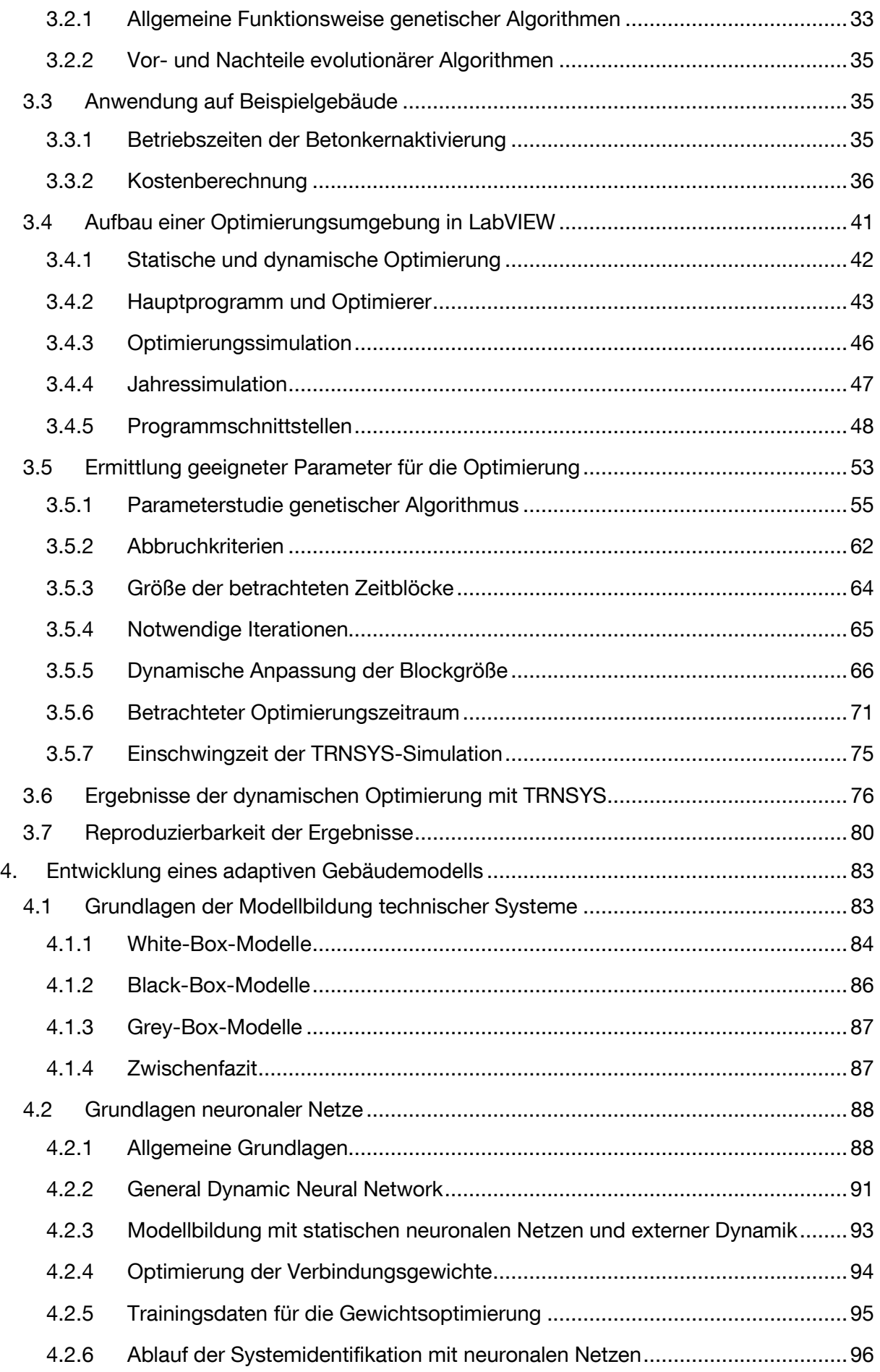

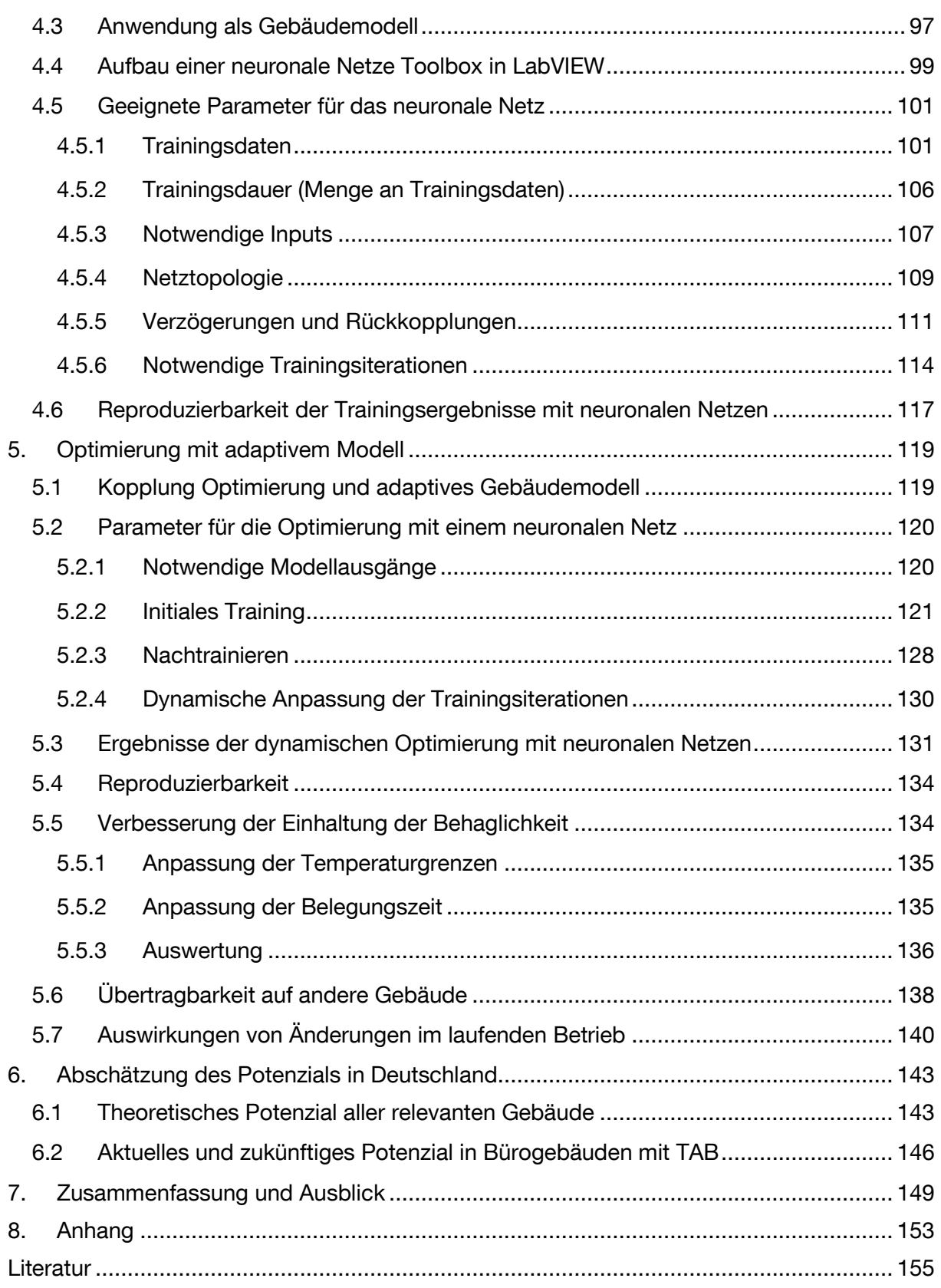

# **Abkürzungen und Formelzeichen**

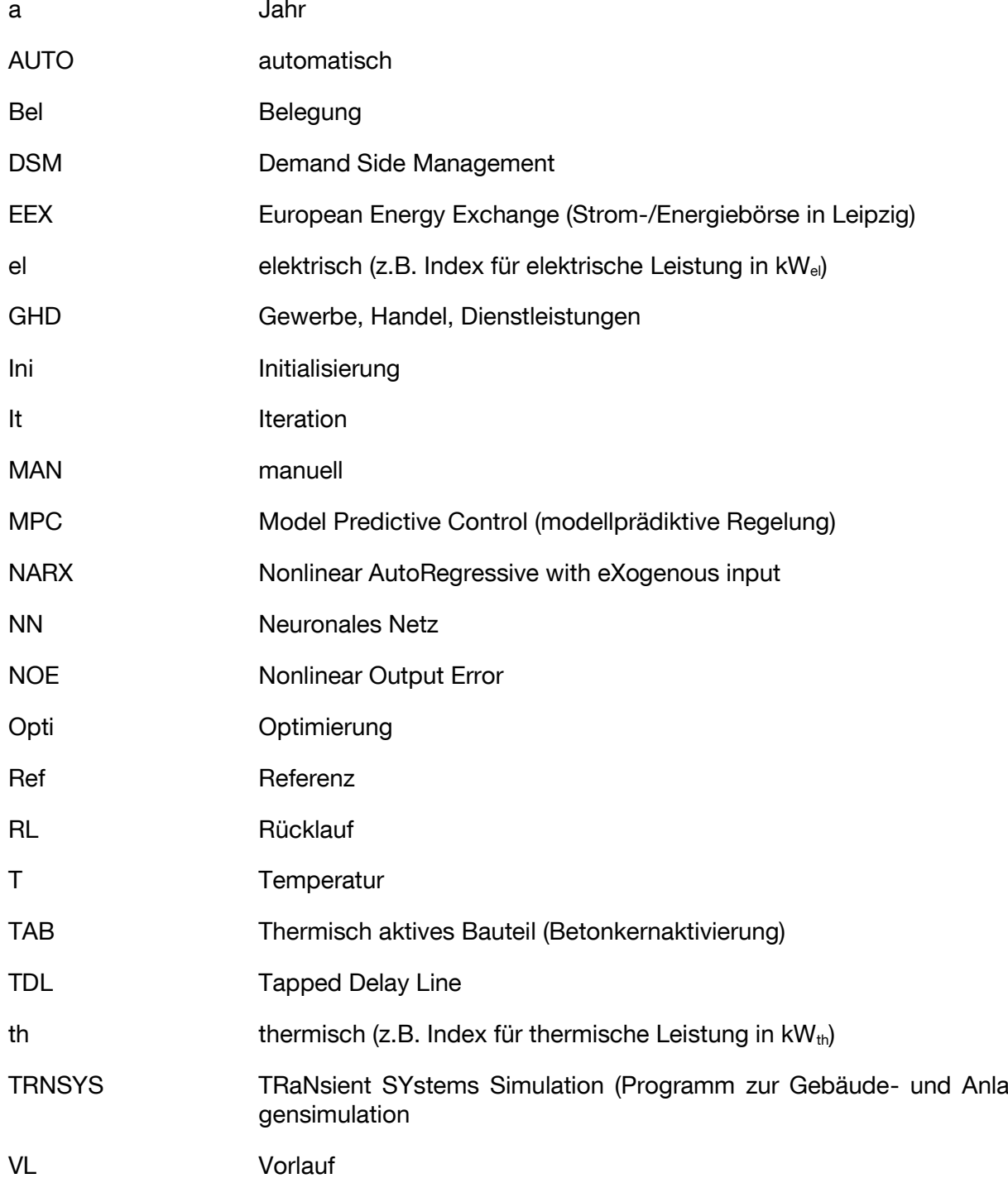

# **1. Einleitung**

### **1.1 Motivation und Begriffsdefinition**

Seit der Elektrifizierung im 19. Jahrhundert hat der Stromsektor in Europa einen steten Wandel vollzogen. Zu Beginn der Nutzung der Elektrizität wurden die meist industriellen Erzeugungseinheiten in einzelnen Versorgungsinseln mit Verbrauchern gekoppelt. Erzeugung und Last waren eng aufeinander abgestimmt, die dominierenden Energieträger waren Kohle und Wasser. Im 20. Jahrhundert erfolgte in Europa erstmals die elektrische Energieversorgung in breitem Stil mit vorwiegend fossilen und nuklearen Brennstoffen. Charakteristisch waren zentrale Erzeugungseinheiten, die in ihrer Betriebsweise dem Verlauf der Stromnachfrage gefolgt sind. Über verschiedene Netzebenen hinweg wurde der Strom vom zentralen Erzeuger bis zum Endverbraucher transportiert. Die Richtung des Stromflusses war damit fest vorgegeben. Mithilfe von Spitzenlastkraftwerken wurden kurzfristige Schwankungen im Stromverbrauch nachgefahren, um das Gleichgewicht zwischen Erzeugung und Verbrauch einzuhalten.

Dieses Stromsystem befindet sich derzeit im Umbruch. Ein erhöhtes Umweltbewusstsein und die abnehmende Akzeptanz der Nutzung von Kernenergie führten in den letzten Jahren zu einem massiven Ausbau regenerativer Energieerzeuger. Öffentliche Fördergelder und geeignete rechtliche Rahmenbedingungen, beispielsweise in Deutschland das Erneuerbare Energien Gesetz [\[EEG](#page-169-0) 12], haben einen großen Beitrag zu dieser Tendenz geleistet. Die Eigenschaften der Stromerzeugung aus erneuerbaren Energien, z.B. in Photovoltaik- und Windkraftanlagen unterscheiden sich jedoch deutlich von konventionellen fossilen Kraftwerken. Sonne und Wind sind nicht steuerbar und auch nur in gewissen Grenzen plan- bzw. prognostizierbar. Solange diese fluktuierenden Erzeuger nur einen geringen Anteil an der Stromerzeugung haben, können Schwankungen der Erzeugung, ebenso wie Schwankungen der Stromnachfrage durch den Einsatz von Spitzenlastkraftwerken und Speichern ausgeglichen werden.

Wenn der Anteil der erneuerbaren Energien an der Stromerzeugung weiterhin so rasant steigt wie in den letzten Jahren, steht das Stromsystem zukünftig vor großen Herausforderungen. Verschiedene Maßnahmen sind denkbar, um eine Stromversorgung in gewohnter Qualität zu ermöglichen:

- Ein verstärkter Netzausbau könnte lokale Schwankungen ausgleichen. Der Neubau von Stromtrassen ist jedoch mit hohen Kosten verbunden und stößt bei der Bevölkerung oft auf massiven Widerstand.
- Zusätzliche Spitzenlastkraftwerke könnten auf kurzfristige Änderungen der Erzeugungsleistung aus den Erneuerbaren reagieren und die residuale Last decken. Auf-

grund der geringen Auslastung der Kraftwerke und der langen Stillstandzeiten ist ihr wirtschaftlicher Betrieb unter aktuellen Rahmenbedingungen jedoch oft fragwürdig.

 Durch den Bau zusätzlicher Speicher könnte Strom bei Überangebot eingespeichert werden. Zu erzeugungsschwachen Zeiten stellen Speicher die notwendige Leistung zur Verfügung. Die Potenziale konventioneller Pumpspeicher sind aufgrund der notwendigen geographischen Voraussetzungen und des Flächenbedarfs beschränkt. Alternative Speicherkonzepte, wie beispielsweise Batterien, Wasserstoffspeicher und Druckluftspeicher sind aufgrund der hohen Kosten in der Regel noch nicht wirtschaftlich einsetzbar.

Eine weitere Maßnahme zur Integration eines hohen Anteils erneuerbarer Energieerzeuger ist die Anpassung des Stromverbrauchs an das aktuelle Angebot. Der prinzipielle Gedanke dahinter ist leicht verständlich: Die Stromerzeugung kann nicht mehr wie bisher dem Verbrauch angepasst werden, weil sie nicht beliebig gesteuert werden kann. Um das Gleichgewicht aus Erzeugung und Verbrauch dennoch einzuhalten, muss der Verbrauch dem aktuellen Angebot, also der Stromerzeugung, folgen. Umsetzbar ist diese Maßnahme nur mit flexiblen Verbrauchern, die über eine Kommunikationsanbindung verfügen. Eine intelligente Vernetzung muss einen bidirektionalen Informationsaustausch zwischen Erzeugern, Verbrauchern und möglichen weiteren Teilnehmern des Stromsystems ermöglichen. Bisher passive Verbraucher können damit zu aktiven Teilnehmern am Stromsystem werden. Wirtschaftliche Anreize müssen dann dafür sorgen, dass die teilnehmenden Verbraucher ihr Verhalten an das aktuelle Angebot der Stromerzeugung aus erneuerbaren Energien anpassen. Diese Anpassung wird Lastmanagement oder Demand Side Management genannt.

In [\[MAE](#page-173-0) 10] wird eine Transformation des Stromsystems in ein "neues Elektrizitätsalter" beschrieben. Darin wird eben dieser Maßnahme "Last folgt Erzeugung" eine Schlüsselrolle im Übergang zu einem nachhaltigen Energiesystem zugesprochen. [Abbildung 1.1](#page-15-0) fasst die historische Entwicklung des Stromsystems und der Struktur der Erzeugung zusammen. Ausgehend von der aktuellen Situation wird auch das "neue Elektrizitätsalter" dargestellt.

| 19. Jahrhundert                                                                                                    | 20. Jahrhundert                                                                                                    | heute                                                                                                    | 21. Jahrhundert                                                                                                    |
|----------------------------------------------------------------------------------------------------|----------------------------------------------------------------------------------------------------|----------------------------------------------------------------------------------------------------|----------------------------------------------------------------------------------------------------|
| Elektrifizierung der Gesellschaft<br>"Kohlezeitalter"                                                                                             | Elektrische Energieerzeugung<br>in breitem Stil<br>"Zeitalter der fossilen Brennstoffe"                                                                             | Übergang zum neuen<br>Elektrizitätszeitalter<br>Ressourcenverknappung<br>Klimawandel                             | <b>Neues</b><br>Elektrizitätszeitalter<br>Strom wird der Energieträger<br>Energie- und IKT-Netz "SmartGrid"                                                                                                    |
| <b>Erzeugung und Last eng</b><br>aufeinander abgestimmt<br>Stromversorgung auf einzelne<br>Gebiete oder Stadtteile begrenzt<br>stochastische Last | <b>Erzeugung folgt Last</b><br>Zentrale Stromerzeugung und<br>Verteilung über Verbundnetze<br>Last statistisch vorhersehbar<br><b>Unidirektionaler Energiefluss</b> | <b>Energiesystem im Wandel</b><br>Zunehmend dezentrale,<br>fluktuierende Erzeugung durch<br>erneuerbare Energien | <b>Last folgt Erzeugung</b><br>Zentrale und dezentrale<br>Stromerzeugung<br>Teilnehmer sind über Informations-<br>und Kommunikationstechnik<br>miteinander intelligent verbunden<br><b>Bidirektionaler Energiefluss</b> |
| Kohle, Wasserkraft                                                                                                    | Kohle, Gas, Öl, Wasserkraft,<br>Kernkraft                                                                                                    | Kohle, Gas, Öl, Wasserkraft,<br>Kernkraft, Biomasse, Wind,<br>Solar                                              | Erneuerbare Energieträger<br>(Solar, Wind, Wasserkraft, Biomasse)<br>Gas, Kernkraft                                                                                                    |
| $.1.1-103$                                                                                                    | Energiesystem nicht nachhaltig                                                                                                    |                                                                                                    | Nachhaltiges Energiesystem                                                                                                    |

<span id="page-15-0"></span>**Abbildung 1.1: Transformation des Stromsystems in ein "neues Elektrizitätszeitalter", eigene Darstellung nach [\[MAE](#page-173-0) 10]**

Neben dieser möglichen Schlüsselrolle von Lastmanagement in einem zukünftigen Stromsystem gibt es bereits heute diverse Anwendungsfälle, in denen ein flexibler Stromverbrauch wirtschaftlich genutzt werden kann (siehe Kapitel [1.4.1\)](#page-21-0).

Nachdem die Motivation für die Untersuchung von Lastmanagement ausführlich beschrieben wurde, soll zunächst der Begriff zur weiteren Verwendung eindeutig definiert werden:

Allgemein wird eine Anpassung der Stromnachfrage Lastmanagement oder auch Demand Side Management genannt. Vor allem in der englischsprachigen Literatur wird in diesem Zusammenhang oftmals der Begriff Demand Response verwendet. In [\[ETG](#page-170-0) 12] wird zusätzlich Demand Side Integration eingeführt, das als Überbegriff für Demand Response und Demand Side Management zu verstehen ist. Verschiedene Veröffentlichungen versuchen Definitionen und Abgrenzungen zwischen den einzelnen Begriffen zu schaffen, wie z.B. [\[ROW](#page-174-0) 10], [\[ETG](#page-170-0) 12] und [\[ROO](#page-174-1) 10]. Diese sind jedoch nicht immer eindeutig und teilweise sogar widersprüchlich. In dieser Arbeit werden die Begriffe Demand Side Management und Lastmanagement als Synonym verwendet und wie folgt definiert:

*Demand Side Management/Lastmanagement ist eine zeitliche Verschiebung oder Anpassung der Verbraucherlast aufgrund wirtschaftlicher Anreize.*

Nicht alle Stromverbraucher sind prinzipiell in der Lage, zeitlich flexibel betrieben zu werden und damit an einem Lastmanagement teilzunehmen. Angelehnt an [\[ROO](#page-174-1) 10] erfolgt die Klassifizierung in drei Gruppen:

- **Nicht schaltbar** sind Verbraucher, deren Betrieb für den Nutzer notwendig ist (z.B. Licht) und der nicht verschoben werden kann.
- **Organisatorisch schaltbar** sind Verbraucher, die im laufenden Betrieb nicht schaltbar sind. Ihr Einschaltzeitpunkt und evtl. auch eine Wartezeit zwischen einzelnen Betriebsphasen kann verschoben werden (z.B. Waschmaschine).
- **Automatisch schaltbar** sind Geräte, die im Hintergrund laufen und deren Betrieb den Nutzer nicht direkt beeinflusst. Oft sind es thermische Trägheiten (z.B. Heizen/Kühlen) oder Speicher, die einen zeitlich variablen Betrieb ermöglichen, ohne dass es direkt zu negativen Auswirkungen kommt.

Diese Einteilung ermöglicht eine erste Einschätzung, welche Verbraucher zur Teilnahme an einem Lastmanagement überhaupt technisch geeignet sind. Eine weitere Voraussetzung ist das Vorhandensein einer Kommunikationsanbindung, um entweder direkte Schaltbefehle zu empfangen, oder ein Anreizsignal zu erhalten, auf dessen Basis dezentral eine Schaltentscheidung getroffen werden kann. Darüber hinaus ist es möglicherweise sinnvoll, an eine übergeordnete Einheit Zustände oder geplante Schalthandlungen mitzuteilen.

Um die Investitionskosten gering zu halten, ist es darüber hinaus sinnvoll, zunächst auf Geräte zurückzugreifen, die bereits über eine Kommunikationsschnittstelle verfügen, bzw. die eine leichte Nachrüstung ermöglichen. Um möglichst geringe spezifische Kosten zu erreichen, sind Verbraucher mit hoher elektrischer Leistung und einem hohen Energieverbrauch besonders interessant.

Bei der Aufteilung des Endenergieverbrauchs in Deutschland über alle Sektoren nach Bedarfsarten nimmt die Raumwärme mit 26 % den zweitgrößten Anteil nach der mechanischen Energie ein [IfE [14\].](#page-171-0) Als Endenergieträger kommt vorwiegend Gas zum Einsatz, wobei in den letzten Jahren vor allem der Anteil an elektrisch betriebenen Wärmepumpen stark gestiegen ist [\[STA](#page-175-0) 13]. Besonders in Nichtwohngebäuden werden Anwendungen zum Heizen und Kühlen in der Regel über eine Gebäudeautomatisierung zentral angesteuert. Diese bietet eine geeignete Plattform, um die für das Lastmanagement notwendige Kommunikationsanbindung herzustellen.

Konkret erfüllen beispielsweise Heizung und Kühlung in Büro- und Verwaltungsgebäuden die genannten Kriterien. Je nach Gebäudeeigenschaften, Wärmeübergabesystem, Wärmeerzeuger und evtl. vorhandener Speicher variieren die Potenziale zur Lastverschiebung. Wie zu erwarten ist, steigen die Lastmanagementpotenzialen mit der Masse und damit der Trägheit eines Gebäudes [\[RÖS](#page-174-2) 10].

Soll Lastmanagement in Zukunft an Bedeutung gewinnen, so stellen die genannten Anwendungen Heizen und Kühlen in Bürogebäuden einen vielversprechenden Kandidaten zur Teilnahme dar. Sie haben eine relativ hohe Leistung und bieten über die Gebäudeautomatisierung bereits eine gute Möglichkeit zur Anbindung an ein Informations- und Kommunikationssystem, z.B. über das Internet [\[JUN](#page-171-1) 11]. Wärme- und Kälteerzeuger in Gebäuden können jedoch keinesfalls willkürlich betrieben werden. Ihre primäre Aufgabe, eine für den Nutzer angenehme Raumtemperatur sicherzustellen, steht stets im Vordergrund. Der Begriff der thermischen Behaglichkeit spielt daher eine zentrale Rolle. Er beschreibt das Wohlbefinden der Nutzer im Raum in Abhängigkeit der Temperatur und ist nach [\[RIC](#page-174-3) 07] wie folgt definiert:

*"Als thermisch behagliches Raumklima werden diejenigen Verhältnisse in der Aufenthaltszone eines Raumes bezeichnet, die durch die folgenden unbewussten körperlichen Reaktionen und bewussten Wahrnehmungen (Empfindungen) gekennzeichnet sind:*

- *geringste thermoregulatorische […] Aufwendungen des Organismus zur Aufrechterhaltung der konstanten Körperkerntemperatur,*
- *anstrengungslose, unspürbare Wärmeabgabe und*
- *subjektive Empfindung des Wohlbehagens, das heißt neutrale Klimabewertung (nicht als warm oder kühl empfundene Umgebung)."*

Im weiteren Verlauf wird die Einhaltung der thermischen Behaglichkeit im Raum gleichgesetzt mit der Einhaltung eines Temperaturbandes für die Raumlufttemperatur.

Der einerseits für das Lastmanagement notwendige möglichst flexible Betrieb der Heizung und Kühlung und andererseits die Einhaltung der thermischen Behaglichkeit im Raum stellen das Spannungsfeld dar, das im Wesentlichen die vorliegende Arbeit motiviert. Die aktuell verbreiteten Regelungen in Gebäuden sind für diese Aufgabe nicht geeignet. Es müssen daher neue Möglichkeiten zur Regelung von Heizung und Kühlung gefunden werden, die einen flexiblen Betrieb zur Umsetzung eines Lastmanagements in Gebäuden ermöglichen.

# **1.2 Ziel der Arbeit**

Heiz- und Kühlsysteme in Gebäuden verfolgen primär das Ziel, eine für den Nutzer komfortable Raumtemperatur sicherzustellen. Spätestens seit der ersten Heizungsanlagenverordnung von 1978 [\[HeizAnlV](#page-171-2) 78] besteht zusätzlich die Anforderung an einen energieeffizienten Betrieb der Anlage. In den letzten Jahrzehnten gab es eine Reihe an wissenschaftlichen Untersuchungen und Veröffentlichungen mit dem Ziel der Reduktion des Heizwärmebedarfs in Gebäuden. Exemplarisch wird hier auf [\[IWU](#page-172-0) 99] und [\[SIN](#page-175-1) 09] verwiesen. Der Zeitpunkt des Energiebezugs spielt bei bisherigen Betrachtungen in der Regel keine Rolle, es wird lediglich die Bilanz über einen bestimmten Zeitraum betrachtet.

Das Ziel der Arbeit ist die Entwicklung einer Regelstrategie, die es ermöglicht, neben dem Einstellen einer behaglichen Raumtemperatur, den Energiebezug für Heizung und Kühlung zeitlich möglichst flexibel zu gestalten. Es soll nach Möglichkeit keine zusätzliche Hardware im Gebäude benötigt werden. Diese Untersuchungen sollen wichtige Vorarbeiten zur Umsetzung eines Lastmanagements in Gebäuden mithilfe von Heiz– und Kühlanwendungen liefern. Dabei steht vor allem im Vordergrund, dass die Anwendbarkeit nicht nur auf ein spezifisches Gebäude beschränkt ist. Die zu entwickelnde Regelung soll möglichst universal auf eine Vielzahl von Gebäuden anwendbar sein.

## **1.3 Methodenkonzept und Aufbau der Arbeit**

Diese Arbeit untersucht, inwiefern ein Heiz- bzw. Kühlsystem in der Lage ist, seine Betriebsweise zu flexibilisieren und trotzdem die Behaglichkeit im Raum sicherzustellen. Eine Optimierung erstellt einen kostenminimalen Fahrplan der Wärme- bzw. Kälteerzeuger für den jeweils nächsten Tag. In einer dynamischen Optimierungsumgebung wird für diese Aufgabe ein genetischer Algorithmus implementiert. Um die Auswirkungen unterschiedlicher Betriebsweisen prognostizieren zu können, ist ein Gebäudemodell notwendig. Es handelt sich daher um eine sogenannte modellprädiktive Regelung. Das nötige Modell wird zunächst mit einem kommerziell verfügbaren Programm zur Simulation von Gebäude und Anlagentechnik (TRNSYS) für ein Beispielgebäude erstellt.

Da sich Gebäude in ihrem thermischen Verhalten stark unterscheiden, ist prinzipiell für jedes Gebäude ein anderes Modell notwendig. Für eine flächendeckende Umsetzung von Lastmanagement in Gebäuden wären folglich unzählige verschiedene Modelle nötig, deren Erstellung einen hohen zeitlichen und finanziellen Aufwand bedeutet. Es wird daher ein adaptives Gebäudemodell entwickelt, das für viele unterschiedliche Gebäude verwendbar ist. Auf der Basis von Messdaten des jeweiligen Objekts passt sich das adaptive Gebäudemodell an die konkreten Gegebenheiten an. Für diese Aufgabe wird ein neuronales Netz (NN) in die Optimierungsumgebung integriert, das die Aufgabe des vorher manuell erstellten Gebäudemodells übernimmt. Das Modell auf Basis des neuronalen Netzes wird aufgrund seiner Eigenschaften auch Black-Box-Modell genannt. Eine detaillierte Beschreibung hierzu ist in Kapitel [4](#page-96-0) enthalten.

Der strukturelle Aufbau der Arbeit ist in [Abbildung 1.2](#page-19-0) visualisiert. Die Grafik enthält alle direkt aufeinander aufbauenden Kapitel.

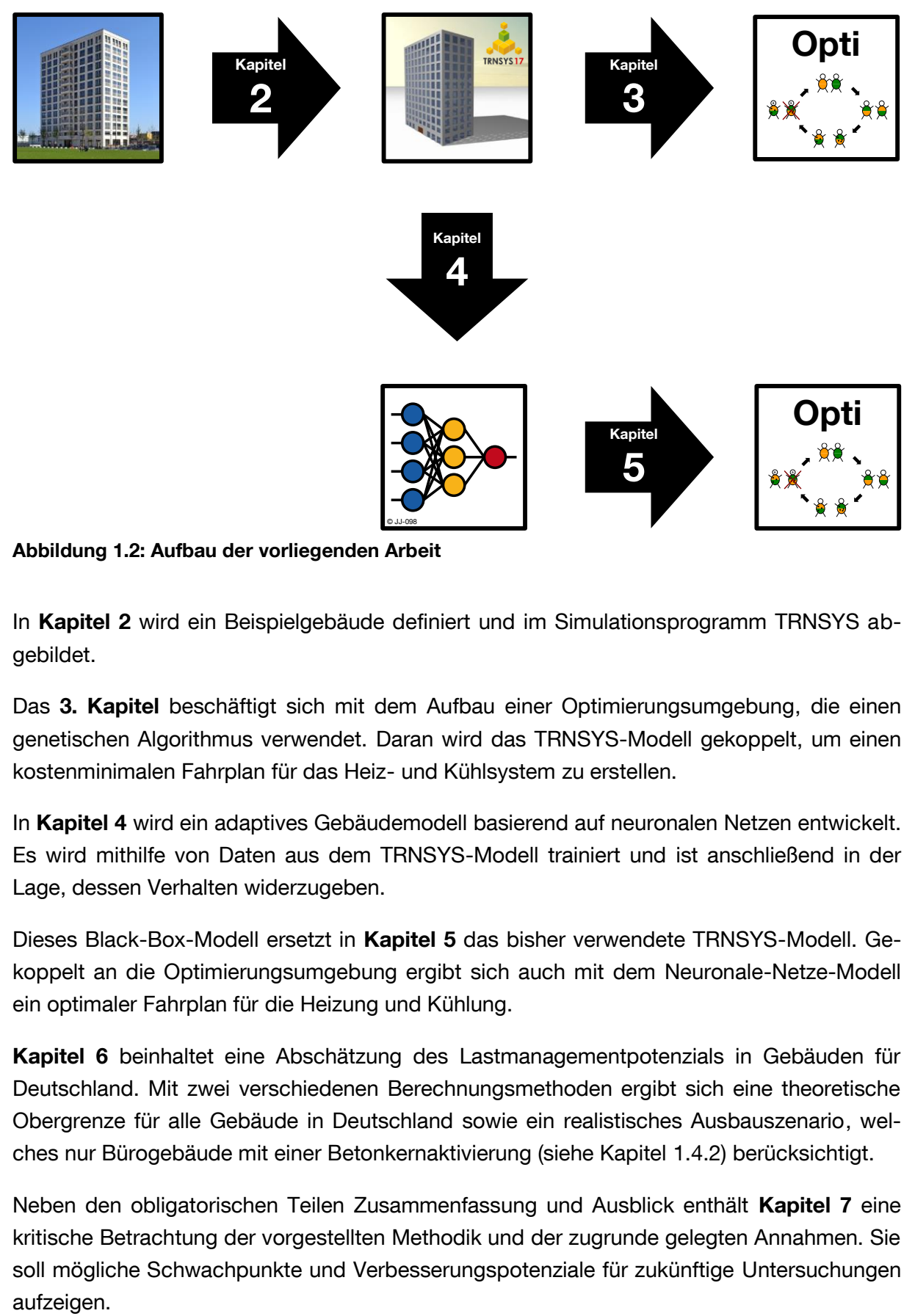

<span id="page-19-0"></span>**Abbildung 1.2: Aufbau der vorliegenden Arbeit**

In **Kapitel 2** wird ein Beispielgebäude definiert und im Simulationsprogramm TRNSYS abgebildet.

Das **3. Kapitel** beschäftigt sich mit dem Aufbau einer Optimierungsumgebung, die einen genetischen Algorithmus verwendet. Daran wird das TRNSYS-Modell gekoppelt, um einen kostenminimalen Fahrplan für das Heiz- und Kühlsystem zu erstellen.

In **Kapitel 4** wird ein adaptives Gebäudemodell basierend auf neuronalen Netzen entwickelt. Es wird mithilfe von Daten aus dem TRNSYS-Modell trainiert und ist anschließend in der Lage, dessen Verhalten widerzugeben.

Dieses Black-Box-Modell ersetzt in **Kapitel 5** das bisher verwendete TRNSYS-Modell. Gekoppelt an die Optimierungsumgebung ergibt sich auch mit dem Neuronale-Netze-Modell ein optimaler Fahrplan für die Heizung und Kühlung.

**Kapitel 6** beinhaltet eine Abschätzung des Lastmanagementpotenzials in Gebäuden für Deutschland. Mit zwei verschiedenen Berechnungsmethoden ergibt sich eine theoretische Obergrenze für alle Gebäude in Deutschland sowie ein realistisches Ausbauszenario, welches nur Bürogebäude mit einer Betonkernaktivierung (siehe Kapitel [1.4.2\)](#page-23-0) berücksichtigt.

Neben den obligatorischen Teilen Zusammenfassung und Ausblick enthält **Kapitel 7** eine kritische Betrachtung der vorgestellten Methodik und der zugrunde gelegten Annahmen. Sie soll mögliche Schwachpunkte und Verbesserungspotenziale für zukünftige Untersuchungen Die Arbeit stützt sich auf Erkenntnisse, die hauptsächlich anhand des in Kapitel 2 erstellten TRNSYS-Modells gewonnen werden. Im Bereich der Optimierung mit dem genetischen Algorithmus werden Ergebnisse oft durch empirische Untersuchungen des vorliegenden Modells generiert. Es steht dabei ausdrücklich nicht im Vordergrund, eine allgemeingültige Lösung einzelner Teilfragen zu finden. Vielmehr werden die Methoden bezogen auf die spezifische Anwendung untersucht, bewertet und die einzelnen Parameter optimal angepasst. Die Ergebnisse sollen zeigen, dass mit der entwickelten Optimierungsumgebung in Kombination mit dem Black-Box-Gebäudemodell ein flexibler Betrieb der Anlagentechnik möglich ist und die Rückwirkungen auf den Nutzer sehr gering gehalten werden können.

### **1.4 Rahmenbedingungen und Stand der Technik**

Die Idee, die Nachfrage von elektrischer Energie zu flexibilisieren und an die aktuelle Erzeugungsleistung anzupassen, ist prinzipiell nicht neu.

Bereits seit Mitte des letzten Jahrhunderts wird Lastmanagement mit Elektrospeicherheizungen praktiziert. Durch entsprechende Rundsteuersignale werden die Speicher bis heute in der Regel zwischen 22.00 Uhr und 06.00 Uhr geladen. Diese Ansteuerung verfolgt eine Glättung der Verbraucherlast durch das Auffüllen von nächtlichen Lasttälern. Grundlastkraftwerke können gleichmäßig betrieben werden, was zu einem schonenden Kraftwerksbetrieb bei optimalen Wirkungsgraden und minimalen Emissionen führt. [\[KLE](#page-172-1) 09]

Auch im Bereich der Industrie werden seit Jahrzehnten Möglichkeiten untersucht, den Strombezug zu flexibilisieren, um Lastspitzen zu reduzieren und den Bezug auf andere Zeiten zu verschieben. Das Tarifsystem sieht für große Stromverbraucher eine variable Strompreiskomponente vor, die mit dem maximalen Leistungsbezug über eine Abrechnungsperiode schwankt. Diese Tarif- und Preisstrukturen stellen für den Verbraucher einen Anreiz zur Glättung seines Bezugs dar. Entsprechende Maßnahmen zahlen sich damit für ihn unmittelbar in Form von günstigeren Energiekosten aus. [Abbildung 1.3](#page-20-0) zeigt einen Ausschnitt aus dem Tagungsband zur FfE-Fachtagung in Schliersee 1989, die unter dem Titel "Leistungsund Lastbedarfssteuerung" stattfand.

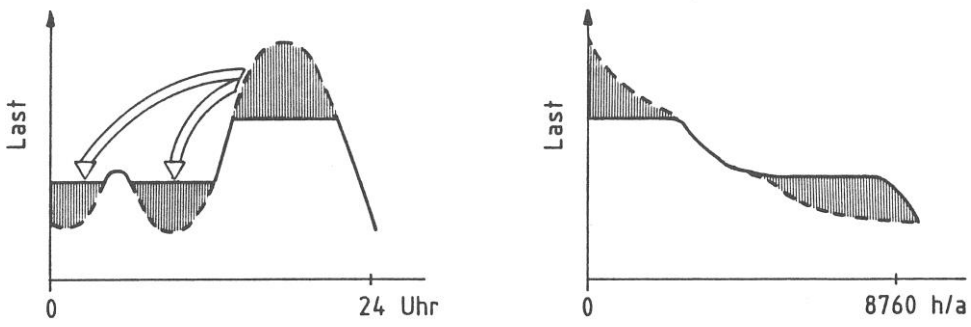

<span id="page-20-0"></span>**Abbildung 1.3: Schematische Darstellung des Konzepts von Lastmanagement in einer Veröffentlichung von 1989 [\[WAG](#page-176-0) 89]**

Zwar ist das Thema der Flexibilisierung der Verbraucherlast nicht neu, es erlebt dennoch in den letzten Jahren einen erheblichen Aufschwung in Deutschland. Der maßgebliche Treiber ist der rasante Ausbau der erneuerbaren Energieerzeuger. Ihre fluktuierende und nicht steu-

erbare Erzeugungscharakteristik führt zu einem steigenden Bedarf an Speichern und flexiblen Verbrauchern, die in der Lage sind, den Strom dann abzunehmen, wenn er zur Verfügung steht. [\[ETG](#page-170-0) 12]

Ein weiteres Indiz für das steigende Interesse an flexiblem Stromverbrauch ist die Gründung des ersten bundesweit agierenden Lastmanagement Aggregators im Jahr 2010. Das damals als Startup gegründete Unternehmen Entelios wurde im Februar 2014 von EnernNoc, einem Unternehmen für Energieintelligenz-Software und Lastmanagement in den USA übernommen. Bis dahin hat Entelios am deutschen Markt Verbraucher mit einer Gesamtleistung von über 4 GW aggregiert und als Sekundärregelleistung vermarktet. [\[ENT](#page-170-1) 14]

Das Thema "flexibler Stromverbrauch" wird in dieser Arbeit im Hinblick auf Heiz- und Kühlsysteme in Gebäuden untersucht. Verschiedene Gesichtspunkte spielen hierbei eine Rolle, wie z.B. Anreize oder Vermarktungsmöglichkeiten und diverse technische Aspekte. In den nächsten Abschnitten wird der Status Quo und damit die Ausgangslage für die nachfolgenden Untersuchungen dargestellt. Aufgegliedert nach verschiedenen Teilaspekten wird jeweils der aktuelle Stand der Technik und/oder Forschungsaktivitäten in diesem Bereich beschrieben und wenn möglich eine Abgrenzung zu den Inhalten dieser Arbeit geschaffen.

#### <span id="page-21-0"></span>**1.4.1 Vermarkungsmöglichkeiten von Lastmanagement**

Die Flexibilisierung der Verbraucherlast in Form eines Lastmanagements ist kein Selbstzweck. Vielmehr ist es als Instrument zu verstehen, das betriebs- oder volkswirtschaftlich eingesetzt werden kann, um die zuverlässige und preisgünstige Versorgung mit elektrischer Energie zu unterstützen. Für die tatsächliche Umsetzung eines Lastmanagements sind daher Anreizmechanismen notwendig. Aktuell gibt es hauptsächlich folgende Möglichkeiten zur Vermarktung von Lastmanagement:

#### **Spitzenlastreduktion**

Zusätzlich zum Arbeitspreis zahlen Stromkunden mit einem großen Verbrauch auch eine leistungsabhängige Preiskomponente. Der Leistungspreis hängt von der maximalen Leistung ab, die in einer Abrechnungsperiode bezogen wird. Diese Maximallast wird meist nur für einen kurzen Zeitraum nachgefragt, bestimmt jedoch den Leistungspreis für die gesamte Periode. Die leistungsabhängige Komponente des Strompreises beträgt bis zu 30 % der gesamten Stromkosten [\[ENE](#page-169-1) 14]. Ein kluger Einsatz flexibler Verbraucher zur Reduktion der Spitzenlast kann daher zu erheblichen Einsparungen bei den Strombezugskosten führen.

#### **Regelleistungsmarkt**

In Deutschland sind die vier Übertragungsnetzbetreiber dafür verantwortlich, die Stromerzeugung und –nachfrage jederzeit im Gleichgewicht zu halten. Sie benötigen dafür kurzfristig zu- oder abschaltbare Erzeuger oder Verbrauchereinheiten, die über den Regelleistungsmarkt unter Beteiligung zahlreicher Anbieter gehandelt werden. Es gibt klassisch drei Regelleistungsprodukte, die jeweils unterschiedliche Zeitbereiche abdecken: Primärregelleistung, Sekundärregelleistung und Minutenreserve. Zur Teilnahme an den Ausschreibungen sind bestimmte Präqualifikationskriterien zu erfüllen. Sie variieren je nach Regelleistungsprodukt [\[VDN](#page-176-1) 07]. Für viele Verbraucher ist die anzubietende Mindestleistung die Hürde zur Teilnahme am Regelleistungsmarkt. Diesem Problem ist in den letzten Jahren mit einer sukzessiven Verringerung der Mindestangebotsgröße für Sekundärregelleistung und Minutenreserve (siehe [Abbildung 1.4\)](#page-22-0) begegnet worden [\[REG](#page-174-4) 14]. Diese Tendenz begünstigt die Teilnahme kleinerer Verbraucher oder Erzeugereinheiten.

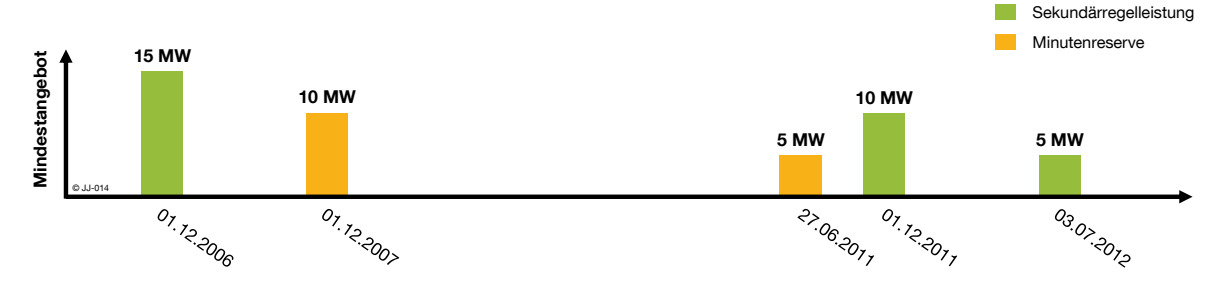

<span id="page-22-0"></span>**Abbildung 1.4: Zeitliche Entwicklung des Mindestangebots für Sekundärregelleistung und Minutenreserve (eigene Darstellung nach [\[REG](#page-174-4) 14])**

Seit Anfang 2013 werden über die Plattform www.regelleistung.net neben den oben genannten Regelleistungsprodukten zusätzlich auch abschaltbare Lasten gehandelt. In der "Verordnung zu abschaltbaren Lasten" vom 28.12.2012 werden die Übertragungsnetzbetreiber verpflichtet, abschaltbare Lasten bis zu einer Leistung von 3000 MW auszuschreiben und zur Aufrechterhaltung von Netz- und Systemsicherheit einzusetzen [\[AbLaV](#page-168-0) 12]. Da der Anschluss mindestens auf der 110 kV Ebene erfolgen muss, ist der Kreis der möglichen Teilnehmer beschränkt. Prinzipiell ergibt sich dadurch aber eine zusätzliche Möglichkeit der Vermarktung von Flexibilität im Strombezug.

#### **Vermarktung über Aggregatoren**

Der direkte Zugang zum Regelleistungsmarkt ist aufgrund der einzuhaltenden Präqualifikationskriterien und Mindestangebotsgrößen für viele Stromverbraucher nicht möglich [\[REG](#page-174-4) 14]. Lastmanagement Aggregatoren oder Curtailment Service Provider greifen dieses Problem auf. Sie vernetzen und bündeln einzelne Teilnehmer mit jeweils geringer Leistung und vermarkten diese "aggregierte" Leistung dann beispielsweise als Sekundärregelleistung [\[ENT](#page-170-1) 14]. Der Aggregator übernimmt die technische Anbindung der einzelnen Verbraucher und die möglichst gewinnbringende Vermarktung der "gebündelten" Leistung. Auf diese Weise können auch kleinere Verbraucher am Regelleistungsmarkt teilnehmen.

#### **Spotmarkt**

Auf dem Spotmarkt bieten der Day-Ahead- und der Intraday-Markt Möglichkeiten zur Vermarktung von flexiblem Stromverbrauch.

Auf dem Day-Ahead-Markt wird am Vortag der Lieferung Strom in Stundenblöcken gehandelt [\[EPE](#page-170-2) 14]. Auf Basis der Börsenpreise kann vorab ein kostenoptimaler Betrieb einzelner Verbraucher geplant werden. Ein Strombezug zu günstigen Zeiten kann damit forciert werden und zu deutlichen Einsparungen führen.

Auf dem Intraday-Markt kann ab 15.00 Uhr des Vortages bis spätestens 45 min vor Lieferung Strom in Einzelstunden, Viertelstunden (nur in Deutschland und der Schweiz) oder Blockgeboten gehandelt werden [\[EPE](#page-170-2) 14]. Sind Verbraucher in der Lage ihre Stromaufnahme kurzfristig zu verändern, so können Schwankungen im Strompreis wirtschaftlich genutzt werden.

#### **Bilanzkreismanagement**

Innerhalb des deutschen Energiemarktes stellen Bilanzkreise das zentrale Abrechnungsinstrument für Stromlieferungen dar. Jede Stromentnahme und –einspeisestelle ist einem Bilanzkreis zugeordnet. Für jeden Bilanzkreis muss das zuständige Unternehmen einen Fahrplan erstellen, der in einem Viertelstundenraster die Entwicklung der Last für den jeweils nächsten Tag darstellt. In der Praxis kommt es aufgrund von Prognosefehlern bei der Einspeisung und beim Verbrauch zu Fahrplanabweichungen. Die entstehenden Ungleichgewichte werden vom Übertragungsnetzbetreiber durch den Einsatz von Ausgleichsenergie kompensiert. Den Preis für die Ausgleichsenergie zahlen die Bilanzkreisverantwortlichen. [\[BUN](#page-168-1) 09]

Hat der Bilanzkreisverantwortliche Zugriff auf flexibel steuerbare Lasten, so können Prognosefehler unter Umständen direkt innerhalb des Bilanzkreises kompensiert werden und damit Kosten für Ausgleichsenergie eingespart werden. Auch für den Einsatz zum Bilanzkreismanagement können einzelne Verbraucher gebündelt werden. Für den Ausgleich von Prognosefehler steht dann eine höhere Leistung zur Verfügung. Der Preis für die Ausgleichsenergie ist zugleich der maximale Preis, der für die Bereitstellung von Flexibilität zur Minimierung des Prognosefehlers erlöst werden kann.

Für die vorliegende Arbeit wird keiner der genannten, aktuell vorliegenden, Wege zur Vermarktung von flexiblem Stromverbrauch angewendet. Es wird vielmehr davon ausgegangen, dass Schwankungen der Strombezugskosten am Spotmarkt der Leipziger Strombörse EEX bis an den Endverbraucher weitergegeben werden. Es entsteht damit ein stündlich aufgelöster, zeitlich variabler Stromtarif. Dieser wird mithilfe einer Simulation ermittelt. Diese Methodik erlaubt die Berücksichtigung zukünftiger Szenarien, die z.B. durch einen massiven Ausbau der erneuerbaren Energien deutliche Veränderungen im Strompreis bewirken. Eine ausführliche Beschreibung des verwendeten Simulationsmodells und der zu Grunde gelegten Annahmen für den zeitlich variablen Stromtarif befinden sich in Kapitel [2.1.](#page-28-0)

#### <span id="page-23-0"></span>**1.4.2 Lastmanagement in Gebäuden**

In [\[RÖS](#page-174-2) 10] wurden in verschiedenen Gebäudetypologien Lastmanagementpotenziale typischer Verbraucher untersucht. Die größten Möglichkeiten zur Lastverschiebung zeigen Büro- und Verwaltungsgebäude, wobei das Potenzial hauptsächlich in den Heiz- und Kühlanwendungen liegt. Die Ausnutzung thermischer Trägheiten in Gebäuden erlaubt einen flexiblen Betrieb der Wärme- und Kälteerzeuger. Je nach verwendetem Wärmeübergabesystem variiert das Lastmanagementpotenzial. Besonders große Potenziale zeigen Gebäude mit thermisch aktivierten Bauteilen, die im Weiteren auch "TAB" oder "Betonkernaktivierung" genannt werden. Einen erheblichen Einfluss hat auch der Aufbau der Decken und Wände.

Eine schwere Bauweise mit raumseitig hohen Speicherfähigkeiten erhöht die Möglichkeiten zur Lastverschiebung [\[BUK](#page-168-2) 07].

Die Begriffe Betonkernaktivierung und TAB werden dieser Arbeit häufig verwendet. Es erfolgt deshalb hier eine Definition der beiden als Synonym verwendeten Begriffe nach [\[SOM](#page-175-2) 02]: Betonkernaktivierung bezeichnet ein System zum Heizen und Kühlen, das die thermische Speicherkapazität von Betondecken in mehrgeschossigen Gebäuden ausnutzt. In der Mitte der Betondecken sind wasserführende Rohrleitungen positioniert [\(Abbildung 1.5](#page-24-0) gelb dargestellt). Dies stellt den wesentlichen Unterschied zu Fußbodenheizung oder Deckenkühlung dar, da bei diesen Systemen die Rohrleitungen in der Regel in der Nähe der raumumschließenden Oberfläche angebracht werden.

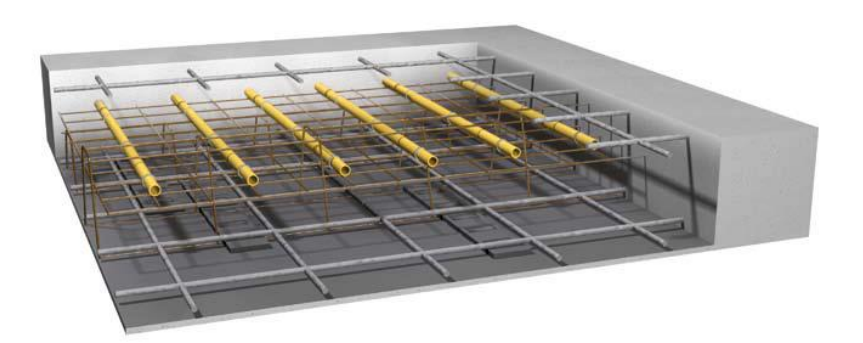

**Abbildung 1.5: Schematischer Aufbau einer Betondecke mit Betonkernaktivierung [\[PED](#page-173-1) 14]**

<span id="page-24-0"></span>Da diese Systeme mit Vorlauftemperaturen nahe der Raumtemperatur betrieben werden, erhöhen sie die Effizienz von Wärmepumpen, Grundwasser-Wärmetauschern und anderen Systemen, die erneuerbare Energiequellen nutzen [\[SOM](#page-175-2) 02]. Die TAB kann somit als thermischer Speicher betrachtet werden, der die Potenziale zur Flexibilisierung der Wärmeerzeugung deutlich vergrößern kann.

Es gibt bereits einige Veröffentlichungen, die versuchen das Lastmanagementpotenzial in Gebäuden abzuschätzen, z.B. [\[LÜK](#page-172-2) 11] und [\[STA](#page-175-3) 05]. In [\[STA](#page-175-3) 05] werden neben anderen nichtelektrischen Speichern vor allem Nachtspeicherheizungen in Gebäuden und deren Potenzial zur Lastverschiebung betrachtet. Den Nachtspeicherheizungen wird ein Potenzial von 25 bis 35 GW an negativer und bis 14 GW an positiver Regelleistung zugesprochen, in Abhängigkeit von Dauer und Außentemperatur. Für Warmwasserheizungen in Gebäuden wird in [\[STA](#page-175-3) 05] davon ausgegangen, dass die Wärmebereitstellung über die Verbrennung konventioneller Energieträger oder Fernwärme erfolgt. Daher wird lediglich die Hilfsenergie für die Umwälzpumpen als Lastmanagementpotenzial berücksichtigt. Das maximale Potenzial positiver Regelleistung von ca. 2 GW<sub>el</sub> steht nur bei niedrigen Außentemperaturen und für einen Zeitbereich kleiner als 1 h zur Verfügung. Das weitaus größere Potenzial im Bereich der elektrischen Wärmebereitstellung durch Wärmepumpen wird in [\[STA](#page-175-3) 05] nicht untersucht.

#### **1.4.3 Modellprädiktive Regelung im Gebäude**

Mit dem Begriff "modellprädiktive Regelungen" oder auch "modellbasierte prädiktive Regelungen" (Model Predicitive Control, kurz MPC) wird eine Klasse von Regelalgorithmen bezeichnet, die sich dadurch auszeichnen, dass ein Modell für das dynamische Verhalten des Systems benutzt wird. Das Modell wird für die Vorhersage des Systemverhaltens eingesetzt. Auf der Grundlage dieser Prädiktion werden die erforderlichen Stellgrößenänderungen durch Lösung eines Optimierungsproblems bestimmt. Das Modell bildet das Rückgrat der modellprädiktiven Regelung, die Regelgüte hängt entscheidend von der Modellgüte ab. Die mit der Modellbildung zusammenhängenden Arbeitsschritte bestimmen in der Regel den zeitlichen Aufwand. In den 90er Jahren des letzten Jahrhunderts ist die Zahl an Veröffentlichungen in diesem Themenbereich explosionsartig angestiegen. Für die modellprädiktive Regelung werden seither stets neue Anwendungsgebiete erschlossen. [\[DIT](#page-169-2) 04]

Die Anwendung von vorausschauenden Regelstrategien auf den Gebäudebereich wurde im Projekt "OptiControl" an der ETH Zürich in zwei Phasen von 2007 bis 2013 untersucht. Durch eine gewerkübergreifende prädiktive Regelstrategie konnten 10 bis 15 % an Primärenergie bei gleichbleibendem oder erhöhtem Nutzerkomfort eingespart werden. Auch die Reduktion von Lastspitzen wurde demonstriert [\[GWE](#page-171-3) 13]. Eine der Schlussfolgerungen der zweiten Phase des Projekts ist: "Für kommerzielle Nutzung von MPC muss der Modellierungsaufwand sinken. Noch zu erforschen: Modellgenerierung aus Gebäudedaten und Online-Adaption mit Messungen [\[MOR](#page-173-2) 13]". Genau diese Anforderung wird im Rahmen der vorliegenden Arbeit mit der Entwicklung eines adaptiven Gebäudemodells erfüllt. Für weitere Informationen zum Projekt OptiControl siehe [\[GYA](#page-171-4) 10] und [\[GWE](#page-171-3) 13].

[\[BIA](#page-168-3) 06] untersucht den Einsatz einer modellprädiktiven Regelung zur Optimierung der Betriebsweise einer Wärmepumpe. Ein Einfamilienhaus mit Fußbodenheizung und Heizkörpern dient hierbei als Referenzobjekt. Die Systemidentifikation (Modellbildung) erfolgt über ein Grey-Box-Modell, für dessen Erstellung grundsätzliche physikalische Eigenschaften des realen Systems notwendig sind. Bei einem einfachen Hoch- Niedertarifmodell werden Kosteneinsparungen durch die Verschiebung der Betriebszeit in Höhe von 10 bis 20 % ausgewiesen. Ein zeitlich höher aufgelöster Stromtarif oder zukünftige Entwicklungen der Struktur der Stromerzeugung werden nicht berücksichtigt.

#### **1.4.4 Adaptive Gebäudemodelle**

Die Möglichkeit der Erstellung eines Gebäudemodells aus der Analyse vorhandener Messdaten wurde bereits in unterschiedlichen Studien untersucht. Der nachfolgende Abschnitt gibt einen Überblick über die methodischen Ansätze und die bisherigen Publikationen in diesem Bereich.

Eine Klasse an Modellen stellen sogenannte RC-Netzwerke dar, bei denen die Parameter auf Basis von Messdaten geschätzt werden. In der Regel kommen vereinfachte, sogenannte lumped-parameter RC-Netzwerke zum Einsatz, bei denen verschiedene physikalische Parameter zusammengefasst werden. In der Literatur sind hierfür zahlreiche Veröffentlichungen zu finden, die sich sowohl in der Komplexität der Netzwerkstruktur, als auch im Ansatz

der Parameteridentifikation unterscheiden, z.B. [\[OLD](#page-173-3) 11], [\[MA](#page-172-3) 12], [\[BAL](#page-168-4) 11], [\[GOY](#page-171-5) 11] und [\[JAN](#page-171-6) 08]. Interessant ist hierbei, dass die Motivation zur Erstellung der Modelle in allen genannten Arbeiten direkt oder indirekt an eine modellprädiktive Regelung geknüpft ist. Die Nachfrage nach selbstlernenden, adaptiven Gebäudemodellen ist offensichtlich mit Verbreitung der modellprädiktiven Regelung in den letzten Jahren stark angestiegen. Das Problem bei RC-Netzwerken ist, dass für eine genaue Modellierung der komplexen thermischen Vorgänge ein detailliertes Netzwerk benötigt wird. Je umfangreicher das Netzwerk, desto größer ist auch die Anzahl der benötigten Parameter und damit die Gefahr, dass die Identifikation einzelner Parameter sehr aufwändig wird. So wurde zum Beispiel im Zuge des Projekts OptiControl ein sehr detailliertes RC-Netzwerk erstellt und für die theoretische Untersuchung der Potenziale in Gebäuden verwendet [\[OLD](#page-173-3) 11], [\[GYA](#page-171-4) 10]. Bei der praktischen Umsetzung (Phase II) hat sich die Parameteridentifikation mit dem RC-Netzwerk aufgrund der Komplexität des Modells als schwierig herausgestellt. Es wurde daher zusätzlich der Ansatz eines Black-Box-Modells verfolgt [\[PRI](#page-173-4) 11]. Für eine erfolgreiche Identifikation der Parameter in [\[BAL](#page-168-4) 11] ist unter anderem die Messung der mittleren Außenwandtemperaturen notwendig. Diese Messpunkte sind in konventionellen Gebäudeautomationssystemen nicht vorgesehen, eine Nachrüstung würde einen erheblichen Aufwand verursachen. Ein allgemeiner Nachteil detaillierter RC-Modelle besteht aufgrund der fest vorgegebenen Modellstrukturen. Sie beschränken die Anwendung auf Gebäude und Anlagentechniken des gleichen oder ähnlichen Typs.

Sind über ein reales System keine oder nur unzureichende Kenntnisse vorhanden und soll eine zeitaufwändige theoretische Analyse vermieden werden, kann das Ein- und Ausgangsverhalten anhand experimentell ermittelter Messdaten nachgebildet werden. Es entsteht ein sogenanntes Black-Box-Modell (detaillierte Beschreibung siehe Kapitel [4.1.2\)](#page-99-0). Eine Möglichkeit zur Erstellung eines solchen Modells ist die sogenannte "Subspace Identifcation". Hierbei wird versucht, das reale System mit einem zeitdiskreten linearen zeitinvarianten System (LTI-System) nachzubilden. In [\[CIG](#page-169-3) 10] und [\[SIR](#page-175-4) 10] wird dieses Verfahren auf die Nachbildung des thermischen Verhaltens eines Gebäudes angewendet. Allerdings ist diese Methode für nichtlineare Systeme und somit auch für das thermische Gebäudeverhalten nur bedingt geeignet [\[NEL](#page-173-5) 01]. Im Gegensatz zur Subsystem Identification sind neuronale Netze in der Lage, sowohl lineare als auch nichtlineare dynamische Systeme abzubilden. In den letzten Jahren gab es viele Publikationen, die sich mit der Vorhersage des thermischen Gebäudeverhaltens mit neuronalen Netzen beschäftigen, z.B. [\[RUA](#page-174-5) 06], [\[FER](#page-170-3) 08], [\[MUS](#page-173-6) 11], [\[RIO](#page-174-6) 07], [\[LU](#page-172-4) 09], [\[SOL](#page-175-5) 06], [\[BER](#page-168-5) 07] und [\[MEC](#page-173-7) 04]. Die Ergebnisse in [\[MUS](#page-173-6) 11], [\[BER](#page-168-5) 07] und [\[MEC](#page-173-7) 04] zeigen, dass nichtlineare neuronale Netze dazu deutlich besser geeignet sind als lineare. Alle genannten Abhandlungen verwenden ein NARX-Modell (Nonlinear AutoRegressive with eXogenous input). Dieses ermöglicht nach der Identifikation keine echte Simulation des unbekannten Systems, es erfüllt lediglich die Funktion eines Prädiktors für den nächsten Zeitschritt [\[END](#page-170-4) 09a]. Bei der Recherche im Zuge dieser Arbeit wurde keine Veröffentlichung gefunden, die ein NOE-Modell (Nonlinear Output Error) verwendet. Für die Simulation des Verhaltens eines realen Systems ist ein NOE-Modell jedoch besser geeignet als

ein NARX-Modell [\[NEL](#page-173-5) 01]. Die Erstellung eines adaptiven Gebäudemodells erfolgt daher in Kapitel [4](#page-96-0) mit einem NOE-Modell.

# **2. Randbedingungen und Beispielgebäude**

Für Untersuchungen zur Flexibilisierung der Betriebsweise von Heizung und Kühlung in Gebäuden spielt das zugrunde gelegte Beispielgebäude und dessen thermisches Verhalten eine zentrale Rolle. Daneben muss es einen wirtschaftlichen Anreiz geben, der die zeitliche Verschiebung und Optimierung der Betriebsweise motiviert. In den nächsten Abschnitten werden diese grundlegenden Informationen ausführlich erläutert.

## <span id="page-28-0"></span>**2.1 Anreiz für Lastmanagement: Zeitlich variable Stromtarife**

Neben den in Kapitel [1.4.1](#page-21-0) dargestellten Möglichkeiten flexiblen Stromverbrauch zu vermarkten, wird in diesem Abschnitt noch ein weiterer Anreiz zur Umsetzung eines Lastmanagements untersucht: zeitlich variable Stromtarife. Folgende Gründe führen zu der Annahme, dass flexible Stromtarife für die Umsetzung eines Lastmanagements in Gebäuden einen attraktiven Anreiz darstellen.

- Keine Mindestleistung: Auch kleine Verbrauchereinheiten, beispielsweise einzelne Gebäude können selbständig partizipieren.
- Keine langfristige Verpflichtung: Eine Reaktion auf die Schwankungen im Stromtarif ist nicht zwingend erforderlich. Es ist also ein Anreiz, der zu einer Verbrauchsänderung führen kann, aber nicht muss. Falls eine Anpassung des Stromverbrauchs nicht jederzeit möglich ist, besteht kein vertragliches Risiko, im Gegensatz z.B. zur Teilnahme an einem Regelleistungsmarkt.
- Vorausschauende Planung möglich: Der Stromtarif steht spätestens am Vortag zur Verfügung, die Erstellung eines optimalen Fahrplans für die relevanten Stromverbraucher ist damit möglich.

Mit Ausnahme von Hoch- und Niedertarif gibt es in Deutschland aktuell (noch) keine zeitlich variablen Stromtarife. Am Spotmarkt hingegen können Großkunden Strom in Stundenblöcken handeln. Dieser stundenaufgelöste Preis wird aktuell nicht bis an den Endkunden weitergegeben. Bei der Annahme eines zukünftig variablen Stromtarifs ist es daher naheliegend, in erster Näherung den Verlauf des Spotmarktpreises anzunehmen. Die Kosten für die Strombeschaffung (z.B. Spotmarktpreis) stellen dabei nur einen Anteil von ca. 25 % der tatsächlichen Stromkosten für den Endkunden dar. Die restlichen 75 % sind größtenteils Umlagen, Abgaben und Steuern. [Abbildung 2.1](#page-29-0) zeigt die Bestandteile des Strompreises für Gewerbekunden nach [\[BUN](#page-168-6) 12].

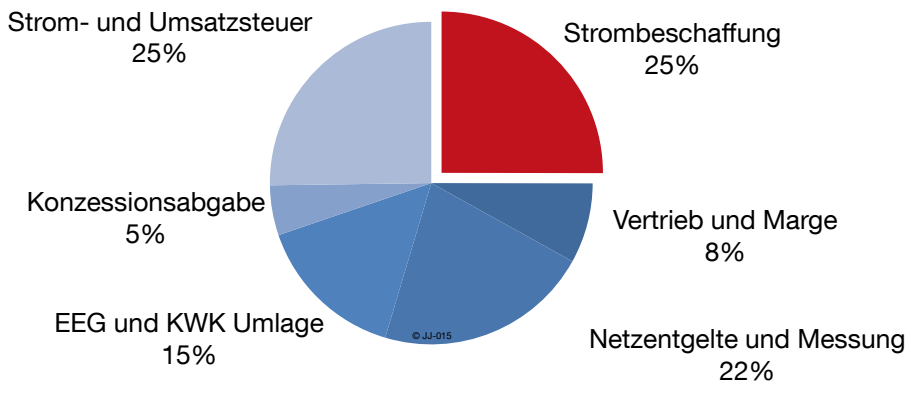

<span id="page-29-0"></span>**Abbildung 2.1: Anteilige Bestandteile des Strompreises für Gewerbekunden 2011, eigene Berechnung und Darstellung nach [\[BUN](#page-168-6) 12]**

Diese Aufteilung enthält in [\[BUN](#page-168-6) 12] nur einen Summenwert für Strombeschaffung, Vertrieb und Marge (33,06 %). Für Haushaltskunden sind diese Werte jedoch einzeln ausgewiesen. Basierend auf der anteiligen Verteilung von Strombeschaffung, Vertrieb und Marge für Haushaltskunden wurden die Werte für Gewerbekunden ebenfalls aufgeteilt und somit der Anteil, der auf die Strombeschaffung entfällt, bestimmt.

Neben dem aktuellen Strompreisniveau sollen auch die Auswirkungen zukünftiger Strompreisszenarien in die Untersuchungen einfließen. Um einen konsistenten Datensatz für die Strompreise zu erhalten, wird auf ein am Lehrstuhl für Energiewirtschaft und Anwendungstechnik der TU München erstelltes Simulationsmodell zurückgegriffen. Das Modell ermittelt die Grenzkosten der Stromerzeugung in stündlicher Auflösung. Aufgrund der Preisbildung am Strommarkt nach dem Merit-Order-Verfahren, können diese Grenzkosten näherungsweise mit den Kosten für die Strombeschaffung gleichgesetzt werden.

#### <span id="page-29-1"></span>**2.1.1 Beschreibung des Simulationsmodells**

Das Modell bestimmt ausgehend vom Kraftwerksbestand in Deutschland den Ausbau der Speicher und Kraftwerke im Hinblick auf Technologie, Leistung, Kapazität und Zeitpunkt der Inbetriebnahme. Mit dem Ziel, die Stromnachfragen zu volkswirtschaftlich minimalen Kosten zu decken. Die Erzeugung aus erneuerbaren Energien und Kraft-Wärme-Kopplung (KWK) wird für den jeweiligen Betrachtungszeitraum vorgegeben und aufgrund der vorrangigen Einspeisung von der Stromnachfrage abgezogen. Die verbleibende residuale Last ist für den Einsatz von konventionellen Kraftwerken und Speichern relevant. Netzrestriktionen werden nicht berücksichtigt, stattdessen wird von einer ideal ausgebauten Netzinfrastruktur ausgegangen. Eine Bereitstellung von Reserveenergie durch Kraftwerke und Speicher wird nicht betrachtet. Weiterführende Informationen zu Aufbau und Funktion des Simulationsmodells sind in [\[KUH](#page-172-5) 12] ausführlich beschrieben.

#### **2.1.2 Eingangsdaten**

Das Simulationsmodell benötigt die in [Abbildung 2.2](#page-30-0) zusammengefassten Eingangsdaten für die Berechnung der stündlich aufgelösten Grenzkosten der Stromerzeugung. Zusätzlich sind Investitions- und Betriebskosten für konventionelle Kraftwerke und verschiedene Speichertechnologien hinterlegt.

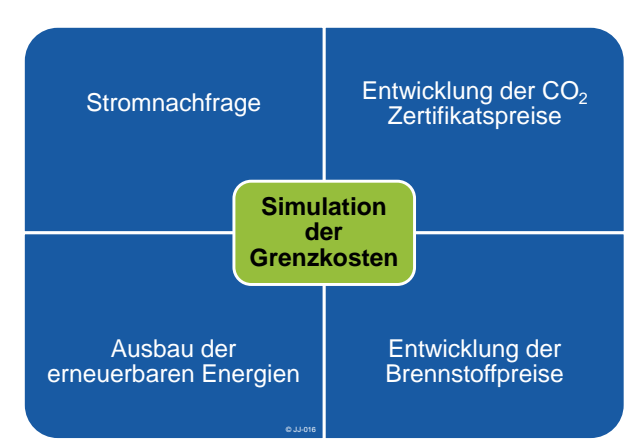

<span id="page-30-0"></span>**Abbildung 2.2: Eingangsdaten für die Simulation der variablen Stromtarife**

Die Eingangsdaten für die Stromnachfrage sowie die Einspeisung aus erneuerbaren Energien und KWK stammen aus der BMU Leitstudie [\[NIT](#page-173-8) 12]. Für Brennstoffkosten werden ebenfalls in [\[NIT](#page-173-8) 12] im Anhang zwei Preispfade beschrieben. Die Preise für die  $CO<sub>2</sub>$ -Zertifikate wurden nicht von der BMU Leitstudie übernommen, da diese sehr weit von den aktuellen Zertifikatspreisen abweichen. Sie basieren auf Daten aus dem CO<sub>2</sub>-Barometer 2012 [\[BRO](#page-168-7) 12], die genaue Beschreibung der für die Zertifikatspreise getroffenen Annahmen sind in [\[LUI](#page-172-6) 12] ausführlich erläutert.

#### **2.1.3 Variabler Tarif 2010, 2020 und 2030**

Das in Kapitel [2.1.1](#page-29-1) beschriebene Simulationsmodell liefert mit den Eingangsdaten aus dem vorherigen Abschnitt die Grenzkosten der Stromerzeugung für die Jahre 2010 bis 2030 in stündlicher Auflösung. Für die vorliegende Arbeit werden im weiteren Verlauf die Stützjahre 2010, 2020 und 2030 betrachtet.

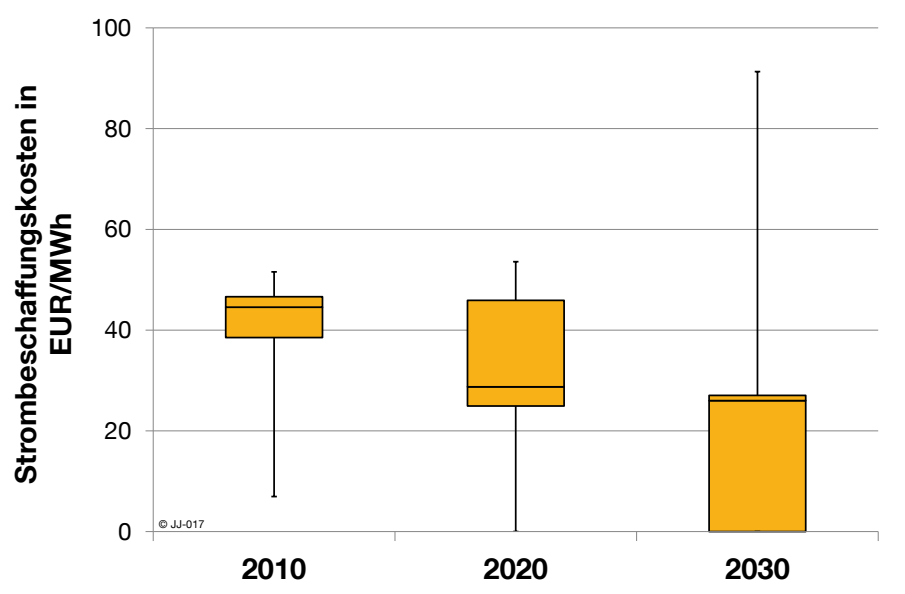

<span id="page-30-1"></span>**Abbildung 2.3: Bandbreite und Verteilung der Strombeschaffungskosten für die Jahre 2010, 2020 und 2030**

[Abbildung 2.3](#page-30-1) zeigt die Bandbreite und die Verteilung der jeweils 8760 Stundenwerte für die Jahre 2010, 2020 und 2030. Es ist deutlich zu erkennen, dass der Median sowie die beiden 25 %-Quantile stetig sinken. Die Höhe der Grenzkosten wird also in Zukunft tendenziell geringer werden. Gleichzeitig steigt die Bandbreite der Werte vor allem von 2020 auf 2030 stark an, was bedeutet, dass die Grenzkosten größeren Schwankungen unterworfen sind. Die Tatsache, dass 2020 zu ca. 5 % und 2030 zu fast 30 % der Stunden die Grenzkosten den Wert 0 haben, ist hauptsächlich dem starken Ausbau regenerativer Stromerzeuger geschuldet. In diesen Stunden ist die residuale Last 0 oder negativ, weil die Stromerzeugung aus den Erneuerbaren die Stromnachfrage übersteigt. Zu diesen Zeitpunkten laufen keine konventionellen Kraftwerke und die Grenzkosten der erneuerbaren Energien werden zu 0 angenommen. Negative Strompreise sind nach dieser Konvention nicht möglich. Ein beispielhafter Wochenverlauf des Strompreises für alle drei Stützjahre ist in [Abbildung 2.4](#page-31-0) dargestellt.

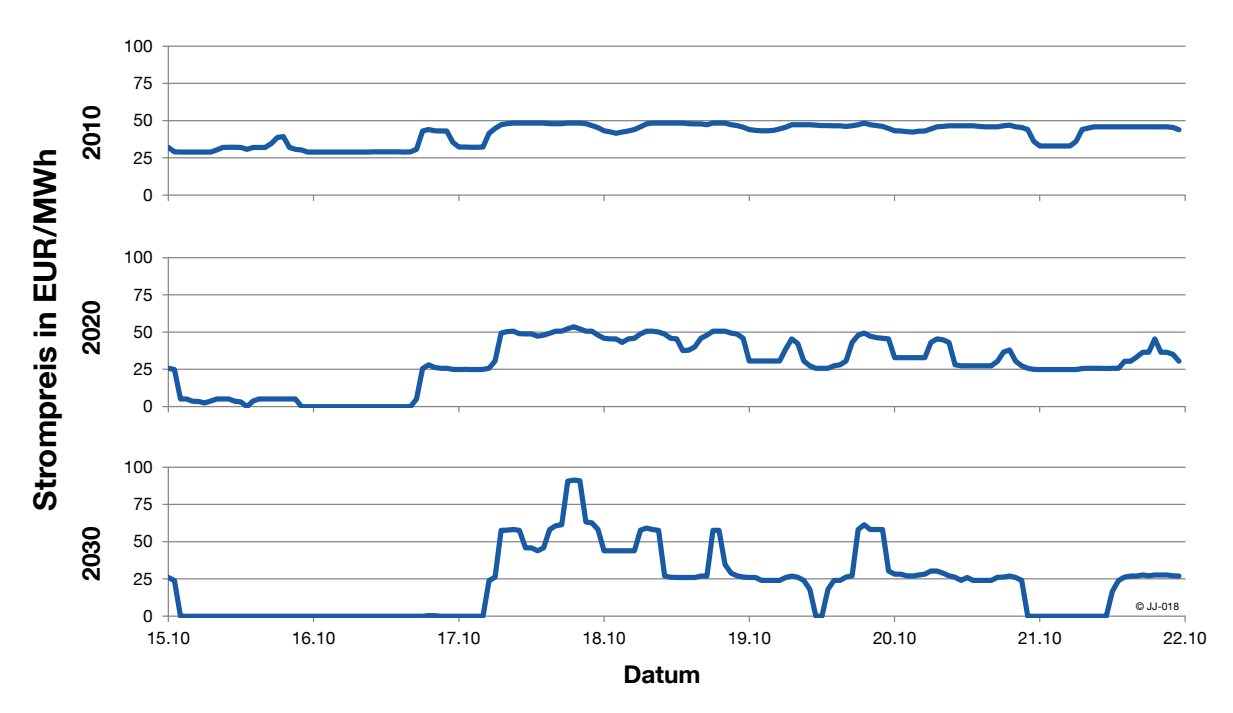

<span id="page-31-0"></span>**Abbildung 2.4: Grenzkosten der Stromerzeugung für die Jahre 2010, 2020 und 2030 - stündliche Auflösung einer Beispielwoche (Mo. 15. bis So. 21. Oktober)**

Wie bereits in [Abbildung 2.1](#page-29-0) gezeigt, stellen die Strombeschaffungskosten, die über die Grenzkosten der Stromerzeugung angenähert werden, nur ca. 25 % der gesamten Stromkosten dar, der Rest ist ein größtenteils unflexibler "Sockelbetrag". Für den weiteren Verlauf dieser Arbeit wird folgende Annahme getroffen: Die Flexibilität bezieht sich nicht nur auf die 25 %, die auf die Strombeschaffung entfallen, sondern auf den gesamten Strompreis. Somit werden auch alle anderen Bestandteile flexibel angenommen. Sie skalieren im gleichen Verhältnis wie die Schwankung der Strombeschaffungskosten. Im Endeffekt besteht der angenommene variable Strompreis aus einem komplett flexiblen Anteil, der qualitativ dem Verlauf der Strombeschaffungskosten folgt. Da diese ursprünglich einen Anteil von 25 % am gesamten Strompreis haben, werden die Strombeschaffungskosten mit  $\frac{1}{25\%}$  = 4 multipliziert, um den flexiblen Strompreis zu erhalten. Diese Multiplikation wird bei der Berechnung der Energiekosten eines Simulationslaufs (siehe Kapitel [3.3.2\)](#page-49-0) berücksichtigt.

# **2.2 Definition des Beispielgebäudes**

Geometrie, Grundriss und bauphysikalische Eigenschaften des Beispielgebäudes basieren im Wesentlichen auf dem in [\[HAU](#page-171-7) 98] beschriebenen "Beispiel Bürogebäude". Zu den grundlegenden Informationen gehören sowohl bauphysikalische Eigenschaften als auch der Aufbau und die Betriebsweise der eingesetzten Anlagentechnik. Einen erheblichen Einfluss haben darüber hinaus interne Wärmelasten, das Nutzerverhalten sowie der Standort.

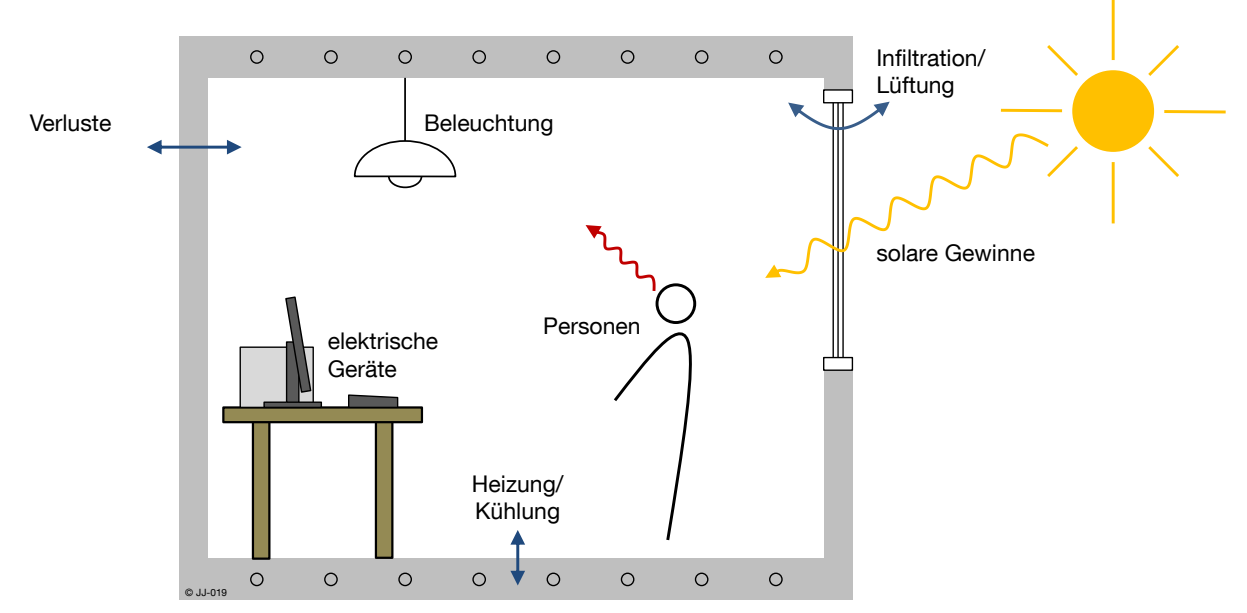

**Abbildung 2.5: Einflussfaktoren auf das thermische Verhalten eines Raumes**

Im nachfolgenden Abschnitt wird das in dieser Arbeit verwendete Bürogebäude detailliert erläutert. Die anschließende Modellierung des Gebäudes in TRNSYS bezieht sich auf einen repräsentativen Einzelraum.

Das untersuchte Objekt ist ein freistehendes viergeschossiges Bürogebäude. Es ist unterkellert und besitzt kein ausgebautes Dachgeschoss. Der Kellerbereich ist vom beheizten Treppenhaus durch eine Tür vom Erdgeschoss getrennt und zählt damit nicht zum beheizten Bauwerksvolumen. Die Gebäudehülle hat eine Höhe von 17,20 m, eine Breite von 13,60 m und eine Länge von 31,10 m. Die einzelnen Büroräume sind nach Osten und Westen orientiert [\[HAU](#page-171-7) 98].

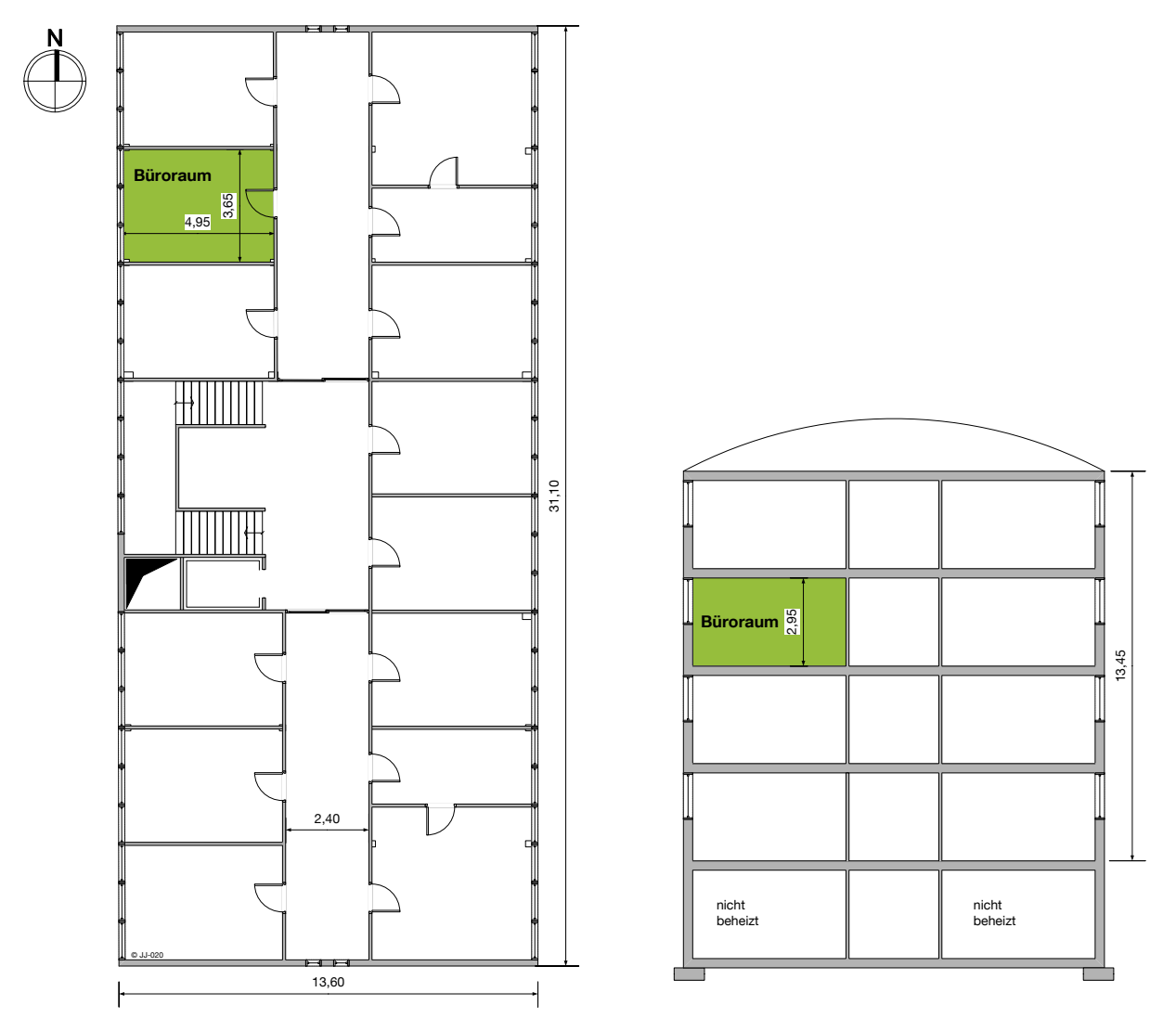

<span id="page-33-0"></span>**Abbildung 2.6: Beispielgebäude – Grundriss Erdgeschoss bis drittes Obergeschoss und Schnitt durch das Gebäude**

Als repräsentativer Raum wird ein Büro ausgewählt (in [Abbildung 2.6](#page-33-0) grün gekennzeichnet). Dieser Raumtyp tritt insgesamt am häufigsten auf, nämlich pro Stockwerk zehnmal. Im Gegensatz zu [\[HAU](#page-171-7) 98] sind die Decken nicht abgehängt, da in Kombination mit einer Betonkernaktivierung (siehe nachfolgender Abschnitt) eine unvorteilhafte thermische Abschirmung auftreten würde. Die Geschoßhöhe sowie die Dicke der Betondecke ist etwas höher angenommen als in [\[HAU](#page-171-7) 98], sodass die Gesamthöhe pro Stockwerk unverändert bleibt. Es ergibt sich damit eine Raumhöhe von 2,95 m, eine Breite von 3,65 m und eine Länge von 4,95 m. Der ausgewählte Raum ist nach Westen orientiert, die Außenwand besitzt einen Fensterflächenanteil von 25 %.

Der Aufbau der zugrunde gelegten Bauteile ist angelehnt an [\[SOM](#page-175-2) 02], da auch hier die Heizung und Kühlung über eine Betonkernaktivierung realisiert wird. [Tabelle 2.1](#page-34-0) fasst die Zusammensetzung der einzelnen Bauteile und deren physikalischen Eigenschaften zusammen.

|                        |                    | <b>Dicke</b>         | <b>Dichte</b>                | Wärmeleitfähigkeit | Wärmekapazität  |
|------------------------|--------------------|----------------------|------------------------------|--------------------|-----------------|
|                        |                    | [mm]                 | $\left[\text{kg/m}^2\right]$ | [W/(m K)]          | [W $h/(kg K)$ ] |
| Decke                  | <b>Estrich</b>     | 45                   | 2000                         | 1,4                | 0,28            |
|                        | Trittschalldämmung | 20                   | 50                           | 0,04               | 0,42            |
|                        | <b>Beton</b>       | 180                  | 2400                         | 2,1                | 0,28            |
| Außenwand              | Aluminium          | $\overline{2}$       | 2600                         | 200                | 0,28            |
|                        | Dämmstoff          | 100                  | 30                           | 0,04               | 0,28            |
|                        | Aluminium          | 2                    | 2600                         | 200                | 0,28            |
| Trennwand              | Putz               | 15                   | 1200                         | 0,35               | 0,28            |
|                        | Kalksandstein      | 115                  | 1800                         | 0,99               | 0,28            |
|                        | Putz               | 15                   | 1200                         | 0,35               | 0,28            |
| Fenster mit Holzrahmen |                    | $U_{\text{Rahmen}}$  |                              | 2,1 W/( $m^2$ K)   |                 |
|                        |                    | $U_{\text{Glas}}$    |                              | 1,1 W/( $m^2$ K)   |                 |
|                        |                    | $U_{\text{Fenster}}$ |                              | 1,4 W/( $m^2$ K)   |                 |
|                        |                    | g                    | 0,58                         |                    |                 |

<span id="page-34-0"></span>**Tabelle 2.1: Aufbau und physikalische Eigenschaften der zugrunde gelegten Bauteile**

Der ausgewählte Raum wird als Einzelbüro mit einem Arbeitsplatz genutzt. Die Nutzungsrandbedingungen basieren größtenteils auf der [DIN [18599\].](#page-169-4) Die Belegungsdichte entspricht der Kategorie "gering". Die Wochenarbeitszeit ergibt sich laut [DIN [18599\]](#page-169-4) mit 11 h pro Tag (07.00 bis 18.00 Uhr) und einer relativen Anwesenheit von 0,7 zu 38,5 h. Für eine konkrete Annahme der Anwesenheitszeiten werden diese 38,5 h nach [Tabelle 2.2](#page-34-1) auf die einzelnen Wochentage verteilt.

<span id="page-34-1"></span>**Tabelle 2.2: Anwesenheitszeiten an den einzelnen Wochentagen angelehnt an ein Einzelbüro nach [DIN [18599\]](#page-169-4) Belegungsdichte "gering"** 

| Wochentag                | Belegung  |           |                 |           |                |  |  |
|--------------------------|-----------|-----------|-----------------|-----------|----------------|--|--|
|                          | von       | bis       | von             | bis       | Stunden        |  |  |
| Montag bis<br>Donnerstag | 08.00 Uhr | 12.00 Uhr | 13.00 Uhr       | 17.00 Uhr | 8 h            |  |  |
| Freitag                  | 08.00 Uhr | 12.00 Uhr | 13.00 Uhr       | 15.30 Uhr | 6,5h           |  |  |
| Samstag/<br>Sonntag      |           |           | $\qquad \qquad$ |           | 0 <sub>h</sub> |  |  |
|                          |           |           |                 | Gesamt    | 38,5h          |  |  |

Die anwesende Person stellt zu diesen Anwesenheitszeiten eine interne Wärmelast nach [DIN [18599\]](#page-169-4) dar. In der Norm wird die Wärmelast pro Person mit 70 W angegeben, jedoch nur für 6 Vollbenutzungsstunden pro Tag. Umgerechnet auf die gesamte Anwesenheitszeit ergibt sich ein durchschnittlicher Wert von 54,5 W pro Person. Diese Berechnungsmethode stellt sicher, dass die Angaben aus der [DIN [18599\]](#page-169-4) auf einen konkreten Anwendungsfall exemplarisch übertragen und angepasst werden, jedoch gleichzeitig die eingebrachten Energiemengen mit den Angaben aus der Norm übereinstimmen.

Gleichermaßen ergibt sich der Wert für die Arbeitshilfen pro Person. Diese betragen in der Kategorie "mittel" 100 W bei 6 Vollbenutzungsstunden pro Tag [DIN [18599\].](#page-169-4) Umgerechnet auf die Anwesenheitszeiten (vgl. [Tabelle 2.1\)](#page-34-0) resultiert eine mittlere Leistung von 69 W. Es wird davon ausgegangen, dass die Arbeitshilfen während der Mittagszeit nicht abgeschaltet werden.

Für die Beleuchtung gilt ein Erwartungswert der Beleuchtungsstärke auf der Nutzebene (0,8 m) von 500 lx. Vier direkt strahlende Leuchtenbänder mit je einer Lampe (Leuchtstoffröhre mit EVG) können diese sicherstellen. Das Tabellenverfahren aus [DIN [18599\]](#page-169-4) gibt eine elektrische Bewertungsleistung von 16,2 W/m<sup>2</sup> aus. Die Beleuchtung ist nur dann eingeschaltet, wenn das Büro von Personen belegt ist und die Nutzung von Tageslicht aufgrund einer Globalstrahlung von weniger als 120 W/m<sup>2</sup> nicht ausreicht. Um häufiges und unrealistisches Ein- und Ausschalten zu vermeiden, erfolgt die Abschaltung erst bei einer Einstrahlung von über 200 W/m<sup>2</sup>.

Ein außenliegender Sonnenschutz verhindert vor allem in den Sommermonaten ungewollt hohe Raumtemperaturen und Blendwirkungen am Bildschirmarbeitsplatz. Die Aktivierung erfolgt zu den Belegungszeiten automatisch bei einer Raumtemperatur über 23 °C und einer Einstrahlung in vertikaler Richtung auf die Fensterfläche über 120 W/m<sup>2</sup>. Der eingesetzte Sonnenschutz hat einen Reduktionsfaktor von 0,5 [\[SOM](#page-175-2) 02].

# **2.3 Aufbau und Betriebsweise der Anlagentechnik**

Eine Betonkernaktivierung übernimmt die thermische Konditionierung des Gebäudes. Wasserführende Rohrleitungen aktivieren die Gebäudemasse und es erfolgt ein Wärmestrom zwischen den geheizten bzw. gekühlten Geschossdecken und dem Raum über die Oberfläche, also den Fußboden und die Decke. Der Aufbau des Heiz- bzw. Kühlsystems ähnelt dem in [\[SOM](#page-175-2) 02] beschriebenen, jedoch entfällt die Isolierschicht über den Heizrohren. Diese Annahme ist sinnvoll, da im Gegensatz zu [\[SOM](#page-175-2) 02] der Fußboden nicht aufgeständert ist und somit auch ein Wärmeeintrag über den Boden erfolgen kann. [Abbildung 2.7](#page-35-0) zeigt den zugrunde gelegten Fußbodenaufbau mit Maßangaben in mm.

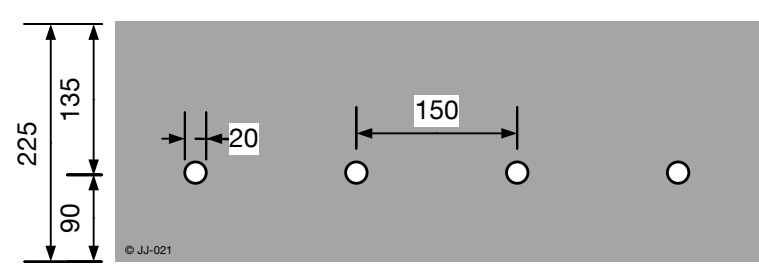

<span id="page-35-0"></span>**Abbildung 2.7: Bemaßter Deckenaufbau mit Bauteilaktivierung (TAB), Angaben in mm**

Die Geschoßdecke besteht aus einer 225 mm dicken Betonschicht in deren Mitte Kunststoffrohre mit einem Durchmesser von 20 mm in einem Rohrabstand von 150 mm eingebettet sind. Über den Wasserstrom in den Rohrleitungen wird Wärme zu- oder abgeführt. Der
Massenstrom ist im Betrieb konstant bei 350 kg/h [\[SOM](#page-175-0) 02]. Die Anpassung der Heiz- bzw. Kühlleistung geschieht über die Vorlauftemperatur. Diese wird in Abhängigkeit der Außentemperatur nach folgender Heizkurve geregelt:

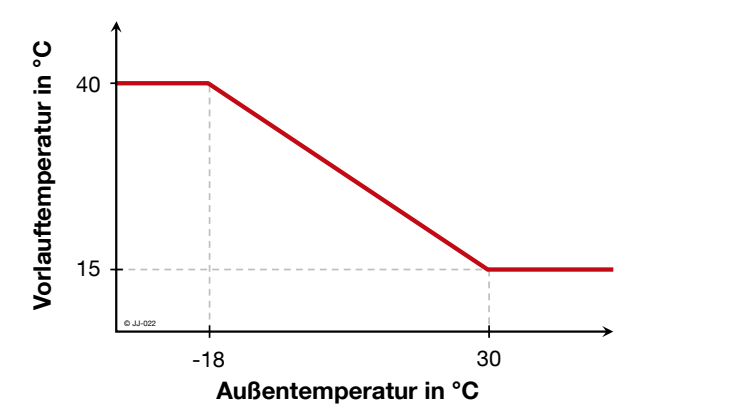

 $-18$  °C  $\lt T_{quken}$   $\lt 40$  °C  $T_{VI} = 30,625 - T_{quken} \cdot 0.52$ 

**Abbildung 2.8: Heizkurve für die Vorlauftemperatur der TAB in Abhängigkeit der Außentemperatur**

Das gesamte System der Betonkernaktivierung ist nur in Betrieb bei Raumtemperaturen unter 20 °C zum Heizen und über 25 °C zum Kühlen. Um häufiges Takten zu vermeiden hat der Regler eine Hysterese von 2 K. Im Heizfall z.B. wird bei Unterschreiten von 20 °C die Heizung über die TAB aktiviert und erst bei Erreichen einer Raumtemperatur von 22 °C wieder abgeschaltet.

Bei der Verwendung von Flächenkühlsystemen besteht grundsätzlich die Gefahr der Bildung von Kondenswasser. Deshalb wird in der Simulation die Oberflächentemperatur stets überwacht und mit der Taupunkttemperatur verglichen. Bei allen Betriebsweisen, die in dieser Arbeit umgesetzt werden, wird der Taupunkt nicht unterschritten.

Das Gebäude hat keine zentrale Lüftungsanlage. Unter Berücksichtigung von Undichtigkei-ten in der Gebäudehülle beträgt der Luftwechsel angelehnt an [\[HAU](#page-171-0) 98] und [\[TWW](#page-175-1) 13] 1,0 $\frac{1}{\mathsf{h}}$ . Bei Raumtemperaturen über 24 °C im Sommer erfolgt zusätzlich eine manuelle Fensterlüftung, die einen Luftwechsel von 5,0 $\frac{1}{h}$ zur Folge hat [\[SOM](#page-175-0) 02]. Der Mindestluftwechsel nach [\[DIN 12831\]](#page-169-0) für Daueraufenthaltsräume (u.a. Büros) von 0,5 $\frac{1}{h}$  wird jederzeit sichergestellt.

# **2.4 Umsetzung in ein TRNSYS-Modell**

Das beschriebene Beispielgebäude und die eingesetzte Anlagentechnik werden im Simulationsprogramm TRNSYS 17 abgebildet. TRNSYS (TRaNsient SYstems Simulation) ist ein modular aufgebautes, dynamisches Simulationsprogramm für Gebäude und Anlagentechnik. Es wurde 1975 an der Universität von Wisconsin-Madison zur Simulation einer Solaranlage entwickelt und seitdem stetig verbessert und erweitert [\[TRN](#page-175-2) 10]. Einzelne Programmmodule in TRNSYS werden Types genannt. TRNSYS gehört aktuell zu einem der am weitesten verbreiteten Simulationswerkzeuge im Gebäudebereich, sowohl an Universitäten als auch in Ingenieurbüros [\[MAI](#page-173-0) 12]. In den nachfolgenden Abschnitten werden relevante Punkte für die Implementierung des Beispielgebäudes samt Anlagentechnik erläutert.

### **2.4.1 Allgemeine TRNSYS-Einstellungen**

Die Simulation umfasst ein Kalenderjahr und beginnt an einem Montag. Die Wochentage haben einen erheblichen Einfluss auf die Nutzung und auch die Betriebsweise der Anlagentechnik. In dieser Arbeit wird daher stets das Jahr 2007 als Referenz verwendet, da es ebenfalls mit einem Montag beginnt und kein Schaltjahr ist. Eine Umstellung auf Sommerzeit wird in der Simulation nicht berücksichtigt. Die Simulation erfolgt in Viertelstunden-Zeitschritten (TIMESTEP).

TRNSYS verwendet bei der Berechnung eines Multizonen-Gebäudes Gleichungen zur Wärmeleitung (Conduction Transfer Functions). Da das Programm ursprünglich hauptsächlich zur Berechnung von Jahresenergiebilanzen mit einer typischen Auflösung von einer Stunde entwickelt wurde, kann diese Berechnungsmethode bei sehr schweren oder gut isolierten Wänden und gleichzeitiger Anwendung kleiner Zeitschritte an Grenzen stoßen [\[TRN](#page-175-2) 10]. Die Berechnung der Conduction Transfer Functions verwendet daher ein separates Zeitintervall, genannt TIMEBASE. Dieses muss stets ein ganzzahliges Vielfaches des TIMESTEPs sein. Kann die Conduction Transfer Function für einen Wert von TIMEBASE nicht mehr gelöst werden, so muss der Wert vergrößert werden [\[DEL](#page-169-1) 12].

$$
TIMEBASE = n \times TIMESTEP \quad n \in N
$$

Für das vorliegende Gebäudemodell liefert eine TIMEBASE von 1 h zuverlässige Ergebnisse. Dieser Wert wurde für alle Untersuchungen verwendet.

#### **2.4.2 Standort München**

Die standortabhängigen Umgebungsbedingungen für die Simulation stammen aus einer Wetterdatei von Meteonorm. Darin sind in stündlicher Auflösung alle relevanten Wetterinformationen, wie z.B. Außentemperatur, Einstrahlung und Windgeschwindigkeit hinterlegt. Als Standort für das simulierte Beispielgebäude wird München angenommen. [Abbildung 2.9](#page-37-0) zeigt den Jahresverlauf von Temperatur und Globalstrahlung aus der Wetterdatei für München in stündlicher Auflösung.

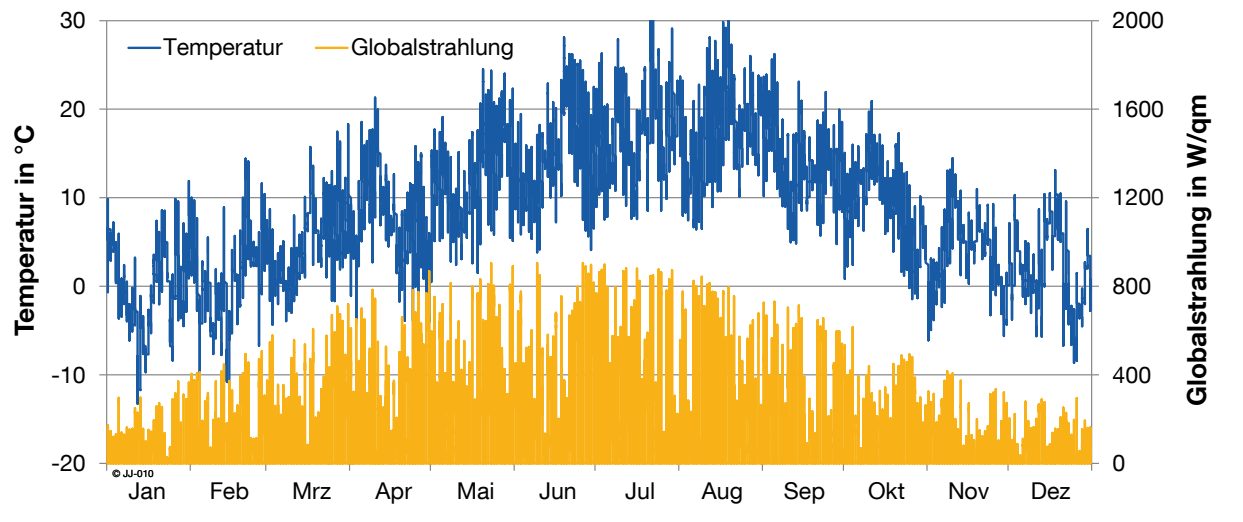

<span id="page-37-0"></span>**Abbildung 2.9: Stundenwerte von Temperatur und Globalstrahlung am Standort München im Jahresverlauf**

## **2.4.3 Modellierung der Betonkernaktivierung**

Da die TAB ein zentrales Element für die weiteren Berechnungen und Betrachtungen ist, liegt hierauf großes Augenmerk. Die Simulation der TAB soll daher so detailliert und genau wie möglich umgesetzt werden.

Speziell für die Abbildung von Fußboden-, Decken- und Hypokaustenheizungen wurde in [\[FOR](#page-170-0) 89] ein Modell entwickelt und mit Messungen in einem Testraum validiert. Dieses Modell wurde später in einen TRNSYS-Type (Type 360) implementiert. Bei der Verwendung von Type 360 ist das Heiz- bzw. Kühlsystem nicht direkt in den Gebäudetype integriert, so wie man es für ein Wärmeübergabesystem erwarten würde. Die Berechnung erfolgt extern und in jedem Zeitschritt werden Informationen in beiden Richtungen mit dem Gebäudetype ausgetauscht. Der Type verfügt über einen eigenen internen Timestep und ist damit nicht durch TIMESTEP oder TIMEBASE in TRNSYS begrenzt. Für die Parametrierung der TAB bzw. des Flächenheiz- oder Kühlsystems können nahezu beliebige Geometrien definiert werden. Auch die Wahl der Parameter ist kaum Einschränkungen unterworfen, sodass das Modell sehr flexibel einsetzbar ist. Aus diesen Gründen wird für die Modellierung der Betonkernaktivierung Type 360 verwendet. Auch in anderen Veröffentlichungen im Bereich der Betonkernaktivierung (z.B. [\[SOM](#page-175-0) 02]) wird dieser Type eingesetzt. Eine ausführliche Beschreibung des physikalischen Modells sowie der Umsetzung in TRNSYS-Type 360 kann in [\[FOR](#page-170-1) 01] nachgelesen werden.

## **2.4.4 Erweiterung zur Simulation stationärer Bedingungen**

Zur Vorbereitung einer Plausibilisierung des gesamten Gebäudemodells wird das TRNSYS-Modell mit der Möglichkeit erweitert, statt mit dynamischen Wetterdaten mit statischen Werten zu rechnen. Dadurch ist es möglich einzelne Änderungen oder Erweiterungen im Modell isoliert zu betrachten, ohne dass äußere Einwirkungen (z.B. dynamische Außentemperatur) das Gebäudeverhalten beeinflussen. Analog wird auch eine Möglichkeit implementiert interne Lasten (Licht, PCs, Personen etc.) einzeln zu- und abzuschalten.

# **2.5 Plausibilisierung des Simulationsmodells**

Das Simulationsmodell stellt eine wichtige Grundlage für die gesamten Untersuchungen in dieser Arbeit dar. Eine Überprüfung der korrekten Funktion des Modells ist daher von großer Bedeutung. Eine Validierung mit realen Messwerten ist nicht möglich, da das Modell nicht einem konkreten, realen Gebäude entspricht. Es kann jedoch eine Plausibilisierung durchgeführt werden, indem die Einflüsse einzelner Komponenten und Parameter analysiert werden. Durch das schrittweise Implementieren einzelner Funktionen und Parameter kann außerdem die Sensitivität des Gesamtmodells auf einzelne Einflüsse abgeschätzt werden.

Die Ergebnisse der Simulation können von TRNSYS neben der direkten Anzeige der Verläufe während der Simulation auch in einer .txt-Datei gespeichert werden. Um den Vergleich verschiedener Varianten der Simulation zu vereinfachen, wurde im Rahmen dieser Arbeit ein Software-Tool entwickelt. Es ist in der Lage, beliebig viele Ergebnisfiles zu laden und gewünschte Datenkanäle über einen bestimmten Zeitraum in einem Diagramm anzuzeigen.

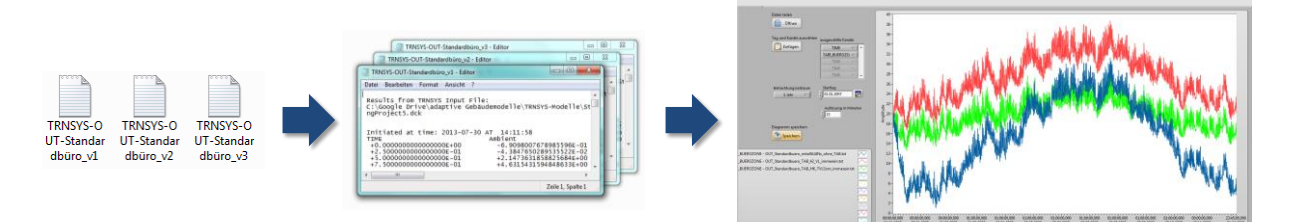

**Abbildung 2.10: Schematische Darstellung der Funktionsweise des entwickelten Software-Tools zur Auswertung der TRNSYS-Ergebnisdateien**

© JJ-024

Die ausgewählten Kanäle und auch die betrachteten Zeiträume können dynamisch angepasst werden. Zusätzlich ist die Überprüfung der Einhaltung der thermischen Behaglichkeitsgrenzen im Raum in Abhängigkeit der gewählten Anforderungskategorie nach [DIN [15251\]](#page-169-2) und des Belegungsplans möglich. Nachfolgend sind exemplarisch Plausibilitätsuntersuchungen dargestellt, die mithilfe des entwickelten Auswerte-Tools durchgeführt wurden.

### **2.5.1 Allgemeine Gebäudeparameter**

Um den Einfluss der Orientierung des Gebäudes zu analysieren, werden vier Jahressimulationen durchgeführt. [Abbildung 2.11](#page-39-0) zeigt den Verlauf der Raumtemperatur an einem Sommertag für unterschiedlich ausgerichtete Gebäude. Sämtliche Simulationsparameter sind konstant, lediglich die Ausrichtung des Gebäudes wird in 90°-Schritten gedreht. Interne Lasten und Anlagentechnik werden nicht berücksichtigt.

Das Temperaturniveau in Nordausrichtung liegt aufgrund von geringen solaren Gewinnen deutlich unter den anderen. Bei den anderen drei Ausrichtungen ist ein deutlicher Anstieg der Temperatur infolge von direkter Einstrahlung in den Raum zu erkennen. Er ist bei Ostausrichtung vormittags am größten, bei Südausrichtung um die Mittagszeit und bei Westausrichtung nachmittags. Diese Ergebnisse spiegeln qualitativ auch den erwarteten Einfluss der Gebäudeausrichtung wider.

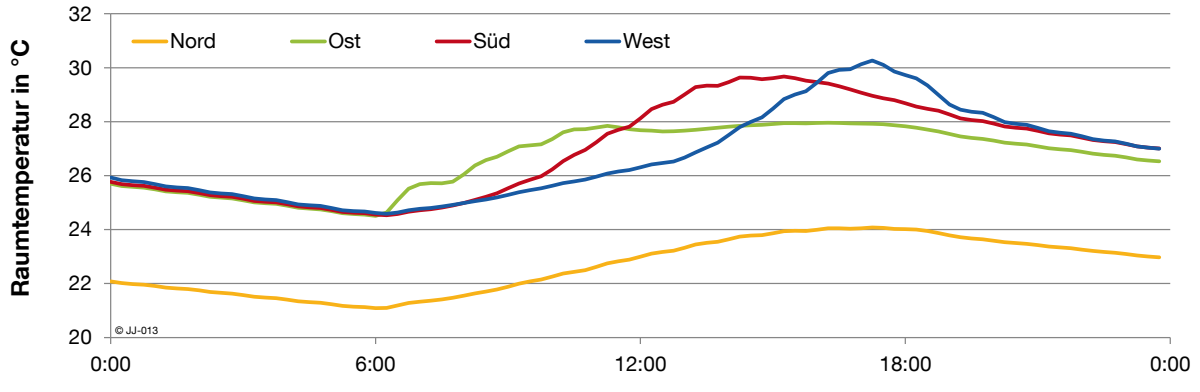

<span id="page-39-0"></span>**Abbildung 2.11: Verlauf der Raumtemperatur an einem Sommertag bei Variation der Ausrichtung des Beispielraumes**

## **2.5.2 Interne Lasten**

Besonders in Nichtwohngebäuden ist der Einfluss von internen Wärmequellen auf die Raumtemperatur sehr hoch. Diese müssen daher in der Simulation möglichst detailgetreu abgebildet werden. Zu den internen Wärmelasten zählen z.B. Beleuchtung, Arbeitsgeräte (PC, Drucker, Bildschirm etc.) und Personen. Für alle Lasten wurden ähnliche Untersuchungen durchgeführt, beispielhaft wird das Vorgehen anhand der Beleuchtung erläutert. Um den Einfluss der Beleuchtung (16,2 W/m<sup>2</sup>, vgl. Kapitel [2.2\)](#page-32-0) zu analysieren, werden alle anderen internen Lasten und die TAB deaktiviert. Eine Jahressimulation wird mit drei verschiedenen Einstellungen für die Beleuchtung durchlaufen (die jeweils Kursiv dargestellte Kurzbezeichnung findet sich in [Abbildung 2.12](#page-40-0) wieder):

- ohne Beleuchtung *- ohne*
- Beleuchtung immer dann, wenn der Raum belegt ist (unabhängig davon, ob auch natürliches Licht zur Verfügung steht) - *Belegung*
- Beleuchtung nur dann, wenn der Raum belegt ist und das natürliche Licht nicht ausreicht (Globalstrahlung < 120 W/m<sup>2</sup> ) – *Belegung & Einstrahlung*

[Abbildung 2.12](#page-40-0) zeigt den Raumtemperaturverlauf an einem Tag im April für alle drei Varianten.

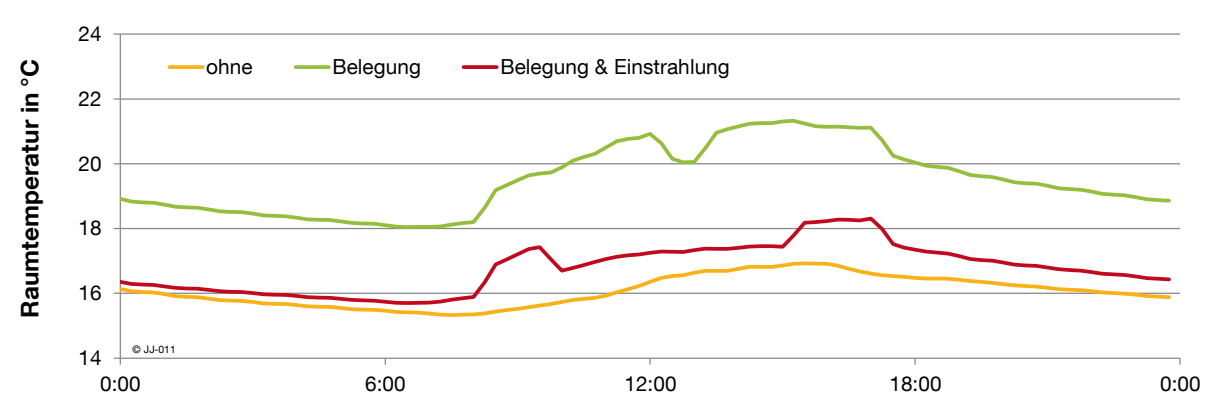

<span id="page-40-0"></span>**Abbildung 2.12: Verlauf der Raumtemperatur an einem Tag im April bei Variation der Beleuchtungssteuerung**

Es ist deutlich zu erkennen, dass das Temperaturniveau mit wachsender Anzahl an Beleuchtungsstunden steigt. Am höchsten ist die Temperatur, wenn die Beleuchtung zur kompletten Belegungszeit aktiviert ist (grüne Linie). Das Einschalten der Beleuchtung um 08.00 Uhr ist als Temperatursprung erkennbar, ebenso die Mittagspause und das Abschalten am Abend. Die Abgabe der Strahlungs- und Konvektionswärme (ca. 40 % konvektiver Anteil) der Beleuchtung ist somit anhand der Raumtemperatur nachvollziehbar. Aufgrund der Sonneneinstrahlung durch die Fensterflächen ist zu vielen Zeitpunkten die Nutzung von Tageslicht ausreichend. Die rote Kurve zeigt den Temperaturverlauf, wenn neben der Belegung auch die Einstrahlung berücksichtigt wird, in dem bei genügend Tageslicht die Beleuchtung ausgeschaltet wird. Der Verlauf weicht maximal ca. 2 K vom Temperaturverlauf komplett ohne Beleuchtung (blaue Linie) ab. Die Auswirkungen der Beleuchtung auf den Verlauf der Raumtemperatur sind logisch nachvollziehbar und liegen in einer realistischen Größenordnung. Es wird daher auch für die Beleuchtung davon ausgegangen, dass sie in der TRN-SYS-Simulation korrekt abgebildet wird.

## **2.5.3 Anlagentechnik**

Die Betonkernaktivierung stellt das Heiz- und Kühlsystem des Gebäudes dar. In verschiedenen Simulationen wird der Einfluss der Vorlauftemperatur der TAB analysiert. Dynamische Wetterbedingungen und interne Lasten werden berücksichtigt. Die TAB ist ganzjährig mit konstanter Vorlauftemperatur in Betrieb. [Abbildung 2.13](#page-41-0) zeigt den resultierenden Raumtemperaturverlauf für unterschiedliche Vorlauftemperaturen an einem Tag im Dezember.

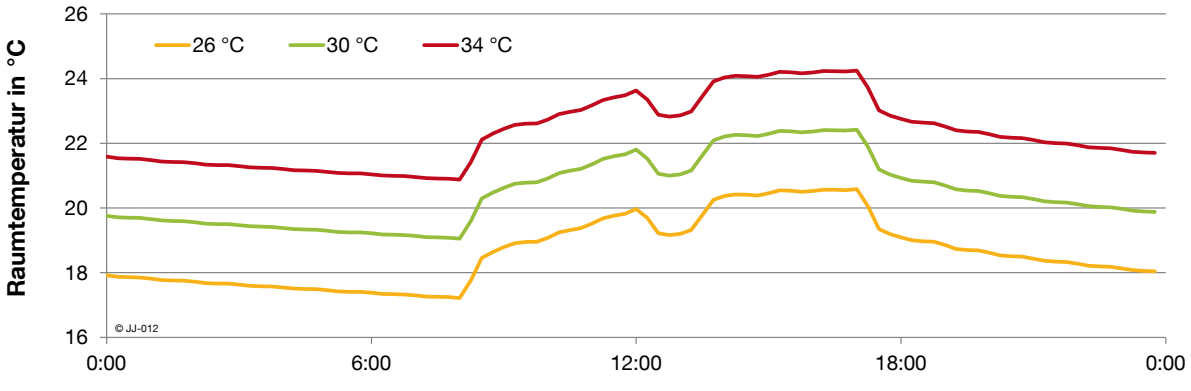

<span id="page-41-0"></span>**Abbildung 2.13: Verlauf der Raumtemperatur an einem Tag im Dezember bei durchgehendem Betrieb der TAB mit verschiedenen konstanten Vorlauftemperaturen**

Wie erwartet steigt das absolute Niveau der Raumtemperatur mit der Vorlauftemperatur. Der Anstieg beträgt für die drei dargestellten Fälle ca. 1 K pro 2 K Vorlauftemperatur. Die relativen und auch die absoluten Werte liegen im erwarteten Bereich. Man kann daher davon ausgehen, dass der Einfluss der TAB-Vorlauftemperatur in der Simulation richtig berechnet wird.

## **2.5.4 Jahreswärmeenergiebedarf**

Ein wichtiger Kennwert des simulierten Gebäudes ist der spezifische jährliche Heizenergiebedarf. Die Betonkernaktivierung stellt das einzige System zur thermischen Konditionierung des Gebäudes dar. Der Gesamtenergiebedarf ist daher gleichzusetzen mit der Energie, die über die TAB eingebracht wird. Um Fehler oder Abweichungen bei der Implementierung der Anlagentechnik auszuschließen, wird ein Simulationslauf mit einer "idealen Heizung" durchgeführt. Dieses Heizsystem bietet in TRNSYS die Möglichkeit, ohne die Angabe von Wärmeerzeugung, -verteilung und –übergabe, eine ideale Wärmequelle (ohne Trägheiten und Verluste) in eine Zone zu implementieren. Die abgegebene Wärmemenge ist genau so hoch, dass eine bestimmte Solltemperatur eingehalten wird. Die Leistung ist auf maximal 4 kWth begrenzt. Da die beiden Systeme in ihrer Ansteuerung und vor allem in der Berücksichtigung von Trägheiten sehr unterschiedlich sind, wird die Solltemperatur der idealen Heizung so eingestellt, dass die mittlere Raumtemperatur in etwa gleich zum Betrieb mit der TAB ist. Der Vergleich der beiden Systeme ist in [Abbildung 2.14](#page-42-0) dargestellt. Als zusätzlicher Vergleichswert dient der spezifische Heizwärmebedarf nach [\[IWU](#page-172-0) 99] für ein Standard Bürogebäude.

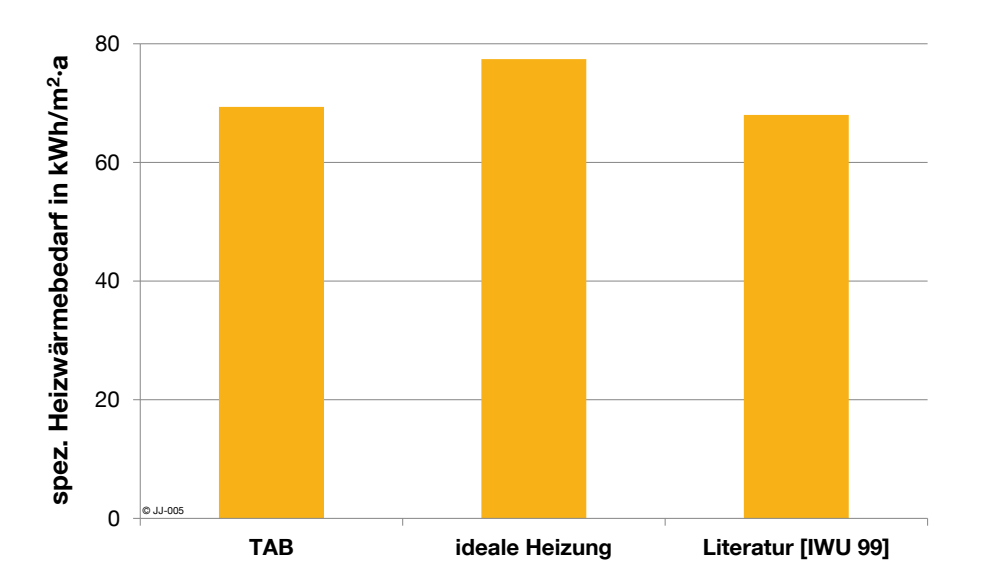

<span id="page-42-0"></span>**Abbildung 2.14: spez. Wärmebedarf Heizen für TAB, ideale Heizung und Wert aus der Literatur [\[IWU](#page-172-0) 99]**

Mit einer relativen Abweichung von 2 % vom Literaturwert kann man davon ausgehen, dass die von der Betonkernaktivierung in den Raum eingebrachte Energie zum Heizen in einem sehr realistischen Bereich liegt. Bezogen auf die ideale Heizung ist die Abweichung mit 12 % etwas höher. Der Grund hierfür liegt in den unterschiedlichen Regelungen von TAB und idealem Heizer. Der ideale Heizer stellt tendenziell eine etwas höhere Raumtemperatur ein, was zu einem größeren Wärmebedarf führt.

# **3. Optimierung der Heiz- und Kühlzeiten**

Das in Kapitel [2](#page-28-0) beschriebene Modell des Beispielgebäudes wurde bisher mit der Standardregelung und den daraus resultierenden Betriebszeiten für die TAB ausgeführt. Dieses Kapitel beschreibt den Aufbau eines Optimierungsalgorithmus der mit dem Gebäudemodell gekoppelt wird. Das Ergebnis der Optimierung soll ein Fahrplan (Ein- und Ausschaltzeiten) für die TAB sein, der möglichst geringe Energiekosten verursacht. Im nachfolgenden Abschnitt werden unter anderem der zu Grunde gelegte Optimierungsalgorithmus, die Umsetzung in einem modularen LabVIEW-Programm und die Ergebnisse der dynamischen Optimierung beschrieben.

## **3.1 Optimierung allgemein**

Das Ziel einer Optimierung ist es, eine bestimmte Größe, beispielsweise eine Wegstrecke oder einen Verkaufserlös, zu minimieren oder zu maximieren. Eine Möglichkeit zur Lösung des Problems ist, den betrachteten Sachverhalt in einer Formel zu beschreiben. Dies geschieht in der sogenannten Zielfunktion, die alle relevanten Einflussgrößen beinhaltet. Neben dem eigentlichen Ziel der Optimierung müssen meistens noch bestimmte Randbedingungen eingehalten werden. Zur Berücksichtigung dieser Randbedingungen können diese in die Ziel- oder Kostenfunktion in Form eines Strafterms integriert werden. Dieser Term beinhaltet die Nebenbedingungen und erzeugt bei deren Verletzung zusätzliche Kosten. Der Gewichtungsfaktor  $\gamma$  bestimmt das Verhältnis zwischen Strafkosten und Ergebnis der eigentlichen Zielfunktion. Ein wachsendes  $\gamma$  führt zu einer höheren Gewichtung der Strafkosten und damit zu weniger Verletzungen der Nebenbedingungen. Auf diese Weise können beliebige Randbedingungen in Form eines Strafterms in die Kostenfunktion aufgenommen werden.

Für die Optimierung der Einsatzzeiten einer Heizung wird ein stark vereinfachtes Beispiel betrachtet. In der Zielfunktion werden die Energiekosten eines Tages berechnet, abhängig von einem Vektor  $x$ , der die Zustände der Heizung (0=aus; 1=ein) für jede Stunde enthält. Der Preis für den Energiebezug ist ebenfalls stündlich aufgelöst im Vektor  $c$  hinterlegt.

Für dieses Beispiel lautet die Zielfunktion

$$
f(x) = x \cdot c
$$

Mit:  $x_i \in \{0, 1\}$  und  $c_i \in R$ 

Die Optimierung sucht nach einem Minimum dieser Funktion

$$
\min\{f(x)=x\cdot c\}
$$

Als Randbedingung wird angenommen, dass mindestens zu 5 Stunden des Tages geheizt werden muss:

$$
\sum_{i=1}^{24} x_i \ge 5
$$

Wird diese Nebenbedingung in einen Strafterm in die Zielfunktion integriert, so ergibt sich

$$
\min \left\{ f(x) = x \cdot c + \gamma \cdot \left\{ \left( \left( \sum_{i=1}^{24} x_i \right) - 5 \right)^2 \int \limits_{1 \text{ div}}^{24} \sum_{i=1}^{24} x_i \ge 5 \right) \right\}
$$

Eine Verletzung der Randbedingung ist zwar möglich, erzeugt jedoch zusätzliche Kosten. Der Wert des Gewichtungsfaktors  $\gamma$  muss so lange erhöht werden, bis die Verletzung der Randbedingung akzeptabel ist.

Kann die Problemstellung nicht wie im Beispiel unmittelbar in eine Formel überführt werden, so ist es auch möglich, dass die Kostenberechnung extern durchgeführt wird. Diese externe Berechnung gibt für jeden übergebenen Vektor  $x$  einen Kostenwert zurück. Für die externe Berechnung wird für das vorliegende Problem der Einsatzplanung der TAB im Weiteren ein Gebäudesimulationsprogramm verwendet.

Die Aufgabe eines Optimierungsalgorithmus besteht darin, einen Vektor  $x$  zu finden, mit dem die Zielfunktion ein Optimum, im vorliegenden fall ein Minimum, erreicht. Um die optimale Lösung möglichst effizient und schnell zu bestimmen, wäre es naheliegend auf den "besten Optimierungsalgorithmus" zurückzugreifen, der aktuell verfügbar ist. In ihrem "No-Free-Lunch"-Theorem konnten Wolpert und Macready jedoch zeigen, dass es einen solchen universellen Optimierer nicht gibt. Vielmehr, dass gemittelt über alle Probleme, alle Algorithmen gleich gut, bzw. gleich schlecht sind. Aus diesem Ergebnis und der Überlegenheit eines Algorithmus über einen anderen bezüglich einer konkreten Aufgabe folgt, dass die Auswahl des Optimierungsalgorithmus stets anhand des zu lösenden Problems erfolgen muss. [\[WOL](#page-176-0) 97]

Das vorliegende Problem beschäftigt sich mit den optimalen Betriebszeiten für die Heizung und Kühlung in Gebäuden. In jedem Zeitschritt kann die Heizung bzw. Kühlung ein- oder ausgeschaltet sein. In [\[GÜT](#page-171-1) 12] wurden verschiedene Optimierungsverfahren untersucht und verglichen, sowie hinsichtlich der Eignung für das vorliegende Problem bewertet. Das Ergebnis zeigt, dass sich von allen untersuchten Algorithmen der implementierte genetische Algorithmus am besten für die Erstellung eines optimalen Betriebsfahrplans für Heizung und Kühlung in Gebäuden eignet. Jener kommt auch im Rahmen dieser Arbeit zum Einsatz und wird in den nachfolgenden Kapiteln genauer vorgestellt.

# <span id="page-46-0"></span>**3.2 Genetischer Algorithmus**

Der implementierte genetische Algorithmus gehört zur Gruppe der evolutionären Algorithmen. Diese bezeichnen metaheuristische Optimierungsverfahren, die auf der biologischen Evolutionstheorie von Charles Darwin basieren. Evolutionäre Algorithmen werden im Allgemeinen in vier unterschiedliche Teilgebiete gegliedert [\[WEI](#page-176-1) 13]:

- Genetische Algorithmen (binäre Darstellung des Problemraums)
- Evolutionsstrategien (reellwertige Darstellung des Problemraums)
- Evolutionäres Programmieren (natürliche Darstellung des Problemraums)
- Genetisches Programmieren (dynamische Darstellung des Problemraums)

Die Unterscheidung ist jedoch oft verschwommen, da sie einander stark ähneln und eine klare Abgrenzung nicht immer eindeutig möglich ist. Ferner sind neben der strikt getrennten klassischen Einteilung auch Mischformen möglich [\[WEI](#page-176-1) 13]. Im Rahmen dieser Arbeit wird auf genetische Algorithmen, die mit einer binären Darstellung des Problemraums arbeiten, zurückgegriffen. Sie sind in der Lage, das vorliegende Problem der Heizungsoptimierung zu lösen. Die binäre Darstellung des Problemraums entspricht den beiden möglichen Zuständen "TAB\_ein" und "TAB\_aus".

## **3.2.1 Allgemeine Funktionsweise genetischer Algorithmen**

Bei der biologischen Evolution findet ein Anpassungsprozess an die jeweiligen Umweltbedingungen statt, wodurch auch die Vielfalt und Komplexität der Lebensformen auf der Erde erklärt werden können. Der genetische Code, und damit Informationen zum Aufbau, Funktionalität und Erscheinungsbild jedes Individuums verändert sich von einer Generation zur nächsten. Im genetischen Algorithmus wird dieser Code binär dargestellt. Die wichtigsten Mechanismen zur Veränderung und Anpassung dieses Codes sind:

- Mutation: Durch spontane Veränderungen im genetischen Code werden einzelne Elemente invertiert. Der Parameter Mutationswahrscheinlichkeit gibt vor, wie häufig Mutationen auftreten. Für jedes einzelne Element im genetischen Code wird ein separates Zufallsexperiment durchgeführt, das mit der angegebenen Wahrscheinlichkeit zur Invertierung führt.
- Rekombination: Zwei Individuen einer Generation werden kombiniert. Zuerst erfolgt in der Paarungsselektion die Auswahl der Individuen, die den Prozess der Rekombination durchlaufen. Der Parameter Rekombinationswahrscheinlichkeit legt die Wahrscheinlichkeit fest, mit der ein Element zur Rekombination ausgewählt wird. Die ausgewählten Individuen werden anschließend zu zufälligen Paaren zusammengestellt. Der genetische Code beider Individuen wird jeweils an der gleichen, zufällig ausgewählten Stelle durchtrennt und gekreuzt wieder zusammengefügt. So entstehen zwei neue Individuen, die jeweils aus einem Teilstück der beiden ursprünglichen Individuen zusammengesetzt werden.
- Selektion: Nach der Bewertung der neu entstandenen Individuen erfolgt die Auswahl jener Individuen einer Generation, die sich aufgrund einer besseren Angepasstheit an die Umgebung gegenüber anderen Individuen der Population durchsetzen. In der

Regel werden bei der Selektion neben den besten Individuen der aktuellen Generation auch die am besten angepassten Individuen der Elterngeneration berücksichtigt. [\[WEI](#page-176-1) 13]

[Abbildung 3.1](#page-47-0) zeigt eine vereinfachte Darstellung der Evolution in der Biologie mit den Mechanismen Rekombination, Mutation und Selektion.

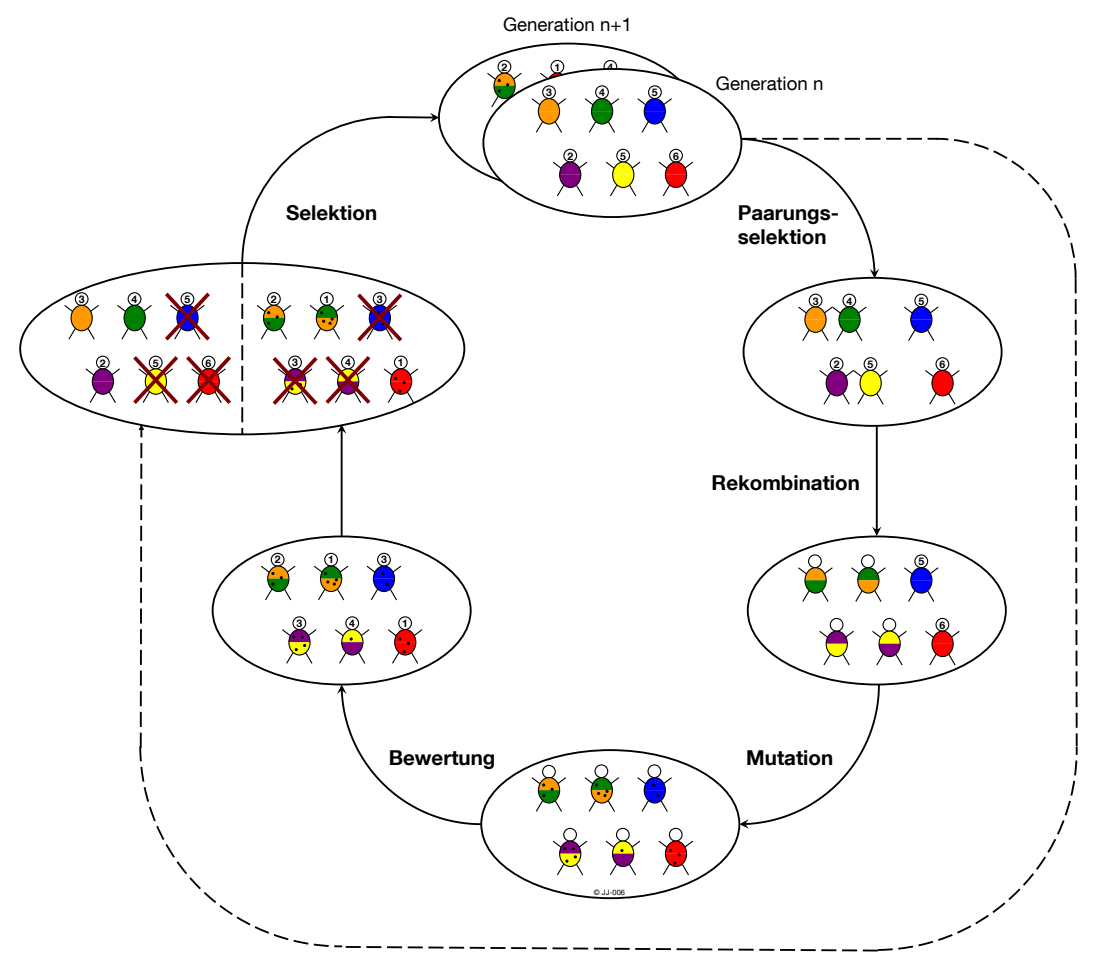

<span id="page-47-0"></span>**Abbildung 3.1: Vereinfachte Darstellung der Evolution nach dem biologischen Vorbild**

Durch die Mutation werden Neuerungen in das vorhandene genetische Material einer Population gebracht. Ob diese Neuerungen sich in den nächsten Generationen behaupten können, entscheidet die Selektion. Sie unterscheidet somit zwischen sinnvollen und unnützen Änderungen. Dieses Wechselspiel erzeugt eine zunehmende Angepasstheit an die Umweltbedingungen, die auch als Fitness bezeichnet wird. Ein hoher Fitnesswert steigert die Chancen einzelner Individuen bei der Selektion als Eltern einer neuen Generation ausgewählt zu werden. Neben der Selektion und der Mutation geht auch die Rekombination in die Evolution ein. Es handelt sich dabei um eine neue Kombination von Erbmaterial, wie sie bei Organismen mit geschlechtlicher Fortpflanzung auftritt. Durch diesen Vermischungseffekt können sich vorteilhafte Eigenschaften in einem neuen Individuum vereinen und einen besseren Fitnesswert und damit einen Vorteil bei der Selektion erzielen. Die Bedeutung der Rekombination wird in der Literatur unterschiedlich eingeschätzt. So bezeichnen [\[HAS](#page-171-2) 82] und [\[GOT](#page-170-2) 89] die Rekombination als wichtigen Evolutionsfaktor. [\[WEI](#page-176-1) 13] hingegen bezeichnet

sie als nicht wesentlichen Evolutionsfaktor, da es sich lediglich um ein erneutes Kombinieren bereits vorhandener Information handelt und keine neuen Informationen in den Genpool eingebracht werden.

## **3.2.2 Vor- und Nachteile evolutionärer Algorithmen**

Die Basisprinzipien sind gut verständlich und wurden im vorherigen Abschnitt grundsätzlich erläutert. Sie sind auch bei einer geringen Einsicht in die Problemstruktur (Gebäudemodell in TRNSYS) anwendbar und ihr Verfahren kann individuell auf das vorliegende Problem angepasst werden. Eine Stetigkeit oder Differenzierbarkeit der Zielfunktion ist nicht erforderlich, die Berechnungen können bei Bedarf auch parallelisiert werden. [\[NIS](#page-173-1) 97]

Die grundsätzlichen Nachteile evolutionärer Algorithmen sind bei der Anwendung zur Heizungsoptimierung größtenteils vernachlässigbar. So ist z.B. die fehlende Optimalitätsgarantie nur zweitrangig, da nicht unbedingt die allerbeste Lösung (globales Optimum) gefunden werden muss, auch eine sehr gute Lösung (in der Nähe des globalen Optimums) ist akzeptabel. Genauso ist die Ineffektivität beim Finetuning in der Schlussphase der Optimierung relativ unproblematisch, da auch hier eine gute Lösung mit vertretbarem Rechenaufwand einer optimalen Lösung mit sehr hohem Rechenaufwand vorzuziehen ist. Allgemein ist der Rechenaufwand bei evolutionären Algorithmen relativ hoch. Deshalb sind die Wahl geeigneter Startwerte und die Anpassung wichtiger Parameter für eine effektive Optimierung von großer Bedeutung (siehe Kapitel [3.5\)](#page-66-0). [\[NIS](#page-173-1) 97]

# **3.3 Anwendung auf Beispielgebäude**

Die im obigen Abschnitt erläuterten Begriffe und Mechanismen des Optimierungsalgorithmus werden jetzt auf die Problemstellung "Gebäude mit TAB" übertragen. Optimiert wird die Betriebsweise der TAB. Es wird nach Betriebszeiten für Heizung bzw. Kühlung gesucht, die minimale Energiekosten verursachen, wobei der Preis für die Energie (Strompreis) zeitlich variabel ist. Eine triviale Lösung ist, die Anlage zu jedem Zeitpunkt auszuschalten. Die resultierenden Kosten sind 0 und damit minimal. Als Randbedingung soll daher die Einhaltung der thermischen Behaglichkeit im Raum definiert werden. Wird diese verletzt, so fallen Strafkosten an. Die Kostenfunktion muss also beide Komponenten, sowohl die Energiekosten, als auch die Behaglichkeitskriterien enthalten. Die optimale Lösung ist das Minimum dieser Kostenfunktion und besteht aus einem Vektor aus booleschen Elementen. Diese Lösung wird auch "optimaler Fahrplan" für die TAB genannt.

## **3.3.1 Betriebszeiten der Betonkernaktivierung**

Das Gebäudemodell läuft in TRNSYS in 15 min-Schritten. Zu jeder Viertelstunde kann der Zustand der TAB "an" oder "aus" sein. Der Betriebszeitplan für einen ganzen Tag (24 h) besteht somit aus 96 binären Elementen, die jeweils den Zustand der TAB repräsentieren. Es gibt also theoretisch 2<sup>96</sup> ≈ 7,92·10<sup>28</sup> Kombinationsmöglichkeiten für den Betriebszeitplan eines Tages. Praktisch kommt nur ein Teil der kombinatorischen Möglichkeiten als Lösung in Frage, wenn z.B. der Energiebedarf vorher abgeschätzt werden kann. Wäre z.B. bereits bekannt, dass die TAB zu 5 h, also 20 Viertelstunden eingeschaltet sein muss und die Betriebszeitpunkte vereinfachend angenommen keine Rolle spielen, würden sich die Kombinationsmöglichkeiten auf  $\binom{96}{20} = \frac{96!}{20!\cdot 96!}$  $\frac{96!}{20!\cdot(96\cdot20)!}$ ≈2,16 $\cdot$ 10<sup>20</sup> reduzieren.

Da die vollständige Berechnung aller Varianten immer noch zu aufwändig ist, ist die Anwendung eines geeigneten Optimierers unerlässlich.

Der oben beschriebene Vektor aus 96 binären Elementen repräsentiert die codierte Lösung des Optimierungsproblems, den sogenannten Genotyp [\[NIS](#page-173-1) 97]. Die Dimension (Anzahl der Elemente) der Vektoren hängt vom Optimierungszeitraum und der zeitlichen Auflösung ab. Jeder Vektor repräsentiert eine mögliche Lösung oder, übertragen auf die Begriffe der evolutionären Optimierung, ein Individuum. [\[NIS](#page-173-1) 97] Die bereits in Kapitel [3.2](#page-46-0) erläuterten Mechanismen Mutation, Rekombination und Selektion werden in jeder Iteration (bzw. Generation) auf die Individuen angewendet und sollen schließlich zu einer optimalen Lösung führen.

Um die Qualität (Fitness) jeder einzelnen Kombination zu bestimmen, muss der Vektor von der Optimierung an die Gebäudesimulation in TRNSYS übergeben werden. Die Berechnung der Fitness erfolgt mithilfe der nachfolgend beschriebenen Kostenberechnung.

## <span id="page-49-0"></span>**3.3.2 Kostenberechnung**

Damit der Optimierungsalgorithmus zwischen "guten" und "schlechten" Lösungen unterscheiden kann, werden Kosten berechnet und den jeweiligen Lösungen zugeordnet. Je niedriger der Kostenwert, desto besser ist die Lösung. Der Begriff "Kosten" ist als Synonym für die in der Beschreibung des genetischen Algorithmus erwähnte "Fitness" zu verwenden. Für die Anwendung der Optimierung auf das Gebäudemodell und die TAB-Betriebszeit besteht die Kostenfunktion aus zwei Komponenten: den Energiekosten und den Strafkosten. Die Energiekosten bilden die Kosten für die Bereitstellung der benötigten Raumheizwärme ab. Strafkosten fallen immer dann an, wenn das thermische Behaglichkeitsband im Raum verlassen wird.

## **Energiekosten**

Die Energiekosten für den Betrachtungszeitraum hängen von der thermischen Leistung und den jeweiligen Stromkosten ab. Die thermische Leistung der TAB wird aus dem Massenstrom sowie der Vorlauf- und Rücklauftemperatur des Heizwassers berechnet. Es wird also nicht die von den Umschließungsflächen in den Raum abgegebene Energie, sondern die Energie, die vom durchströmenden Medium in die Betondecken abgegeben wird, betrachtet. Für Zeitpunkte zu denen die TAB ausgeschaltet ist, hat der Massenstrom und damit auch die thermische Leistung, die an die Betondecke abgegeben wird, den Wert 0.

Die Wärmebereitstellung erfolgt mit einer Grundwasserwärmepumpe, für die vereinfacht ein ganzjährig konstanter COP (Coefficient Of Performance) von 4 angenommen wird. Die elektrische Leistungsaufnahme beträgt deshalb ein Viertel der thermisch abgegebenen Leistung Q̇ . Ein externer thermischer Pufferspeicher wird nicht berücksichtigt, deshalb wird davon ausgegangen, dass die Wärmeerzeugung in der Wärmepumpe und die Übertragung der Wärme an die TAB quasi zeitgleich passiert. Ein zusätzlicher Wärmespeicher (z.B. HeizungsPufferspeicher) würde zwar das Flexibilisierungspotenzial des Strombezugs weiter erhöhen, im Rahmen dieser Arbeit wird jedoch nur die bereits in der Bausubstanz (TAB) vorhandene Speichermasse berücksichtigt.

Zur Berechnung der Energiekosten wird in jedem Zeitschritt (15 min) die elektrische Leistungsaufnahme der Wärmepumpe (thermische Leistung Q dividiert durch den COP von 4) mit dem jeweiligen Strompreis multipliziert. Wie in Abschnitt [2.1](#page-28-1) beschrieben, stehen variable Strompreise für die Jahre 2010, 2020 und 2030 für die Kostenberechnung zur Verfügung. Diese Strompreise stammen aus der Simulation der Grenzkosten der Stromerzeugung (vgl. Kapitel [2.1\)](#page-28-1). Da die Stromerzeugung nur 25 % Anteil am gesamten Strompreis einnimmt, aber die Berechnung mit variablen Strompreisen in realer Höhe erfolgen soll, wird der Strompreis mit 4 multipliziert.

Energy  
Energy  

$$
Energy1
$$
j_{i=1}^{96} \dot{Q}_i \cdot \frac{1}{4} \cdot (Strompreis_i \cdot 4)
$$
  

$$
Energy
$$
Energy
$$
j_{i=1}^{96}
$$
  

$$
j_{i} \cdot Strompreis_i
$$
$$
$$
$$

Die Multiplikation mit 4 kürzt sich mit der 4 aus der Berücksichtigung des COPs der Wärmepumpe weg. Die Energiekosten berechnen sich somit aus dem Produkt von thermischer Leistung Q und Strompreis.

Zusätzlich zur Kostenberechnung mit variablen Stromtarifen soll die Berechnung einer Referenz mit einem konstanten Stromtarif möglich sein. Basierend auf den variablen Stromtarifen wird für den jeweiligen Optimierungszeitraum (z.B. Tag, Woche, Monat oder Jahr) der Mittelwert für den variablen Stromtarif bestimmt und als konstanter Strompreis für diesen Zeitraum angenommen. [Tabelle 3.1](#page-50-0) gibt einen Überblick über die verwendeten Strompreisszenarien. Zur Veranschaulichung der Ergebnisse werden später auch die in der Tabelle dargestellten Piktogramme verwendet.

|          | 2010 | 2020 | 2030 |
|----------|------|------|------|
| variabel | Þ.   | €    | €    |
|          | 2010 | 2020 | 2030 |
| konstant | €    | €    | €    |
|          | 2010 | 2020 | 2030 |

<span id="page-50-0"></span>**Tabelle 3.1: Übersicht der betrachteten Strompreisszenarien und verwendete Piktogramme**

Da die Strompreise ein wesentlicher Bestandteil der Kostenberechnung innerhalb der Optimierung sind, beeinflussen sie auch das Ergebnis der Optimierung. Es ist daher nicht möglich, einen Fahrplan nachträglich nach dem Abschluss der Optimierung hinsichtlich verschiedener Strompreise zu bewerten. Für jedes Strompreisszenario muss deshalb ein eigener Optimierungslauf durchgeführt werden.

## **Strafkosten**

Strafkosten fallen immer dann an, wenn es im Raum "zu warm" oder "zu kalt" wird, also wenn das thermische Behaglichkeitsband verlassen wird. Die zulässigen Temperaturbereiche werden angelehnt an die [DIN [15251\]](#page-169-2) definiert. In der [DIN [15251\]](#page-169-2) sind für Heizfall und Kühlfall in Büros unterschiedliche Temperaturbereiche angegeben:

**Tabelle 3.2: Temperaturbereiche für Heizen und Kühlen in Bürogebäuden nach verschiedenen Anforderungskategorien** 

|                                            | Heizen            | Kühlen              |
|--------------------------------------------|-------------------|---------------------|
| Kategorie 1 – hohes Maß an Erwartungen     | 21,0 °C – 23,0 °C | $23,5 °C - 25,5 °C$ |
| Kategorie 2 – normales Maß an Erwartungen  | 20,0 °C – 24,0 °C | 23,0 °C- 26,0 °C    |
| Kategorie 3 - moderates Maß an Erwartungen | 19,0 °C – 25,0 °C | 22,0 °C- 27,0 °C    |

Die Unterteilung in verschiedene Kategorien definiert unterschiedlich hohe Anforderungen hinsichtlich der Behaglichkeit. Für neue und renovierte Gebäude wird in der [DIN [15251\]](#page-169-2) "Kategorie 2 -normales Maß an Erwartungen" vorgeschlagen. Wenn nicht anders gekennzeichnet, wird diese Anforderung übernommen.

Für eine kontinuierliche Bewertung werden die in [DIN [15251\]](#page-169-2) diskret nach Heizen und Kühlen unterteilten Temperaturbereiche in Abhängigkeit der Außentemperatur betrachtet. Für Außentemperaturen unter 16 °C gilt der Temperaturbereich für Heizen, über 26 °C gilt der Bereich für Kühlen. Dazwischen wird eine lineare Funktion für die Ober- und Untergrenzen gebildet, die an den Rändern stetig ist [\(Abbildung 3.2\)](#page-51-0).

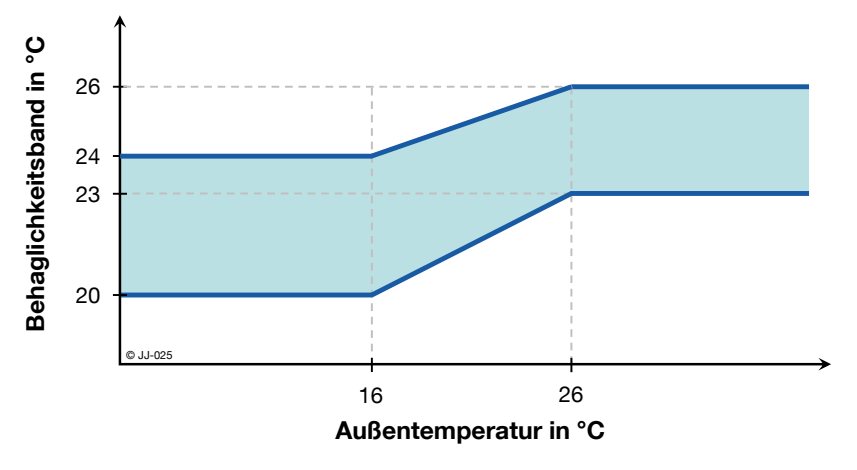

<span id="page-51-0"></span>**Abbildung 3.2: Behaglichkeitsband in Abhängigkeit der Außentemperatur mit kontinuierlichem Übergang zwischen Heiz- und Kühlfall, angelehnt an [DIN [15251\]](#page-169-2) – Kategorie 2**

Bei Verlassen des thermischen Behaglichkeitsbandes kommt es nicht immer zwingend zur Bildung von Strafkosten. Es muss zusätzlich auch die Uhrzeit betrachtet werden. Strafkosten fallen nur zu den Belegungszeiten an, also wenn sich auch Personen im Gebäude bzw. im Raum befinden. Zu den anderen Zeiten wird ein Verlassen des Behaglichkeitsbandes nicht bestraft, z.B. am Wochenende oder nachts. Die Belegungszeiten zur Berechnung der Strafkosten können prinzipiell völlig frei festgelegt werden. Zunächst werden sie mit den Belegungszeiten, die auch für die Berechnung der internen Lasten im Gebäude (siehe Kapitel [2.2\)](#page-32-0) verwendet werden, gleichgesetzt.

Strafkosten fallen also an, wenn während der Belegungszeit das Soll-Temperaturband verlassen wird. Die Höhe der Strafkosten steigt linear mit der Abweichung:

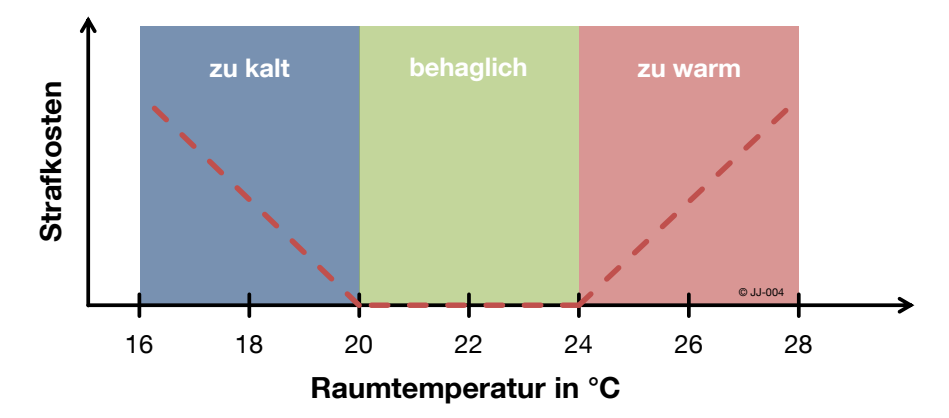

**Abbildung 3.3: Qualitativer Verlauf der Strafkosten in Abhängigkeit von der Raumtemperatur und dem thermischen Behaglichkeitsband für eine Außentemperatur < 16 °C**

Die dargestellte Funktion hat standardmäßig auf beiden Seiten die Steigung 1 bzw. -1.

Die Gewichtung der Strafkosten gegenüber den Energiekosten erfolgt mit einem Gewichtungsfaktor  $\gamma$ . Er erlaubt unterschiedliche Optimierungsziele: Ist die Gewichtung z.B. 1, entspricht 1 Cent Heizkosten auf Seiten der Energiekosten einer Viertelstunde in der die Raumtemperatur um 1 K vom Behaglichkeitsband abweicht. In diesem Fall kann es vorkommen, dass eine Verletzung des Temperaturbereichs zu Gunsten niedriger Heizkosten geduldet wird. Das Ergebnis ist dann eine Abwägung zwischen Energiekosteneinsparung und Einhalten der Temperaturgrenzen.

Im Rahmen dieser Untersuchungen liegt der Fokus auf der Einsparung der Kosten für den Energiebezug durch einen intelligenten Betrieb der TAB. Um hinsichtlich der Energiekosten vergleichbare Ergebnisse zu erhalten, werden die Strafkosten sehr hoch gegenüber den Energiekosten gewichtet ( $y = 100.000$ ). Die Einhaltung der Behaglichkeit wird somit sehr hoch priorisiert und eine Abweichung vom Behaglichkeitsband durch die maßgeblich anfallenden Strafkosten kaum geduldet.

Energiekosten  $\ll \gamma$  Strafkosten

Zusammenfassend zeigt [Abbildung 3.4](#page-53-0) ein vereinfachtes Schema für die Optimierung der TAB-Betriebszeit. Es sind alle relevanten Größen der Optimierung und die Berechnung der Kosten dargestellt.

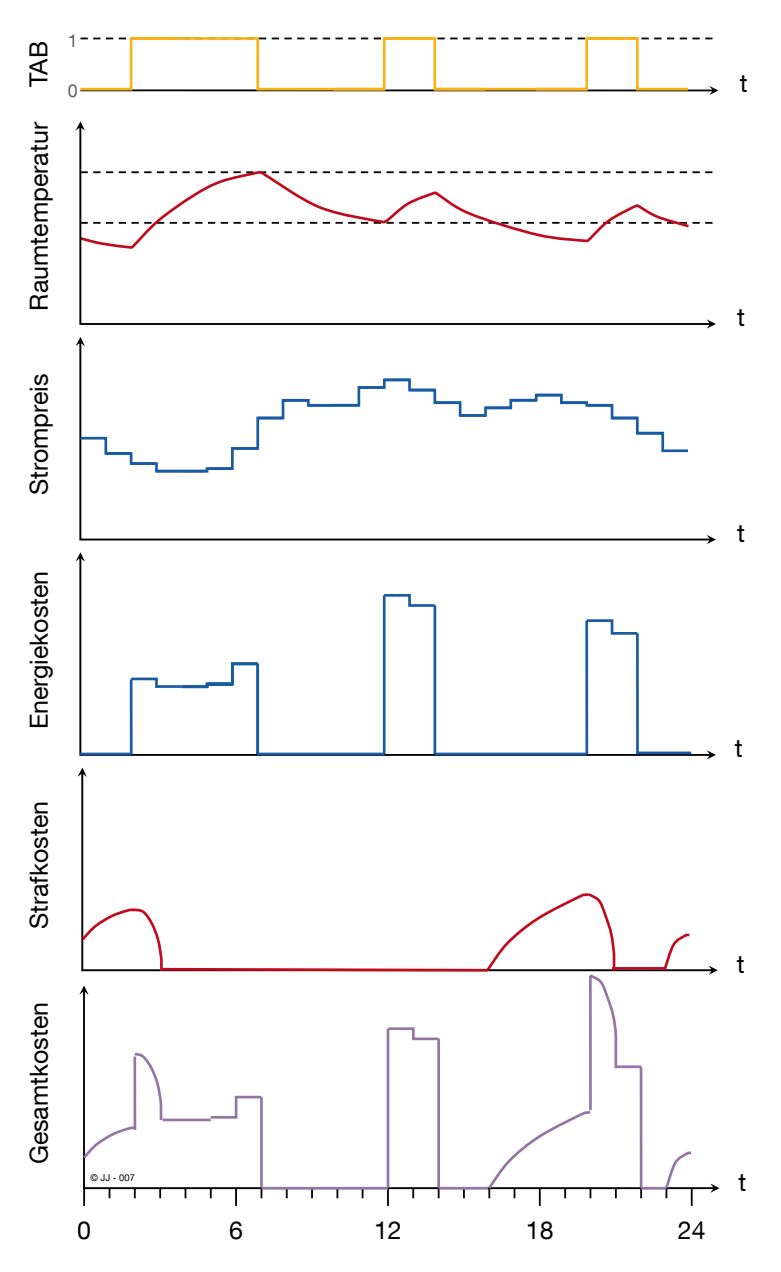

<span id="page-53-0"></span>**Abbildung 3.4: Exemplarische Darstellung der Zusammensetzung der Kosten für das vorliegende Optimierungsproblem**

Der TAB-Vektor in der ersten Zeile ist ein möglicher Betriebsfahrplan für die TAB. Das Gebäudemodell berechnet daraus den Verlauf der Raumtemperatur und der thermischen Leistung. Die thermische Leistung wird in [Abbildung 3.4](#page-53-0) vereinfacht zu 1 angenommen, das entspricht dem Verlauf des TAB-Vektors. Multipliziert mit dem Strompreis zu jedem Zeitpunkt ergeben sich die Energiekosten. Strafkosten fallen an, wenn die Raumtemperatur das Behaglichkeitsband verlässt. Vereinfacht wird in [Abbildung 3.4](#page-53-0) eine Nutzungszeit von 24 h angenommen, so dass auch nachts Strafkosten entstehen können. Die Gesamtkosten sind die Summe aus Energie- und Strafkosten.

# **3.4 Aufbau einer Optimierungsumgebung in LabVIEW**

Die Umsetzung der beschriebenen Algorithmen erfolgt auf der Software-Plattform LabVIEW. Sie verfügt über eine Vielzahl an Schnittstellen und Anbindungsmöglichkeiten unterschiedlicher Programme und erlaubt aufgrund der grafischen Programmieroberfläche eine schnelle und effiziente Umsetzung. Für weitere Informationen zu LabVIEW siehe z.B. [\[GEO](#page-170-3) 08]

Die Implementierung erfolgt in einzelnen Programmmodulen, die jeweils eine oder mehrere klar definierte Schnittstellen besitzen. Dieser modulare Aufbau ermöglicht den Austausch einzelner Software-Bausteine bei sonst gleichbleibenden Bedingungen. Ein Vergleich unterschiedlicher Algorithmen oder Modelle ist somit problemlos möglich. [Abbildung 3.5](#page-54-0) zeigt die wesentlichen Bestandteile der Optimierungsumgebung.

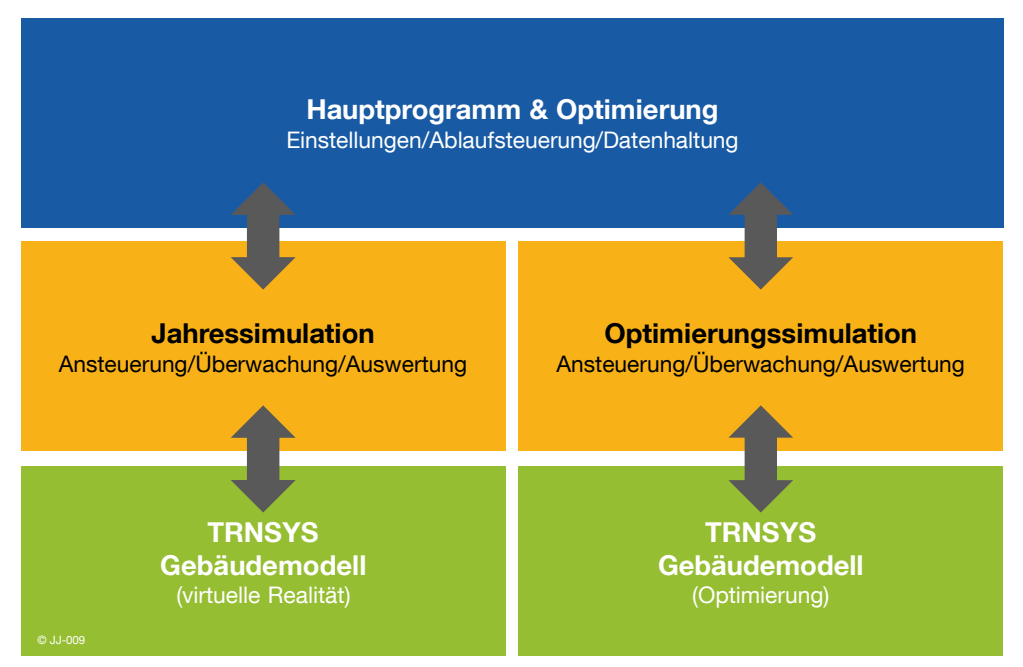

<span id="page-54-0"></span>**Abbildung 3.5: Hauptbestandteile der Optimierungsumgebung in LabVIEW**

Das Hauptprogramm beinhaltet die grundsätzlichen Einstellmöglichkeiten zum Optimierungslauf (z.B. Strompreisjahr, Anfangs- und Enddatum der Optimierung) und übernimmt die Ablaufsteuerung für das gesamte System. Vom Hauptprogramm aus ruft die Optimierung in jeder Iteration das TRNSYS-Gebäudemodell auf. Der zwischengeschaltete Programmblock Optimierungssimulation verwaltet und überwacht den Aufruf von TRNSYS und wertet anschließend direkt die Ergebnisse aus. Nach Abschluss jeder Optimierung steht als Ergebnis ein kostenminimaler TAB-Fahrplan für den nächsten Tag zur Verfügung. Der Fahrplan wird an die TRNSYS Jahressimulation übergeben. Dieser Programmabschnitt entspricht der Umsetzung im realen Gebäudebetrieb. Das heißt, diese Simulation liefert zunächst die Startwerte für die Optimierung, also den aktuellen Zustand des Gebäudes. Nach Abschluss einer Optimierung läuft die Jahressimulation mit dem optimierten Fahrplan weiter (in der Regel einen Tag) und meldet den aktuellen Zustand als neue Startbedingung an die Optimierung. Die Jahressimulation wird somit nach jedem Optimierungslauf ein Stück weit ausgeführt und pausiert dann solange, bis ein neuer optimierter Fahrplan vorliegt. Die Notwendigkeit dieser "dynamischen Optimierung" wird im nächsten Kapitel begründet. Anschließend folgt eine

detaillierte Beschreibung der einzelnen Software-Bausteine und der verwendeten Schnittstellen.

## **3.4.1 Statische und dynamische Optimierung**

[Abbildung 3.6](#page-55-0) vergleicht die Optimierungsergebnisse einer dynamischen Optimierung mit einer statischen Optimierung für jeweils 5 Tage. Die berechneten Energiekosten beziehen sich auf den in Kapitel [2.2](#page-32-0) definierten exemplarischen Büroraum des Beispielgebäudes. Der Raum hat eine Grundfläche von ca. 18 m<sup>2</sup> und stellt damit etwa 1,5 % der gesamten Bürofläche des Gebäudes von ca. 1200 m<sup>2</sup>. Die statische Optimierung umfasst 5 aufeinander folgende Einzeltage. Diese werden alle einzeln und isoliert voneinander betrachtet und optimiert. Die dargestellten Energiekosten ergeben sich durch aufsummieren der Energiekosten der 5 einzelnen Tage. Im Zeitraum vor der Optimierung wird die TAB mit der Standardregelung betrieben. Die dynamische Optimierung umfasst die gleichen 5 Einzeltage, es werden aber jeweils zu Beginn eines neuen Tages die Endzustände des Vortages als neue Startwerte berücksichtigt. Die dynamische Optimierung entspricht damit auch der realen Umsetzung der Optimierung an 5 aufeinanderfolgenden Tagen.

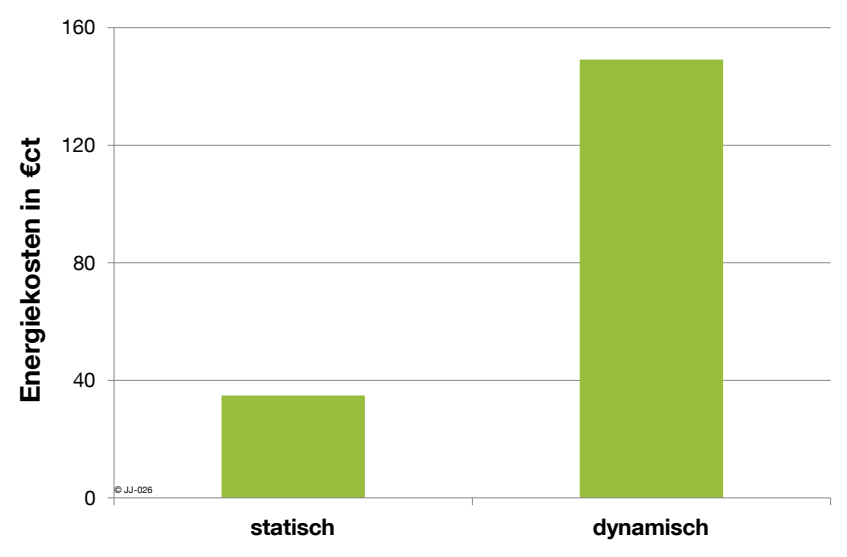

<span id="page-55-0"></span>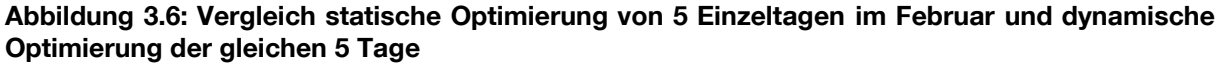

Die statische Optimierung (links) liefert wesentlich geringere Energiekosten als die dynamische Optimierung (rechts). Diese "Verbesserung" von fast 80 % ist jedoch auf zwei systematische Fehler zurückzuführen:

1. Die statische Optimierung unterstellt in der Vergangenheit die Standardregelung. Die Raumtemperatur startet somit stets innerhalb des Behaglichkeitsbandes. Bis zum Erreichen der unteren Temperaturgrenze muss zunächst nicht nachgeheizt werden, somit wird weniger Energie benötigt.

2. Am Ende des Optimierungszeitraumes von einem Tag lässt die statische Optimierung den Raum auskühlen, um Energiekosten zu sparen. Die daraus evtl. am nächsten Morgen resultierenden erhöhten Energiekosten oder Strafkosten durch Unterschreiten der Behaglich-

keitstemperatur liegen außerhalb des Betrachtungszeitraums und haben daher keinen Einfluss.

Aufgrund dieser Effekte ist die statische Optimierung nicht für das Erstellen eines kostenminimalen TAB-Fahrplans über einen längeren Zeitraum geeignet. Alle weiteren Untersuchungen werden daher mit der in [Abbildung 3.5](#page-54-0) dargestellten dynamischen Optimierungsumgebung durchgeführt.

## <span id="page-56-1"></span>**3.4.2 Hauptprogramm und Optimierer**

Dieser Bestandteil des LabVIEW-Programms schließt alle Komponenten zur Datenhaltung und Datenspeicherung ein und steuert den Ablauf des Gesamtsystems. Außerdem ist der Optimierungsalgorithmus (genetischer Algorithmus, vgl. Kapitel [3.2\)](#page-46-0) in diesem Software-Baustein implementiert. Sämtliche Einstellungen und Parameter für die dynamische Optimierung sind hier hinterlegt (siehe [Tabelle 3.3\)](#page-56-0).

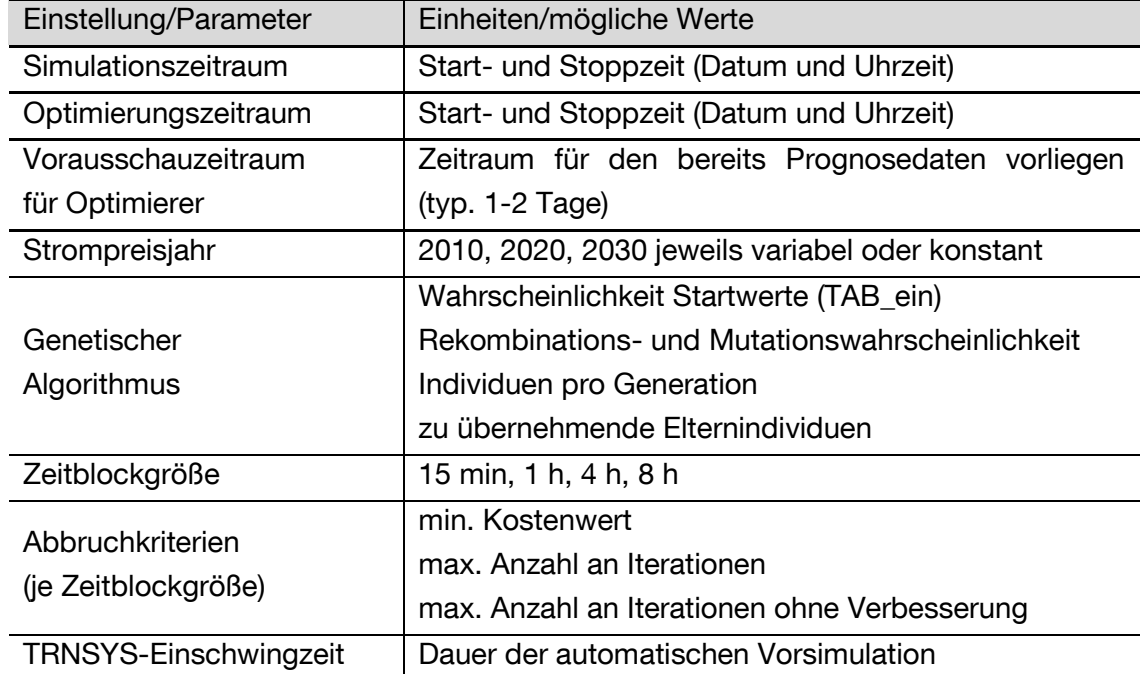

### <span id="page-56-0"></span>**Tabelle 3.3: Im Hauptprogramm hinterlegte Einstellungen und Parameter mit Erläuterungen**

Die Einstellungen werden zu Beginn jeder dynamischen Optimierung eingelesen. Der Simulationszeitraum gibt an, wann die Jahressimulation startet und endet. Bis zu Beginn des Optimierungszeitraums läuft die Simulation mit der Standardregelung. Dann pausiert die Jahressimulation. Für den nächsten Tag erstellt der Optimierer mithilfe der Optimierungssimulation einen kostenminimalen Fahrplan. Wie weit in die Zukunft bereits Prognosedaten vorliegen, ist im Parameter "Vorausschauzeitraum für Optimierer" hinterlegt. Die Einstellungen für die Parameter des genetischen Algorithmus, die Zeitblockgröße für die Optimierung, Abbruchkriterien und TRNSYS-Einschwingzeit beeinflussen, werden in Kapitel [3.5](#page-66-0) näher vorgestellt und untersucht. Nach Abschluss der rollierenden Optimierung werden die Ergebnisse der gesamten Jahressimulation inkl. Kostenbewertung und sämtliche Einstellungen zur detaillierten Auswertung in Dateien abgespeichert.

Der Optimierer arbeitet nach dem Prinzip des genetischen Algorithmus, der bereits in Kapitel [3.2](#page-46-0) beschrieben wurde. Im Folgenden werden der interne Ablauf des Optimierers [\(Abbildung 3.7\)](#page-57-0) sowie einige spezifische Anpassungen bzw. Erweiterungen bei der Implementierung erläutert:

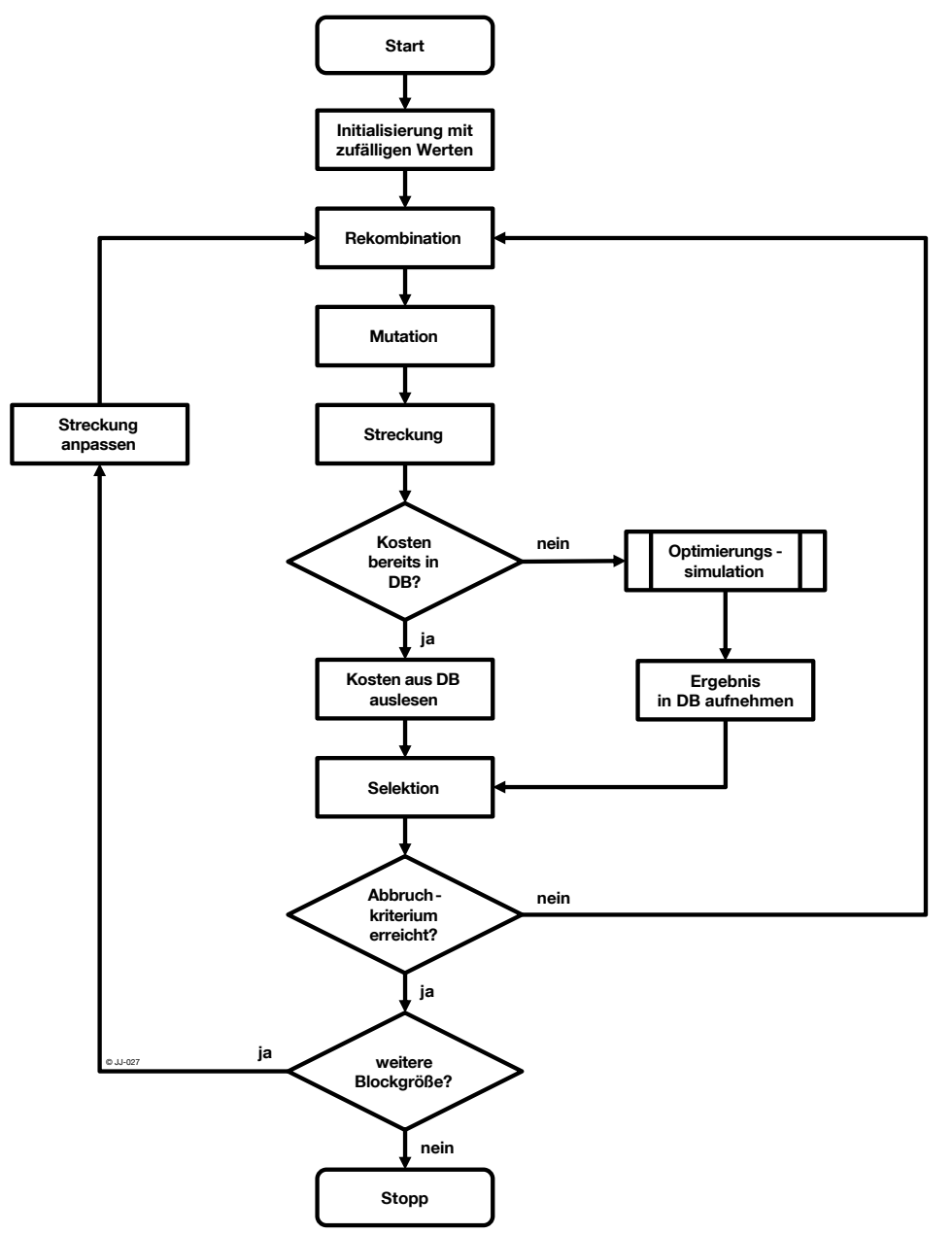

<span id="page-57-0"></span>**Abbildung 3.7: Ablaufdiagramm Optimierer, angelehnt an [DIN 66001]**

Nach dem Start des Optimierers wird der TAB-Vektor mit zufälligen Werten initialisiert. Der Wert jedes Vektorelements (TAB ein oder TAB aus) wird in einem eigenen Zufallsexperiment bestimmt. Die Wahrscheinlichkeit, dass bei dem Zufallsexperiment TAB\_aus ausgewählt wird, kann von 0 bis 100% vorgegeben werden. Nach der Initialisierung durchläuft der Vektor die Rekombinations- und Mutationsoperatoren. Die Wahrscheinlichkeiten für die Anwendung der Rekombination ist als fester Parameter hinterlegt. Die Mutationswahrscheinlichkeit kann entweder ebenfalls konstant vorgegeben werden oder wird dynamisch in Abhängigkeit der Vektordimension berechnet.

Der vorliegende boolesche Vektor repräsentiert für jeden Zeitschritt den Zustand der TAB. Um Rechenzeit zu sparen bzw. die Ergebnisqualität zu erhöhen, ist eine dynamische Anpassung der Größe der Zeitblöcke möglich. Beispielsweise wird bei der Optimierung eines Tages nicht immer die erwartete Vektordimension von 96 (bei 15 min-Schritten) optimiert. Benachbarte Zeitschritte können zusammengefasst werden, so dass z.B. immer vier benachbarte 15 min Blöcke zu einer Stunde verbunden werden. Die Optimierung erfolgt dann in 24 Stundenblöcken statt 96 Viertelstundenblöcken. [Abbildung 3.8](#page-58-0) zeigt die implementierten Zeitblockgrößen und jeweils die Anzahl der Blöcke.

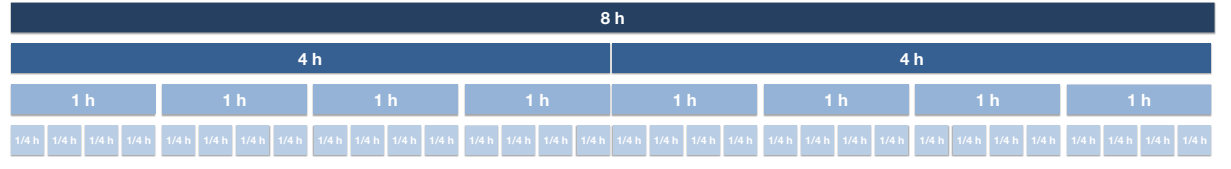

<span id="page-58-0"></span>**Abbildung 3.8: Mögliche Größen der Zeitblöcke bei der Optimierung**

Damit an die Optimierungssimulation trotz der Zusammenfassung benachbarter Zeitblöcke ein ausreichend langer Vektor übergeben wird, ist eine Streckung notwendig. Der Streckungsfaktor entspricht der Anzahl an zusammengefassten Zeitblöcken (z.B. Streckungsfaktor 4, wenn mit 1 h statt 15 min Blöcken optimiert wird). Nach dieser Streckung liegt ein Vektor vor, der so direkt an die Optimierungssimulation übergeben werden kann.

Vor der Datenübergabe wird überprüft, ob der gleiche Vektor in einer vorherigen Iteration schon simuliert wurde. Aufgrund der stochastischen Mechanismen des genetischen Algorithmus ist es nämlich durchaus möglich, dass die gleiche Lösung mehrfach vorgeschlagen wird. Liegt bereits ein Ergebnis in der Datenbank vor, so werden die Kosten direkt übernommen. Handelt es sich um einen "neuen" Vektor, wird er an die Optimierungssimulation übergeben. Die Abfrage der Datenbank vor der Simulation führt zu einer erheblichen Verkürzung der Rechenzeit, da unnötige Berechnungen vermieden werden. Ein einfaches Beispiel zeigt eine Einsparung von ca. 47 % der Berechnungen. Die Kostenberechnung mithilfe der Optimierungssimulation ist im gesamten Ablauf mit einer Dauer von ca. 7-8 Sekunden (mit dem TRNSYS-Modell, abhängig von der Rechenleistung des verwendeten PCs) der zeitintensivste Teil. Die Einsparung von 47 % der Aufrufe ist somit annähernd mit einer Einsparung von 47 % der Rechenzeit gleichzusetzen. **Example 19**<br> **Example 19 and 19 and 19 and 19 and 19 and 19 and 19 and 19 and 19 and 19 and 19 and 19 and 19 and 19 and 19 and 19 and 19 and 19 and 19 and 19 and 19 and 19 and 19 and 19 and 19 and 19 and 19 and 19 and 19** 

Nach der Ermittlung der Kosten, unabhängig ob durch Simulation oder Zugriff auf die Datenbank, erfolgt die Selektion. Aus der aktuellen Generation sowie der Elterngeneration werden die besten Lösungen ausgewählt. Anschließend erfolgt die Prüfung der Abbruchkriterien. Wird kein Kriterium erreicht, startet eine neue Iterationsrunde. Andernfalls wird als nächstes überprüft, ob die Optimierung in einer weiteren Blockgröße (kleinere Zeitscheiben) vorgesehen ist. Ist dies der Fall, so wird der Streckungsfaktor angepasst und eine weitere

Vorgehen für alle Blockgrößen abgeschlossen ist, wird die Optimierung beendet. Das Ergebnis der Optimierung ist der Fahrplan der TAB für den betrachteten Vorhersagezeitraum. Dieser wird nach jedem Lauf des Optimierers an die Jahressimulation übergeben.

## <span id="page-59-1"></span>**3.4.3 Optimierungssimulation**

Die Aufgabe der Optimierungssimulation besteht darin, jedem Ergebnis des Optimierers einen Kostenwert zuzuordnen. Sie fungiert als Schnittstelle zwischen dem TRNSYS-Modell und dem Optimierer. Der prinzipielle Programmablauf ist in [Abbildung 3.9](#page-59-0) dargestellt.

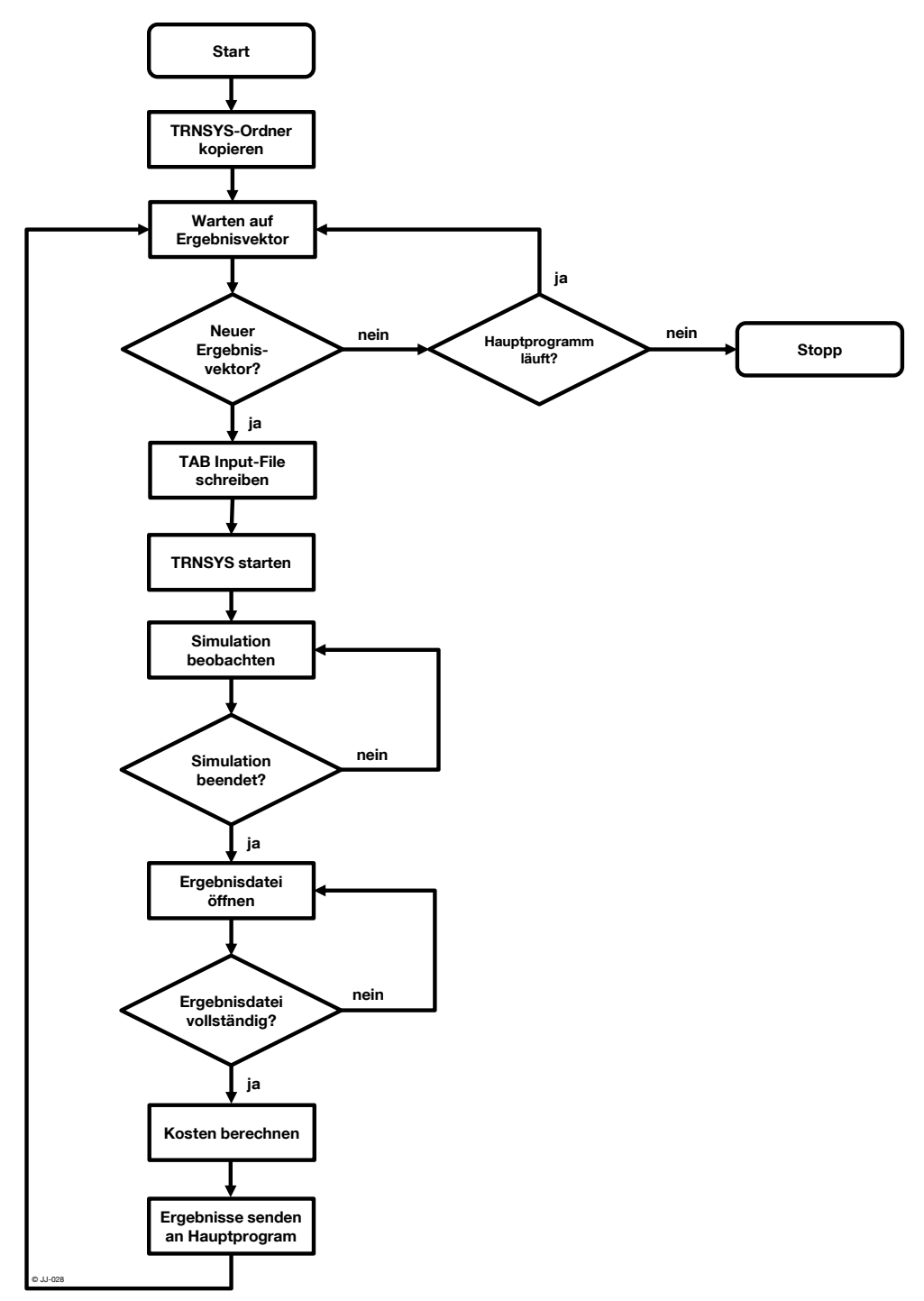

<span id="page-59-0"></span>**Abbildung 3.9: Ablaufdiagramm Optimierungssimulation, angelehnt an [DIN 66001]**

Das Hauptprogramm ruft beim Start automatisch auch die Optimierungssimulation auf. Direkt nach dem Aufruf wird eine lokale Kopie des Ordners erstellt, in dem sich die TRNSYS-Simulation mit dem Gebäudemodell befindet. So kommt es später bei parallelen Aufrufen von mehreren TRNSYS-Instanzen zu keinen Komplikationen bei Dateizugriffen. Nachdem die Kopie erstellt wird, wartet das Programm auf einen Ergebnisvektor vom Optimierer, der als nächstes berechnet werden soll. Sobald ein neuer Vektor vorliegt, werden die Betriebszeiten der TAB in eine .txt-Datei geschrieben. Ein Kommandozeilenbefehl startet eine TRN-SYS-Instanz mit vorgegebenem Deckfile. Aus der vorher angelegten .txt-Datei liest die TRNSYS-Simulation für jeden Zeitschritt den Zustand der TAB aus.

Die Überprüfung der Existenz verschiedener temporärer Dateien, die TRNSYS während der Simulation anlegt, ermöglicht eine Überwachung der Simulation sowie die Detektion des Simulationsendes. Wird das Ende der Simulation festgestellt, lädt das Programm die von TRNSYS erstellte Ergebnisdatei. Da das Erstellen der Datei je nach Auslastung des Rechners unterschiedlich lange dauern kann, muss anschließend erst die Vollständigkeit der Ergebnisdatei überprüft werden. Fehlen noch Werte, wird die Datei erneut eingelesen.

Auf Basis der eingelesenen Simulationsergebnisse erfolgt die Kostenberechnung nach dem in Kapitel [3.3.2](#page-49-0) dargestellten Prinzip. Das angewandte Strompreisszenario wurde bereits beim Aufruf vom Hauptprogramm an die Optimierungssimulation übergeben, ebenso wie die Belegungszeiten zu denen Strafkosten anfallen. Diese Belegungszeiten sind prinzipiell entkoppelt von den in der TRNSYS-Simulation zur Berechnung der internen Lasten hinterlegten Belegungszeiten. Im Standardfall wird jedoch von identischen Belegungszeiten ausgegangen. Nachdem aus Energie- und Strafkosten die Gesamtkosten für den vorliegenden TAB-Vektor berechnet wurden, werden diese an das Hauptprogramm übermittelt und die Optimierungssimulation wartet auf den nächsten Aufruf. Sobald das Hauptprogramm beendet wird, schließt sich automatisch auch die Optimierungssimulation. Die zuvor angelegten Kopien des TRNSYS-Ordners werden in der Shutdown-Routine gelöscht.

## <span id="page-60-0"></span>**3.4.4 Jahressimulation**

Die Jahressimulation repräsentiert die Umsetzung des vorher erstellten Fahrplans im realen Gebäude. Bei der dynamischen Optimierung läuft sie ständig im Hintergrund. Sobald der Optimierer einen neuen Fahrplan für den nächsten Tag erstellt hat, wird dieser an die Jahressimulation übergeben und abgefahren. Entscheidend ist, dass die Jahressimulation zwischendurch nicht beendet wird, sondern lediglich pausiert, bis der Optimierer wieder einen neuen Fahrplan liefert. Die Jahressimulation bildet somit das Verhalten eines realen Gebäudes ab, das von der modellprädiktiven Regelung täglich einen neuen Fahrplan erhält. Die Optimierungsumgebung ist so konzipiert, dass für eine reale Umsetzung prinzipiell nur die Jahressimulation durch Messdaten aus einem realen Gebäude ersetzt werden muss. Aufgrund dieser Eigenschaften fungiert die Jahressimulation als "virtuelle Realität". [Abbildung](#page-61-0)  [3.10](#page-61-0) zeigt den schematischen Ablauf der Jahressimulation.

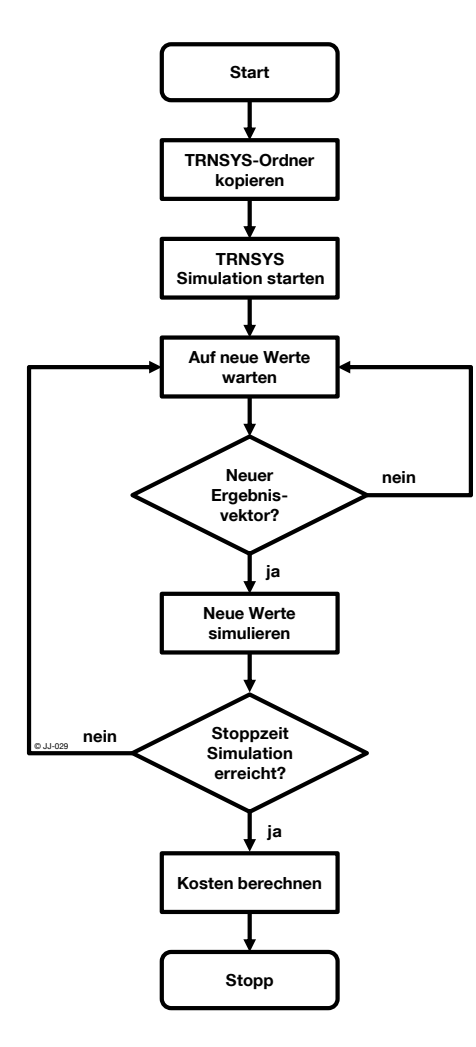

<span id="page-61-0"></span>**Abbildung 3.10: Ablaufdiagramm Jahressimulation, angelehnt an [DIN 66001]**

Die Jahressimulation wird automatisch mit dem Hauptprogramm gestartet. Analog zur Optimierungssimulation wird zunächst eine lokale Kopie des hinterlegten TRNSYS-Modells erstellt. Im Anschluss daran wird das Modell gestartet. Es ist so konzipiert, dass es mit der Simulation erst beginnt, sobald ein Fahrplan für die TAB vorliegt. Eine detaillierte Beschreibung der hierfür entwickelten Programmschnittstelle befindet sich im Kapitel [3.4.5.](#page-61-1) Gibt es noch keinen aktuellen Fahrplan, wartet die Simulation. Wird ein neuer Fahrplan vom Optimierer übergeben, läuft die Simulation für die Dauer des Fahrplans (in der Regel einen Tag). Anschließend wird der letzte Zustand des Gebäudemodells als Startwert für den nächsten Optimierungslauf an den Optimierer zurückgegeben. Dieser Vorgang wird solange wiederholt, bis für den gesamten Betrachtungszeitraum sukzessive Fahrpläne erstellt wurden (rolling horizon) und diese mit der Jahressimulation abgefahren wurden. Die Shutdown-Routine schließt TRNSYS und löscht die lokalen Ordnerkopien. Abschließend werden die Energiekosten und die Strafkosten für den gesamten Simulationszeitraum (in der Regel ein Jahr) berechnet und an das Hauptprogramm weitergegeben.

#### <span id="page-61-1"></span>**3.4.5 Programmschnittstellen**

Die Schnittstellen zwischen den einzelnen Programmteilen spielen für den reibungslosen Programmablauf eine zentrale Rolle. Sie haben unterschiedliche Anforderungen und Aufga-

ben, die sich auch auf die Implementierung auswirken. Für die Nutzung und Weiterentwicklung der in dieser Arbeit vorgestellten Methodik sind diese Schnittstellen von großer Bedeutung. Um eine weitere Verwendung zu vereinfachen und evtl. auch eine Anwendung in einem anderen Kontext zu ermöglichen, werden sie im nachfolgenden Abschnitt detailliert erläutert.

## **Hauptprogramm und Optimierung <–> Optimierungssimulation**

Beide Softwarebausteine sind in LabVIEW programmiert. Die Optimierungssimulation wird beim Start des Hauptprogramms aufgerufen, beide Programmteile laufen anschließend parallel. Der Datenaustausch erfolgt über zwei Queues, für jede Übertragungsrichtung eine. Die Queues besitzen einen FIFO (First In – First Out) Speicher [\(Abbildung 3.11\)](#page-62-0). Bei unterschiedlicher Ausführungsgeschwindigkeit der beiden Programme können die Queues theoretisch beliebig viele Datensätze zwischenspeichern [\[GEO](#page-170-3) 08]. Ein Datenverlust ist somit ausgeschlossen.

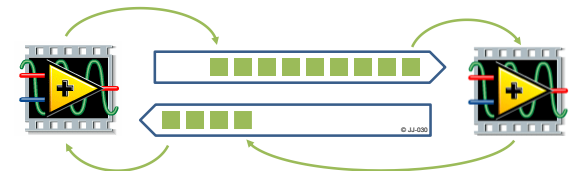

**Abbildung 3.11: Schematischer Ablauf des Datenaustausches mittels zweier Queues mit FIFO-Speicher**

<span id="page-62-0"></span>Aufgrund des gekoppelten Gebäudemodells in TRNSYS ist die Ausführungszeit der Optimierungssimulation wesentlich länger als die des Optimierers. Außerdem erzeugt der Optimierer in der Regel in einem Durchlauf mehrere Datensätze, die auf die Queue geschrieben werden. Zur Verkürzung der gesamten Simulationszeit ist die Ausführung der Optimierungssimulation ablaufinvariant programmiert. Das heißt, es können mehrere Instanzen des Programms gleichzeitig geladen und ausgeführt werden. [\[GEO](#page-170-3) 08]

[Abbildung 3.12](#page-62-1) zeigt den schematischen Ablauf des Datenaustausches zwischen zwei mit Queues gekoppelten Programmen, wobei eines der Programme (rechts) ablaufinvariant in mehrere parallelen Instanzen ausgeführt werden kann.

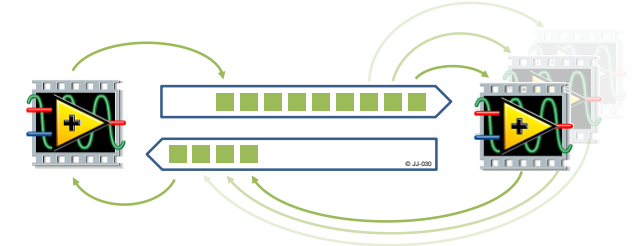

**Abbildung 3.12: Schematischer Ablauf des Datenaustausches zwischen zwei mit Queues gekoppelten LabVIEW-Programmen - mehrfache ablaufinvariante Programmausführung**

<span id="page-62-1"></span>Die einzelnen Instanzen laufen vollständig unabhängig voneinander und können jeweils einen Datensatz von der Queue lesen und anschließend das Ergebnis in die andere Queue schreiben. Die Reihenfolge der Daten auf der Queue zurück zum Optimierer kann unter Um-

ständen von der Reihenfolge in die andere Richtung abweichen, da die parallelen Instanzen nicht immer die identische Ausführungszeit benötigen. Deshalb hat jeder Datensatz zusätzlich eine ID (ID = laufende Nummer), damit der Optimierer die Daten wieder eindeutig zuordnen kann. [Tabelle 3.4](#page-63-0) fasst die Bestandteile des Datensatzes zusammen, der zwischen den einzelnen Programmteilen mithilfe der Queue ausgetauscht wird.

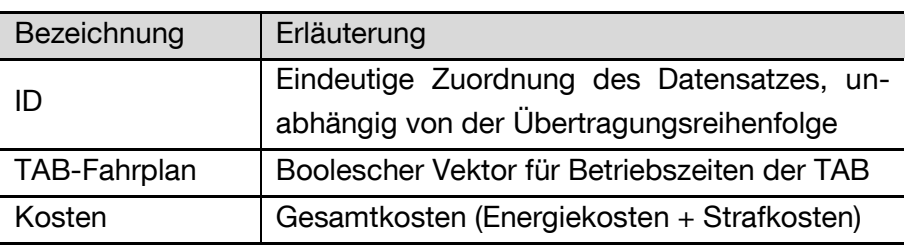

#### <span id="page-63-0"></span>**Tabelle 3.4: Bestandteile des übertragenen Datensatzes**

Die Einträge "ID" und "TAB-Fahrplan" sind bei der Übertragung in jede Richtung vorhanden und identisch. Ein Wert für die Kosten wird logischerweise erst bei der Übertragung von der Optimierungssimulation zum Optimierer eingetragen.

Neben der Datenübertragung sorgen die Queues auch für das Timing zwischen den Programmteilen. Ist eine Queue leer, wird das lesende Programm solange in einem Wartezustand gehalten bis neue Daten vorliegen. [Abbildung 3.13](#page-63-1) stellt die wartenden Programmteile ausgegraut dar. Solange sich in beiden Queues Daten befinden, werden auch beide Programmteile parallele ausgeführt.

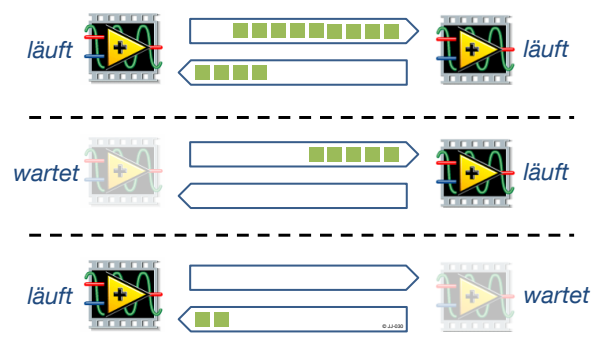

<span id="page-63-1"></span>**Abbildung 3.13: Ablaufsteuerung mit Queues**

Die Queue kann prinzipiell von beiden Programmteilen aus beendet werden. Da das Hauptprogramm die Ablaufsteuerung der gesamten Programmierumgebung beinhaltet, übernimmt es auch das Schließen der Queue. Die Optimierungssimulation detektiert die geschlossene Queue und beendet ebenfalls seine Ausführung.

## **Hauptprogramm und Optimierung <–> Jahressimulation**

Ebenso wie Hauptprogramm und Optimierung ist auch die Jahressimulation ein LabVIEW-Programm. Die Schnittstelle ist daher analog zum vorherigen Kapitel mit zwei Queues realisiert. Die Jahressimulation muss jedoch nicht parallel in mehreren Instanzen aufgerufen werden. Daher entfällt die Möglichkeit der ablaufinvarianten Ausführung [\(Abbildung 3.12\)](#page-62-1).

## **Optimierungssimulation <–> TRNSYS**

Die Schnittstelle zwischen der Optimierungssimulation und dem Gebäudemodell verbindet LabVIEW und TRNSYS. Standardmäßig verfügen beide Programme über die Möglichkeit Daten aus einer .txt-Datei zu lesen und Daten in eine .txt-Datei zu schreiben.

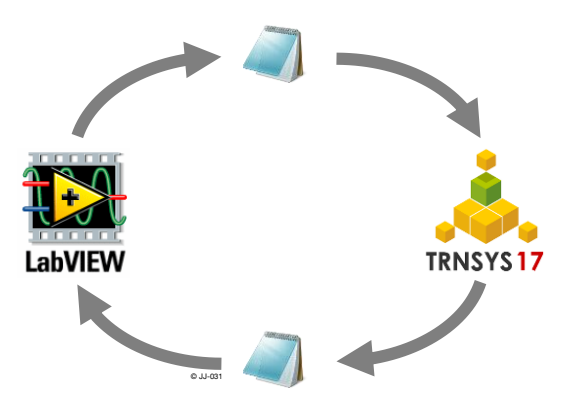

**Abbildung 3.14: Datenaustausch zwischen TRNSYS und LabVIEW über .txt-Dateien**

In die Richtung von der Optimierungssimulation hin zu TRNSYS muss der Vektor der TAB-Betriebszeit übergeben werden. Die Optimierungssimulation erstellt hierfür eine .txt-Datei, die aus zwei Spalten besteht:

- TAB Regelung MAN/AUTO: Unterscheidet zwischen dem Standardbetrieb der TAB mit der hinterlegten Regelung (AUTO) in Abhängigkeit der Raum- und Außentemperatur (siehe Kapitel [2.3\)](#page-35-0) und der externen Vorgabe (MAN) des Betriebszustands der TAB in jedem Zeitschritt durch die Optimierungssimulation
- Manuelle Regelung Tab\_ein/TAB\_aus: Wird die TAB Regelung im Modus MAN (siehe oben) betrieben, erfolgt hier die Vorgabe des Betriebszustandes. Es sind zwei Zustände möglich: Ein oder Aus. Sie werden mit 1 oder 0 dargestellt. Im Modus AUTO wird diese Information nicht benötigt.

Jede Zeile repräsentiert einen Zeitschritt [\(Abbildung 3.15](#page-64-0) links).

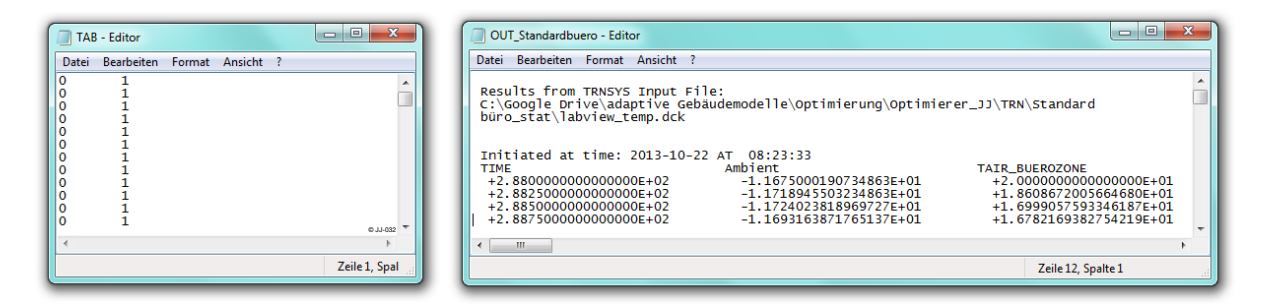

<span id="page-64-0"></span>**Abbildung 3.15: Datenaustausch zwischen LabVIEW und TRNSYS mittels .txt Files: LabVIEW - > TRNSYS (links) und TRNSYS -> LabVIEW (rechts)**

Die TRNSYS Simulation liest die Datei zeilenweise in jedem Zeitschritt ein und verarbeitet die Information in der TAB-Regelung. Nach Abschluss der Simulation werden die zeitlich aufgelösten Ergebnisse in einer .txt-Datei gespeichert [\(Abbildung 3.15](#page-64-0) rechts). Die Optimierungssimulation öffnet diese anschließend und berechnet daraus Energie- und Strafkosten. Weitere Informationen zu den in TRNSYS verwendeten Types (Type-9 – Lesen; Type-25c – Schreiben) sind in [\[TRN](#page-175-2) 10] nachzulesen.

Neben der beschriebenen Datenübertragung über .txt-Dateien wird auch die Ausführung des TRNSYS-Modells über LabVIEW gesteuert. Die Start- und Stoppzeit ist im Simulationsmodell fest hinterlegt. Da diese Zeiten aber während der Optimierung variieren, werden sie vor jedem Aufruf angepasst. Dazu werden im TRNSYS-Deckfile, in dem das Modell gespeichert ist, die Start- und Stoppzeiten mit den aktuellen Werten aus der Optimierungssimulation überschrieben. Der eigentliche Programmaufruf erfolgt über einen Kommandozeilenbefehl. Als Parameter muss beim Aufruf der Pfad des gespeicherten Simulationsmodells übergeben werden. Für die Ausführung des Modells stehen verschiedene Optionen zur Verfügung, die beim Aufruf übergeben werden:

| Option | <b>Name</b> | Erläuterung                                          |
|--------|-------------|------------------------------------------------------|
| /n     | Batch-Mode  | Das Dialogfenster am Ende der TRNSYS-Simulation      |
|        |             | wird nicht angezeigt                                 |
| /h     | Hidden-Mode | Der Ergebnisplotter während der TRNSYS-Simulation    |
|        |             | und das Dialogfenster am Ende werden nicht angezeigt |

**Tabelle 3.5: Optionen beim Aufruf von TRNSYS über die Kommandozeile [\[TRN](#page-175-2) 10]**

Der Kommandozeilenaufruf ist prinzipiell nur mit einer der beiden Optionen sinnvoll, da sonst am Ende jeder Simulation ein Dialogfenster manuell bestätigt werden muss. Der Hidden-Mode hat einen weiteren Vorteil: TRNSYS öffnet während der Simulation kein eigenes Windows-Programmfenster. Auch die Live-Anzeige der Simulationsergebnisse als Diagramm auf dem Bildschirm entfällt. Dadurch erhöht sich die Ausführungsgeschwindigkeit erheblich. Für eine exemplarische Jahressimulation ergibt sich im Vergleich zwischen Batch-Mode und Hidden Mode eine Einsparung von ca. 13 % der Rechenzeit.

Ein Nachteil im Hidden-Mode besteht darin, dass der Fortschritt und die Zwischenergebnisse der Simulation nicht angezeigt werden. Bei der automatisierten TRNSYS-Ausführung in der Optimierungssimulation ist dies aber auch nicht nötig. Aufgrund der wiederholten Aufrufe ist eine möglichst kurze Rechenzeit anzustreben. Deshalb erfolgt der TRNSYS-Aufruf der Optimierungssimulation stets im Hidden-Mode.

Indem der Inhalt des Ordners der das Modell beinhaltet, regelmäßig kontrolliert wird, wird das Ende der Simulation festgestellt. Während der Simulation befinden sich darin temporäre Dateien, die danach von TRNSYS gelöscht werden. Sind also im Ordner keine temporären Dateien mehr vorhanden, kann man davon ausgehen, dass die Simulation beendet ist.

## **Jahressimulation <–> TRNSYS**

Die Schnittstelle zwischen Jahressimulation und TRNSYS ist prinzipiell ähnlich zum beschriebenen Interface zwischen der Optimierungssimulation und TRNSYS aufgebaut. Es besteht jedoch ein wesentlicher Unterschied: Die Optimierungssimulation wird immer am Stück ausgeführt und anschließend werden die Ergebnisse ausgelesen und verarbeitet (siehe Kapitel [3.4.3\)](#page-59-1). Die Jahressimulation hingegen wird bei einer dynamischen Optimierung nur ein einziges Mal gestartet, aber zwischendurch immer wieder angehalten (siehe Kapitel [3.4.4\)](#page-60-0). Die Zwischenergebnisse werden als Startwerte für die Optimierungssimulation benötigt. Die Jahressimulation läuft nach dem Anhalten an der gleichen Stelle wieder weiter.

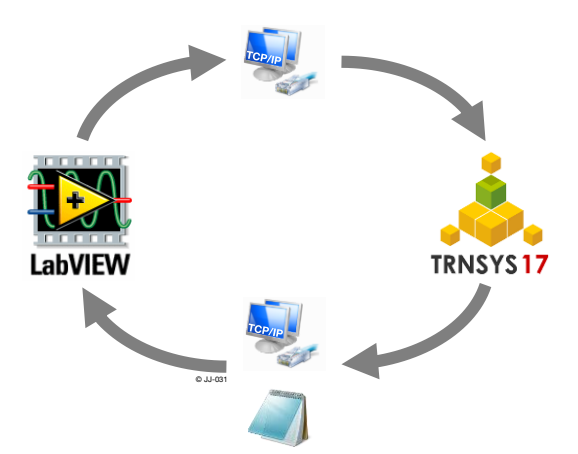

<span id="page-66-1"></span>**Abbildung 3.16: Datenaustausch zwischen TRNSYS und LabVIEW über das TCP/IP-Protokoll und .txt-Dateien**

Für diesen Zweck wurde in [\[FIS](#page-170-4) 12] eine Schnittstelle zwischen LabVIEW und TRNSYS entwickelt. Als Übertragungsweg wird das TCP/IP-Protokoll verwendet, das als universelles und standardisiertes Netzwerkprotokoll in vielen Programmierumgebungen zur Verfügung steht. Zwei TCP/IP Verbindungen übertragen Daten zu jedem Simulationszeitschritt in jeweils eine Richtung (siehe [Abbildung 3.16\)](#page-66-1). Das LabVIEW Programm fungiert dabei als Server und TRNSYS als Client. Die stückweise Ausführung von TRNSYS ermöglicht ein sogenannter "blocking call", der ein Programm solange stoppt, bis eine Bedingung (z.B. neuer TAB-Vektor vorhanden) erfüllt ist. Eine detaillierte Beschreibung des Ablaufs der Verbindungsherstellung und der verwendeten Befehle sind in [\[FIS](#page-170-4) 12] enthalten.

Über die TCP/IP-Schnittstelle erfolgt die Übertragung des zu simulierenden TAB-Zustands (TAB\_ein oder TAB\_aus) für die jeweils nächste TRNSYS-Recheniteration. In die andere Richtung wird nach jedem Rechenschritt via TCP/IP die aktuelle Stunde der Simulation an LabVIEW zurückgemeldet. Wurde der gesamte bisher vorhandene Fahrplan simuliert, liegen keine Daten (TAB-Vektor) mehr am TRNSYS-Eingang an und die Simulation pausiert. Die bis hierhin berechneten Simulationsergebnisse werden analog zur Optimierungssimulation in eine .txt Datei geschrieben und von LabVIEW ausgelesen.

## <span id="page-66-0"></span>**3.5 Ermittlung geeigneter Parameter für die Optimierung**

Die im vorigen Abschnitt dargelegten Software-Bausteine bieten viele Einstellmöglichkeiten und Parameter, die das Ergebnis der dynamischen Optimierung teilweise massiv beeinflussen. Die folgenden Analysen sollen geeignete Werte für die jeweiligen Parameter identifizieren.

Das TRNSYS-Gebäudemodell weist eine relativ lange Rechenzeit auf und ist deshalb für Parameterstudien mit vielen Variantenrechnungen nicht gut geeignet. Es wurde daher ein vereinfachtes Modell erstellt, das sehr schnell durchlaufen werden kann. Es wird im weiteren Opti easy genannt. Die kurze Rechenzeit von Opti easy erlaubt die Berechnung und Wiederholung sehr vieler Optimierungsläufe und so die detaillierte Untersuchung der Einflüsse einzelner Parameter.

Das vereinfachte Modell besteht nicht aus einer vollständigen Gebäudesimulation. Es ist lediglich ein TAB-Vektor hinterlegt, der als "Optimum" angenommen wird. Dieser wird vor der Simulation zufällig erstellt. Alternativ kann auch ein manuell angelegter Vektor als Musterlösung verwendet werden. Die Berechnung, die Opti\_easy durchführen muss, ist der Vergleich des zu berechnenden TAB-Vektors mit dem hinterlegten Musterlösungs-Vektor. Man kann das vereinfachte Modell daher auch als Mustersuche bezeichnen. Das Prinzip ist in [Abbildung 3.17](#page-67-0) grafisch dargestellt. Das hinterlegte "Optimum" bzw. der Musterlösungsvektor ist in Form von roten Anzeigeleuchten visualisiert. Sie können jeweils dunkelrot (AUS ≙ 0) oder hellrot (EIN ≙ 1) sein. Entsprechend diesem Schema ist der darunterliegende TAB\_Vektor grün dargestellt.

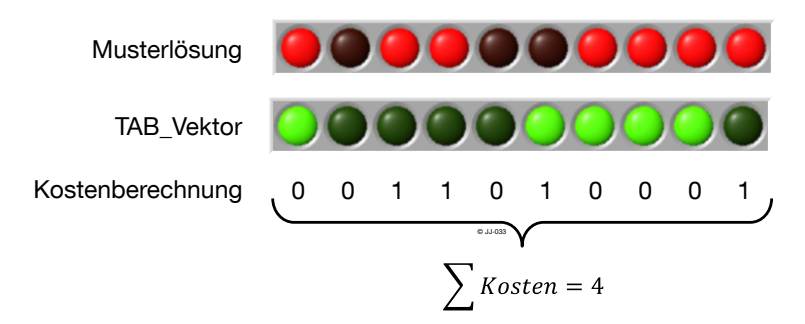

<span id="page-67-0"></span>**Abbildung 3.17: Kostenberechnung bei der vereinfachten Optimierung (Opti\_easy) am Beispiel eines Vektors der Dimension n=10**

Die Kostenberechnung erfolgt durch Vergleich der Werte (0 oder 1) aktuellen TAB-Vektors mit der hinterlegten Musterlösung. Jede Abweichung erzeugt einen Strafpunkt. Alle Strafpunkte ergeben aufaddiert den Kostenwert. Die Kostenfunktion kann also maximal den Wert n (Dimension des Vektors) annehmen. Dies ist der Fall, wenn der Vektor mit der Musterlösung in keinem einzigen Element übereinstimmt. Dann ist der aktuelle Vektor genau das invertierte Abbild des hinterlegten Vektors. Sind die beiden Vektoren identisch, so ist der Wert der Kostenfunktion 0. Die Kosten der Optimierungsergebnisse mit Opti\_easy werden stets ohne Einheit angegeben.

Opti\_easy wird in die Optimierungsumgebung als Alternative zur Kostenberechnung mit dem TRNSYS-Gebäudemodell implementiert. Alle anderen Programmteile, Schnittstellen und Parameter bleiben gleich, es ändert sich nur die "Art und Weise" der Kostenberechnung. Es wird daher davon ausgegangen, dass die nachfolgenden Parameterstudien, die mit Opti\_easy durchgeführt werden, auf die Optimierung mit dem TRNSYS-Modell übertragen werden können.

## **3.5.1 Parameterstudie genetischer Algorithmus**

## **Mutationswahrscheinlichkeit**

Der für die Optimierung implementierte genetische Algorithmus erzeugt durch die beiden Operatoren Rekombination und Mutation neue Lösungen. Für beide Operatoren ist jeweils eine Wahrscheinlichkeit (0-100 %) hinterlegt. Um optimale Werte für die Mutations- und Rekombinationswahrscheinlichkeit zu identifizieren, wird auf das oben beschriebene vereinfachte Modell Opti\_easy zurückgegriffen.

Als optimaler Wert für die Mutationswahrscheinlichkeit wird sowohl in [\[GER](#page-170-5) 04] als auch in [\[MIT](#page-173-2) 99] allgemein ein Wert von 1/n angegeben, der sich in Testreihen bewährt hat. In einer Testreihe mit Opti\_easy wird untersucht, ob dieser Wert auch für das vorliegende Optimierungsproblem gute Ergebnisse liefert.

Für einen TAB-Vektor der Dimension n=30 wird die Mutationswahrscheinlichkeit in 0,001er Schritten von 0,002 bis 0,15 variiert. Die Optimierung läuft jeweils bis das Abbruchkriterium Kosten = 0 erreicht wird. Die Rekombinationswahrscheinlichkeit liegt konstant bei 0,7. Um stochastische Schwankungen zu minimieren wird jeder Versuch 100mal wiederholt und aus den Ergebnissen der Mittelwert gebildet. [Abbildung 3.18](#page-68-0) zeigt die benötigten Iterationen in Abhängigkeit von der Mutationswahrscheinlichkeit.

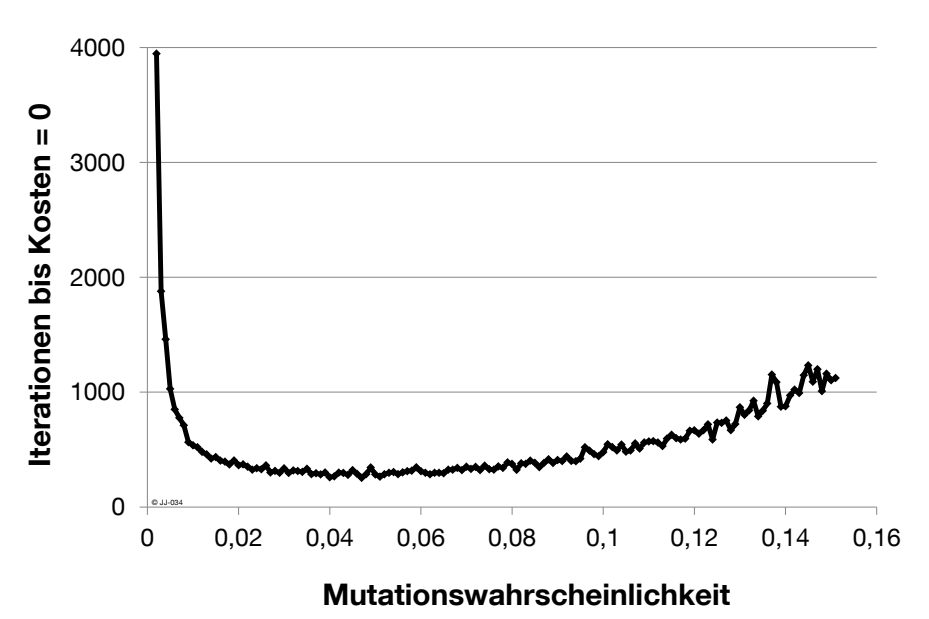

<span id="page-68-0"></span>**Abbildung 3.18: Opti\_easy (n=30) Variation der Mutationswahrscheinlichkeit von 0,002 bis 0,15 in 0,001er Schritten, Abbruchkriterium: Kosten = 0, jeweils Mittelwert aus 100 Versuchen**

Das Minimum befindet sich im Bereich zwischen 0,02 und 0,07. Der in [\[GER](#page-170-5) 04] und [\[MIT](#page-173-2) 99] angegebene Wert von 1/n liegt für den vorliegenden Fall mit n=30 bei etwa 0,03  $(\frac{1}{30}$ =0,03). Die Testergebnisse bestätigen damit für den untersuchten Fall, dass mit einer Mutationswahrscheinlichkeit von 1/n gute Ergebnisse erzielt werden. Weitere Untersuchungen mit Vektoren unterschiedlicher Dimension weisen ebenfalls ein Kostenminimum im Bereich von 1/n auf.

Es ist damit festzuhalten, dass die Mutationswahrscheinlichkeit in Abhängigkeit von der Vektordimension betrachtet werden muss und der Zusammenhang aus der Literatur (z.B. [\[GER](#page-170-5) 04] und [\[MIT](#page-173-2) 99]) von 1/n auch für das vorliegende Beispiel adäquate Ergebnisse liefert. Deshalb wird beim Optimierer die automatische Anpassung der Mutationswahrscheinlichkeit (Kapitel [3.4.2\)](#page-56-1) gewählt. Die Mutationswahrscheinlichkeit wird bei jeder Änderung der Größe der Zeitblöcke auf 1/n angepasst.

## **Rekombinationswahrscheinlichkeit**

In der Literatur finden sich ähnlich zur Mutationswahrscheinlichkeit auch für die Rekombinationswahrscheinlichkeit allgemeine Angaben. [\[GER](#page-170-5) 04] nennt übliche Werte für die Rekombinationswahrscheinlichkeit zwischen 0,5 und 0,8. In [\[MIT](#page-173-2) 99] wird 0,7 als typischer Wert genannt. Ob diese Angaben auch für das vorliegende Optimierungsproblem gute Ergebnisse liefern wird anhand einer Testreihe von Opti\_easy untersucht.

Analog zu obigen Analysen zur Mutationswahrscheinlichkeit wird die Rekombinationswahrscheinlichkeit von 0 bis 100 % verändert. Die Anpassung erfolgt in 0,01er Schritten. Der Versuch wird jeweils 10.000mal wiederholt und daraus der Mittelwert gebildet. Die Mutationswahrscheinlichkeit liegt dabei konstant bei 0,03.

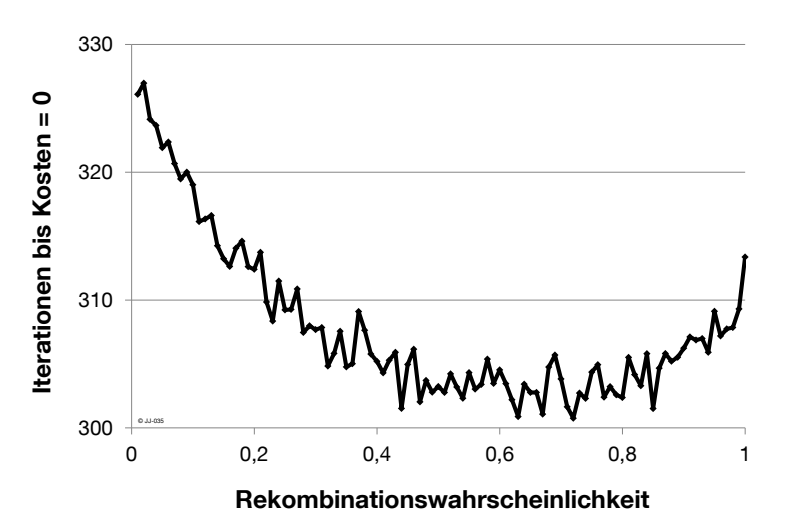

<span id="page-69-0"></span>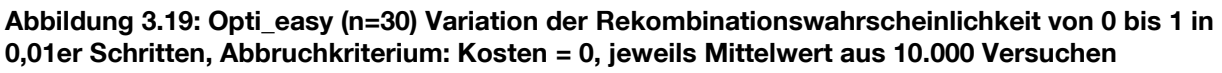

Der Verlauf der Iterationen in [Abbildung 3.19](#page-69-0) zeigen ein Minimum im Bereich zwischen 0,5 und 0,8. Dieses Ergebnis stimmt mit den Angaben aus der Literatur (0,5 bis 0,8 [\[GER](#page-170-5) 04] und 0,7 [\[MIT](#page-173-2) 99]) überein. Beide Literaturwerte sind jeweils unabhängig von der Dimension n des Vektors angegeben, weshalb auch für das vorliegende Problem angenommen wird, dass die Rekombinationswahrscheinlichkeit unabhängig von der Dimension des TAB-Vektors ist.

Aufgrund dieser Ergebnisse wird für die weiteren Untersuchungen der Standardwert für die Rekombinationswahrscheinlichkeit auf 0,7 gesetzt und soweit nicht anders gekennzeichnet bei diesem Wert belassen.

## **Größe einer Generation**

Der iterativ ausgeführte genetische Algorithmus besteht in jeder Iteration aus einer bestimmten Anzahl an Individuen. Diese Anzahl ist für den gesamten Optimierungslauf konstant. Die Individuen in einer Iteration werden auch Generation genannt. Bei der Selektion werden jeweils die besten Individuen/Lösungen (mit den geringsten Kosten) aus der aktuellen Generation und der Elterngeneration ausgewählt. Sie bilden gemeinsam die nachkommende (Kinder-)Generation. Das Verhältnis zwischen zu übernehmenden Eltern und Kindern bei der Selektion ist 1:1, da sich mit diesem Verhältnis bei verschiedenen Tests die besten Ergebnisse eingestellt haben. Sinnvollerweise besteht eine Generation immer aus einer geraden Anzahl an Individuen. Die minimale Anzahl an Individuen pro Generation beträgt folglich 2.

Mit Opti\_easy wird eine Mustersuche (n=182) mit dem Abbruchkriterium Kosten ≤ 5 durchgeführt. Die Größe der Generation variiert in 2er Schritten von 2 bis 80. Um stochastische Einflüsse zu minimieren wird der Versuch jeweils 10mal wiederholt und daraus der Mittelwert berechnet. [Abbildung 3.20](#page-70-0) zeigt die jeweils notwendigen Iterationen und Berechnungen bis zum Erreichen des Abbruchkriteriums.

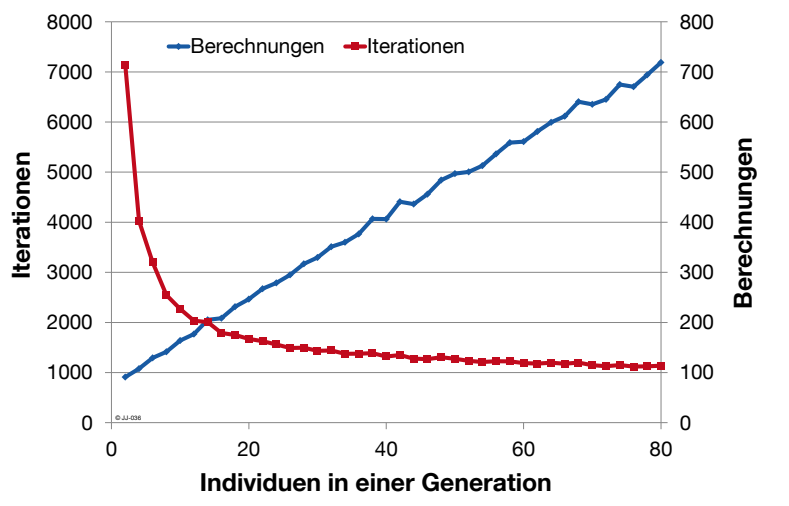

<span id="page-70-0"></span>**Abbildung 3.20: Opti\_easy (n=182) Variation der Individuen pro Generation von 2 bis 80 in 2er Schritten, Abbruchkriterium: Kosten ≤ 5, jeweils Mittelwert aus10 Versuchen**

Die benötigten Iterationen (rot) sinken mit einer steigenden Zahl an Individuen in einer Generation und nähern sich asymptotisch einem Wert von ca. 1000 an. Die Anzahl der Berechnungen steigt hingegen linear. Sie ist in der dynamischen Optimierung der Anzahl an Aufrufen der Optimierungssimulation gleichzusetzen. Werden diese Berechnungen sequenziell durchgeführt, führen mehrere Individuen in einer Generation stets zu mehr Berechnungen und damit höheren Rechenzeiten. Werden jedoch mehrere Berechnungen parallel ausgeführt (vgl. parallele, ablaufinvariante Ausführung der Optimierungssimulation Kapitel [3.4.3\)](#page-59-1), ist die Anzahl der Iterationen ausschlaggebend für die Rechenzeit, sofern die parallelen Instanzen jeweils noch mit voller Rechenleistung ausgeführt werden.

Grundsätzlich bringen also mehr als zwei Individuen pro Generation nur dann einen Vorteil in der Rechenzeit, wenn mehrere Berechnungen parallel ausgeführt werden können. Übertragen auf die Optimierungssimulation, bei der Berechnung mit TRNSYS ausgeführt wird, be-

deutet das: Auf jedem Rechenkern, den der PC besitzt kann eine Optimierungssimulation ausgeführt werden. Die Anzahl der Rechenkerne repräsentiert damit die maximal sinnvolle Anzahl an Individuen pro Generation. Nach den obigen Erkenntnissen wirkt sich die Änderung der Größe einer Generation nur auf die Rechenzeit, nicht auf die Qualität des Ergebnisses aus. Da die parallele Ausführung mehrerer TRNSYS-Instanzen manchmal zum Absturz einer Instanz führt, wird im weiteren Verlauf der Arbeit, wenn nicht anders angegeben, mit einer TRNSYS-Instanz gerechnet. Damit sind parallele Ausführungen nicht möglich und für die Rechenzeit ist die Anzahl der notwendigen Berechnungen ausschlaggebend. Nach den Ergebnissen in [Abbildung 3.20](#page-70-0) (blaue Linie) wird das Abbruchkriterium mit der geringsten Anzahl an Individuen pro Generation am schnellsten erreicht. Es wird daher im weiteren Verlauf die Größe einer Generation mit dem minimalen Wert von 2 Individuen festgelegt.

### **Startbedingungen**

Am Anfang der Optimierung wird der TAB-Vektor mit Zufallswerten vorbelegt. Über den Parameter "Ini-Wahrscheinlichkeit-False" wird die Wahrscheinlichkeit vorgegeben, dass ein Element des Vektors "false" (0, bzw. TAB aus) ist. Der Zustand wird so für jedes Element des TAB-Vektors einzeln mit einem Zufallsexperiment bestimmt. [Abbildung 3.21](#page-71-0) zeigt exemplarische TAB-Vektoren nach der Initialisierung mit unterschiedlichen Wahrscheinlichkeiten. Die Vektoren sind analog zu [Abbildung 3.17](#page-67-0) als aneinandergereihte Anzeigeleuchten dargestellt, die den Wert 0 bzw. False (dunkelgrün) oder 1 bzw. True (hellgrün) repräsentieren.

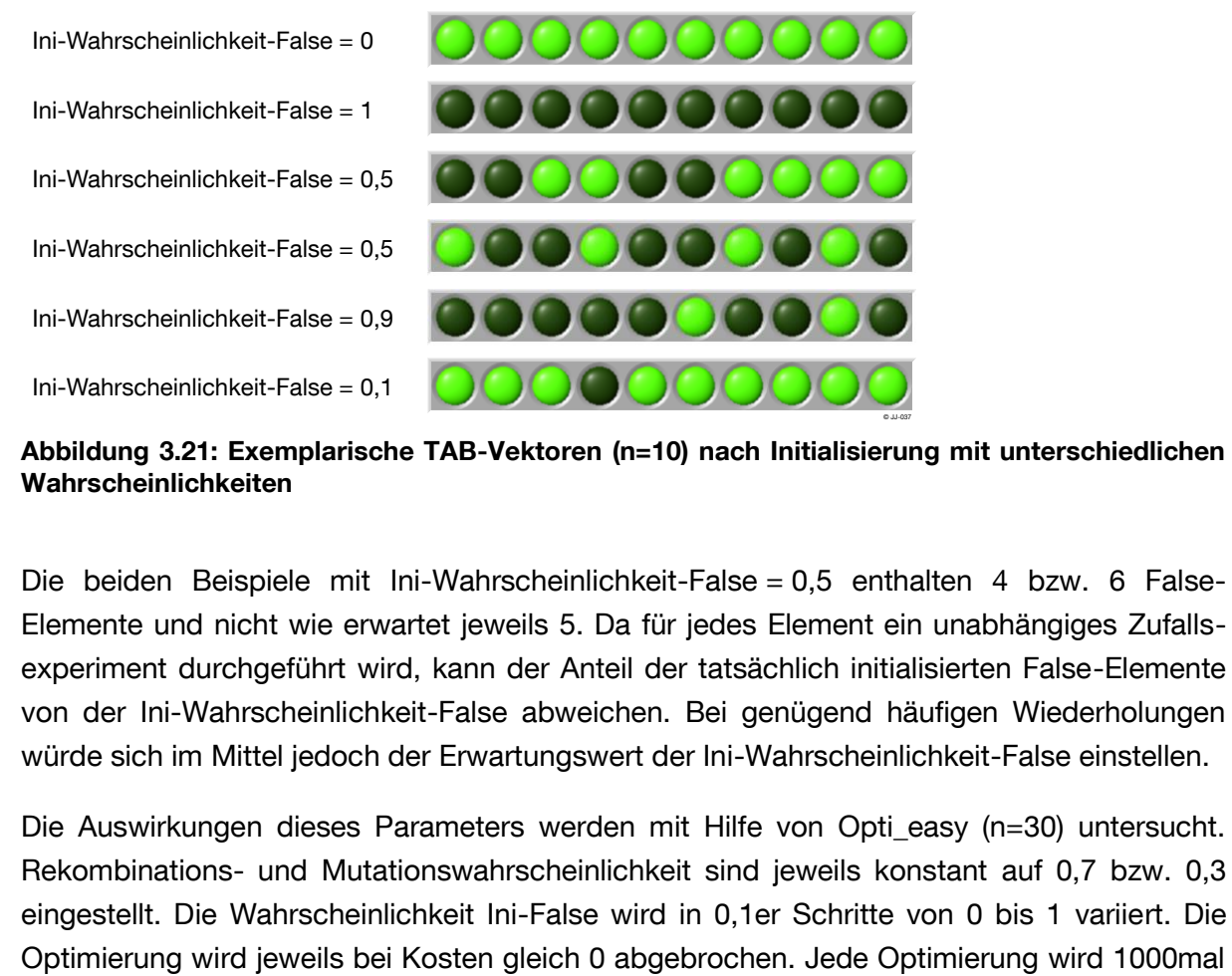

<span id="page-71-0"></span>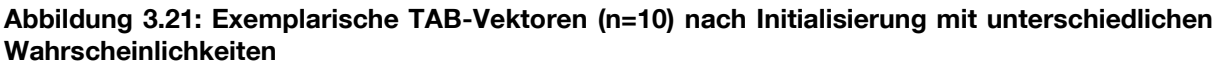

Die beiden Beispiele mit Ini-Wahrscheinlichkeit-False = 0,5 enthalten 4 bzw. 6 False-Elemente und nicht wie erwartet jeweils 5. Da für jedes Element ein unabhängiges Zufallsexperiment durchgeführt wird, kann der Anteil der tatsächlich initialisierten False-Elemente von der Ini-Wahrscheinlichkeit-False abweichen. Bei genügend häufigen Wiederholungen würde sich im Mittel jedoch der Erwartungswert der Ini-Wahrscheinlichkeit-False einstellen.

Die Auswirkungen dieses Parameters werden mit Hilfe von Opti easy (n=30) untersucht. Rekombinations- und Mutationswahrscheinlichkeit sind jeweils konstant auf 0,7 bzw. 0,3 eingestellt. Die Wahrscheinlichkeit Ini-False wird in 0,1er Schritte von 0 bis 1 variiert. Die
wiederholt und aus dem Ergebnis der Mittelwert gebildet. [Abbildung 3.22](#page-72-0) zeigt die jeweils benötigten Iterationen bis zum Erreichen des Abbruchkriteriums Kosten = 0.

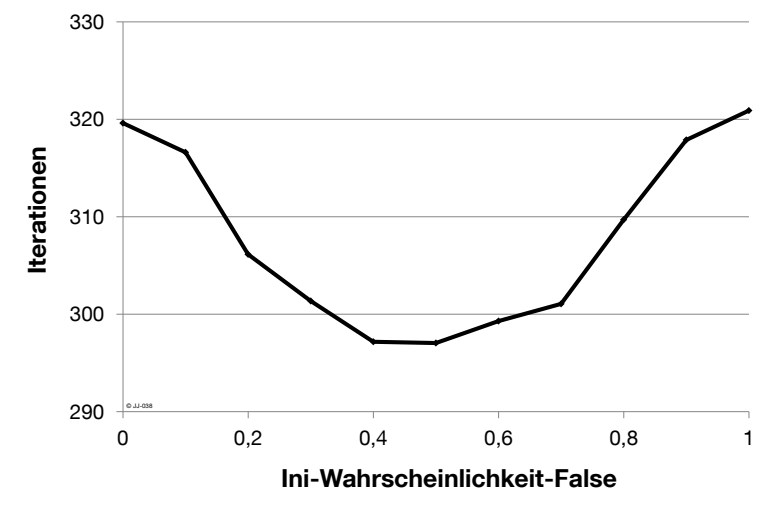

© JJ-037

<span id="page-72-0"></span>**Abbildung 3.22: Opti\_easy (n=30) Variation der Ini-Wahrscheinlichkeit-False von 0 bis 1 in 0,1er Schritten, jeweils Mittelwert aus 1000 Versuchen**

Die Iterationen haben ein deutliches Minimum im Bereich von 0,4 und 0,5. Zur Interpretation dieses Ergebnisses wird der für diese Untersuchung als Musterlösung in Opti\_easy hinterlegte Vektor betrachtet [\(Abbildung 3.23\)](#page-72-1).

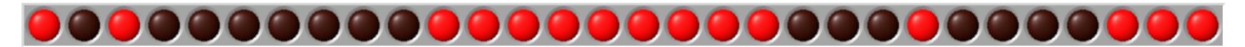

<span id="page-72-1"></span>**Abbildung 3.23: In Opti\_easy (n=30) hinterlegte Musterlösung für den TAB-Vektor**

Die zufällig gewählte Musterlösung besteht zu exakt 50 % aus FALSE (dunkelrot) und 50 % aus TRUE (hellrot) Werten. Diese Ergebnisse lassen somit den Schluss zu, dass eine Ini-Wahrscheinlichkeit-False, die nahe an der FALSE/TRUE Verteilung der Musterlösung liegt, tendenziell weniger Iterationen zum Erreichen des Abbruchkriteriums benötigt. Die Ergebnisse weiterer Untersuchungen, mit unterschiedlichen Musterlösungen für Opti\_easy, sind in [Abbildung 3.24](#page-73-0) dargestellt.

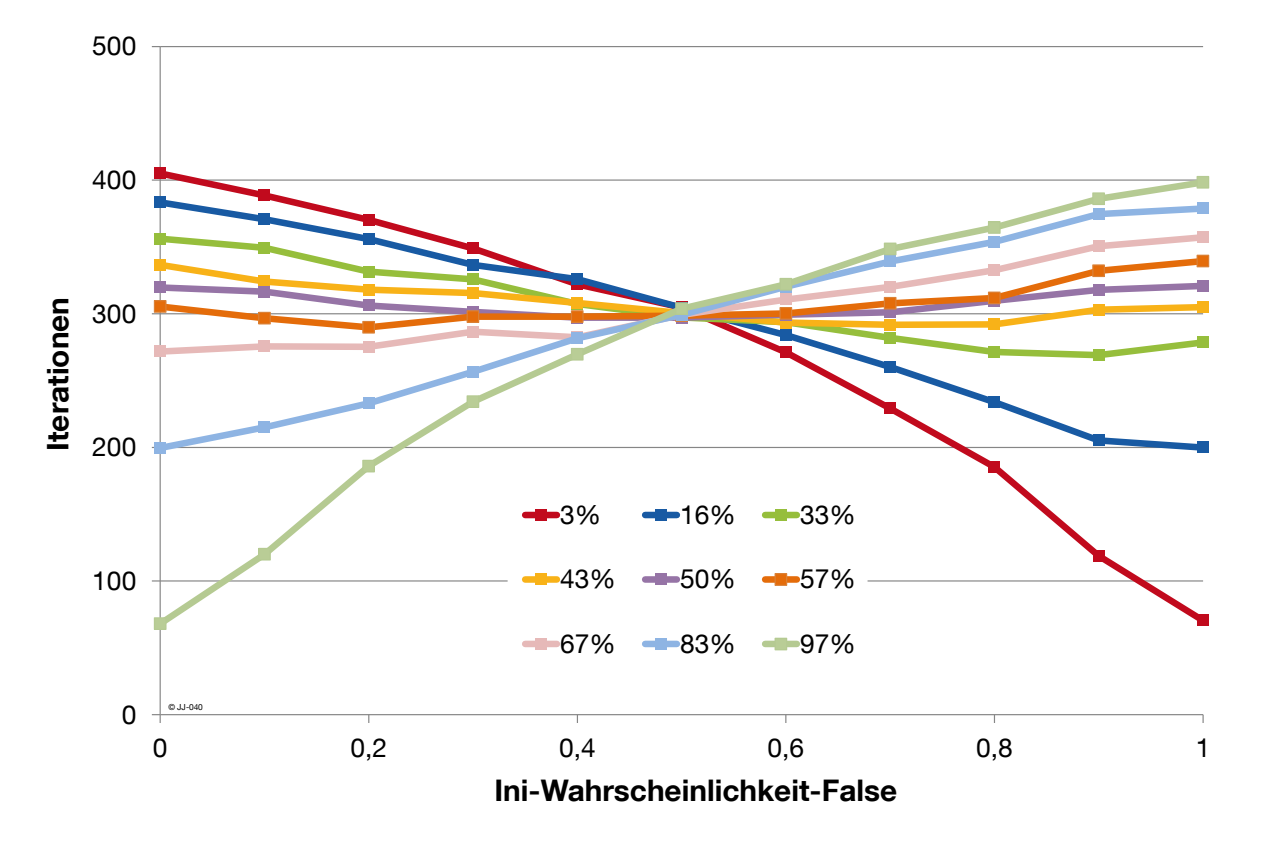

<span id="page-73-0"></span>**Abbildung 3.24: Opti\_easy (n=30) Variation der Ini-Wahrscheinlichkeit-False von 0 bis 1 in 0,1er Schritten, jeweils Mittelwert aus 1000 Versuchen, Abbruchkriterium: Kosten = 0, für Musterlösungsvektoren mit unterschiedlichem Anteil an FALSE-Elementen**

Die Musterlösungen für die in [Abbildung 3.24](#page-73-0) dargestellten Ergebnisse mit Opti\_easy sind zufällig gewählt, die Anteile der FALSE-Elemente sind aber jeweils bekannt.

Bei extremen Anteilen (z.B. 3 % und 97 %) wird ein sehr großer Einfluss der Ini-Wahrscheinlichkeit auf die benötigten Iterationen deutlich. Bei einem Anteil von 3 % (rote Linie) liegt die Bandbreite der benötigten Iterationen zum Beispiel im Bereich von ca. 400 bis ca. 80. Eine geeignete Wahl der Ini-Wahrscheinlichkeit-False kann somit zu einer Verringerung der benötigten Iterationen von bis 80 % bezogen auf den "worst case" führen.

Bei Anteilen von FALSE-Elementen im Musterlösungsvektor im Bereich von 30 % bis 70 % sind ebenfalls Einflüsse der Ini-Wahrscheinlichkeit zu sehen, diese sind aber wesentlich geringer. Die Verbesserung durch eine geeignete Wahl der Ini-Wahrscheinlichkeit ist gegenüber dem ungünstigsten Wert in einer Bandbreite zwischen 7 % und 24 %.

Für die Übertragung auf die dynamische Optimierung kann davon ausgegangen werden, dass der optimale TAB-Vektor in der Regel keine der oben angegeben extremen Charakteristiken aufweist, vorausgesetzt es besteht Heiz- bzw. Kühlbedarf. Der Anteil der Zeitschritte eines Tages, an denen die TAB betrieben wird, ist eher in den "gemäßigten" Bereich zwischen 30 % und 70 % einzuordnen. Die Mittelwerte der nötigen Iterationen über alle Versuche in diesem Bereich (33 %, 43 %, 50 %, 57 %, 67 %) zeigt [Abbildung 3.24:](#page-73-0)

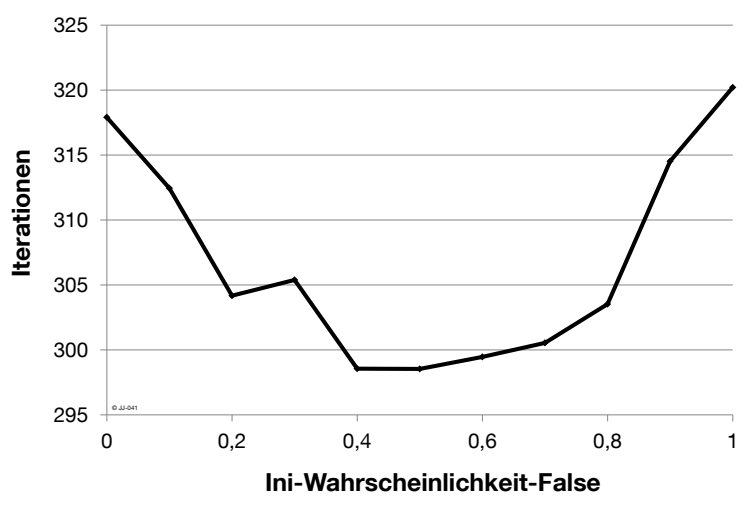

**Abbildung 3.25: Mittelwerte der benötigten Iterationen in Abhängigkeit von Ini-Wahrscheinlichkeit False mit Opti\_easy (n=30) für Musterlösungsvektoren mit 33 %, 43 %, 50 %, 57 % und 67 % FALSE-Anteil**

Es ist deutlich zu erkennen, dass für diesen Bereich an Musterlösungsvektoren eine Ini-Wahrscheinlichkeit von 0,5 optimal ist. Aufgrund der relativ geringen Bandbreite (max. relative Abweichung von 7 %) ist dem Wert für die Ini-Wahrscheinlichkeit-False für die meisten Fälle jedoch nur eine untergeordnete Rolle beizumessen.

Für die weiteren Untersuchungen wird der Standardwert für Ini-Wahrscheinlichkeit-False auf 0,5 gesetzt und soweit nicht anders gekennzeichnet bei diesem Wert belassen. Für weitere Untersuchungen könnte auch eine Prognose des Wärmebedarfs für den nächsten Tag direkten Einfluss auf die Startbedingungen haben. Die Anzahl der notwendigen Zeitschritte, zu denen die TAB aktiviert sein muss, kann über den Wärmebedarf vorher abgeschätzt und bereits in den Startbedingungen berücksichtigt werden.

Es wird an dieser Stelle noch einmal ausdrücklich darauf hingewiesen, dass die Ergebnisse dieser empirischen Untersuchungen keinen Anspruch auf allgemeine Gültigkeit haben. Es wird lediglich das Ziel verfolgt, optimale Parameter für die vorliegende konkrete Aufgabenstellung zu identifizieren.

### <span id="page-75-1"></span>**3.5.2 Abbruchkriterien**

Die Optimierung ist ein iterativer Vorgang, der abhängig von einem oder mehreren Abbruchkriterien beendet wird. Wird zu früh abgebrochen, so wurde möglicherweise noch keine hinreichend gute Lösung gefunden. Wird die Optimierung hingegen zu spät abgebrochen, wird unter Umständen eine unnötig lange Rechenzeit in Kauf genommen. [Abbildung 3.26](#page-75-0) zeigt den exemplarischen Verlauf einer Kostenfunktion über den Iterationen und bewertet die Abbruchzeitpunkte.

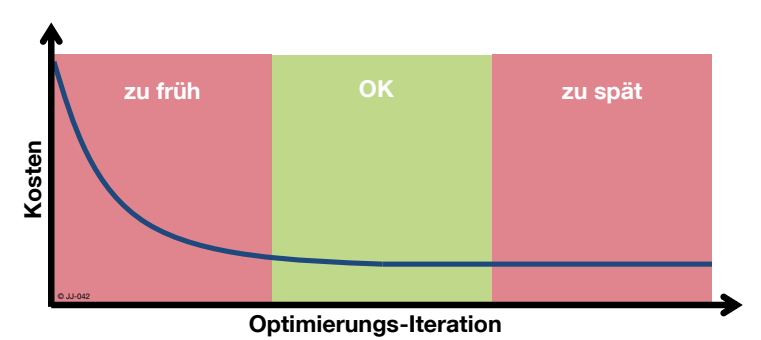

<span id="page-75-0"></span>**Abbildung 3.26: Verlauf der Kostenfunktion bei der Optimierung und Bewertung des Abbruchzeitpunktes**

Aus diesen Gründen spielen geeignete Abbruchkriterien eine entscheidende Rolle bei der Optimierung. Grundsätzlich kommen mehrere Größen zur Definition eines Abbruchkriteriums in Frage, diese werden in den nachfolgenden Kapiteln diskutiert und bezüglich ihrer Eignung für die vorliegende Problemstellung bewertet.

### **Fixer Kostenwert**

Ein mögliches Abbruchkriterium ist das Erreichen eines vorher festgelegten Kostenwertes.

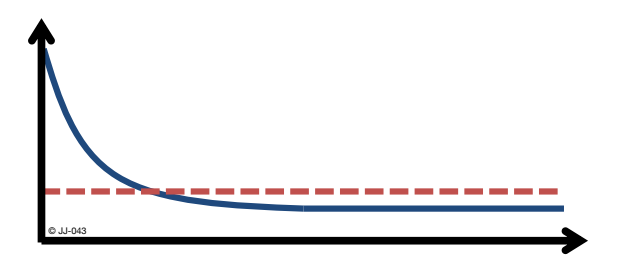

**Abbildung 3.27: Abbruchkriterium fixer Kostenwert**

Ein Abbruch nach Erreichen bzw. Unterschreiten eines bestimmten Kostenwertes scheint auf den ersten Blick einfach und lösungsorientiert, da die Qualität der Lösung fest definiert wird. Es setzt jedoch auch voraus, dass es überhaupt abschätzbar ist, welcher Wert als minimal anzustreben ist, bzw. in welchem Bereich die optimale Lösung liegt. Gleichzeitig wird eine bessere Lösung als der zuvor definierte Wert ausgeschlossen, da nach dem Erreichen die Optimierung beendet wird. Bei der Optimierung der TAB-Betriebszeiten ist es in der Regel nicht abschätzbar, welcher minimale Kostenwert erreicht werden kann. Ein fixer Kostenwert als alleiniges Abbruchkriterium ist daher nicht geeignet. Lediglich ein Kostenwert von 0 (Energiekosten + Strafkosten) ist als optimal zu betrachten und somit auch für ein Abbruchkriterium sinnvoll. Da der Wert 0 aber meist nicht erreicht werden kann, ist immer eine Kombination mit einem weiteren Abbruchkriterium notwendig, das auf jeden Fall eintritt.

#### **Anzahl an Iterationen ohne Verbesserung**

Eine weitere Möglichkeit zur Beendigung der Optimierung ist die Beobachtung der Kosten über mehrere Iterationen. Tritt über eine bestimmte Anzahl an Iterationen hinweg keine Verbesserung auf, wird abgebrochen.

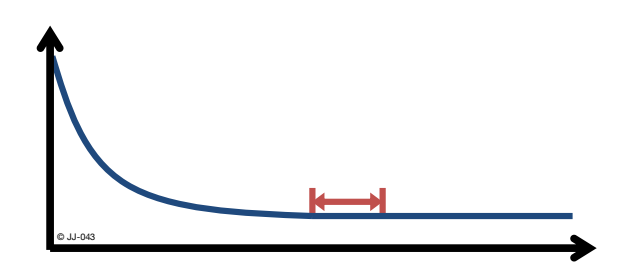

**Abbildung 3.28: Abbruchkriterium Anzahl an Iterationen ohne Verbesserung**

Beispielrechnungen zeigen, dass der Verlauf der Kosten über den Iterationen immer wieder längere Plateaus aufweist. Diese sind von sehr unterschiedlicher Länge. Sie sind kein verlässliches Indiz dafür, dass im weiteren Verlauf nicht noch bessere Lösungen gefunden werden können.

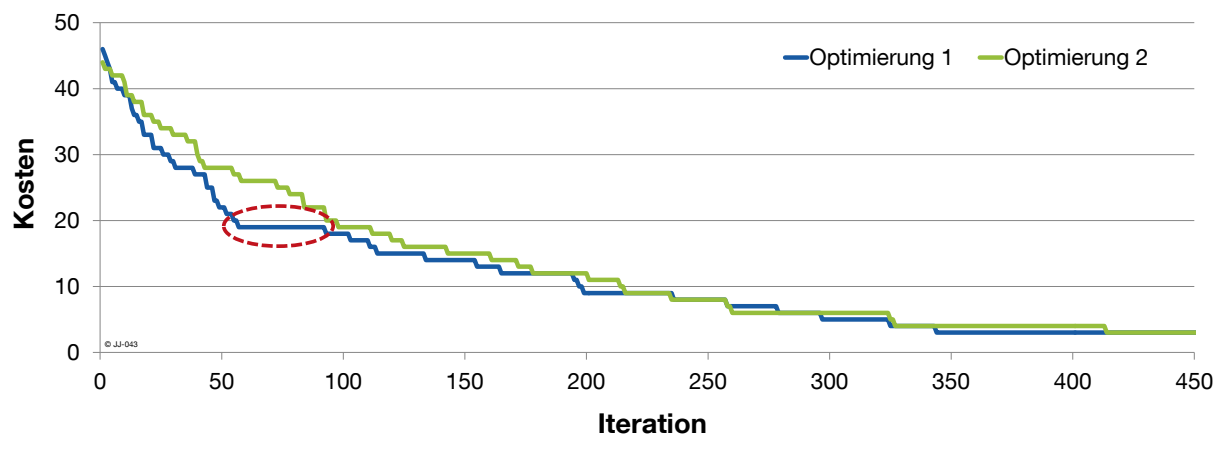

<span id="page-76-0"></span>**Abbildung 3.29: Exemplarischer Verlauf der Kostenfunktion (Ausschnitt) für zwei Optimierungsläufe mit Opti\_easy**

Die blaue Linie in [Abbildung 3.29](#page-76-0) zeigt ein solches Plateau z.B. im Bereich zwischen 50 und 100 Iterationen (rote Markierung). Mit einem Abbruchkriterium "30 Iterationen ohne Verbesserung" wäre hier vorzeitig abgebrochen worden. Der andere Optimierungslauf (grüne Linie) hätte bei ansonsten gleichen Randbedingungen ein wesentlich besseres Ergebnis erreicht. Ein Abbruch nach einer festen Anzahl an Iterationen ohne Verbesserung des Kostenwertes wird daher für die zukünftigen Betrachtungen nicht als zielführend erachtet.

### **Fixe Anzahl an Iterationen**

Eine fest vorgegebene Anzahl an Iterationen nach denen die Optimierung abgebrochen wird ist ein weiteres mögliches Abbruchkriterium.

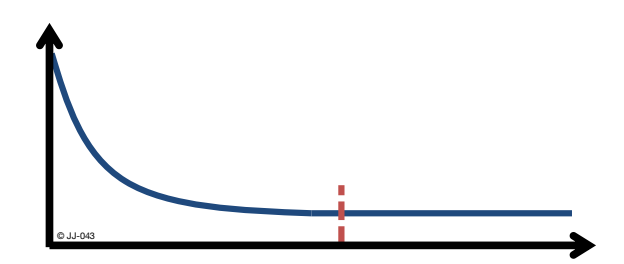

**Abbildung 3.30: Abbruchkriterium fixe Anzahl an Iterationen**

Das Erreichen einer bestimmten Anzahl an Iterationen ist ein Abbruchkriterium, das definitiv erreicht wird. Es kann also indirekt auch die Rechenzeit vorgegeben werden. Es besteht jedoch die Gefahr, dass VOR Erreichen einer hinreichend guten Lösung abgebrochen wird. Auf der anderen Seite ist es auch möglich, dass bereits eine sehr gute Lösung gefunden wurde, wegen der vorgegebenen Iterationszahl aber noch weiter optimiert wird.

Aufgrund der genannten Vor- und Nachteile der einzelnen Abbruchkriterien wird im Weiteren eine Kombination verwendet: Das Erreichen des Kostenwertes 0 und eine feste Anzahl an Iterationen. Sobald eines dieser Kriterien erreicht wird, bricht die Optimierung ab. Die Vorgabe einer sinnvollen Anzahl an Iterationen ist dennoch von großer Bedeutung. Sie wird in Kapitel [3.5.4](#page-78-0) genauer untersucht.

### **3.5.3 Größe der betrachteten Zeitblöcke**

Die Optimierung übergibt an das Gebäudemodell einen Vektor aus booleschen Elementen, die den Zustand TAB\_ein oder TAB\_aus repräsentieren. Da das TRNSYS-Modell aus Kapitel [2](#page-28-0) mit einer zeitlichen Auflösung von 15 min läuft, müssen also z.B. für einen Tag 96 Elemente übergeben werden. Der Optimierungsalgorithmus ist jedoch auch in der Lage, die Berechnung mit größeren Zeitblöcken (z.B. 1 h statt 15 min) durchzuführen (siehe Kapitel [3.4.2\)](#page-56-0). Der Vorteil liegt darin, dass weniger kombinatorische Möglichkeiten vorliegen und somit ein Optimum leichter gefunden werden kann. Umgekehrt ist es sehr wahrscheinlich, dass mit kleineren Zeitblöcken eine bessere Lösung als mit größeren gefunden werden kann. Eine geeignete Wahl der Zeitblöcke hat somit einen großen Einfluss auf das Optimierungsergebnis. Die folgende Versuchsreihe soll bei der Ermittlung der optimalen Größe der Zeitblöcke helfen.

Ein zweiwöchiger Beispielzeitraum wird tageweise mit dem variablen Strompreis von 2010 optimiert. Die Blockgröße variiert von 1/4 h bis 8 h und ist innerhalb eines Optimierungslaufes konstant. Als Abbruchkriterium kommt wie im vorherigen Kapitel beschrieben eine feste Anzahl an Iterationen zum Einsatz. Es hat sich gezeigt, dass ab etwa 800 Iterationen nahezu keine Verringerung der Kosten mehr auftritt. Bei diesem Wert kann deshalb davon ausgegangen werden, dass das Ergebnis annähernd am Optimum liegt. Eine detaillierte Untersuchung der notwendigen Iterationen erfolgt im nächsten Kapitel. [Abbildung 3.31](#page-78-1) zeigt die absoluten Energiekosten und die relative Energiekosteneinsparung bezogen auf die Standardregelung ohne Optimierung im Beispielzeitraum für unterschiedliche Blockgrößen nach 800 Iterationen. Die Kosten sind jeweils bezogen auf den untersuchten Beispielraum, der am gesamten Gebäude einen Flächenanteil von ca. 1,5 % besitzt.

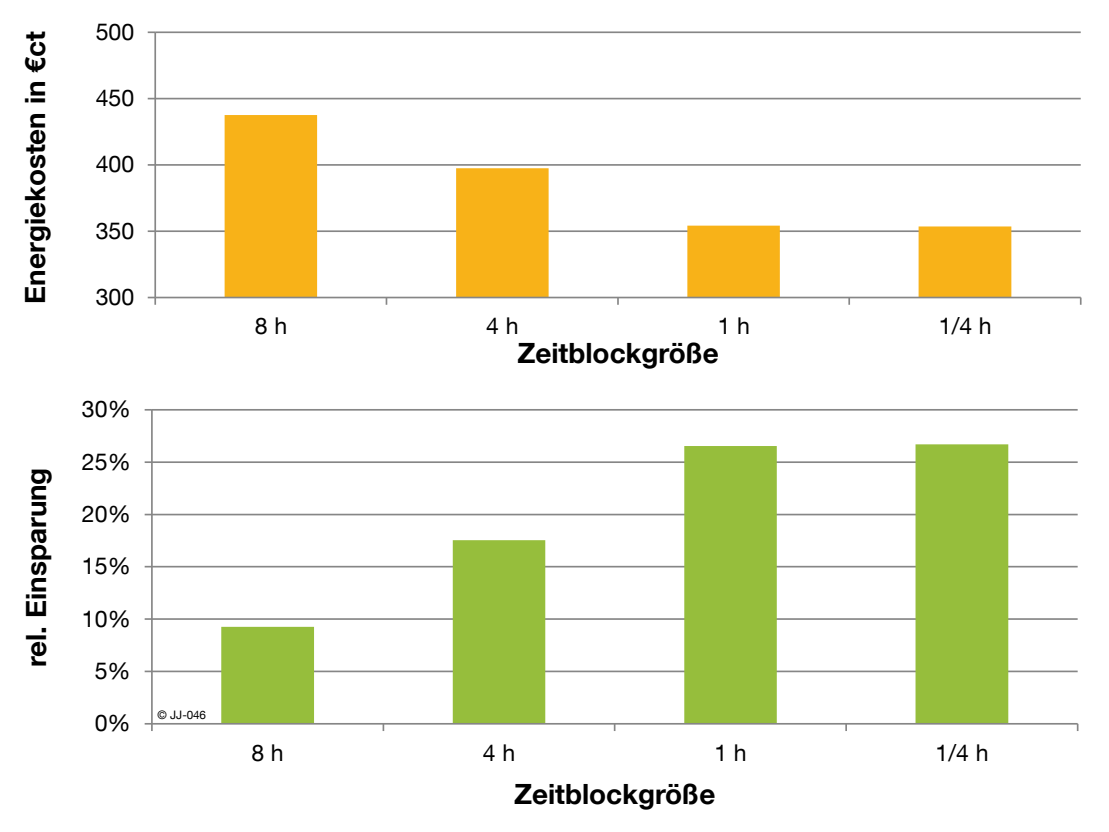

<span id="page-78-1"></span>**Abbildung 3.31: Absolute und relative Energiekosteneinsparung (var10) bei der Optimierung eines 2-wöchigen Beispielzeitraums mit unterschiedlichen Blockgrößen (je 800 Iterationen)**

Wie erwartet ist die maximale Einsparung bei kleinen Blöcken größer als bei großen Blöcken. Es ist auch zu erkennen, dass die Blockgröße ¼ h keine wesentliche Verbesserung gegenüber der Blockgröße 1 h liefert. Dabei ist anzumerken, dass der variable Strompreis in einer stündlichen Auflösung vorliegt. Es ist naheliegend, dass bei einer kleineren Auflösung im Verlauf des Strompreises auch kleinere Blockgrößen an Bedeutung gewinnen. Dieser Einfluss wird hier aber nicht untersucht, der Strompreis liegt für alle Betrachtungen in einer stündlichen Auflösung vor. Aufgrund der obigen Erkenntnisse wird davon ausgegangen, dass Blockgrößen unter 1 h keine wesentlichen Vorteile bringen. Deshalb wird der kleinste sinnvolle Zeitblock auf 1 h festgelegt.

#### <span id="page-78-0"></span>**3.5.4 Notwendige Iterationen**

Die Diskussion verschiedener Abbruchkriterien in [3.5.2](#page-75-1) hat gezeigt, dass ein fester Wert an Optimierungsiterationen für die vorliegende Problemstellung am besten geeignet ist. Welche absolute Anzahl an Iterationen sinnvoll ist, wird anhand einer exemplarischen Untersuchung ermittelt. Für einen zweiwöchigen Beispielzeitraum läuft die dynamische Optimierung in 1 h-Blöcken über unterschiedliche Iterationszahlen. Der Zeitraum wird so gewählt, dass der erste und der letzte Tag jeweils ein Wochentag ist, um ein "Auskühlen übers Wochenende" am Ende des Optimierungszeitraums zu verhindern. Die Ergebnisse sind in [Abbildung 3.32](#page-79-0) dargestellt.

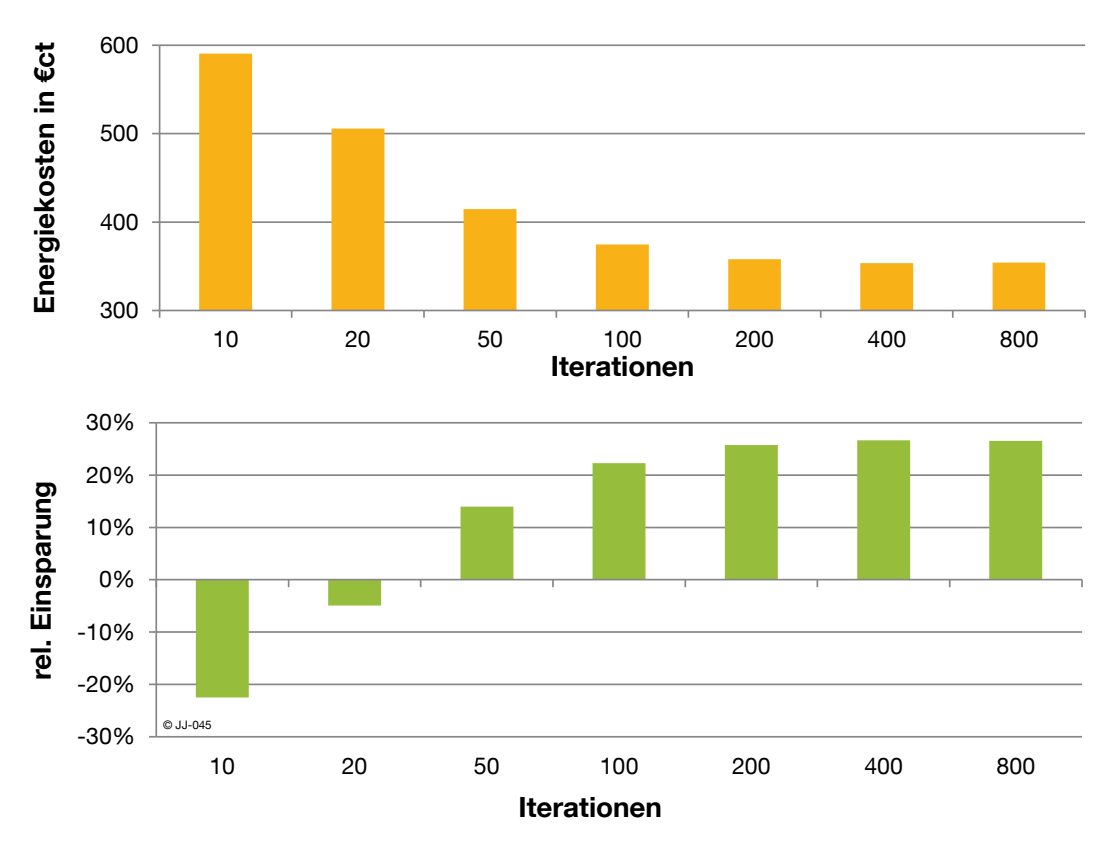

<span id="page-79-0"></span>**Abbildung 3.32: Absolute Energiekosten und relative Energiekosteneinsparung (var10) bei der Optimierung eines zweiwöchigen Beispielzeitraums mit unterschiedlichen Anzahlen an Optimierungsiterationen (Blockgröße: 1h)**

Es ist deutlich zu erkennen, dass bei der gewählten Blockgröße von 1h ab 200 Iterationen keine wesentlichen Verbesserungen mehr festzustellen sind. Die Ergebnisse nach 400 und 800 Iterationen sind identisch. Bei 10 und 20 Iterationen sind die Kosten sogar höher als im Referenzfall. Der Grund hierfür liegt in der zufälligen Initialisierung des TAB-Vektors zu Beginn der Optimierung. Innerhalb der wenigen Iterationen wird der Vektor nur geringfügig beeinflusst und verbleibt größtenteils im Zustand der zufälligen Initialisierung, die in der Regel relativ hohe Energiekosten versursacht.

Aufgrund dieser Erkenntnisse werden bei den weiteren Untersuchungen mit einer festen Blockgröße in der Regel 200 Iterationen betrachtet.

## <span id="page-79-1"></span>**3.5.5 Dynamische Anpassung der Blockgröße**

Der in LabVIEW implementierte Optimierungsalgorithmus erlaubt auch eine Veränderung der Blockgröße innerhalb eines Optimierungslaufes. So kann angefangen von einer großen Blockgröße die Optimierung zunehmend verfeinert werden. Die optimale Mutationswahrscheinlichkeit für die Anwendung des genetischen Algorithmus ist mit 1/n abhängig von der Anzahl der Elemente, bzw. der Dimension des TAB-Vektors (vgl. Kapitel [3.5.1\)](#page-68-0). Da mit der Blockgröße auch die Dimension dieses Vektors variiert, wird die Mutationswahrscheinlichkeit bei jeder Veränderung der Blockgröße angepasst. Ein einfaches Optimierungsbeispiel mit Opti\_easy soll zunächst überprüfen, ob eine stufenweise Verfeinerung der Blockgröße überhaupt Vorteile gegenüber einer konstanten Größe liefert. Dazu wird die Gesamtzahl an Iterationen festgehalten, während sich die Verteilung auf ein oder mehrere Blockgrößen verändert. Um die stochastischen Einflüsse zu minimieren wird jeder Versuch 10mal wiederholt und der Mittelwert aus den Teilergebnissen gebildet. Die erste Versuchsreihe wird mit einer konstanten Blockgröße von ¼-h über 250 Iterationen durchgeführt. Die in den vorigen Abschnitten ermittelten Blockgrößen und Iterationsanzahlen werden hier noch nicht berücksichtigt. Es folgt ein Versuch mit zwei Blockgrößen (1h und 1/4h) mit 100 bzw. 150 Iterationen. In der dritten Reihe wird in 3 Stufen optimiert: 20 Iterationen mit 4h-Blöcken, 30 Iterationen mit 1h-Blöcken und 200 Iterationen mit ¼h-Blöcken. Das jeweils erreichte Kostenoptimum ist in [Abbildung 3.33](#page-80-0) dargestellt. Da die Berechnungen mit Opti\_easy erfolgen, werden die Kosten ohne Einheit angegeben.

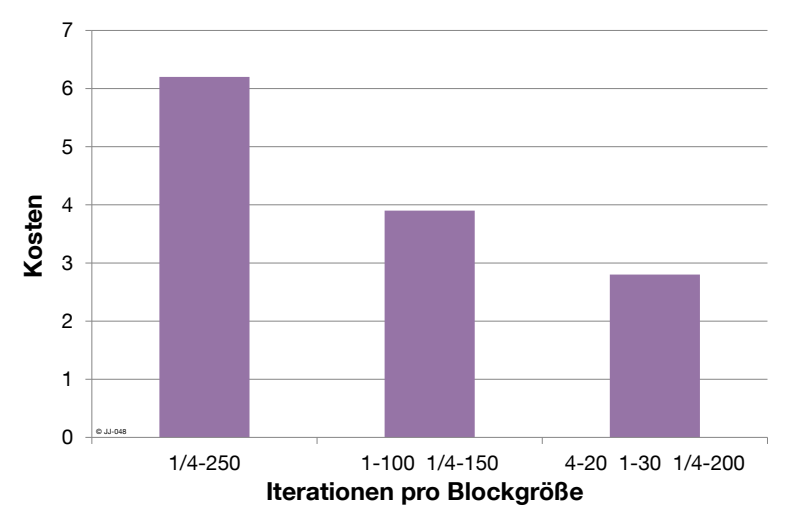

<span id="page-80-0"></span>Abbildung 3.33: Minimale Kosten für Opti\_easy nach jeweils 250 Iterationen, aufgeteilt auf unterschiedliche Blockgrößen.

Das Beispiel zeigt, dass eine dynamische Anpassung der Blockgröße während der Optimierung bei einer konstanten Anzahl an Gesamtiterationen zu einem besseren Ergebnis (niedrigere Kosten) führt. Die Auswahl der Blockgrößen erfolgte für das gezeigte Beispiel "nach Gefühl". Zur Identifikation von optimalen Blockgrößen wird daher eine neue Versuchsreihe mit Opti\_easy gestartet. Die Gesamtzahl der Iterationen wird analog zum obigen Beispiel konstant gehalten und die Aufteilung dieser Iterationen auf zunächst zwei Zeitblöcke wird variiert. Um auch hier stochastische Einflüsse zu minimieren, ist das Ergebnis für jeden Optimierungslauf der Mittelwert aus 50 Wiederholungen.

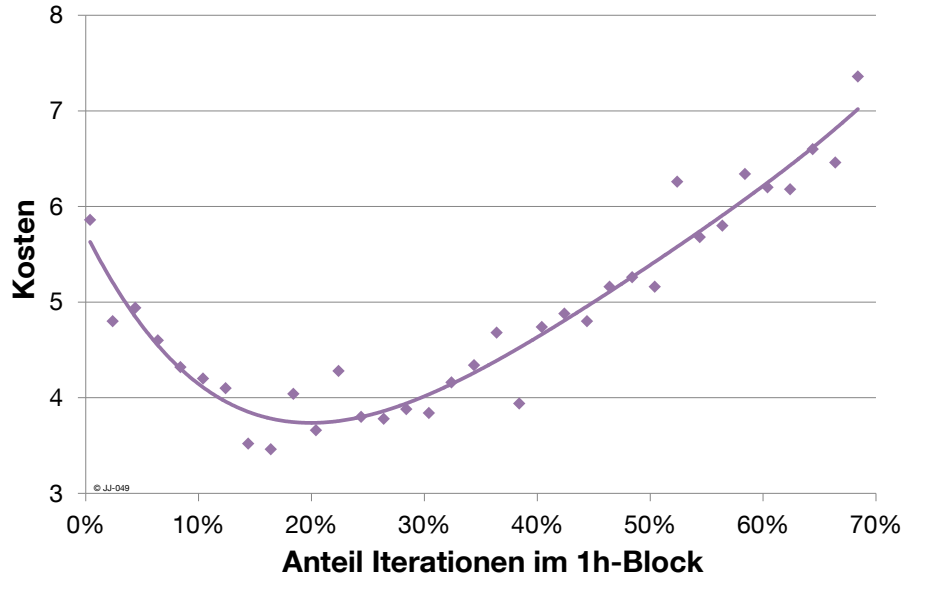

<span id="page-81-0"></span>**Abbildung 3.34: Kosten nach insgesamt 250 Iterationen mit Opti\_easy mit 1 h- und ¼ h-Blöcken über dem Anteil der Iterationen im 1 h-Block**

[Abbildung 3.34](#page-81-0) zeigt den Kostenwert, der jeweils nach 250 Iterationen erreicht wird, in Abhängigkeit vom Anteil der Iterationen die auf den 1 h-Block entfallen. Die Trendlinie zeigt ein Minimum bei ca. 20 % der Iterationen für den 1 h-Block. Gleichzeitig entfallen 80 % der Iterationen auf den ¼-h Block. Es liegt die Annahme nahe, dass das optimale Verhältnis der Iterationen zwischen zwei Blöcken (20 % zu 80 %) sich umgekehrt zu der Größe der Zeitblöcke (4 h zu 1 h) verhält.

Ein zweites Beispiel, ebenfalls mit insgesamt 250 Iterationen ist in [Abbildung 3.35](#page-81-1) dargestellt. Es kommen wieder zwei Zeitblöcke zum Einsatz, erst 4 h-Blöcke und anschließend ¼ h-Blöcke.

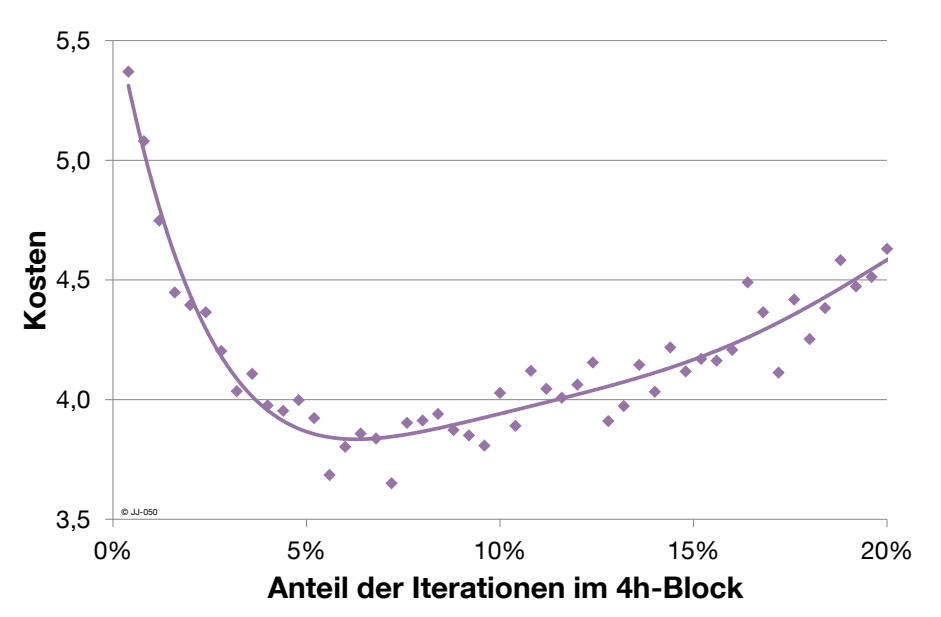

<span id="page-81-1"></span>**Abbildung 3.35: Kosten nach insgesamt 250 Iterationen mit Opti\_easy mit 4 h- und ¼ h-Blöcken über dem Anteil der Iterationen im 4 h-Block**

Das Minimum der Kosten liegt bei etwa 6 % der Iterationen im 4h-Block und damit ca. 94 % im 1/4h-Block. Das Verhältnis der Iterationen am Minimum  $\left(\frac{94\%}{6\%}\right)=15,76$ ) ist wie auch beim vorherigen Beispiel fast identisch mit dem Verhältnis der verwendeten Zeitblöcke ( $\frac{4 \text{ h}}{1/4 \text{ h}}$  = 16).

Weitere Untersuchungen mit zwei unterschiedlichen Blockgrößen innerhalb eines Optimierungslaufes zeigen ähnliche Ergebnisse. Es wird daher davon ausgegangen, dass bei ausreichend hoher Anzahl an Iterationen der folgende Zusammenhang für die bestmögliche Aufteilung zwischen zwei Zeitblöcken gilt:

$$
\frac{It_A}{It_B} = \frac{Breite_B}{Breite_A}
$$

Die optimale Anzahl an Iterationen (It) pro Zeitblock (A bzw. B) verhält sich genau umgekehrt zum Verhältnis der Breite (Dauer) der beiden Zeitblöcke A und B. Der Nachweis der Allgemeingültigkeit dieses Zusammenhangs ist nicht Teil der Arbeit, exemplarisch konnte er für die vorliegende Problemstellung bestätigt werden.

Diese Ergebnisse mit jeweils zwei unterschiedlich großen Zeitblöcken werden nun auf die Optimierung mit 3 Zeitblöcken und insgesamt 168 Iterationen übertragen. Dies erfolgt in zwei Schritten. Zuerst wird die gesamte Anzahl der Iterationen für den kleinsten und den zweitkleinsten Zeitblock im Verhältnis ihrer Größe (1/4 h und 1 h) aufgeteilt. Im zweiten Schritt werden die Iterationen für den 1 h Block nochmals aufgeteilt nach dem Verhältnis der Größe zum nächstgrößeren Block (4 h). Demnach ist für drei Blockgrößen folgende optimale Verteilung zu erwarten:

**Tabelle 3.6: Erwartete optimale Verteilung von 168 Iterationen auf 3 Blockgrößen**

| <b>GESAMT</b> |  | /д  |
|---------------|--|-----|
| 168           |  | י פ |

Zur Validierung wird mit Opti\_easy eine Optimierung über 168 Iterationen durchgeführt. Es werden die drei Zeitblöcke 4 h, 1 h und ¼ h verwendet. Die Iterationszahl im 4 h-Block liegt konstant bei 7. Das Verhältnis zwischen 1 h und ¼ h Block wird bei konstanter Gesamtzahl an Iterationen verändert. Nach der erwarteten optimalen Verteilung müsste das Minimum bei  $\frac{27}{168}$ ~16% liegen. [Abbildung 3.36](#page-83-0) zeigt den Verlauf der Kosten über dem Anteil im 1 h-Block.

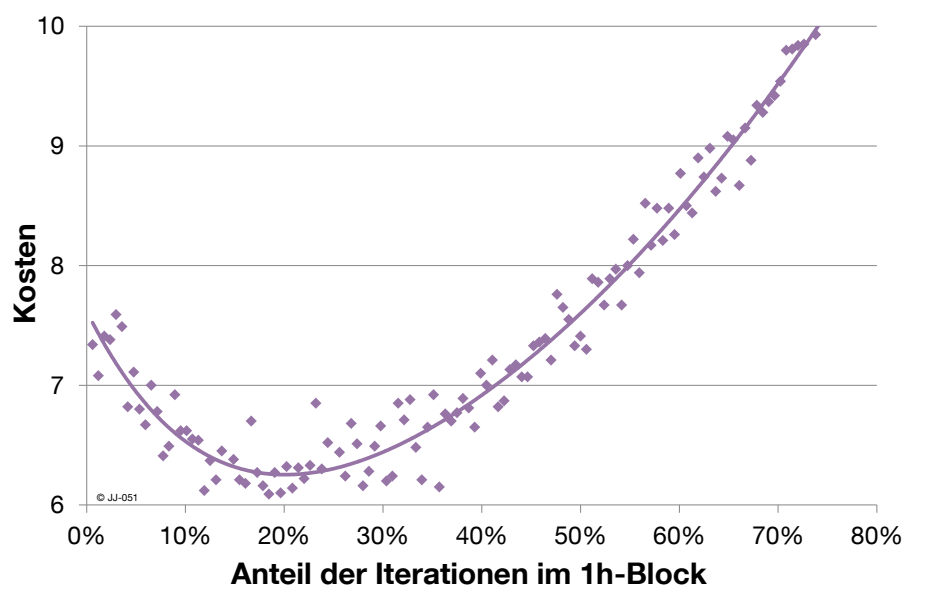

<span id="page-83-0"></span>**Abbildung 3.36: : Kosten nach insgesamt 168 Iterationen mit Opti\_easy mit 4 h-, 1 h- und ¼ h-Blöcken über dem Anteil der Iterationen im 4 h-Block**

Die Ergebnisdarstellung [\(Abbildung 3.36\)](#page-83-0) zeigt ein Minimum für die Iterationen im 1h-Block in dem erwarteten Bereich knapp unter 20 %. Es wird daher davon ausgegangen, dass die optimalen Verhältnisse der Iterationen für 2 Blöcke auch auf 3 Blöcke übertragbar sind.

Bisher wurden die Untersuchungen zu optimalen Verhältnissen zwischen mehreren Blockgrößen bei der Optimierung mit Opti\_easy durchgeführt. Für den zweiwöchigen Beispielzeitraum, der auch in Kapitel [3.5.4](#page-78-0) für die Untersuchung der notwendigen Iterationen mit einer Zeitblockgröße betrachtet wurde, sollen die Ergebnisse validiert werden. Dazu werden 100 Iterationen optimiert, allerdings nicht nur in 1h-Blöcken, sondern dynamisch mit 8h-, 4h-, und 1h-Blöcken. Die Aufteilung erfolgt nach den obigen Erkenntnissen in 7,13 und 80 Iterationen für die jeweiligen Blöcke. [Abbildung 3.37](#page-84-0) zeigt das Ergebnis mit dynamischer Anpassung der Blockgröße (rot) im Vergleich zu den Ergebnissen mit konstanter Größe. Die relative Einsparung bezieht sich auf die Energiekosten im gleichen Zeitraum mit der Standardregelung ohne Optimierung.

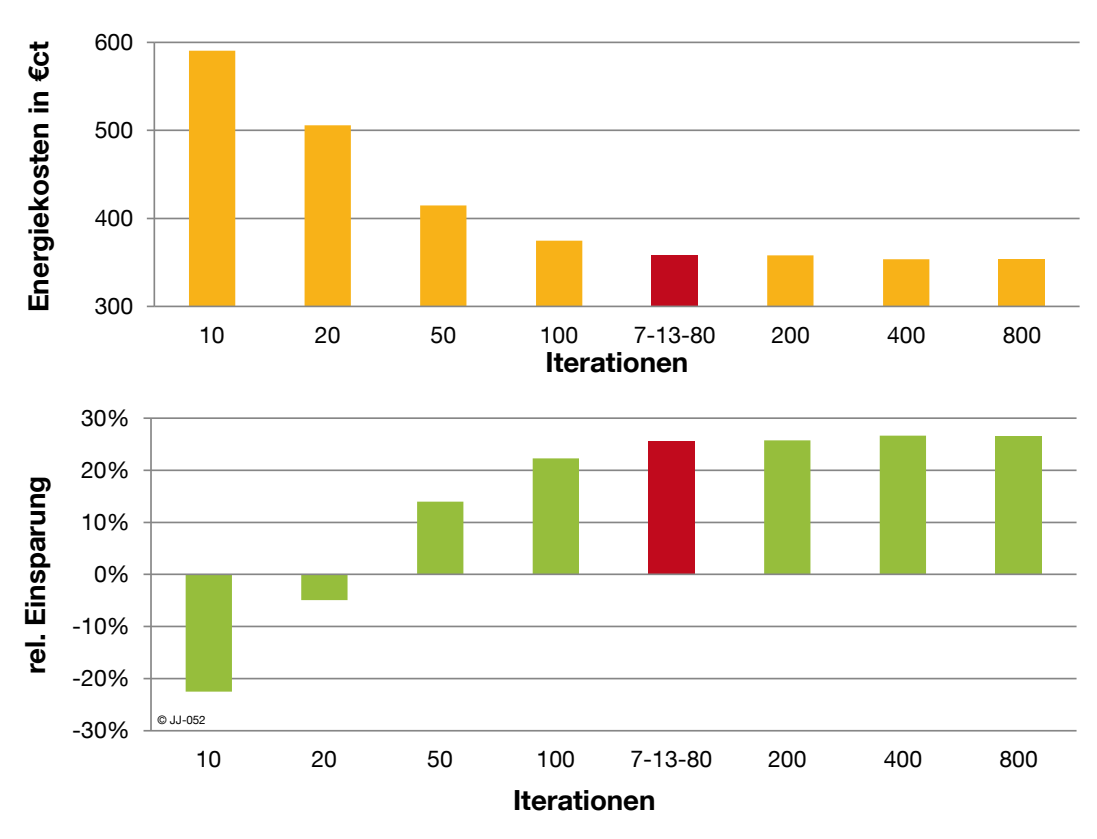

<span id="page-84-0"></span>**Abbildung 3.37: Absolute Energiekosten und relative Energiekosteneinsparung bei der Optimierung eines zweiwöchigen Beispielzeitraums (16. bis 29. Januar) mit unterschiedlichen Anzahlen an Optimierungsiterationen mit Blockgröße: 1h (grün) und im Vergleich dazu 100 Iterationen mit dynamischer Anpassung der Blockgröße (rot)**

Es ist deutlich zu erkennen, dass die dynamische Anpassung der Blockgröße bei insgesamt 100 Iterationen ein deutlich besseres Ergebnis als die 100 Iterationen mit 1h-Blöcken liefert. Die Energiekosten sind sogar nur minimal größer als bei 200 Iterationen. Es kann also durch die Anpassung der Blockgröße ein gutes Ergebnis mit wesentlich weniger Recheniterationen erzeugt werden. Auch gegenüber den Energiekosten nach 800 Iterationen, die als Optimum angenommen werden, ist die Variante mit 7-13-80 nur minimal schlechter, benötigt jedoch nur einen Bruchteil der Rechenoperationen.

Für die Optimierung für den Zeitraum eines Tages wird daher, wenn nicht anders angegeben, die ermittelte optimale Anzahl an Iterationen von 7-13-80 in 8h-, 4h-, und 1h Blöcken durchgeführt.

### **3.5.6 Betrachteter Optimierungszeitraum**

Bei den bisherigen Untersuchungen erfolgt die Optimierung über einen Zeitraum von einem Tag. Das heißt, beginnend von 0.00 Uhr erstellt der Optimierer einen Fahrplan für die nächsten 24 Stunden. Vorausgesetzt die Daten (z.B. Wetterbericht) liegen auch für diesen Zeitraum vor, kann die Optimierung prinzipiell für beliebig lange Zeiträume einen Fahrplan erstellen. [Abbildung 3.38](#page-85-0) zeigt die Strafkosten für verschiedene Optimierungszeiträume bei kontanter Anzahl an Optimierungsiterationen. Die y-Achse ist logarithmisch skaliert. Die Strafkosten werden ohne Einheit angegeben, da aufgrund der hohen Gewichtung gegenüber den Energiekosten in der Optimierung ein absoluter realer Bezug schlecht herzustellen ist. Die Strafkosten können prinzipiell aber auch als Einschränkung hinsichtlich der Einhaltung der Behaglichkeit interpretiert werden.

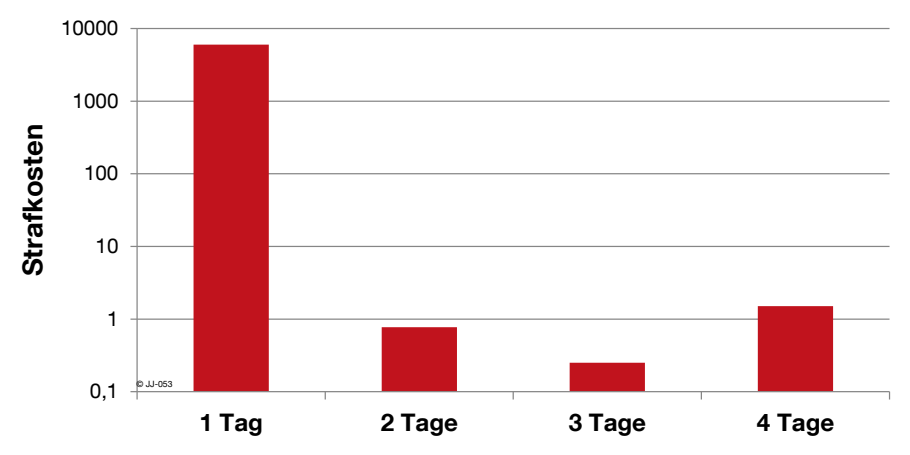

<span id="page-85-0"></span>**Abbildung 3.38: Strafkosten in Abhängigkeit des Optimierungszeitraums bei konstanter Anzahl an Optimierungsiterationen in logarithmischer Skalierung**

Bei einem Optimierungszeitraum von zwei oder mehreren Tage fallen kaum Strafkosten an. Das bedeutet, dass der Optimierer in der Lage ist, die Raumtemperatur fast immer im Sollbereich zu halten. Erhebliche Strafkosten entstehen hingegen bei einem Optimierungszeitraum von nur einem Tag. Die Kosten sind größtenteils auf folgendes Phänomen zurückzuführen: Der Optimierungszeitraum endet um 24.00 Uhr. Da die Nutzung bereits um 17.00 Uhr endet, können zwischen 17.00 Uhr und 24.00 Uhr keine Strafkosten mehr entstehen. Folglich ist der kostengünstigste Betrieb die TAB auszuschalten und den Raum auskühlen zu lassen. Die Optimierung des nächsten Tages startet damit ausgehend von einer geringen Raumtemperatur. Ist es zwischen 0.00 Uhr und 08.00 Uhr trotz permanentem Betrieb der TAB nicht mehr möglich die Grenze der thermischen Behaglichkeit zu erreichen, werden Strafkosten verursacht.

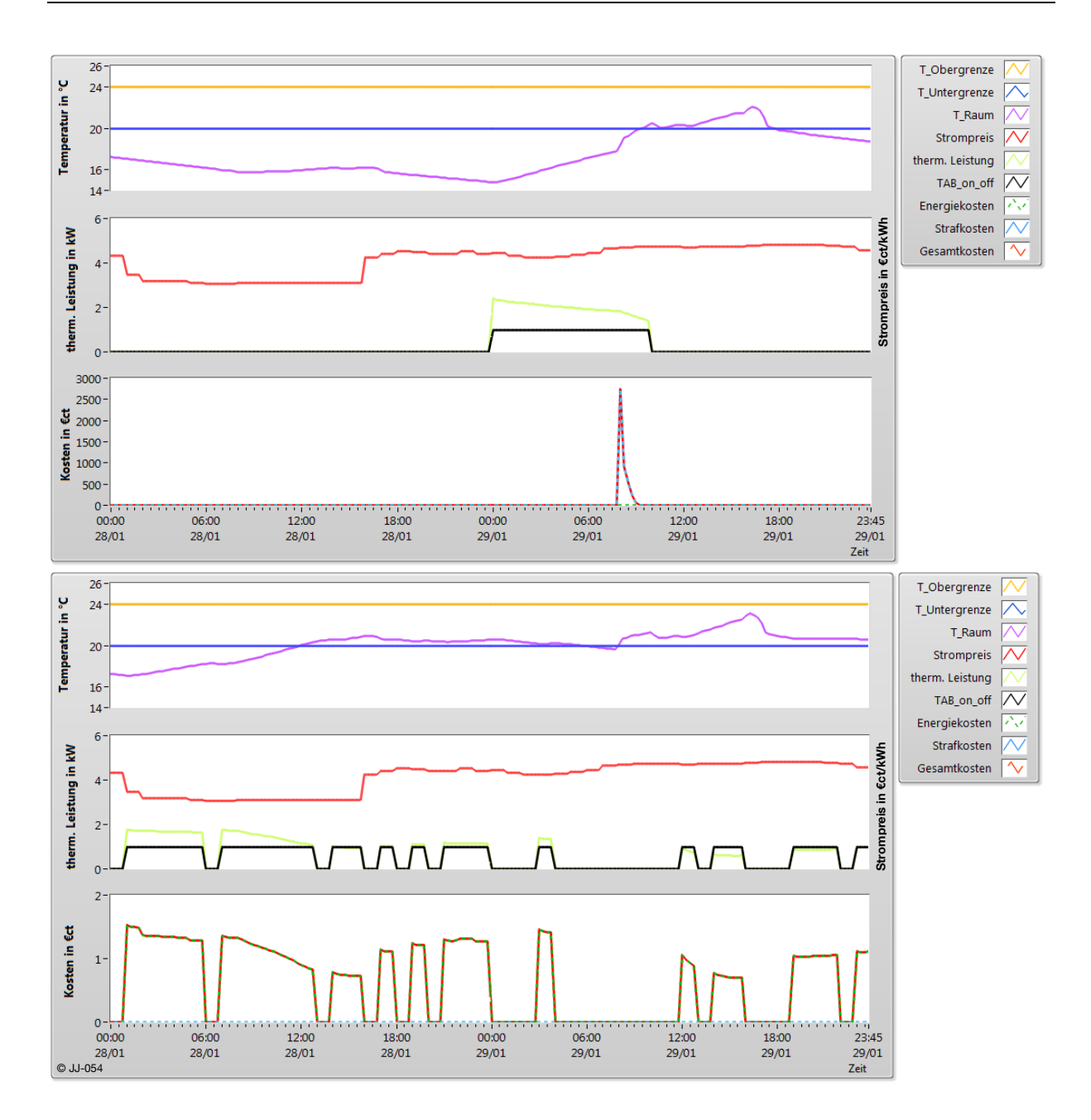

<span id="page-86-0"></span>**Abbildung 3.39: Verlauf von Raumtemperatur, Strompreis, Heizleistung, Straf- und Energiekosten für einen Optimierungszeitraum von einem Tag oben (1d, 400 It), und zwei Tagen unten (2d, 800 It) über einen Betrachtungszeitraum von jeweils 2 Tagen**

[Abbildung 3.39](#page-86-0) zeigt dieses Verhalten exemplarisch für Montag, den 28. Januar anhand zweier Screenshots aus der LabVIEW-Optimierungsumgebung. In der oberen Grafik wird am ersten Tag (Sonntag) nicht geheizt, was auch an diesem Tag zu keinen Kosten führt. Für den Betrachtungszeitraum von einem Tag ist diese Betriebsweise optimal. Am Montag jedoch kann die Solltemperatur nicht mehr eingehalten werden, weil die Raumtemperatur bereits zu weit abgekühlt ist. Der Behaglichkeitsbereich wird für 2,5 h verlassen und es fallen Strafkosten an. In der unteren Grafik (Optimierungszeitraum zwei Tage) wird bereits am Sonntag immer wieder nachgeheizt, damit die Raumtemperatur nur soweit fällt, dass sie rechtzeitig um 08.00 Uhr am Montag wieder mindestens 20 °C erreicht. Es ist also notwendig Optimierungszeiträume von mindestens zwei Tagen zu betrachten, um eine Verletzung der Behaglichkeit aufgrund des oben beschriebenen Effektes zu verhindern. Eine Betrachtung von mehr als zwei Tagen bringt keine weiteren Vorteile (vgl. [Abbildung 3.38\)](#page-85-0).

Vergrößert sich der Optimierungszeitraum bei konstanter Anzahl an Iterationen, so ist eine Verschlechterung des Optimierungsergebnisses zu erwarten, da mit dem Zeitraum auch die kombinatorischen Möglichkeiten für den Fahrplan der TAB ansteigen. In [Abbildung 3.40](#page-87-0) sind die Energiekosten nach der Optimierung über ein bis vier Tage dargestellt. Jede Farbe repräsentiert eine bestimmte Anzahl an Iterationen.

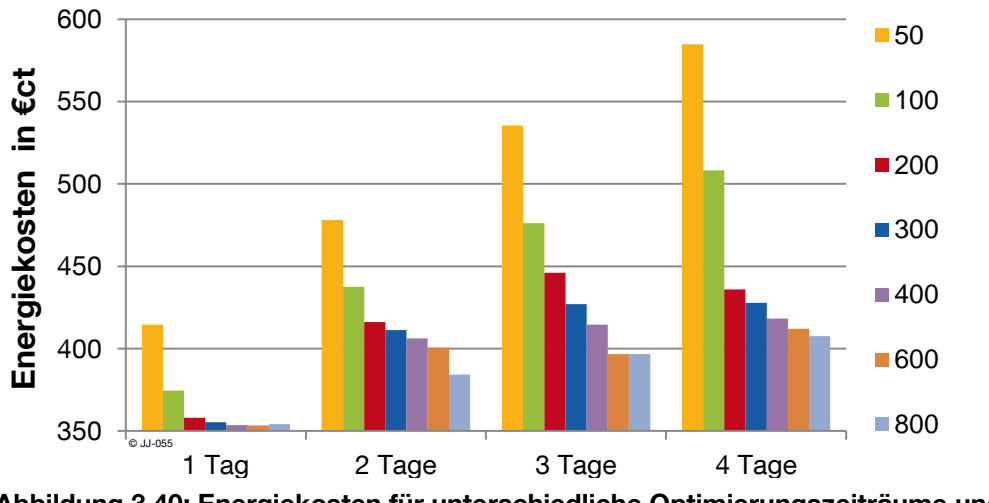

<span id="page-87-0"></span>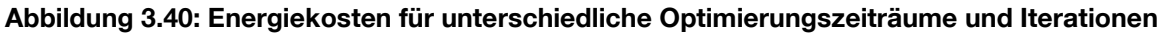

Die Energiekosten steigen wie erwartet bei einer festen Anzahl an Iterationen mit dem Optimierungszeitraum. Die besonders geringen Energiekosten bei "1 Tag", haben den gleichen Grund wie die erhöhten Strafkosten in [Abbildung 3.38.](#page-85-0) Es wird an einigen Tagen zu wenig geheizt, was sich einerseits in Strafkosten und andererseits in einer "Energieeinsparung" widerspiegelt, die jedoch nicht erstrebenswert ist.

Um ein qualitativ gleichwertiges Ergebnis zu erhalten, muss also gleichzeitig die Anzahl der Iterationen steigen. Wie aus dem Diagramm abzulesen ist, sind bei einem doppelten Optimierungszeitraum in etwa doppelt so viele Iterationen notwendig, um auf einen vergleichbaren Energiekostenwert zu kommen. So werden z.B. bei der Optimierung von zwei Tagen mit 100 Iterationen in etwa die gleichen Energiekosten als bei der Optimierung über vier Tage mit 200 Iterationen erreicht. Dieser annähernd lineare Zusammenhang wurde in einer ausführlichen Versuchsreihe mit der vereinfachten Optimierung Opti\_easy bestätigt. Es wird deshalb im Weiteren davon ausgegangen, dass sich die Erkenntnisse für die Anzahl der benötigten Iterationen (vgl. Kapitel [3.5.4](#page-78-0) und [3.5.5\)](#page-79-1) mit dem Optimierungszeitraum linear extrapolieren lassen.

Wie sich anhand der Auswertung in [Abbildung 3.38](#page-85-0) zeigt, ist mindestens ein Optimierungszeitraum von zwei Tagen erforderlich, um hohe Strafkosten zu vermeiden. Da sich wie oben beschrieben mit dem Optimierungszeitraum auch die notwendigen Iterationen und damit die Rechenzeit erhöhen, sollte gleichzeitig der Optimierungszeitraum nicht länger als notwendig

gewählt werden. Für die weiteren Untersuchungen beträgt daher der Optimierungszeitraum soweit nicht anders angegeben zwei Tage.

### **3.5.7 Einschwingzeit der TRNSYS-Simulation**

In TRNSYS sind die Startbedingungen für die Simulation für alle relevanten Komponenten als konstante Werte hinterlegt. Diese können zwar vom Benutzer verändert werden, jedoch ergeben sich zu Beginn der Simulation unrealistische Bedingungen. Zum Beispiel erhalten Wände und Decken eine durchgehend konstante Temperatur und kein Temperaturprofil, wie es sich bei den meisten Bedingungen einstellt. Außerdem sind die vorgegebenen Startbedingungen zunächst unabhängig von Datum und Uhrzeit. Die Startbedingungen sind somit unabhängig von der Startzeit der Simulation immer gleich [\[TRN](#page-175-0) 10]. Es ist daher davon auszugehen, dass zu Beginn der Simulation eine gewisse Einschwingzeit benötigt wird, bevor man von realistischen Bedingungen ausgehen kann. Da für die Optimierung die TRNSYS-Simulation sehr oft aufgerufen wird, bedeutet die Einschwingzeit auch zusätzliche Rechenzeit und sollte nicht unnötig lang sein.

Um einen passenden Zeitraum für die Einschwingzeit zu ermitteln, wird das Gebäudemodell für ein Jahr am Stück berechnet. Im Vergleich dazu wird die Simulation auch zu jedem 1. eines Monats gestartet und jeweils für das restliche Jahr durchlaufen. Dieser Vergleich soll zeigen, nach welchem Zeitraum die beiden Simulationen die gleichen Ergebnisse liefern. Sobald beide Simulationen identisch sind, kann man davon ausgehen, dass der Einfluss der Startbedingungen keine Rolle mehr spielt. Einflüsse der Regelung werden vermieden, indem die Betriebszeiten der TAB extern vorgegeben werden.

Abbildung 3.41 zeigt die Raumtemperatur für zwei Fälle in der ersten Woche im Dezember. In blau ist die eingeschwungene Jahressimulation dargestellt, die bereits seit dem 01.01. läuft. Die grüne Linie stellt die Monatssimulation dar, die zum 01.12 mit den Standardbedingungen startet. Darunter ist die absolute Abweichung der beiden Kurven in K dargestellt.

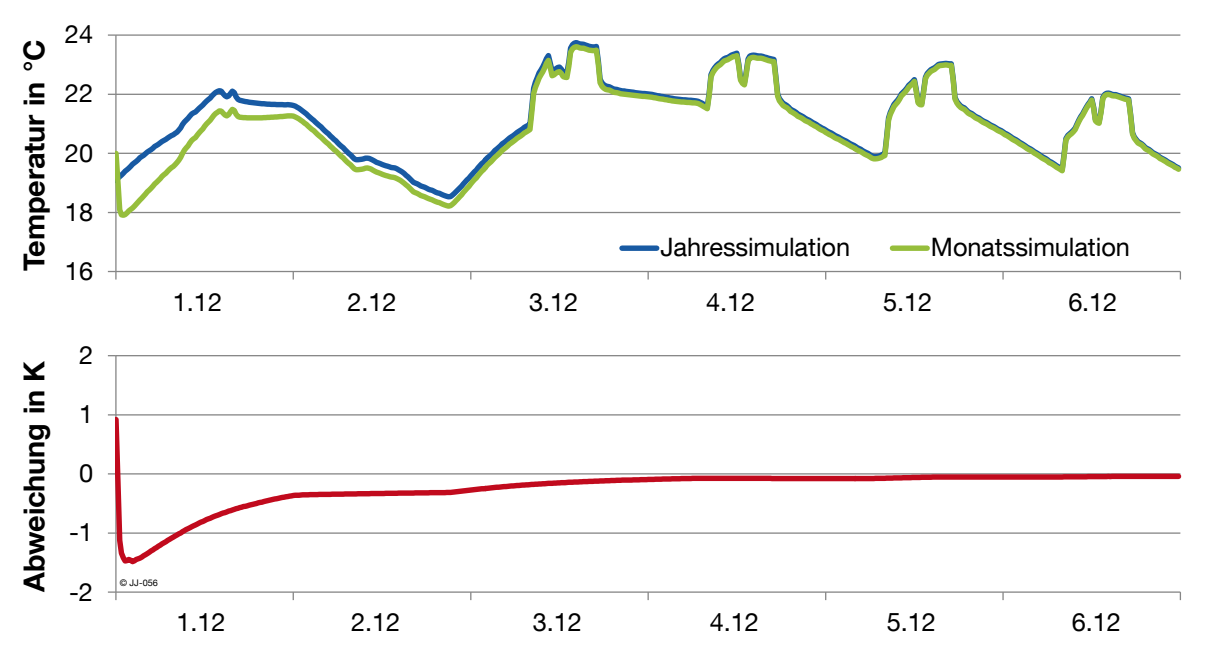

**Abbildung 3.41: Vergleich der Raumtemperatur vom 01.12 bis 7.12 für eine Jahressimulation beginnend am 01.01 und eine Monatssimulation beginnend am 01.12.**

Anfangs beträgt die Abweichung bis zu 1,5 K. Bereits nach 3 Tagen sinkt die Differenz der beiden Simulationsergebnisse auf ca. 0,1 K. Der Fehler ist schon nach wenigen Tagen so gering, dass er in Abbildung 3.41 kaum mehr zu erkennen ist.

Dieser Versuch wurde für alle Monate (außer Januar, da identisch mit Jahressimulation) durchgeführt. Die Ergebnisse wurden hinsichtlich der Abweichung von Jahres- und Monatssimulation ausgewertet. Der Zustand wird als eingeschwungen definiert, wenn die Abweichung zwischen Jahres- und Monatssimulation dauerhaft einen Wert  $\leq 0.01$  K erreicht. Die untenstehende Tabelle gibt für jeden Monat die Einschwingzeit in Stunden an.

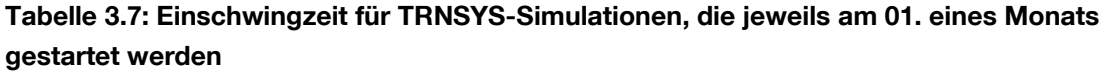

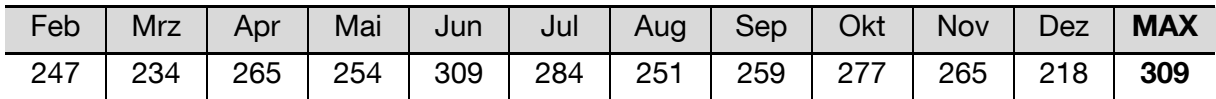

Die Einschwingzeit beträgt maximal 309 h Stunden oder ca. 13 Tage. Das bedeutet im Umkehrschluss, dass eine Simulation mindestens 13 Tage vor dem betrachteten Zeitraum starten soll, um von eingeschwungenen Verhältnissen ausgehen zu können. Die Einschwingzeit wird für die folgenden Betrachtungen auf 14 Tage festgelegt.

# <span id="page-89-0"></span>**3.6 Ergebnisse der dynamischen Optimierung mit TRNSYS**

Die entwickelte Optimierungsumgebung soll Aussagen über das Einsparpotenzial der Energiekosten bei optimiertem Betrieb der TAB liefern. Es kommt, wie in Kapitel [3.4](#page-54-0) erläutert, ein TRNSYS-Modell in der Optimierungs- und Jahressimulation zum Einsatz. Das impliziert die Annahme, dass ein Gebäudemodell vorliegt, mit dem das thermische Verhalten exakt widergegeben werden kann. Außerdem wird von einer perfekten Wettervorhersage ausgegangen. Die einzelnen Parameter der Simulation sind in [Tabelle 3.8](#page-90-0) zusammengefasst und beruhen im Wesentlichen auf den Erkenntnissen aus Abschnitt [3.5.](#page-66-0)

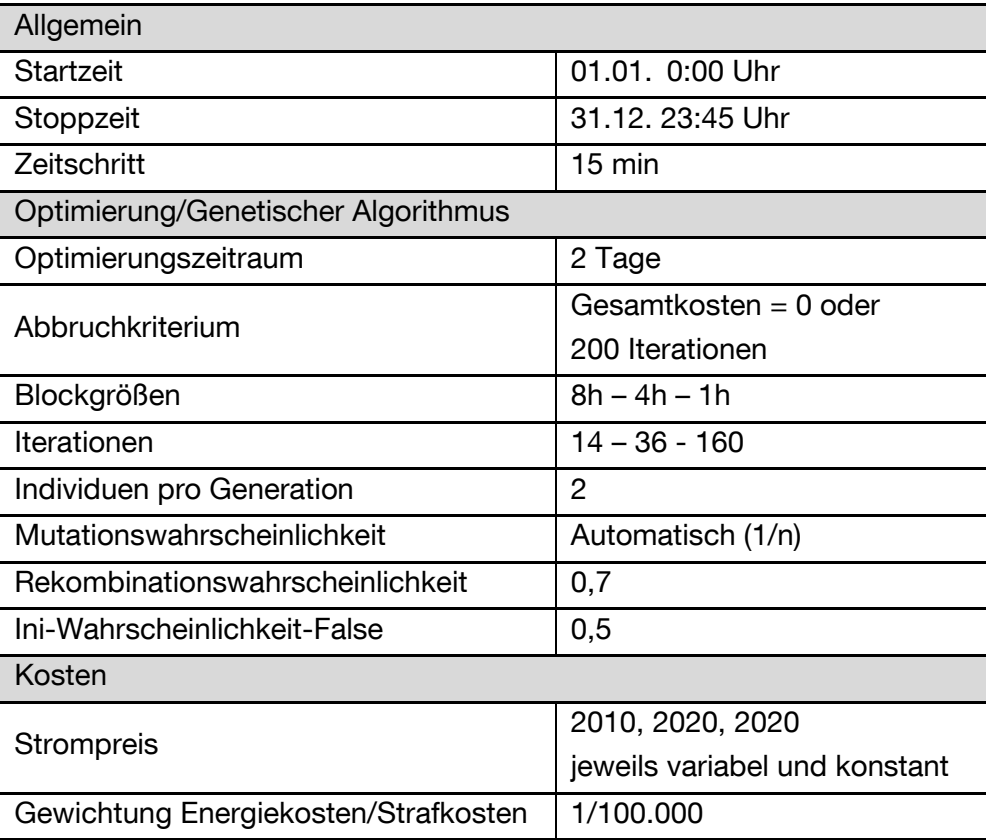

# <span id="page-90-0"></span>**Tabelle 3.8: Randbedingungen und Parameter für die dynamischen Jahresoptimierungen mit dem TRNSYS-Modell**

Die dynamische Optimierung wird für die Strompreisszenarien von 2010, 2020 und 2030 durchlaufen, jeweils mit konstantem und variablem Tarif. Zusätzlich zur Optimierung (Opti) liefert eine Simulation mit der Standardregelung die Referenzwerte (Ref). Die Ergebnisse für das Jahr 2010 sind in [Abbildung 3.42](#page-91-0) visualisiert. Die relativen Einsparungen zwischen den Balken (rot), sind immer auf den größeren der beiden Werte bezogen.

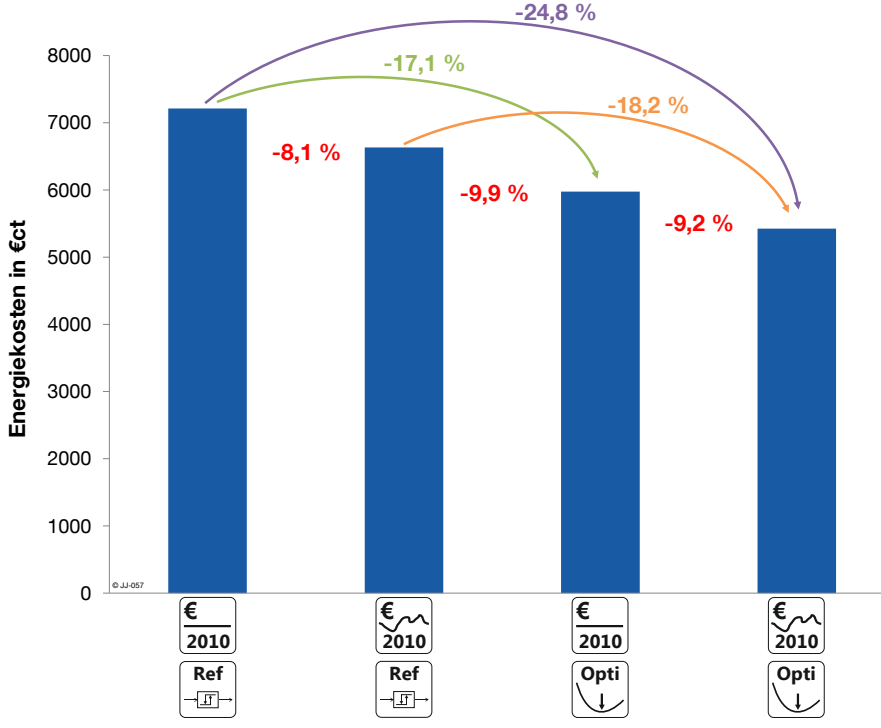

<span id="page-91-0"></span>**Abbildung 3.42: Jährliche Energiekosten für das Strompreisszenario 2010, im Referenzfall und mit optimiertem Betrieb, jeweils für konstanten und variablen Stromtarif**

Wird statt einem konstanten Strompreis ein variabler Tarif unterstellt, ergibt sich bereits ohne Optimierung, nur beim Vergleich der beiden Referenzfälle, eine Energiekosteneinsparung von 8,1 %. Diese Einsparung ist im Prinzip zufällig. Sie liegt darin begründet, dass die TAB im Falle der Standardregelung bevorzugt nachts läuft. In den Nachtstunden ist tendenziell auch der Strompreis geringer als am Tag, was bei einem variablen Stromtarif bereits zur genannten Einsparung führt. Die Optimierung bei konstantem Tarif führt zu einer Kosteneinsparung von 17,1 % im Vergleich zum Referenzfall 2010 konstant. Diese Einsparung ist vor allem auf eine Reduktion des Energiebezugs durch den optimierten Betrieb zurückzuführen. Eine zusätzliche Kosteneinsparung von 9,2 % resultiert aus der Annahme eines variablen Stromtarifs. Gegenüber dem Referenzfall mit konstantem Stromtarif, der aktuell dem Stand der Technik entspricht, ist eine jährliche Kosteneinsparung von 24,8 % durch den optimierten Betrieb der TAB möglich.

Die Ergebnisse der Jahresoptimierung für die Jahre 2010, 2020 und 2030 sind in [Abbildung](#page-92-0)  [3.43](#page-92-0) dargestellt. Auf die Darstellung des Referenzfalls mit variablem Stromtarif wird verzichtet, da dieser Fall in der Praxis und auch als Benchmark wenig aussagekräftig ist. Die in rot vermerkte relative Einsparung bezieht sich jeweils auf den Referenzfall mit konstantem Stromtarif.

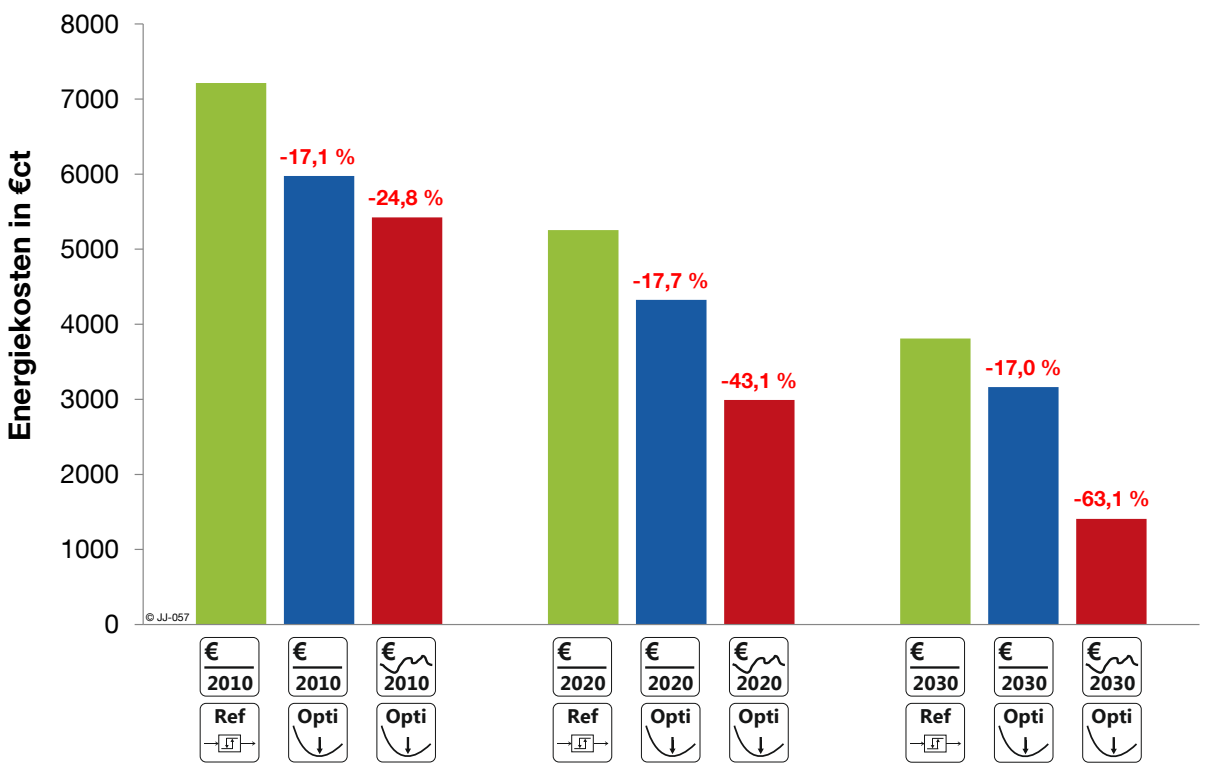

<span id="page-92-0"></span>**Abbildung 3.43: Jährliche Energiekosten für den Referenzfall und die Optimierung (TRNSYS) mit konstanten und variablen Strompreisen mit Strompreisen für 2010, 2020 und 2030**

Die Kostenreduktion durch die Optimierung mit konstantem Tarif bezogen auf den Referenzfall liegt für alle Strompreisjahre bei ca. 17-18 %. Das unterstützt die bisherige Annahme, dass sich diese Einsparungen auf einen verminderten Energiebezug im optimierten Betrieb zurückführen lassen und daher größtenteils unabhängig vom hinterlegten Strompreisszenario sind. Die Kostenminderung durch die Optimierung bei variablem Stromtarif steigt von 24,8 % im Jahr 2010, über 43,1 % im Jahr 2020 bis auf 63,1 % für den Strompreis von 2030. Die Erhöhung der relativen Einsparung liegt an der zunehmend variablen Charakteristik des Strompreisverlaufs (vgl. [Abbildung 2.4\)](#page-31-0). Auch der abnehmende Mittelwert des Strompreises aus [Abbildung 2.3](#page-30-0) zeigt sich in den absoluten Werten der Energiekosten, die für 2020 und 2030 deutlich sinken.

Die absolute Reduktion der optimierten Kosten für den Energiebezug, verglichen mit dem Referenzfall mit kontantem Strompreis, zeigt in [Abbildung 3.44](#page-93-0) trotzdem eine steigende Tendenz.

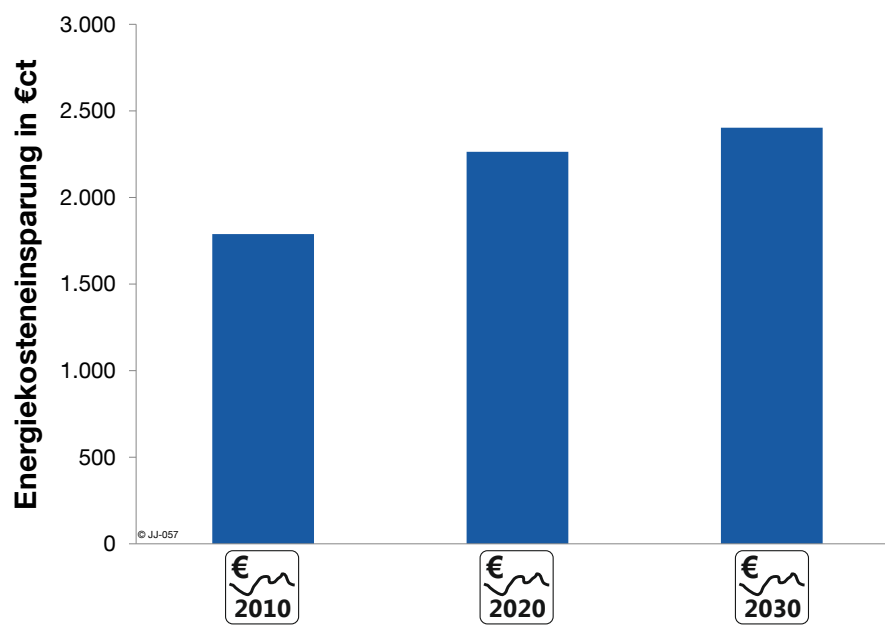

<span id="page-93-0"></span>**Abbildung 3.44: Absolute jährliche Energiekosteneinsparung für die Optimierung mit variablem Stromtarif für die Jahre 2010, 2020 und 2030 bezogen auf den jeweiligen Referenzfall mit konstantem Stromtarif**

Es ist also trotz der angenommenen sinkenden absoluten Strompreise eine Erhöhung des Einsparpotenzials durch einen optimalen Betrieb zu erwarten. Das Potenzial der Optimierung steigt, je mehr der Verlauf des variablen Stromtarifs Schwankungen unterworfen ist. Diese Schwankungen sind größtenteils auf einen hohen Anteil regenerativer Energieerzeuger zurückzuführen. Wie die Ergebnisse zeigen, kann die TAB mit einer modellprädiktiven Regelung auf diese Schwankungen direkt reagieren. Aus dem optimierten Betrieb resultieren erhebliche Einsparungen bei den Energiebezugskosten.

Prinzipiell sind durch die Reaktion auf das Angebot der Stromerzeugung aus erneuerbaren Energien, bzw. das daraus resultierende Lastmanagement noch weitere Vorteile denkbar:

- geringerer Netzausbaubedarf durch lokale Anpassung des Verbrauchs
- weniger Bedarf an großtechnischer Speicherung im Netz, da die Gebäude durch flexiblen Verbrauch als funktionale Speicher wirken
- geringerer Bedarf an schnell reagierenden Spitzenlastkraftwerken

Diese Aspekte können in Zukunft von großer Bedeutung sein. Im Rahmen dieser Arbeit wird der "Vorteil" des Lastmanagements lediglich auf die Kosteneinsparung bei der Annahme eines flexiblen Stromtarifs bezogen.

# **3.7 Reproduzierbarkeit der Ergebnisse**

Der genetische Optimierungsalgorithmus ist aufgrund der enthaltenen stochastischen Komponenten nicht deterministisch. Es ist demzufolge notwendig zu untersuchen, ob die Ergebnisse der dynamischen Optimierung reproduzierbar sind, bzw. inwiefern sie sich unterscheiden, wenn sie mit gleichen Inputdaten erzeugt werden. Deswegen wird eine dynamische Jahresoptimierung mit den Randbedingungen und Parametern aus dem vorangegangenen Kapitel [\(Tabelle 3.8,](#page-90-0) Strompreis 2010, variabel) 10mal wiederholt und die Resultate ausgewertet. Der Fokus liegt dabei auf der Abweichung der jährlichen Energiekosten. Zusätzlich werden die Ergebnisse auch monats-, wochen- und tageweise verglichen. Für die vorliegende Stichprobe (10 Jahresoptimierungen) wird nach [\[CZA](#page-169-0) 11] die Standardabweichung s wie folgt ermittelt:

$$
s = \sqrt{\frac{1}{k-1} \cdot \sum_{i=1}^{k} (X_i - \bar{X})^2}
$$

Mit:

- *k*: Umfang der Stichprobe
- *Xi*: Wert der i-ten Stichprobe
- *X*̅*:* arithmetisches Mittel der Stichprobe

Da es sich bei der Standardabweichung um eine nicht normierte Größe handelt, ist sie bei einer Variablen mit einem hohen Erwartungswert (Mittelwert) im Allgemeinen größer als bei einem kleinen Erwartungswert. Zum Vergleich der Abweichung der Optimierungsergebnissen in unterschiedlichen zeitlichen Betrachtungsräumen wird deshalb auch der Variationskoeffizient berechnet [\[KOH](#page-172-0) 04]:

$$
VarK = \frac{S}{\overline{X}}
$$

Der Variationskoeffizient bezieht die Standardabweichung auf den Erwartungswert. Er ermöglicht dadurch den Vergleich von Stichproben mit unterschiedlichen Erwartungswerten, wie es im vorliegenden Beispiel für unterschiedliche Zeiträume der Fall ist. Die Verteilung der Energiekosten für 10 hintereinander durchgeführte Jahressimulationen sind in [Abbildung](#page-94-0)  [3.45](#page-94-0) für unterschiedliche Betrachtungszeiträume zusammengefasst.

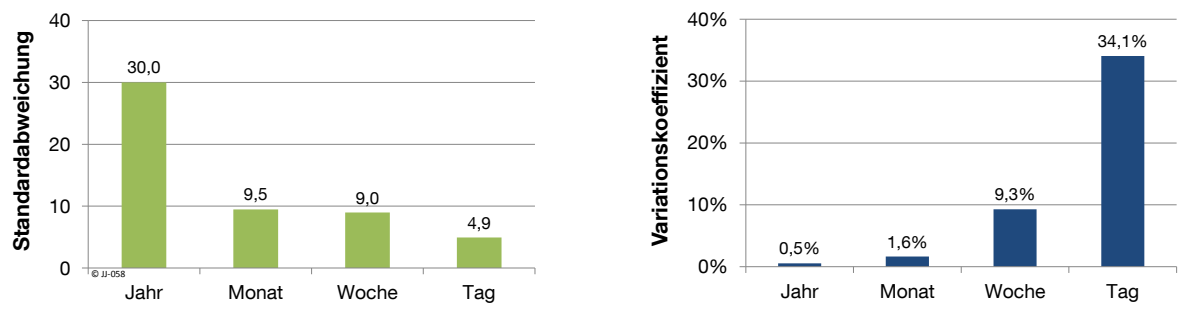

<span id="page-94-0"></span>**Abbildung 3.45: Standardabweichung und Variationskoeffizient der Energiekosten von 10 Jahresoptimierungen, mit unterschiedlichen Betrachtungszeiträumen**

Für ein ganzes Jahr ist die Standardabweichung am größten. Sie sinkt mit dem Betrachtungszeitraum. Der Grund hierfür liegt an den absoluten Werten für die Energiekosten, die beim größten Betrachtungszeitraum auch die höchsten Werte aufweisen. Der Variationskoeffizient berücksichtigt die unterschiedlich hohen Erwartungswerte. Für die Jahresoptimierung ergibt sich ein Variationskoeffizient von 0,5 %. Die Berechnung für Monat/Woche/Tag erfolgt durch den Vergleich der jeweils gleichen Zeiträume (z.B. Monat März) der 10 Optimierungsläufe und der anschließenden Bestimmung des Medians für die jeweiligen Betrachtungszeiträume. Je kleiner der Zeitraum gewählt wird, desto größer wird auch die Variation der Ergebnisse. Diese Werte repräsentieren auch ein Maß für die Streuung der Optimierungsergebnisse aus Kapitel [3.6.](#page-89-0) und somit für die Reproduzierbarkeit der Ergebnisse.

# **4. Entwicklung eines adaptiven Gebäudemodells**

Die bisherigen Untersuchungen zeigen, dass die entwickelte dynamische Optimierungsumgebung in der Lage ist, einen Fahrplan für die TAB zu erstellen, der einerseits die Energiebezugskosten deutlich reduziert und andererseits die thermische Behaglichkeit im Raum einhält. Die Grundlage für die Optimierung bildet das TRNSYS-Modell, das eine perfekte Vorhersage des Gebäudeverhaltens liefert. Für eine praktische Umsetzung ist folglich für jedes Gebäude auch ein Modell notwendig. Für die Erstellung eines Modells gibt es grundsätzlich mehrere Möglichkeiten, die im nächsten Abschnitt diskutiert werden.

## **4.1 Grundlagen der Modellbildung technischer Systeme**

Die Erstellung eines Modells kann auf theoretischem oder experimentellem Weg erfolgen. Man spricht deshalb auch von theoretischer bzw. experimenteller Analyse oder Modellbildung [\[ISE](#page-171-0) 99].

Eine theoretische Modellbildung ist immer dann möglich, wenn für das reale System sowohl für die Struktur als auch die einzelnen Parameter eine detaillierte physikalische Beschreibung vorliegt. Die Zusammenhänge werden z.B. in Form von Bilanzgleichungen oder Schaltungsgleichungen, die die Verschaltung einzelner Prozesselemente definieren, formuliert. Die theoretische Modellbildung verwendet in der Regel vereinfachende Annahmen über das vorliegende System, was die Berechnung erleichtert bzw. überhaupt erst mit vertretbarem Aufwand möglich macht [\[ISE](#page-171-0) 99]. Da die Funktionalität einzelner Gleichungen und Parameter im Modell dem realen System bzw. Teilen davon entspricht, wird es auch White-Box-Modell genannt [\[END](#page-170-0) 09a], [\[NEL](#page-173-0) 01]. Das bisher verwendete TRNSYS-Modell für Gebäude und Anlagentechnik ist ein Beispiel für ein White-Box-Modell.

Die experimentelle Modellbildung, die auch Systemidentifikation genannt wird, identifiziert das mathematische Modell des realen Prozesses auf der Basis von gemessenen Daten. Die gemessenen Ein- und Ausgangssignale werden mit einer geeigneten Identifikationsmethode verarbeitet, sodass der mathematische Zusammenhang zwischen Eingangs- und Ausgangsdaten widergegeben werden kann. Dabei können die Eingangssignale sowohl natürliche im realen System auftretende Betriebssignale, oder auch künstlich hinzugefügte Signale sein [\[ISE](#page-171-0) 99]. Da in diesem Fall die innere Funktionalität des Modells nicht mit der des realen Systems übereinstimmen muss, spricht man auch von einem Black-Box-Modell. Da lediglich das Ein- und Ausgangsverhalten identisch ist, haben die inneren Parameter des Modells in der Regel auch keinen direkten Bezug zu den Parametern des realen Systems [\[END](#page-170-0) 09a], [\[NEL](#page-173-0) 01].

Zwischen dem White-Box- und dem Black-Box-Modell existieren zusätzlich Kompromisslösungen aus den beiden Ansätzen. Diese sogenannten Grey-Box-Modelle können je nach

dem Verhältnis zwischen theoretischer und experimenteller Modellbildung unterschiedliche Zwischenstufen einnehmen. So kann zum Beispiel bei einem Grey-Box-Modell die grundsätzliche Modellstruktur aufgrund von physikalischen Gesetzen bekannt sein (theoretischer Modellteil) und die dazugehörigen Parameter in einer experimentellen Systemidentifikation bestimmt werden. Detailliertere Unterschiede zwischen Brightgrey- und Darkgrey-Box-Modellen werden in [\[ISE](#page-171-0) 99] dargestellt. [Abbildung 4.1](#page-97-0) gibt einen Überblick über Anwendungsgebiete, Vor- und Nachteile sowie die jeweiligen Datenquellen von White-, Grey- und Black-Box-Modellen.

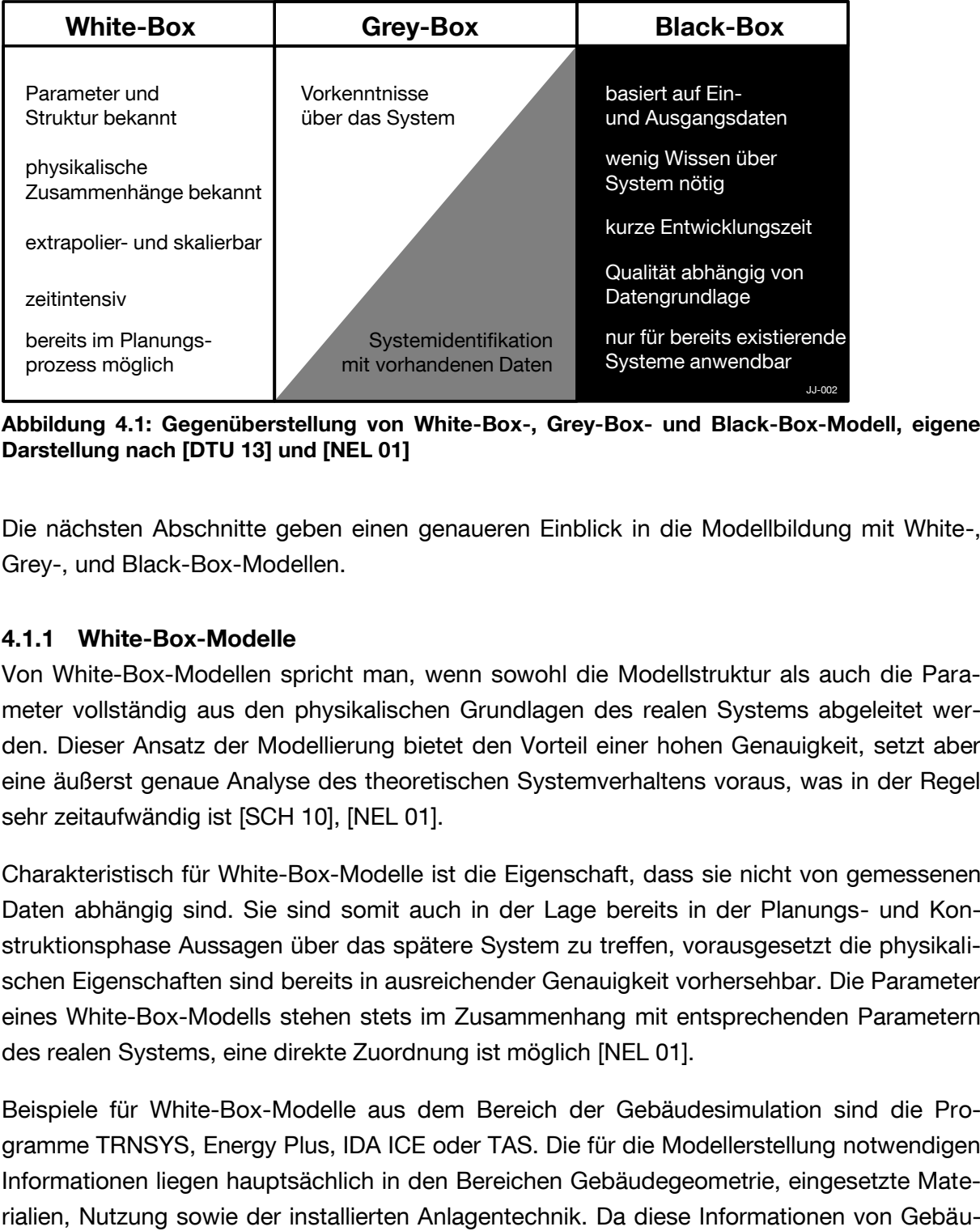

<span id="page-97-0"></span>**Abbildung 4.1: Gegenüberstellung von White-Box-, Grey-Box- und Black-Box-Modell, eigene Darstellung nach [\[DTU](#page-169-1) 13] und [\[NEL](#page-173-0) 01]**

Die nächsten Abschnitte geben einen genaueren Einblick in die Modellbildung mit White-, Grey-, und Black-Box-Modellen.

### **4.1.1 White-Box-Modelle**

Von White-Box-Modellen spricht man, wenn sowohl die Modellstruktur als auch die Parameter vollständig aus den physikalischen Grundlagen des realen Systems abgeleitet werden. Dieser Ansatz der Modellierung bietet den Vorteil einer hohen Genauigkeit, setzt aber eine äußerst genaue Analyse des theoretischen Systemverhaltens voraus, was in der Regel sehr zeitaufwändig ist [\[SCH](#page-174-0) 10], [\[NEL](#page-173-0) 01].

Charakteristisch für White-Box-Modelle ist die Eigenschaft, dass sie nicht von gemessenen Daten abhängig sind. Sie sind somit auch in der Lage bereits in der Planungs- und Konstruktionsphase Aussagen über das spätere System zu treffen, vorausgesetzt die physikalischen Eigenschaften sind bereits in ausreichender Genauigkeit vorhersehbar. Die Parameter eines White-Box-Modells stehen stets im Zusammenhang mit entsprechenden Parametern des realen Systems, eine direkte Zuordnung ist möglich [\[NEL](#page-173-0) 01].

Beispiele für White-Box-Modelle aus dem Bereich der Gebäudesimulation sind die Programme TRNSYS, Energy Plus, IDA ICE oder TAS. Die für die Modellerstellung notwendigen Informationen liegen hauptsächlich in den Bereichen Gebäudegeometrie, eingesetzte Matede zu Gebäude stark variieren können, ist es notwendig, für jedes spezifische Gebäude eine umfassende Datenaufnahme durchzuführen. Diese Daten werden anschließend in Gleichungen und Parameter des Gebäudemodells überführt.

In [\[MAI](#page-173-1) 12] wurde der Aufwand für die Erstellung eines (White-Box-)Gebäudemodells untersucht. Dazu wurden Anwender von Gebäudesimulationsprogrammen aus den Bereichen Hochschulen, Ingenieurbüros und Softwarehersteller befragt. Hinterlegt man diese zeitlichen Aufwandsabschätzungen mit typischen Stundensätzen eines Ingenieurbüros, so kann auch der finanzielle Aufwand für die Erstellung der White-Box-Modelle abgeschätzt werden. In [\[MAI](#page-173-1) 12] wird der Stundensatz mit 90 EUR/h festgelegt, diese Größenordnung wird durch die Angaben in [\[AHO](#page-168-0) 13] und [\[ING](#page-171-1) 09] bestätigt. Der Aufwand an Zeit und Kosten für verschiedene Simulationsprogramme ist in [Abbildung 4.2](#page-98-0) dargestellt.

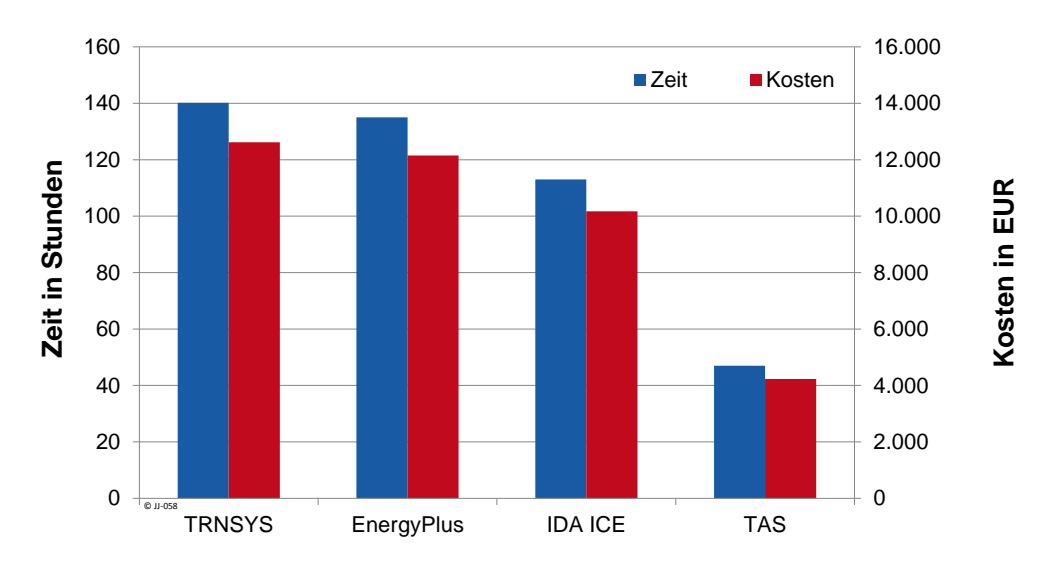

<span id="page-98-0"></span>**Abbildung 4.2: Aufwand nach Zeit und Kosten für die Erstellung eines Gebäudemodells mit unterschiedlichen Programmen, eigene Darstellung nach [\[MAI](#page-173-1) 12]**

Je nach verwendetem Simulationsprogramm fallen für das Modell Kosten in Höhe von ca. 4.000 EUR bis 13.000 EUR an. Änderungen an der Bausubstanz (z.B. Wärmedämmung), an der Gebäudetechnik und deren Betriebsweise oder an der Gebäudenutzung müssen stets im Modell angepasst werden, was zusätzlichen Aufwand und Kosten verursacht. Diese Analyse zum Aufwand für die Modellerstellung für den Bereich der Gebäudesimulation wird bestätigt durch [\[NEL](#page-173-0) 01] und [\[SCH](#page-174-0) 10]. Dort wird der Aufwand für die Erstellung eines White-Box-Modells als "hoch" eingeschätzt.

Die Kosten für die Erstellung des benötigten Gebäudemodells könnten sich bei einer stärkeren Durchdringung von Building Information Modeling (BIM) deutlich verringern. BIM ist eine Planungsmethode, bei der physikalische und funktionale Eigenschaften eines Gebäudes mittels eines zentralen Modells verwaltet werden. Ein Ziel von BIM ist unter anderem die Generierung eines thermischen Modells aus den bereits im zentralen Modell hinterlegten Daten [\[EGG](#page-169-2) 13]. Die Modellerstellung würde somit nur einen relativ geringen zusätzlichen Aufwand und damit auch wesentlich geringere Kosten als bisher verursachen.

### **4.1.2 Black-Box-Modelle**

Sind nur unzureichende Kenntnisse über das reale Systemverhalten vorhanden oder soll eine aufwändige theoretische Analyse (siehe Aufwandsabschätzung im vorhergehenden Abschnitt) vermieden werden, kann eine experimentelle Analyse durchgeführt werden. Dafür bietet sich ein Black-Box-Modell, für dessen Erstellung keine oder nur sehr geringe Vorkenntnisse über das Systemverhalten bzw. die Systemstruktur vorhanden sein müssen und dessen Parameter keine direkte physikalische Bedeutung haben, an. Da das Modell nur das Ein- und Ausgangsverhalten des Systems abbildet und die physikalischen Parameter nur implizit enthalten sind, spricht man auch von einem nichtparametrischen Modell. [\[NEL](#page-173-0) 01] [\[SCH](#page-174-0) 10]

Ein Black-Box-Modell bezieht somit alle Informationen über das zu modellierende System aus bereits vorhandenen Daten, in der Regel aus Messungen. Diese Informationen werden auch Trainingsdaten genannt. Ihre Güte ist maßgebend für die Genauigkeit, die das Black-Box-Modell erreichen kann. [\[END](#page-170-0) 09a]

Black-Box-Modelle können in der Regel für Eingangswerte, die über den Bereich der Trainingsdaten hinausgehen, nur ungenaue Prognosen berechnen [\[NEL](#page-173-0) 01]. Dies liegt im Wesentlichen daran, dass kein physikalisches Modell hinterlegt ist, sondern Informationen nur aus bereits bekannten Daten gewonnen werden können. Das Beispiel in [Abbildung 4.12](#page-109-0) auf Seite [96](#page-109-0) zeigt diese Eigenschaft sehr deutlich. Es spielt daher eine entscheidende Rolle, dass in den Trainingsdaten möglichst der gesamte Wertebereich, der auch später für die Simulation relevant ist, abgedeckt ist. Um Trainingsdaten für einen Wertebereich zu erhalten, der normalerweise nur selten erreicht wird, kann es daher sinnvoll sein, dass System mit definierten Werten anzuregen. Häufig eingesetzte Testsignale zur Anregung von Systemen sind das Pseudo-Rausch-Binär-Signal (PRBS) und das Amplitudenmodulierte-Pseudo-Rausch-Binär-Signal (APRBS). [\[ISE](#page-171-0) 99]

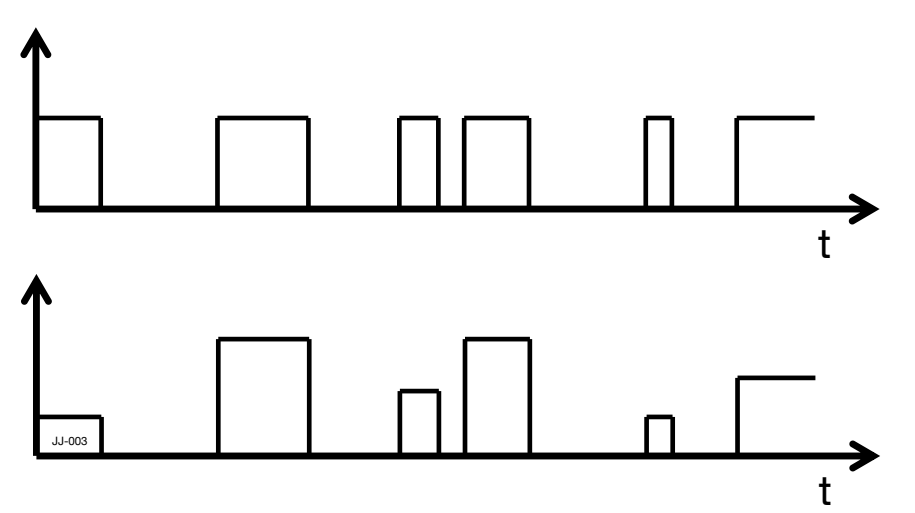

**Abbildung 4.3: Beispiel für Pseudo-Rausch-Binär-Signal (oben) und amplitudenmoduliertes Pseudo-Rausch-Binär-Signal (unten)**

Durch die Verwendung dieser Signale an den Eingängen des Systems können Zustände erzeugt werden, die in den Trainingsdaten im Normalbetrieb nicht enthalten sind. Diese zusätzlichen Informationen über das System können die Güte des damit trainierten Modells deutlich verbessern. Für die spätere Anwendung eines Black-Box-Modells zur Simulation des thermischen Gebäudeverhaltens wird z.B. der Eingang "Betriebszustand der TAB" (AN oder AUS) mit einem Pseudo-Rausch-Binär-Signal angeregt.

### **4.1.3 Grey-Box-Modelle**

Grey-Box-Modelle kombinieren die theoretische Analyse eines Systems mit der Systemidentifikation aus gemessenen Daten. Die Struktur des Modells ist durch das Vorwissen über das System bereits gegeben und die enthaltenen Parameter werden aus den Messdaten identifiziert. [\[NEL](#page-173-0) 01]

Für die Modellierung des thermischen Gebäudeverhaltens sind vereinfachte RC-Netzwerke eine weit verbreitete Anwendung eines Grey-Box-Modells. Mehrere thermische Elemente werden zu einem Element zusammengefasst und in einer elektrischen Ersatzschaltung aus Widerständen und Kapazitäten abgebildet. Die Werte der einzelnen Parameter werden im Zug der Parameteridentifikation geschätzt und angepasst. Sollen sehr komplexe thermische Zusammenhänge abgebildet werden, so ist hierfür auch ein detailliertes Netzwerk mit entsprechend vielen Komponenten notwendig [\[OLD](#page-173-2) 11]. Mit der Anzahl der Komponenten steigen auch die Zahl der benötigten Parameter und die Gefahr, dass die Identifikation einzelner Parameter nur aufwändig möglich ist. Im Projekt Opticontrol beispielsweise wurde ein sehr detailliertes RC-Netzwerk erstellt und für die Simulation theoretischer Potenziale verwendet [\[GYA](#page-171-2) 10]. Für die praktische Umsetzung des Projekts wurde jedoch zunehmend der Ansatz eines Black-Box-Modells verfolgt, da sich die Parameteridentifikation aufgrund der Komplexität des Modells als schwierig herausstellte [\[GWE](#page-171-3) 13]. Ein weiterer Nachteil detaillierter Grey-Box-Modelle ist, dass sie aufgrund der festen Modellstrukturen nur auf Gebäude gleichen Typs anwendbar sind.

## **4.1.4 Zwischenfazit**

Die Optimierung der Betriebsweise von Heiz- und Kühlsystemen wie in Kapitel [3](#page-44-0) erläutert, benötigt ein Modell des Gebäudes samt Anlagentechnik. Um die Anwendung der Optimierung auf eine Vielzahl an Gebäuden zu übertragen, muss für jedes Gebäude ein Modell vorliegen. Es ist daher die Entwicklung eines Gebäudemodells erstrebenswert, das mit möglichst geringem Aufwand auf eine Vielzahl an Gebäuden übertragbar ist. Bezüglich dieser Kriterien sind die oben diskutierten Vor- und Nachteile von Black-, Grey-, und White-Boxmodell in [Abbildung 4.4](#page-101-0) dargestellt.

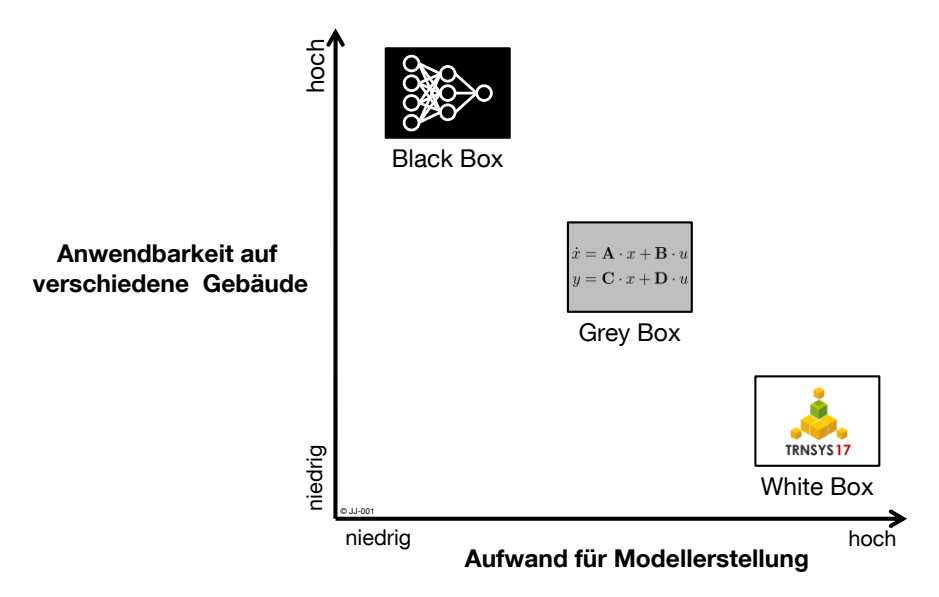

<span id="page-101-0"></span>**Abbildung 4.4: Anwendbarkeit auf unterschiedliche Gebäude, aufgetragen über dem Aufwand für die Modellerstellung für verschiedene Modelltypen**

Für die Umsetzung der Optimierung in vielen verschiedenen Gebäuden ist als Simulationsmodell demnach ein Black-Box-Modell anzustreben. Es ist auf unterschiedliche Gebäude anwendbar und der Aufwand für die Modellerstellung ist gering. Das bisher verwendete TRNSYS-Modell ist prinzipiell nur für ein Gebäude anwendbar, der Aufwand für die Erstellung ist hoch (siehe [Abbildung 4.2\)](#page-98-0). In den folgenden Kapiteln wird daher die Entwicklung eines Black-Box-Gebäudemodells auf Basis neuronaler Netze behandelt.

## <span id="page-101-1"></span>**4.2 Grundlagen neuronaler Netze**

### **4.2.1 Allgemeine Grundlagen**

Neuronale Netze gehören der Klasse der Black-Box-Modelle an [\[STU](#page-175-1) 00]. Eine allgemein anerkannte Definition zu neuronalen Netzen existiert in der Literatur nicht [\[REY](#page-174-1) 11]. Neuronale Netze sind an das Neuronen-Netz des menschlichen Gehirns angelehnt. Es dient als Vorbild und Inspiration für die Entwicklung neuronaler Netze, die von Computern berechnet werden und oft auch künstliche neuronale Netze genannt werden.

Prinzipiell lässt sich der Anwendungsbereich von neuronalen Netze nach [\[REY](#page-174-1) 11] in zwei thematische Gebiete unterteilen:

**Modellierung menschlichen Verhaltens:** Neuronale Netze, die entwickelt werden um Vorgänge im menschlichen Gehirn zu modellieren und besser zu verstehen [\(Abbildung 4.5](#page-102-0) – blau).

**Lösung konkreter Anwendungsprobleme:** Neuronale Netze, die dabei helfen sollen konkrete Anwendungsprobleme aus unterschiedlichen wissenschaftlichen Disziplinen zu lösen [\(Abbildung 4.5](#page-102-0) – rot).

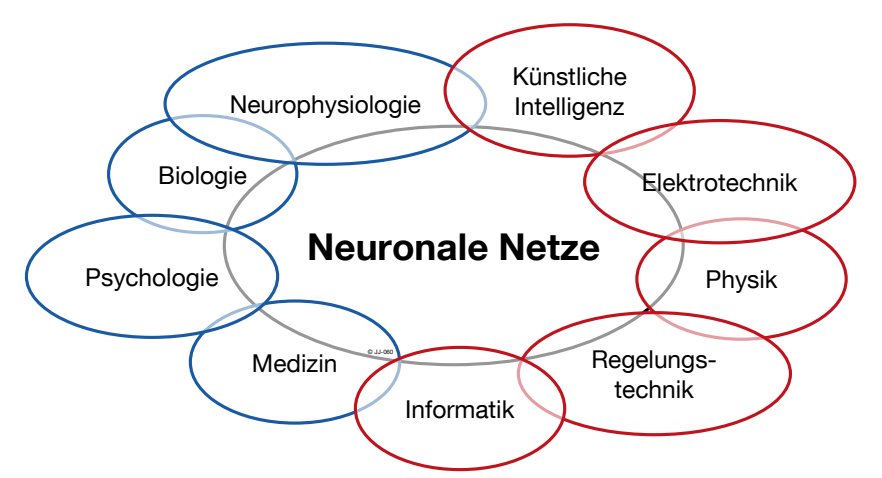

<span id="page-102-0"></span>**Abbildung 4.5: Anwendungsgebiete von neuronalen Netzen in der Wissenschaft, eigene Darstellung nach [\[GAU](#page-170-1) 14]**

Die wahrscheinlich ersten, die sich mit neuronalen Netzen beschäftigten, waren 1943 McCulloch und Pitts. Sie entwickelten ein einfaches Neuron, das die Eingangssignale addiert und abhängig von einem Schwellwert ein binäres Signal ausgibt [\[MCC](#page-173-3) 43]. [Abbildung](#page-102-1)  [4.6](#page-102-1) zeigt die schematische Darstellung eines Neurons nach McCulloch und Pitts:

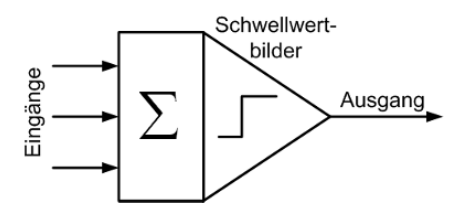

<span id="page-102-1"></span>**Abbildung 4.6: Schematische Darstellung eines Neurons nach McCulloch und Pitts [\[SCH](#page-174-0) 10]**

Nach der ersten Blütezeit der neuronalen Netze in den 1960er Jahren bekam das Gebiet in den sogenannten stillen Jahren (1962 bis 1982) kaum Aufmerksamkeit. Mit der Wiederentdeckung des Backpropagation Algorithmus 1986 begann die Renaissance der neuronalen Netze, die bis heute andauert. [\[SCH](#page-174-0) 10]

Es gibt inzwischen zahlreiche wissenschaftliche Zeitschriften, die sich hauptsächlich mit dem Gebiet der neuronalen Netze beschäftigen, z.B. "IEEE Transactions on Neural Net-works" oder das Journal "Neural Networks". [\[REY](#page-174-1) 11]

Neuronale Netze bestehen typischerweise aus mehreren Neuronen. Ihre Aufgabe ist es, Informationen von einer oder mehreren Quellen zu empfangen und diese in modifizierter Form weiterzugeben. Das biologische Vorbild sind einzelne Nervenzellen im Gehirn, die über Synapsen miteinander verbunden sind. Werden mehrere Neuronen (ähnlich wie im menschlichen Gehirn) aneinander gekoppelt, so entsteht ein neuronales Netz.

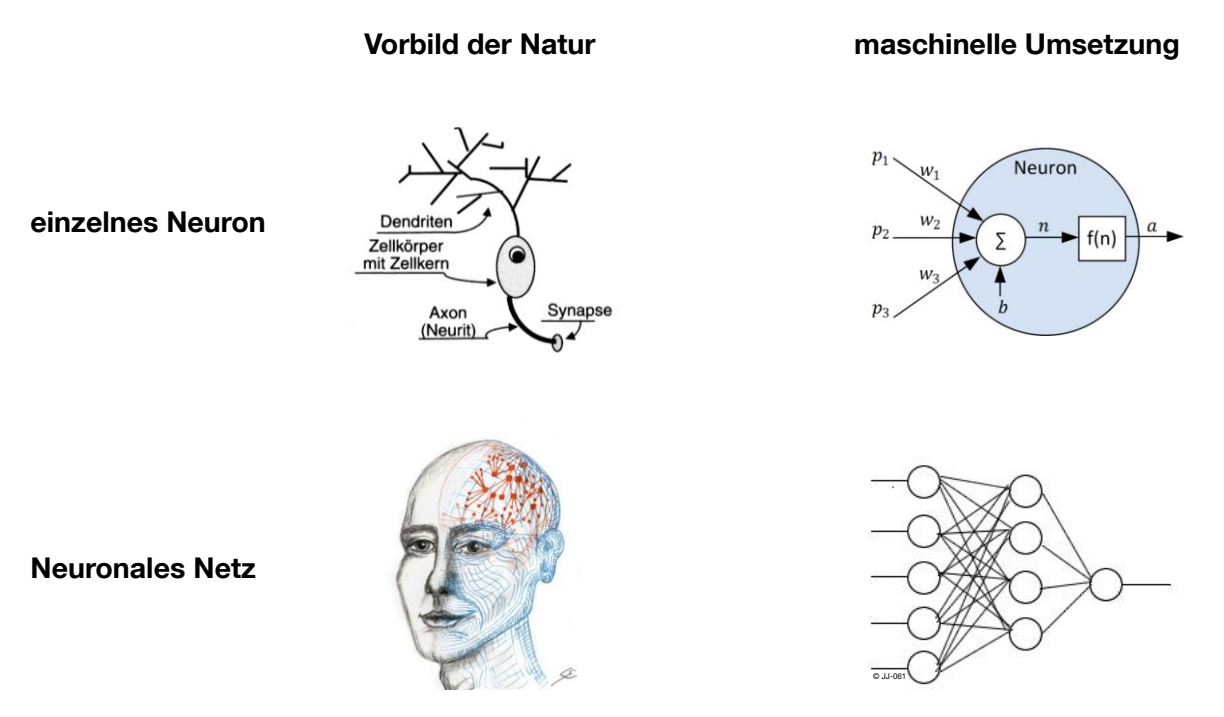

**Abbildung 4.7: Natürliches Vorbild und maschinelle Umsetzung für ein einzelnes Neuron sowie ein neuronales Netz (eigene Darstellung, Bildquellen: [\[LÄM 01\],](#page-172-1) [\[REY](#page-174-2) 14], [\[ATA](#page-168-1) 12])**

Die Neuronen (oder auch Units) in einem neuronalen Netz können in drei Arten eingeteilt werden [\[REY](#page-174-1) 11].

- Input-Units: Neuronen, die Informationen in Form von Zahlen von der Außenwelt erhalten.
- Hidden-Units: Neuronen, die sich zwischen Input- und Output-Units befinden und Informationen weitergeben.
- Output-Units: Neuronen, die Informationen in Form von Zahlen an die Außenwelt übertragen.

Neuronen, die sich in einer Ebene (in [Abbildung 4.8](#page-103-0) übereinander) befinden, werden in einer Schicht zusammengefasst. Ein neuronales Netz besteht somit mindestens aus einer Eingangs- und einer Ausgangsschicht und optional aus einer beliebigen Anzahl an versteckten Schichten.

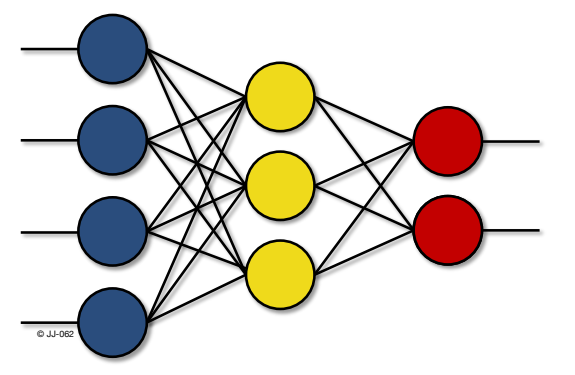

<span id="page-103-0"></span>**Abbildung 4.8: Schematische Darstellung eines neuronalen Netzes bestehend aus je einer Eingangs-, Hidden- und Ausgangsschicht**

Wie in [Abbildung 4.8](#page-103-0) dargestellt, sind alle Neuronen aus benachbarten Schichten miteinander verbunden. Die Stärke der jeweiligen Verbindung wird durch ein Gewicht ausgedrückt. Typischerweise ist in den Verbindungsgewichten das "Wissen" des neuronalen Netzes gespeichert. In diesem Zusammenhang ist "Lernen" definiert als der Vorgang der Gewichtsanpassung, bis das neuronale Netz das gewünschte Verhalten widergibt.

### **4.2.2 General Dynamic Neural Network**

Neben den in [4.2](#page-101-1) erläuterten grundsätzlichen Eigenschaften und Komponenten neuronaler Netze gibt es eine Vielzahl von weiteren Parametern, Erweiterungen und Ergänzungen und daraus resultierend unterschiedliche Netztypen. Im folgenden Abschnitt wird für die konkrete Anwendung als Gebäudemodell ein geeignetes neuronales Netz definiert.

In [\[ATA](#page-168-1) 12] wurde gezeigt, dass das General Dynamic Neural Network (GDNN) gut für die Vorhersage des thermischen Gebäudeverhaltens geeignet ist. Das GDNN beschreibt eine allgemeine Klasse neuronaler Netze, das von De Jesus und Hagan [\[DEJ](#page-169-3) 07] entwickelt und von Endisch [\[END](#page-170-0) 09a] verbessert wurde. Das GDNN ermöglicht die Umsetzung von vielen unterschiedlichen Netztopologien, wobei sowohl statische als auch dynamische Netze (mit Rückkopplungen aus vorherigen Zeitschritten) realisiert werden können. Das GDNN ist eine allgemeine Netzklasse, mit der viele bekannte Netzstrukturen, wie z.B. auch das in der Literatur sehr verbreitete Multi-Layer-Perceptron- (MLP-) Netz, umgesetzt werden können [\[SCH](#page-174-0) 10]. Das GDNN besteht aus einer beliebigen Anzahl an Schichten, die jeweils über eine bestimmte Anzahl an Neuronen verfügen. Grundsätzlich kann beim GDNN jede Schicht mit jeder anderen und mit sich selbst verbunden sein. Die Verbindung kann direkt oder mit einer (bzw. mehreren) Verzögerungen erfolgen. Zusätzlich können beliebig viele Eingangsschichten vorhanden sein, die in jede Schicht einkoppeln können, entweder direkt oder verzögert. [\[ATA](#page-168-1) 12] [\[END](#page-170-0) 09a]

Die Realisierung der Verzögerungen erfolgt über sogenannte Tapped Delay Lines (TDL). Sie enthalten Schiebeoperatoren, die zeitdiskrete Signale um einen ganzzahligen Zeitschritt verzögern. Die Verschiebung kann gleichzeitig für mehrere Zeitschritte erfolgen, sodass z.B. bei einer Verzögerung von 0-1-4-6 der aktuelle Zeitschritt (0), sowie der letzte (1), viertletzte (4) und sechstletzte (6) Zeitschritt eingekoppelt werden.

Basierend auf der sehr allgemeinen Beschreibung des GDNN in [\[END](#page-170-0) 09a] werden für die vorliegende Problemstellung einige Einschränkungen getroffen, um die Komplexität zu begrenzen [\[ATA](#page-168-1) 12].

### **Tabelle 4.1: Einschränkungen des verwendeten GDNN gegenüber der allgemeinen Beschreibung [\[ATA](#page-168-1) 12]**

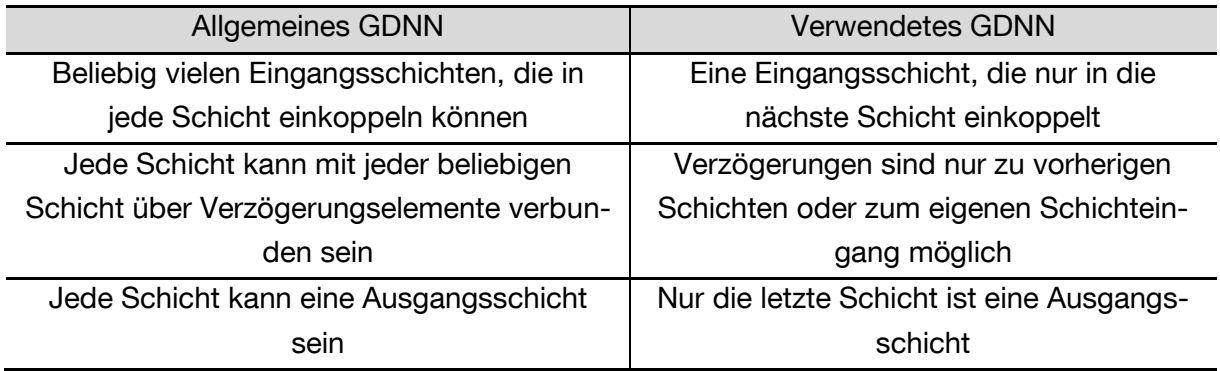

Innerhalb dieser Einschränkungen kann ein beliebiges neuronales Netz mit folgenden vier Parametern beschrieben werden:

Die **Netzstruktur** bezeichnet den Aufbau des Netzes, d.h. die Anzahl der Schichten sowie die Anzahl der Neuronen je Schicht. (z.B. 4-3-2 für das Beispielnetz in [Abbildung 4.8\)](#page-103-0)

**Eingangsverzögerungen** geben an, ob die Eingänge direkt und/oder auch verzögert über TDLs eingekoppelt werden.

**Interne Verzögerungen** geben an, ob die Schichtausgänge in die eigenen oder vorhergehenden Schichten über TDLs eingekoppelt werden. (Zeitschritt 0 ist aus logischen Gründen nicht möglich)

**Ausgangsverzögerungen** geben an, ob der Netzausgang über eine TDL in den Netzeingang rückgekoppelt wird.

[Abbildung 4.9](#page-105-0) zeigt exemplarisch den Aufbau eines GDNN mit Eingangs- und Ausgangsverzögerungen sowie den Tapped Delay Lines.

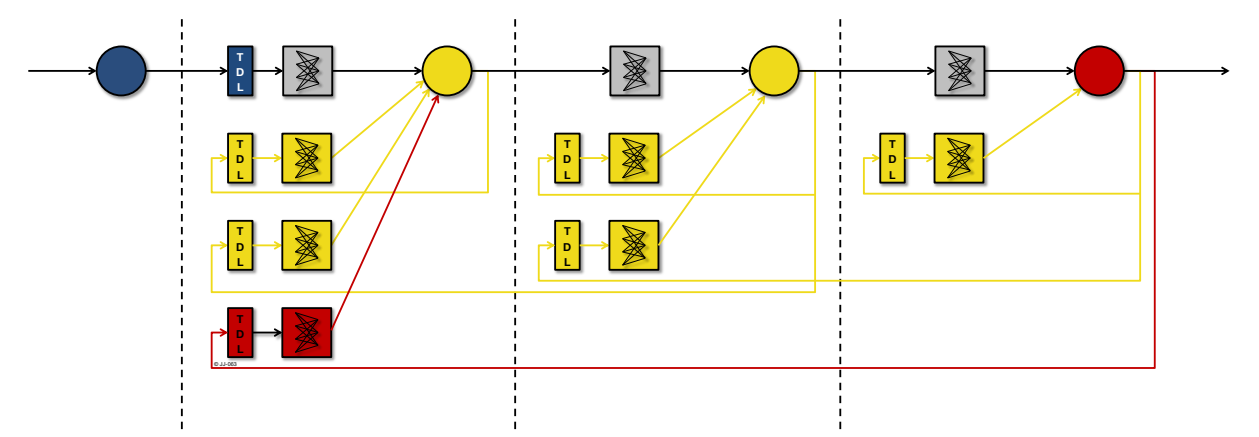

<span id="page-105-0"></span>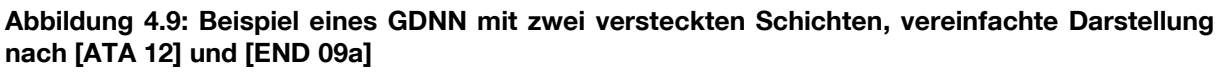

Die Neuronen einer Schicht werden jeweils zu einem Vektor an Neuronen zusammengefasst, ebenso werden Verbindungsgewichte zwischen zwei Schichten in einem Vektor zu-

sammengefasst. Der Eingangsvektor sowie die Eingangsverzögerungen sind in [Abbildung](#page-105-0)  [4.9](#page-105-0) blau dargestellt. Gelb markiert sind die internen Rückkopplungen mit den jeweiligen TDLs. Ausgangsschicht und Ausgangsverzögerung mit TDL sind rot abgebildet.

#### **4.2.3 Modellbildung mit statischen neuronalen Netzen und externer Dynamik**

Bei der nichtlinearen dynamischen Systemidentifikation werden nach [\[NEL](#page-173-0) 01] Modelle mit statischen neuronalen Netzen und externer Dynamik am häufigsten verwendet. Zu dieser Gruppe gehören sowohl das NARX-Modell (Nonlinear AutoRegressive with eXogenous input) als auch das NOE-Modell (Nonlinear Output Error) [\[END](#page-170-0) 09a].

Die Modelle NARX und NOE setzen sich beide aus einer statischen Nichtlinearität und externen Verzögerungselementen zusammen [\[END](#page-170-0) 09a]. Im vorliegenden Fall werden diese beiden Komponenten von einem neuronalen Netz mit Eingangs- bzw. Ausgangsverzögerungen repräsentiert. [Abbildung 4.10](#page-106-0) zeigt die Struktur des NARX- und des NOE-Modells im Vergleich. Der Unterschied der beiden Modelle besteht darin, dass beim NARX-Modell der Systemausgang in das Modell rückgekoppelt wird, während beim NOE-Modell der Modellausgang zurückgeführt wird.

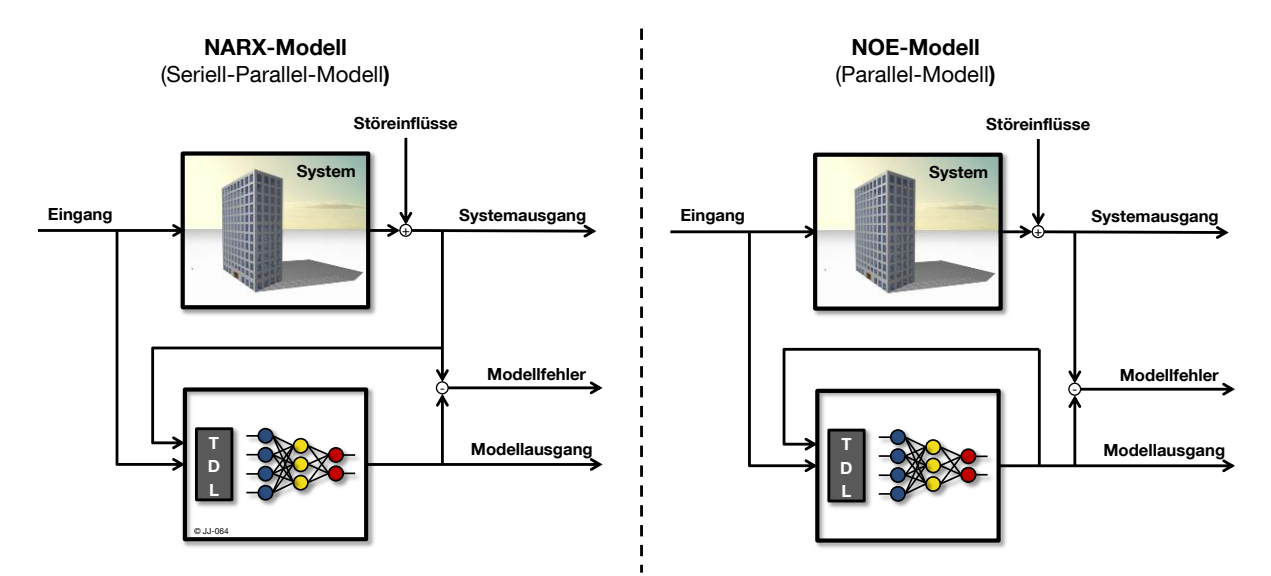

<span id="page-106-0"></span>**Abbildung 4.10: Struktur des Seriell-Parallel-Modell (links) und des Parallel-Modells (rechts), eigene Darstellung nach [\[END](#page-170-0) 09a]**

Das NARX-Modell braucht die Ein- und Ausgangsdaten des Systems und prädiziert mit diesen Daten einen Schritt voraus. Das NARX-Modell ist somit auf Ausgangsdaten des Systems angewiesen und kann deshalb nicht ohne das System existieren. Es handelt sich um ein Seriell-Parallel-Modell. Ein NARX-Modell ermöglicht nach der Systemidentifikation keine Simulation des unbekannten dynamischen Systems, es erfüllt lediglich die Funktion eines Prädiktors für den nächsten Zeitschritt [\[END](#page-170-0) 09a]. Um mit einem NARX-Modell mehrere Schritte zu prädizieren, ist es notwendig das als NARX-Modell trainierte Modell wie ein NOE-Modell zu betreiben. Die Vorhersage erreicht aus diversen Gründen keine hohe Genauigkeit und kann lediglich als Annäherung verwendet werden (weitere Informationen hierzu siehe [\[ATA](#page-168-1) 12], [\[NEL](#page-173-0) 01] und [\[SCH](#page-174-0) 10]).

In der Literatur ist die Anwendung eines NARX-Modells zur Prädiktion des thermischen Gebäudeverhaltens bereits weit verbreitet, z.B. in [\[JAN](#page-171-4) 08], [\[RUA](#page-174-3) 06], [\[FER](#page-170-2) 08], [\[MUS](#page-173-4) 11], [\[RIO](#page-174-4) 07], [\[LU](#page-172-2) 09], [\[SOL](#page-175-2) 06], [\[BER](#page-168-2) 07] und [\[MEC](#page-173-5) 04]. Aus den oben genannten Gründen wird jedoch bei der Vorhersage über mehrere Zeitschritte mit dem NARX-Modell keine hohe Genauigkeit erreicht. Eine Veröffentlichung mit der Verwendung eines NOE-Modells ist bisher nicht bekannt [\[ATA](#page-168-1) 12].

Für eine Simulation ist ein reines Parallelmodell (NOE-Modell) notwendig [\[END](#page-170-0) 09a]. Dieses Modell bedarf keiner Ausgangsdaten des Systems und ermöglicht daher eine Vorhersage über mehrere Zeitschritte. Es liefert vor allem bei rauschbehafteten Messsignalen deutlich bessere Ergebnisse als das NARX-Modell, da das Rauschen (in [Abbildung 4.10](#page-106-0) .. Störeinflüsse" genannt) keinen Einfluss auf die Parameteroptimierung (bzw. das Training des neuronalen Netzes) hat [\[SCH](#page-174-0) 10].

Aufgrund der besseren Eignung zur Simulation und der Vorhersage über mehrere Zeitschritte wird für die folgenden Untersuchungen ein NOE-Modell eingesetzt. Ein NOE-Modell kann z.B. von einem GDNN mit Ein- und Ausgangsverzögerungen nachgebildet werden.

#### **4.2.4 Optimierung der Verbindungsgewichte**

In der Trainingsphase werden die Verbindungsgewichte des neuronalen Netzes so angepasst, dass sie das Verhalten des realen Systems möglichst exakt nachbilden können. Dieser Prozess wird auch Systemidentifikation genannt. Die im Netz vorhandenen Gewichte werden so optimiert, dass die Kostenfunktion (Abweichung des Netzausgangs vom Sys-temausgang, in [Abbildung 4.10](#page-106-0) "Modellfehler" genannt) möglichst gering wird. Auf die Berechnung der Fehlerfläche sowie die Berechnung der Ableitung der Fehlerfläche, die zur Parameteroptimierung notwendig sein kann, wird in dieser Arbeit nicht näher eingegangen. Eine ausführliche allgemeine Beschreibung ist in [\[END](#page-170-0) 09a] nachzulesen. Die eingesetzten Algorithmen zur Bestimmung der Fehlerfläche und deren Ableitung basieren auf [\[ATA](#page-168-1) 12].

Bei neuronalen Netzen handelt es sich bei der Optimierung der Verbindungsgewichte um ein nichtlineares Optimierungsproblem ohne Nebenbedingungen. Für die Lösung des Problems existieren in der Regel keine analytischen Verfahren. Es kommen daher iterative Algorithmen zum Einsatz, die entweder deterministischer oder stochastischer Natur sind [\[END](#page-170-0) 09a]. Aufgrund des meist hohen Rechenaufwands der stochastischen Verfahren, werden hier ausschließlich deterministische Verfahren eingesetzt. Sie starten die Minimumsuche an einem Punkt der Fehlerfläche und versuchen die Gewichte iterativ so anzupassen, dass der Kostenfunktionswert minimiert wird. Bei den deterministischen Verfahren unterscheidet man, je nach Ableitungsberechnung, zwischen Optimierungsverfahren 0., 1. und 2. Ordnung. [\[END](#page-170-0) 09a]
0. Ordnung: keine Ableitungsberechnung

1. Ordnung: Verwendung der 1. Ableitung; Abbruch der Taylorapproximation nach dem ersten Glied

2. Ordnung: Direkter oder indirekter Einsatz der Hessematrix; Die Taylorapproximation wird nach dem 2. Glied abgebrochen.

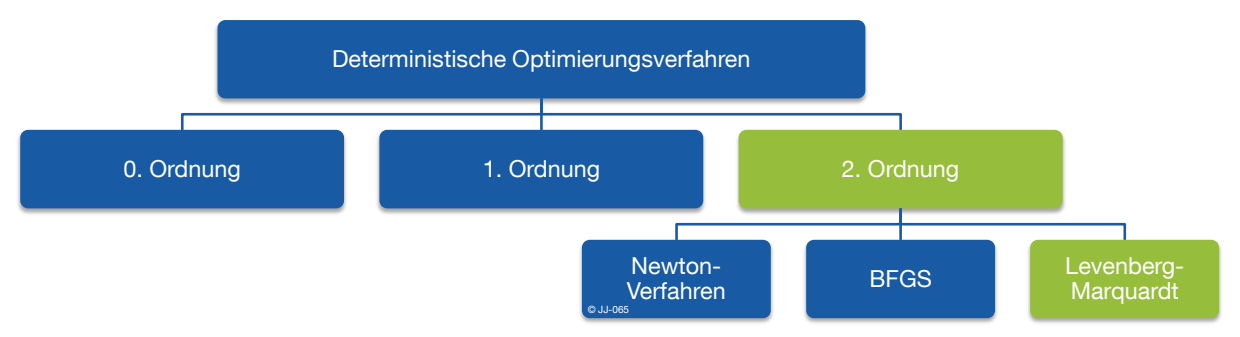

**Abbildung 4.11: Übersicht der deterministischen Optimierungsverfahren, eigene Darstellung nach [\[END](#page-170-0) 09a]**

Die Optimierungsverfahren 0. Ordnung sind leicht verständlich, einfach zu implementieren und können auch eingesetzt werden, wenn eine Berechnung der Ableitung der Kostenfunktion nicht möglich ist. Sie sind jedoch wenig effizient und leiden an einer langsamen Parameterkonvergenz und werden daher bei der Optimierung neuronaler Netze kaum eingesetzt [\[END](#page-170-0) 09a]. Das Gradientenabstiegsverfahren ist ein Optimierungsverfahren 1. Ordnung. Nach der Berechnung der 1. Ableitung erfolgt ein Optimierungsschritt in die negative Richtung. Dabei arbeitet das Gradientenabstiegsverfahren jedoch deutlich weniger effektiv mit einer langsameren Parameterkonvergenz als Verfahren 2. Ordnung [\[ATA](#page-168-0) 12]. Die in [\[ATA](#page-168-0) 12] entwickelte Toolbox, die auch in dieser Arbeit eingesetzt wird, verwendet deshalb lediglich Verfahren 2. Ordnung.

Das Newton Verfahren bildet die Grundlage für die Optimierungsverfahren 2. Ordnung. Aufgrund der aufwändigen Berechnung kommt die direkte Implementierung des Newton Verfahrens in der Praxis kaum zum Einsatz. Hier finden häufig modifizierte Formen dieses Verfahrens Verwendung [\[END](#page-170-0) 09a]. In [\[ATA](#page-168-0) 12] wurde das Quasi-Newton-Verfahren nach Broyden, Fletcher, Goldfarb und Shanno (BFGS) sowie das Levenberg-Marquardt- (LM-) Verfahren implementiert. In praktischen Tests hat sich das LM-Verfahren als effektiver herausgestellt, weshalb im Weiteren alle Gewichtsanpassungen damit durchgeführt werden. Auf eine Beschreibung des Levenberg-Marquardt-Algorithmus wird an dieser Stelle verzichtet. Eine detaillierte allgemeine Beschreibung befindet sich in [\[END](#page-170-0) 09a]. Die konkrete Implementierung für die verwendete Toolbox ist in [\[ATA](#page-168-0) 12] erläutert.

## <span id="page-108-0"></span>**4.2.5 Trainingsdaten für die Gewichtsoptimierung**

Die Optimierung der Verbindungsgewichte neuronaler Netze erfolgt mithilfe bereits vorhandener Ein- und Ausgangsdaten des Systems, den sogenannten Trainingsdaten. Die Trainingsdaten sollen ein möglichst breites Spektrum der Ein- und Ausgangswerte beinhalten.

Die Qualität der Trainingsdaten ist ausschlaggebend für eine erfolgreiche Identifikation und Simulation des Systems. Werden an ein trainiertes Netz z.B. Eingänge angelegt, die Werte oder Zusammenhänge enthalten, die nicht ein Teil der Trainingsdaten waren, können erhebliche Abweichungen zwischen System und Netzausgang auftreten [\[END](#page-170-0) 09a]. [Abbildung](#page-109-0)  [4.12](#page-109-0) verdeutlicht den Einfluss der Trainingsdaten anhand eines einfachen Beispiels. Ein neuronales Netz der Struktur 1-5-5-1 (ohne Rückkopplungen und Verzögerungen) soll das System y = x<sup>2</sup> identifizieren und nachbilden. Als Trainingsdaten werden 6 Wertepaare im Abstand von 0,1 im Intervall [0; 0,5] verwendet. Nach dem Training über 100 Iterationen werden an den Eingang des neuronalen Netzes 201 Werte im Abstand von 0,01 im Intervall [-1; 1] übergeben.

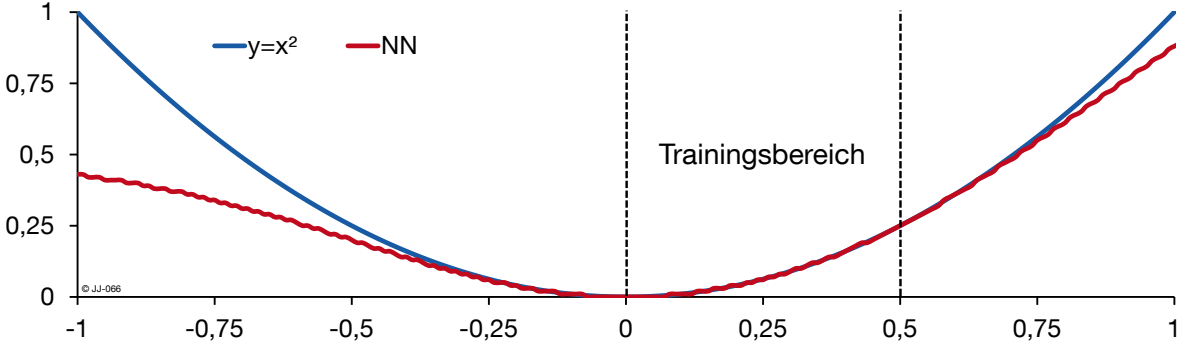

<span id="page-109-0"></span>**Abbildung 4.12: Verhalten eines trainierten neuronalen Netzes für Eingangswerte die teilweise außerhalb des Trainingsbereichs liegen**

Das Ergebnis zeigt, dass das neuronale Netz im Trainingsbereich in der Lage ist, das Verhalten des realen Systems korrekt widerzugeben. Dies gilt auch für Werte, die nicht direkt in den Trainingsdaten vorhanden waren, aber im Bereich der Trainingsdaten liegen. Außerhalb des Wertebereichs der Trainingsdaten wird die Abweichung wesentlich größer. Das neuronale Netz ist also durchaus in der Lage innerhalb des Bereichs der Trainingsdaten Zwischenwerte zu interpolieren bzw. zu generalisieren. Außerhalb der Grenzen ist eine Extrapolation nur sehr begrenzt möglich und führt zunehmend zu Abweichungen. Zur erfolgreichen Systemidentifikation mit neuronalen Netzen ist also die Systemanregung (Wahl der Eingangsdaten des Systems) von entscheidender Bedeutung.

## **4.2.6 Ablauf der Systemidentifikation mit neuronalen Netzen**

Die Identifikation eines weitgehend unbekannten Systems mit einem neuronalen Netz gliedert sich typischerweise in 3 Phasen: Training, Validierung und Test.

Die wesentlichen Abläufe im Zuge der Systemidentifikation sind in [Abbildung 4.13](#page-110-0) schematisch dargestellt. Vor dem Training wird als erstes eine Netzstruktur festgelegt und die Daten für das Training erzeugt, z.B. durch eine Messung oder Abfrage einer Datenbank. In der Trainingsphase [\(Abbildung 4.13](#page-110-0) - blau) werden die Eingänge des Netzes mit den Trainingsdaten angeregt und die Ausgänge berechnet. Anschließend erfolgt der Vergleich mit dem Systemausgang und dementsprechend die Anpassung der Verbindungsgewichte. Ein solcher Durchgang wird Trainingszyklus oder Trainingsiteration genannt und kann beliebig oft wiederholt werden. Um die Fähigkeit des Netzes zu testen, das gelernte auch auf andere Daten zu übertragen, kann eine sogenannte Validierung [\(Abbildung 4.13](#page-110-0) - rot) folgen. In der Validierungsphase wird das Netz mit Daten angeregt, zu denen analog zu den Trainingsdaten auch die Systemausgänge bekannt sind. Wichtig ist jedoch, dass diese Daten vorher nicht im Training verwendet wurden. Das Ergebnis der Validierung kann als Kriterium verwendet werden, ob das Netz bereits eine ausreichende Vorhersagequalität erreicht hat, oder ob weitertrainiert werden soll. Fällt die Validierung positiv aus, kann das Netz für seine eigentliche Hauptaufgabe verwendet werden: Es wird mit Testdaten angeregt, für die der Systemausgang bisher noch unbekannt ist [\(Abbildung 4.13](#page-110-0) - lila). Die Netzausgänge sollen das reale Systemverhalten möglichst genau ausdrücken. Ein Vergleich mit dem realen System ist erst verzögert möglich und kann im Nachhinein bewerten wie gut die Prognose des neuronalen Netzes mit dem realen Verhalten übereinstimmt.

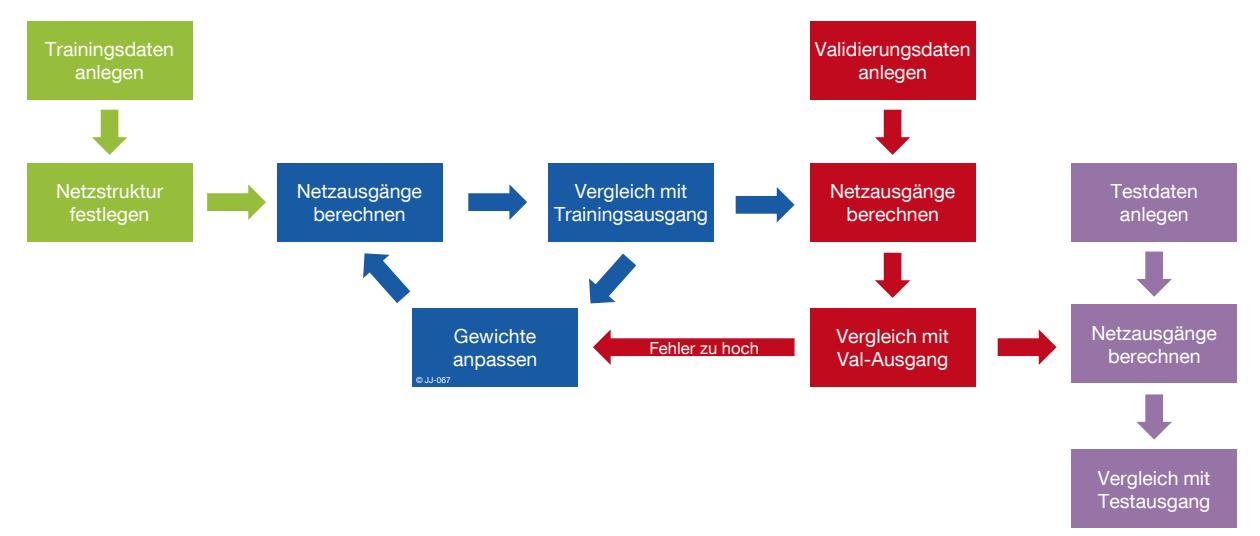

<span id="page-110-0"></span>**Abbildung 4.13: Schematische Darstellung der Systemidentifikation mit neuronalen Netzen, eigene Darstellung angelehnt an [\[LÄM 01\]](#page-172-0)**

Bei einer rollierenden Vorhersage ist es sinnvoll, die Trainings- und Validierungsdaten nach jedem Zeitschritt mit den "neuen" Daten aus der Testphase zu ergänzen und die Trainingsphase in regelmäßigen Abständen zu wiederholen.

## <span id="page-110-1"></span>**4.3 Anwendung als Gebäudemodell**

Das im vorigen Abschnitt größtenteils allgemein behandelte General Dynamic Neural Network (GDNN) wird jetzt auf die Problemstellung "Prädiktion des thermischen Gebäudeverhaltens" angewendet.

Das neuronale Netz soll das thermische Verhalten eines Gebäudes nachbilden und damit als universal anpassbares Gebäudemodell fungieren. Die Eingänge des Netzes müssen daher möglichst alle Informationen enthalten, die das Gebäudeverhalten beeinflussen. Für die spätere Umsetzung an einem realen Gebäude stehen dafür Daten zur Verfügung, die entweder direkt messbar (z.B. Temperatur) oder indirekt erfassbar (z.B. Belegung) sind. Die im Rahmen dieser Arbeit entstandene Entwicklungsumgebung verwendet anstatt gemessener Daten simulierte Daten. Diese werden mit dem in Kapitel [2](#page-28-0) erläuterten TRNSYS-Modell erzeugt und entsprechen im weiteren Verlauf den Daten eines realen Gebäudes. Als relevante Eingangsgrößen (Systemanregung), die gleichzeitig auch mess- oder erfassbar sind, stehen zur Verfügung:

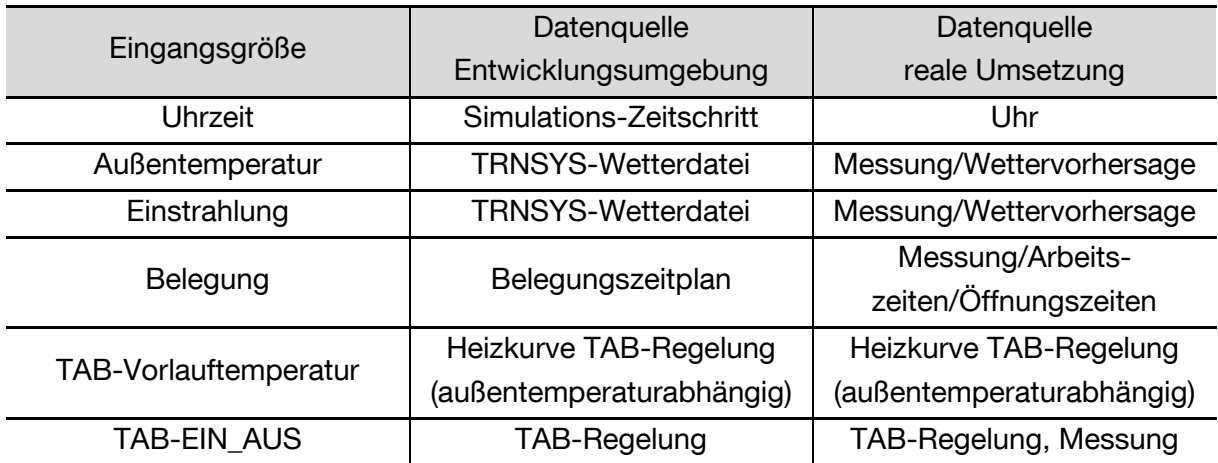

**Tabelle 4.2: Mögliche Eingangsgrößen für das neuronale Netz sowie zugehörige Datenquellen für die Entwicklungsumgebung und eine reale Umsetzung**

Die Eingangsgrößen werden dem neuronalen Netz jeweils als Zeitreihe übergeben. Die Reihenfolge der Daten ist von großer Bedeutung. Sinnvolle Ergebnisse sind daher nur mit dynamischen Netzen (wie z.B. dem GDNN) zu erwarten.

Das neuronale Netz soll in der Lage sein, das Gebäudeverhalten nachzubilden. Eine wichtige Ausgangsgröße ist daher die Raumtemperatur. Um auch die Energiekosten beurteilen zu können, ist die thermische Leistung, die von der TAB in den Raum übertragen wird, ebenfalls von Bedeutung. Analog zu den Eingangsgrößen sind in [Tabelle 4.3](#page-111-0) mögliche Ausgangsgrößen für das neuronale Netz und die zugehörigen Datenquellen zusammengefasst.

<span id="page-111-0"></span>**Tabelle 4.3: Mögliche Ausgangsgrößen für das neuronale Netz sowie zugehörige Datenquellen für die Entwicklungsumgebung und eine reale Umsetzung**

| Ausgangsgröße       | Datenquelle              | Datenquelle     |
|---------------------|--------------------------|-----------------|
|                     | Entwicklungsumgebung     | reale Umsetzung |
| Raumtemperatur      | <b>TRNSYS-Simulation</b> | Messung         |
| thermische Leistung | <b>TRNSYS-Simulation</b> | Messung         |

Vereinfacht dargestellt ergibt sich mit allen möglichen Ein- und Ausgangsgrößen das neuronale Netz aus [Abbildung 4.14.](#page-112-0)

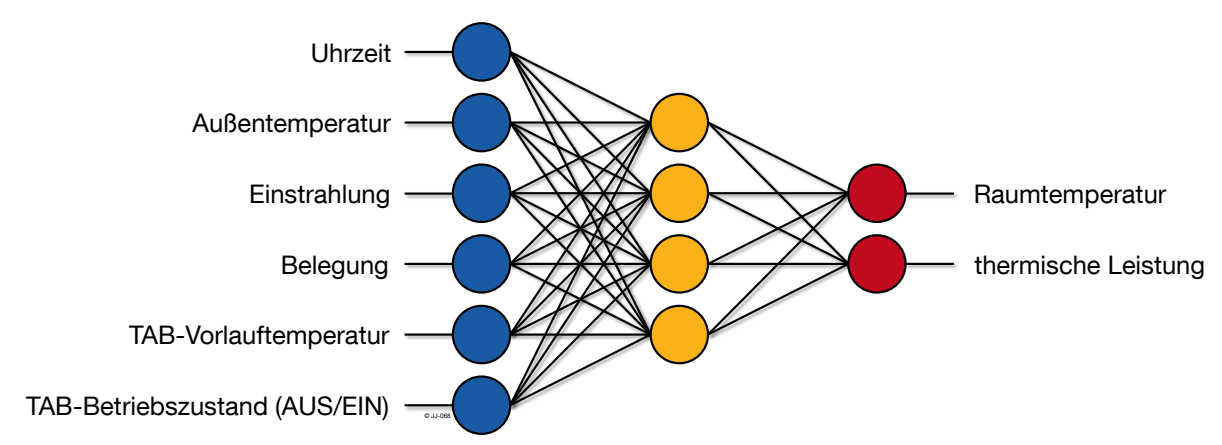

<span id="page-112-0"></span>**Abbildung 4.14: Vereinfachte Darstellung des neuronalen Netzes mit allen möglichen Ein- und Ausgangsgrößen**

Wie groß der Einfluss einzelner Eingänge auf die Qualität des Ergebnisses ist, wird in Kapitel [4.5](#page-114-0) näher untersucht. Daraus lässt sich auch ableiten, welche Eingangsinformationen für eine reale Umsetzung unbedingt nötig sind und auf welche evtl. verzichtet werden kann.

In der vereinfachten Darstellung [\(Abbildung 4.14\)](#page-112-0) sind Verzögerungen und Rückkopplungen nicht berücksichtigt. Diese können für die Simulation des Gebäudeverhaltens jedoch eine zentrale Rolle spielen. An folgendem Beispiel ist die Bedeutung leicht nachvollziehbar: Die Raumtemperatur hängt neben den aktuellen Eingangsgrößen auch sehr stark von der Raumtemperatur im vorangegangenen Zeitschritt ab. Die Einflüsse einzelner Netzparameter wie z.B. Anzahl der Eingänge und notwendige Rückkopplungen werden in Kapitel [4.5](#page-114-0) untersucht und ausgewertet.

## **4.4 Aufbau einer neuronale Netze Toolbox in LabVIEW**

Es wurde eine neuronale Netze Toolbox entwickelt, die analog zur Optimierungsumgebung (Kapitel [3.4\)](#page-54-0) in LabVIEW implementiert ist. Softwarebausteine zum Erstellen, Trainieren und Testen des neuronalen Netzes werden als Matlab-Skripte eingebunden. Im Wesentlichen stammen diese Matlab-Funktionen aus [\[ATA](#page-168-0) 12], weshalb hier auf eine detaillierte Beschreibung verzichtet wird.

Das entwickelte Programm ist in der Lage ein GDNN (vgl. Kapitel [4.2.2\)](#page-104-0) zu erstellen, zu trainieren und anschließend zu testen. Ein Zustandsautomat übernimmt die Ablaufsteuerung. [Abbildung 4.15](#page-113-0) zeigt das Ablaufdiagramm der neuronale Netze Toolbox.

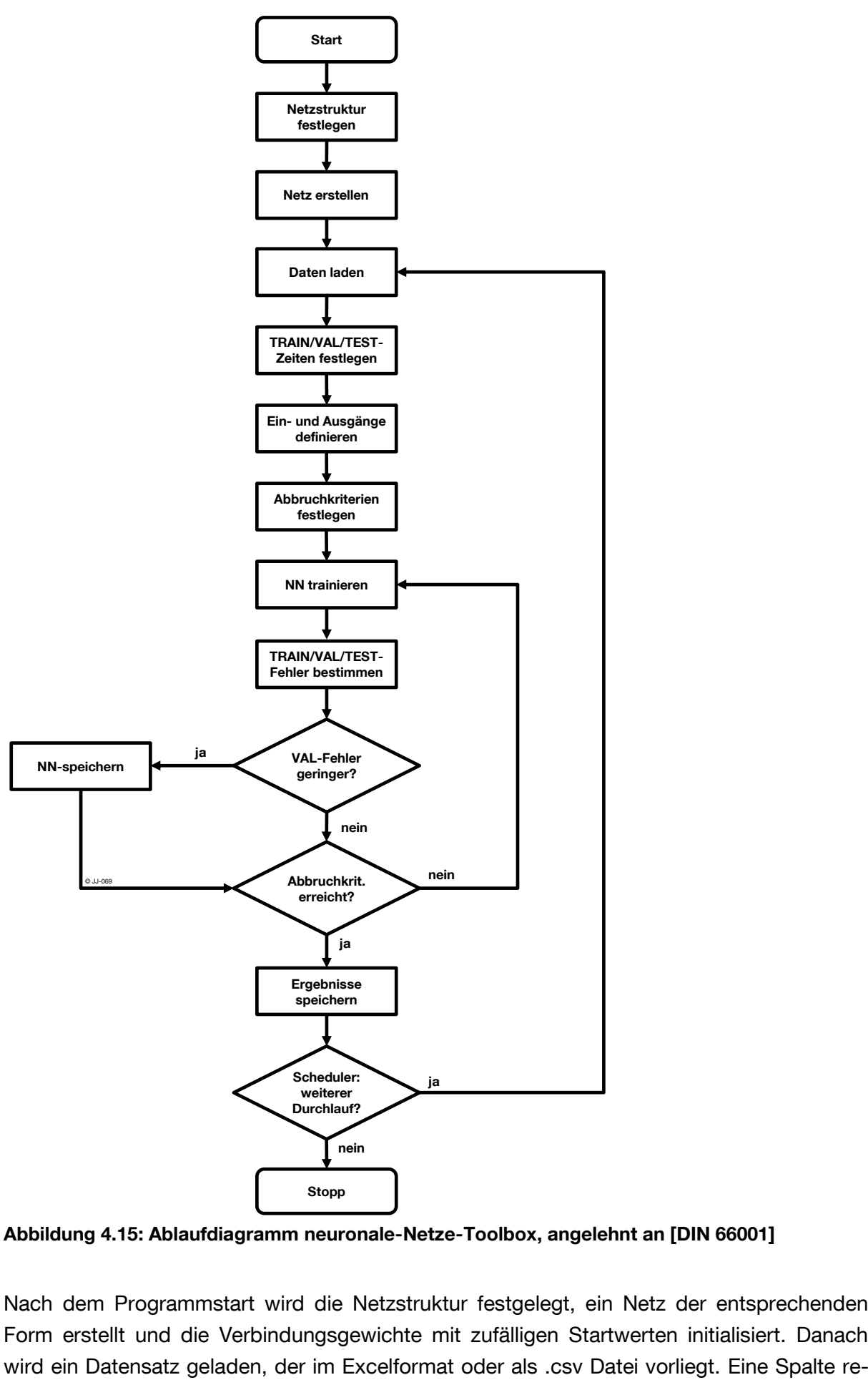

<span id="page-113-0"></span>**Abbildung 4.15: Ablaufdiagramm neuronale-Netze-Toolbox, angelehnt an [DIN 66001]**

Nach dem Programmstart wird die Netzstruktur festgelegt, ein Netz der entsprechenden Form erstellt und die Verbindungsgewichte mit zufälligen Startwerten initialisiert. Danach

präsentiert jeweils einen Kanal und eine Zeile einen Zeitschritt. Diese Daten werden als nächstes aufgeteilt für Training, Validierung und Test. Jeder Kanal kann als Eingang oder Ausgang konfiguriert werden, wobei die Anzahl der Ein- bzw. Ausgänge prinzipiell nicht begrenzt ist. Als Abbruchkriterium kann entweder eine feste Anzahl an Trainingsiterationen oder eine minimale Abweichung zwischen realen Ausgangswerten und den Ausgängen des neuronalen Netzes ausgewählt werden. Diese Abweichung kann entweder auf die Trainingsoder Validierungsphase oder auch auf beide bezogen werden. Das neuronale Netz kann prinzipiell nur Daten im Intervall [-1; 1] verarbeiten. Aus diesem Grund erfolgt vor der Übergabe an das Matlab-Skript zum Trainieren des Netzes die Normierung aller Ein- und Ausgänge. Nach jeder Trainingsiteration wird das Netz mit den Daten des Trainings-, Validierungs- und Testzeitraums beaufschlagt und die Fehler analysiert. Erreicht der Validierungsfehler ein Minimum, so wird die Konfiguration der Verbindungsgewichte gespeichert. Das trainierte Netz steht damit für nachgelagerte Untersuchungen und Auswertungen zur Verfügung. Fällt die Überprüfung auf das Erreichen eines Abbruchkriteriums negativ aus, so wird eine neue Trainingsiteration gestartet. Wird hingegen ein Abbruchkriterium erreicht, so werden alle relevanten Daten (z.B. Verlauf von Trainings-, Validierungs- und Testfehler, verwendete Ein- und Ausgangsdaten und hinterlegte Netzstruktur) gespeichert und der Trainingslauf beendet.

Für die sequenzielle Stapelverarbeitung von mehreren Trainingsläufen wurde ein sogenannter Scheduler implementiert. Eine Datenbank enthält die Einstellungen der einzelnen Trainingsläufe, die anschließend vom Programm automatisch hintereinander gestartet werden. Nach jedem Trainingslauf überprüft der Scheduler, ob noch weitere Einträge in der Datenbank vorhanden sind. Falls ja, wird das Programm mit den Parametern aus dem aktuellen Schedule neu gestartet. Falls nein, wird der Programmablauf beendet.

# <span id="page-114-0"></span>**4.5 Geeignete Parameter für das neuronale Netz**

*"Die Entwicklung eines neuronalen Netzes verläuft in mehreren Zyklen. Da es derzeit (noch) keine allgemeine Erfolgsstrategie für die Entwicklung neuronaler Netze gibt, wird man eine Lösung nur mit mehr oder weniger Aufwand für viele Experimente erreichen können." [\[LÄM 01\]](#page-172-0)*

Eine erfolgreiche Systemidentifikation mit neuronalen Netzen ist also nur möglich, wenn die Parameter gut an die Problemstellung angepasst sind. In diesem Abschnitt werden verschiedene Einflussfaktoren auf die Vorhersagequalität des thermischen Gebäudeverhaltens diskutiert. Die daraus resultierenden Empfehlungen werden soweit möglich im weiteren Vorgehen angewendet. Obwohl prinzipiell eine Allgemeingültigkeit der Aussagen angestrebt wird, ist stets zu beachten, dass die Untersuchungen nur für einen begrenzten Raum durchgeführt werden und daher eine allgemeine Übertragbarkeit nicht garantiert werden kann.

## <span id="page-114-1"></span>**4.5.1 Trainingsdaten**

Das neuronale Netz passt die Verbindungsgewichte in der Trainingsphase anhand der zur Verfügung gestellten Daten an. Daher haben diese Trainingsdaten einen hohen Einfluss auf eine erfolgreiche Systemidentifikation mit dem neuronalen Netz. Wie bereits in Kapitel [4.2.5](#page-108-0)

für ein einfaches Beispiel (y =  $x^2$ ) dargestellt, kann das Netz das Verhalten im Bereich der Testdaten gut reproduzieren. Über diesen Wertebereich hinaus wächst die Abweichung stark an. Für die Systemidentifikation und die nachgelagerte Erstellung einer Prognose mit einem neuronalen Netz spielen die Daten eine entscheidende Rolle, die für das Training verwendet werden. Für die konkrete Anwendung des neuronalen Netzes als Gebäudemodell wird im nachfolgenden Abschnitt untersucht, mit welchen Trainingsdaten die besten Ergebnisse erzielt werden können.

#### **Betriebsweise der TAB im Trainingszeitraum**

Die Betriebsweise der TAB beeinflusst direkt die beiden Eingangsgrößen TAB-Vorlauftemperatur (TAB\_VL) und TAB\_on\_off. Neben dem Standardbetrieb (vgl. Kapitel [2.3\)](#page-35-0) wird die TAB zu Testzwecken auch nach einem PRBS-Signal geregelt, das die Betriebszeiten im Bereich von 1 bis 12 Stunden zufällig auswählt. Ein neuronales Netz wird in beiden Betriebsweisen trainiert (Jan-Mrz) und anschließend getestet (Nov-Dez). [Abbildung 4.16](#page-115-0) zeigt den mittleren Testfehler beim Testbetrieb im Standard- und PRBS-Betrieb für zwei Netze. Eines davon wurde im Standardbetrieb (links) und das andere im PRBS-Modus (rechts) trainiert.

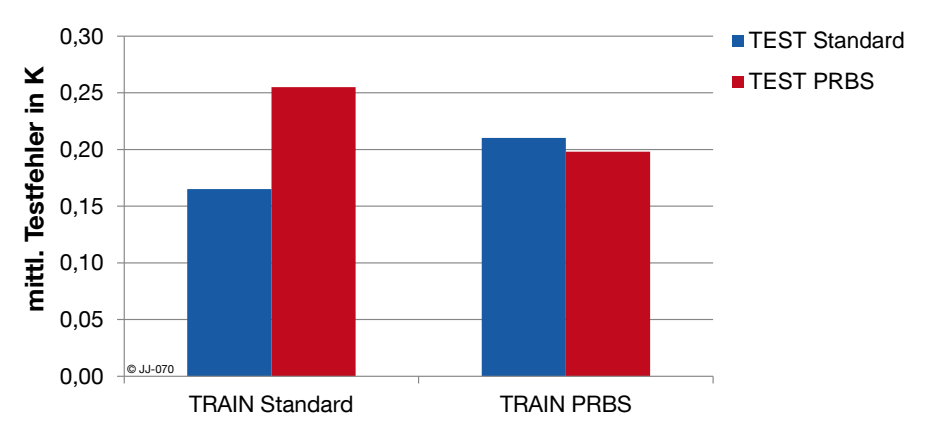

<span id="page-115-0"></span>**Abbildung 4.16: Mittlerer Testfehler für Netze, die mit Standardregelung (AUTO) und mit PRBS-Anregung trainiert und anschließend mit unterschiedlichen Daten getestet wurden**

Für das im Standardbetrieb trainierte Netz ergibt sich ein geringer Testfehler von ca. 0,16 K, wenn es ebenfalls im Standardbetrieb getestet wird. Ähnlich ist das Ergebnis für das Netz, das im PRBS-Modus trainiert wurde. Wenn auch der Test mit dem PRBS-Signal erfolgt liegt der Prognosefehler bei ca. 0,19 K. Kreuzt man die Daten für Trainings- und Testbetrieb, so ergibt sich in beiden Fällen ein größerer Prognosefehler. Das im Standardbetrieb trainierte Netz weist einen erheblichen Anstieg des Prognosefehlers bei der Beaufschlagung mit den PRBS-Daten auf. Das im PRBS-Modus trainierte Netz ist offensichtlich robuster, und der Anstieg bei Veränderung der Testdaten liegt nur bei ca. 0,02 K auf 0,21 K. Dieser Unterschied ist darauf zurückzuführen, dass das Training im PRBS-Modus eine wesentlich größere Bandbreite an Eingangsdaten abdeckt, als das Training im Standardmodus. Es ist also grundsätzlich erstrebenswert, Trainingsdaten mit großer Vielfalt an Ein- und Ausgangsdaten zu verwenden.

In dieser Arbeit soll eine Optimierung der Betriebsweise der TAB vorgenommen werden, die mit sehr hoher Wahrscheinlichkeit (das bestätigen auch die Ergebnisse aus Kapitel [3.6\)](#page-89-0) vom Standardbetrieb abweicht. Es ist davon auszugehen, dass die optimierte Betriebsweise eher mit der Anregung der TAB mit einem PRBS-Signal vergleichbar ist. Es wird daher für Training und Test neuronaler Netze, soweit nicht anders angegeben, eine Betriebsweise der TAB nach einem PRBS-Signal verwendet.

#### **Auswahl des Trainingszeitraums**

Ein neuronales Netz wird mit Trainingsdaten vom 16.01. bis 05.03. trainiert. Anschließend wird ausgehend von jedem Tag des Jahres eine 2 Tages Prognose erstellt. Für die Bewertung der Prognosegüte wird die mittlere Abweichung der Prognose der Raumtemperatur analysiert. [Abbildung 4.17](#page-116-0) zeigt den Betrag des Prognosefehlers der Raumtemperatur im Jahresverlauf.

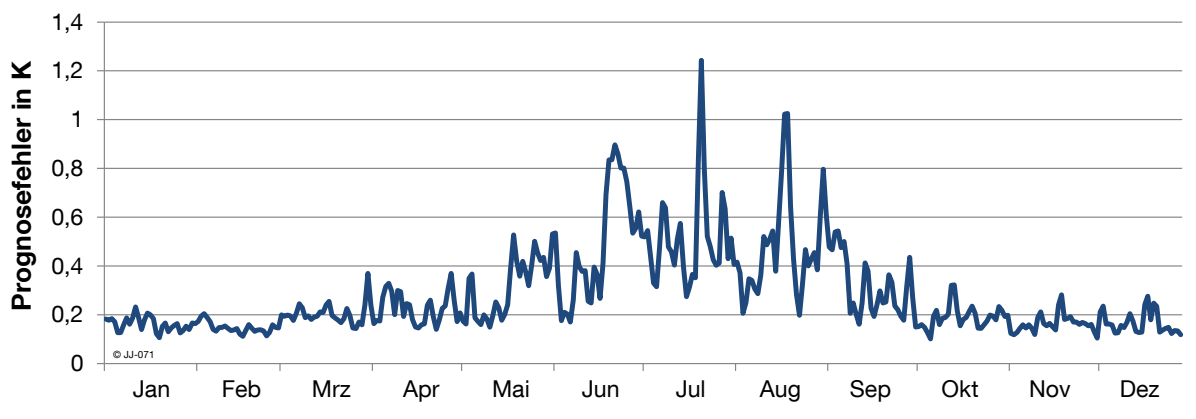

<span id="page-116-0"></span>**Abbildung 4.17: Betrag des Prognosefehlers der Raumtemperatur (2 Tages Vorausschau) bei statischem Training (16.01. bis 05.03.)**

Wie erwartet, ist der Testfehler für den Bereich des Trainings (16.01. bis 05.03.) mit Werten unter 0,2 K sehr gering. Die in etwa gleiche Qualität der Vorhersage wird auch für die Monate November und Dezember erreicht. Dazwischen steigt der Prognosefehler auf bis zu 1,2 K an. Es ist deutlich zu erkennen, dass in den Sommermonaten eine besonders hohe Abweichung auftritt. Sie ist darauf zurückzuführen, dass das neuronale Netz mit Eingangswerten beaufschlagt wird, die in der Bandbreite der Trainingsdaten nicht enthalten waren. Das Netz liefert zwar Ergebnisse, aber die Unsicherheit der Vorhersage ist wesentlich höher. Dass dies nicht nur für ein Training im Zeitraum Januar/Februar der Fall ist, sondern ein statisches Training über einen Monat allgemein keine zufriedenstellenden Ergebnisse liefert, zeigt [Ab](#page-117-0)[bildung 4.18.](#page-117-0) Das neuronale Netz wurde mit Daten für jeweils einen Monat (rot markiert) trainiert und anschließend mit Jahresdaten getestet. Die Vorhersage liefert in der Nähe des Trainingszeitraums, sowie in Zeiträumen mit ähnlichen Wetterverhältnissen gute Ergebnisse. Für den restlichen Teil der Daten liegt der Prognosefehler signifikant höher.

Ein einmaliges statisches Training, das nur einen Teil der erwarteten Eingangsdatenbereiche enthält, ist somit für die Vorhersage des thermischen Gebäudeverhaltens nicht zielführend.

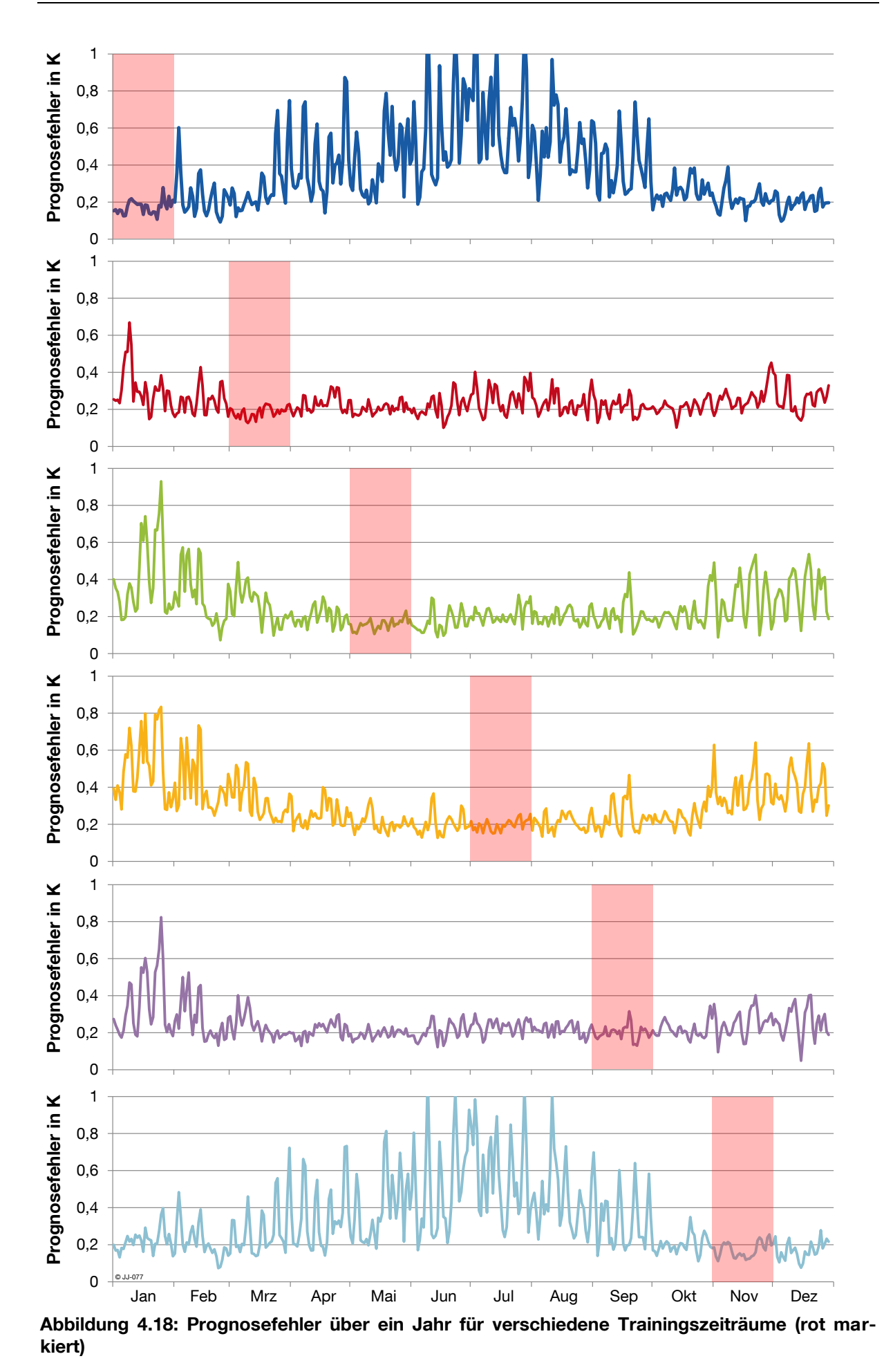

<span id="page-117-0"></span>104

Das neuronale Netz wird im nächsten Versuch nicht nur einmalig trainiert, sondern in regelmäßigen Abständen mit aktuellen Datensätzen nachtrainiert. Der Prognosefehler über das gesamte Jahr bei monatlichem Nachtrainieren, ist in [Abbildung 4.19](#page-118-0) dargestellt.

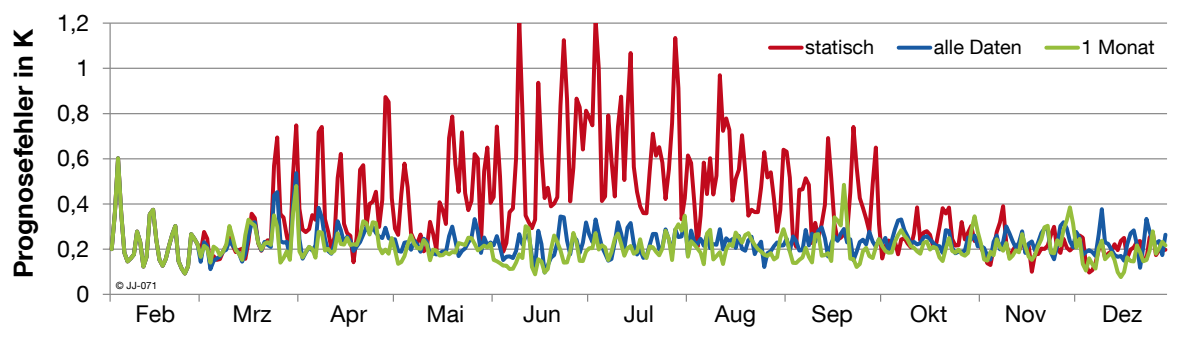

<span id="page-118-0"></span>**Abbildung 4.19: Prognosefehler über ein Jahr bei statistischem Training im Januar, dynamischem Training mit einem Monat und dynamischem Training mit allen zur Verfügung stehenden Daten**

Neben dem Nachtrainieren mit Daten des vorangegangen Monats, wird auch mit allen bisher verfügbaren Daten nachtrainiert und der Prognosefehler über das ganze Jahr bestimmt (blaue Linie).

Die Vorhersage für den Monat Mai wird beispielsweise beim statischen Training mithilfe der Trainingsdaten vom Januar erstellt. Beim 1monatigen Training mit den Daten für April und beim dynamischen Training mit allen Daten Januar-April.

Der monatlich gemittelte Prognosefehler für das dynamische Training mit Daten eines Monats bzw. mit allen verfügbaren Daten ist in [Abbildung 4.20](#page-118-1) dargestellt.

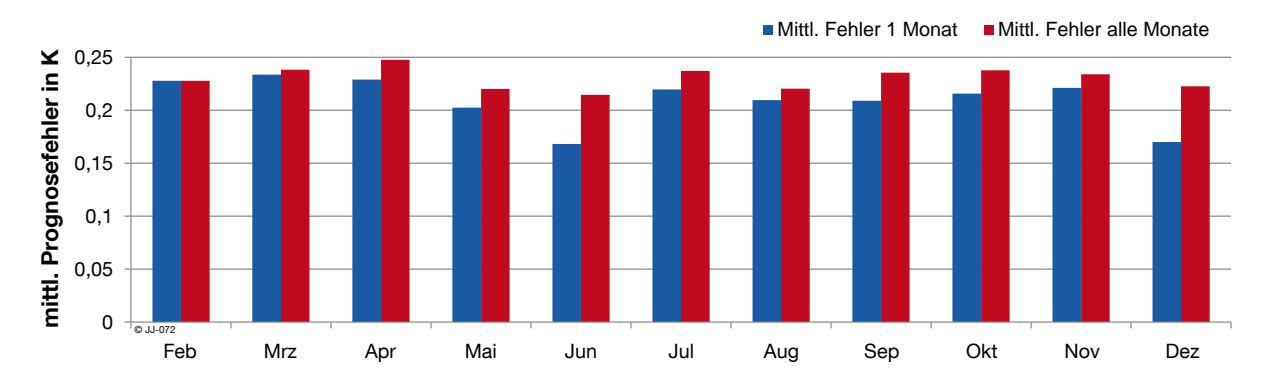

<span id="page-118-1"></span>**Abbildung 4.20: Monatsweise gemittelter Prognosefehler für Training mit Daten eines Monats und mit allen verfügbaren Daten**

Der mittlere Prognosefehler ist im Februar für beide Fälle gleich, da jeweils nur die Trainingsdaten vom Januar zur Verfügung stehen. Bei allen anderen Monaten ist der Prognosefehler beim Training mit Daten von nur einem Monat geringer. Neben dem Prognosefehler wird zusätzlich die Rechenzeit zum Training des Netzes für die verschiedenen Trainingsmodi betrachtet:

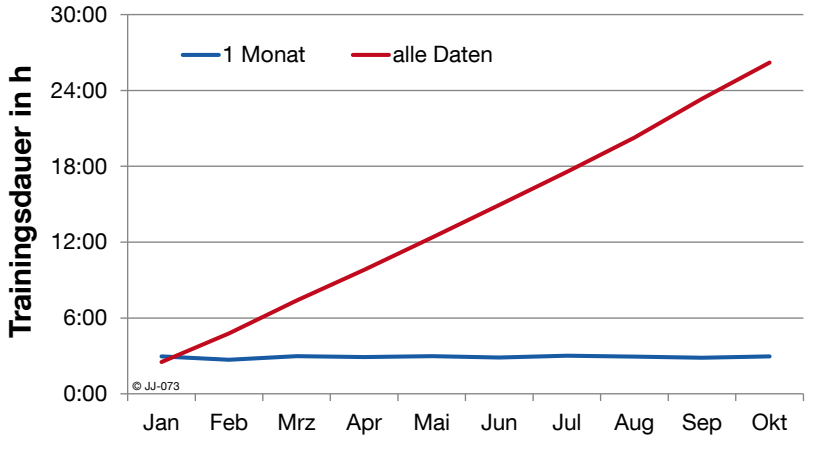

**Abbildung 4.21: Trainingsdauer übers Jahr bei unterschiedlichen Trainingsmodi**

Bei einmonatigem Training ist die Dauer nahezu konstant. Werden die Trainingsdaten von Monat zu Monat mehr, so steigt auch die Trainingsdauer. Der Anstieg ist linear. Das Training der neuronalen Netze wurde für beide Trainingsmodi auf unterschiedlichen PCs ausgeführt, weshalb die Linien nicht an einem identischen Punkt starten.

#### **4.5.2 Trainingsdauer (Menge an Trainingsdaten)**

Um die notwendige Menge an Trainingsdaten zu ermitteln, wird folgende Versuchsreihe durchgeführt:

Ein neuronales Netz wird mit den Daten eines Tages (05.03.) trainiert und anschließend über die Monate November und Dezember getestet. Der Test erfolgt jeweils über zwei Tage, wird Tag für Tag durchgeführt und der mittlere Prognosefehler für den gesamten Testzeitraum bestimmt. Anschließend wird der Zeitraum der Trainingsdaten sukzessive vergrößert. [Abbil](#page-119-0)[dung 4.22](#page-119-0) zeigt die Ergebnisse für die Bandbreite von einem bis hin zu 49 Trainingstagen.

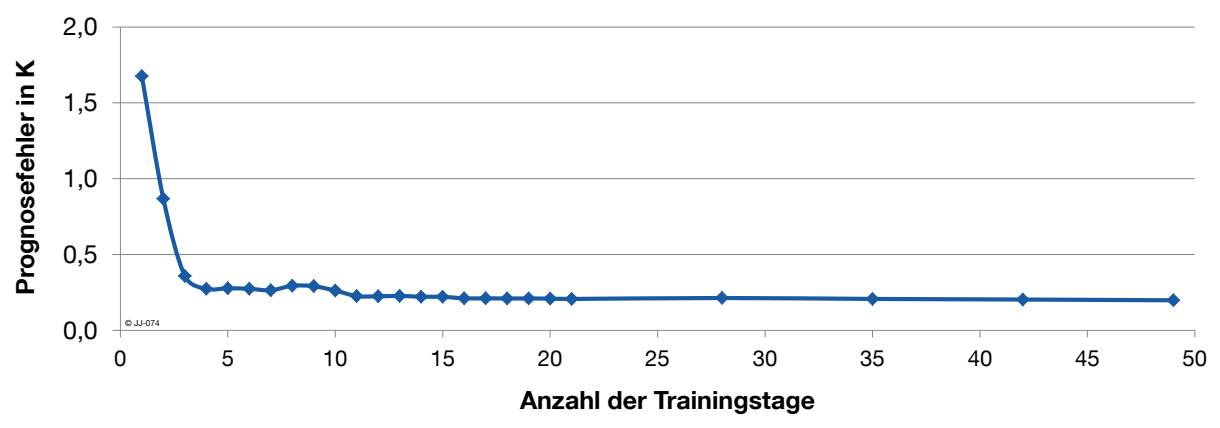

<span id="page-119-0"></span>**Abbildung 4.22: Prognosefehler in Abhängigkeit der Trainingstage für einen Beispielzeitraum**

Der Prognosefehler sinkt bei der Vergrößerung des Trainingszeitraums bis ca. drei Tage steil ab. Anschließend sind nur noch geringe Verbesserungen erkennbar, ab ca. 20 Tagen ist der Verlauf nahezu konstant. Für den untersuchten Zeitraum ist es also ausreichend, wenn der Trainingsdatensatz Werte von ca. 20 Tagen enthält, um einen mittleren Prognosefehler von ca. 0,2 K zu erhalten. Dieses Ergebnis deckt sich gut mit den Erkenntnissen aus dem vorherigen Kapitel. Dort wurde gezeigt, dass beim Nachtrainieren mit Daten des jeweils letzten Monats (ca. 30 Tage) ein ganzjährig geringer Prognosefehler erreicht werden kann.

## <span id="page-120-1"></span>**4.5.3 Notwendige Inputs**

In Kapitel [4.3](#page-110-1) wurden bereits 6 mögliche Eingangssignale für das neuronale Netz bei der Anwendung als Gebäudemodell identifiziert. In diesem Abschnitt soll untersucht werden, welchen Einfluss die einzelnen Eingangssignale haben, bzw. wie sich das Fehlen von einem oder mehreren Eingangssignalen auf die Prognose auswirkt. Auf diese Weise kann abgeschätzt werden, ob ein Gebäudemodell evtl. auch mit weniger Eingängen betrieben werden kann.

Ein neuronales Netz wird mit Daten vom Januar und Februar trainiert und anschließend im Zeitraum November-Dezember getestet. Die Betriebsweise der TAB wird von einem PRBS-Signal vorgegeben. Werden alle 6 Eingänge verwendet, ergibt sich ein mittlerer Prognosefehler für den Testzeitraum von 0,197 K. [Abbildung 4.23](#page-120-0) zeigt die relative Verschlechterung des Prognosefehlers, wenn jeweils einer der Eingänge sowohl beim Training als auch beim Test weggelassen wird.

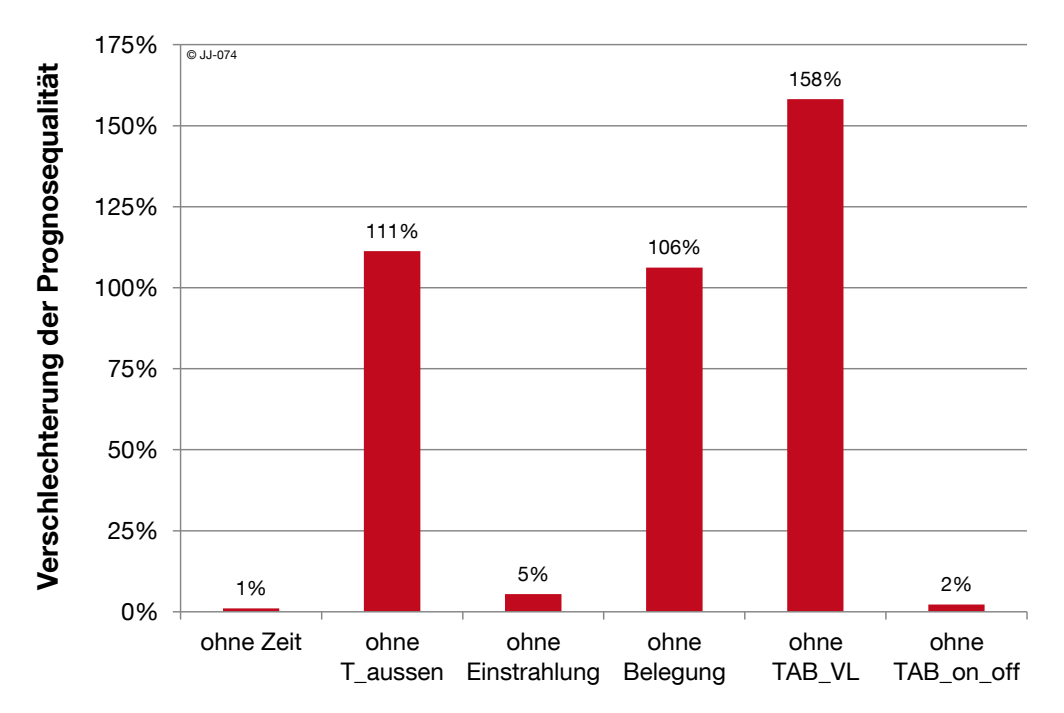

<span id="page-120-0"></span>**Abbildung 4.23: Relative Verschlechterung der Prognosequalität bei verringerter Anzahl an Eingängen (einzeln) bezogen auf eine Prognose mit allen Eingängen**

Es ist zu erkennen, dass das Fehlen eines der drei Ausgänge Außentemperatur, Belegung und TAB\_VL jeweils eine erhebliche Verschlechterung zwischen 106 % und 158 % der Prognose nach sich zieht. Die Uhrzeit spielt nur eine untergeordnete Rolle und kann ohne erheblichen Verlust an Prognosequalität weggelassen werden. Der Einfluss der Einstrahlung ist mit 5 % Verschlechterung der Vorhersage ebenfalls gering. Überraschend ist zunächst

der geringe Einfluss beim Entfernen des Eingangs TAB\_on\_off. Da das Neuronale-Netze-Modell eine Black-Box ist, die keine direkten Rückschlüsse auf physikalische Parameter erlaubt, kann es jedoch möglich sein, dass Informationen indirekt auch in anderen Eingängen enthalten sind. Im nächsten Versuch werden daher gleichzeitig mehrere Eingänge entfernt und die relative Prognosequalität betrachtet [\(Abbildung 4.24\)](#page-121-0).

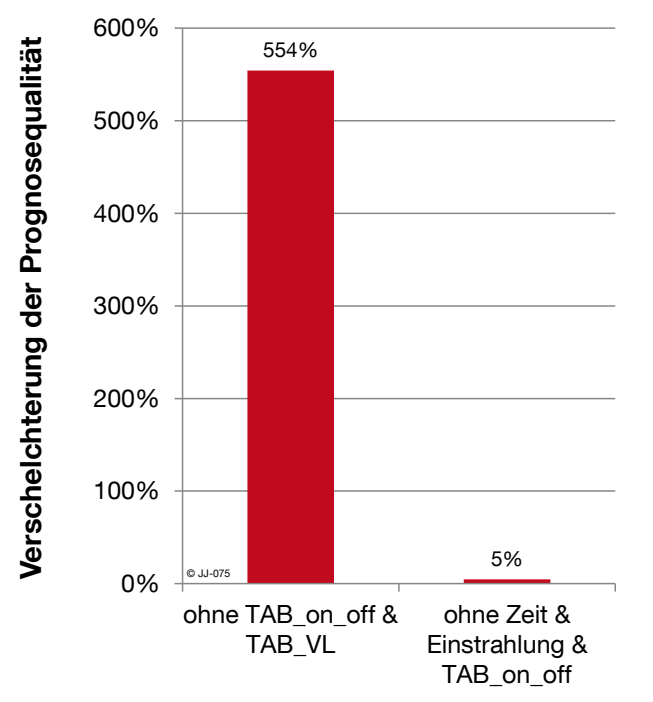

<span id="page-121-0"></span>**Abbildung 4.24: Relative Prognosequalität bei verringerter Anzahl an Eingängen (mehrere gleichzeitig) bezogen auf eine Prognose mit allen Eingängen**

Werden die beiden Eingänge TAB\_on\_off und TAB\_VL gleichzeitig entfernt, dann ergibt sich ein mehr als 3,5-facher relativer Fehler als bei der Variante in der nur TAB\_VL fehlt. Offensichtlich kann die Eingangsgröße TAB\_on\_off ein Informationsdefizit beim Weglassen von TAB\_VL teilweise kompensieren. Auch die drei Eingänge, die bisher den geringsten Einfluss gezeigt haben, werden gleichzeitig entfernt [\(Abbildung 4.24\)](#page-121-0). Mit einer Verschlechterung von 5 % ergibt sich kaum ein größerer Prognosefehler als im Referenzfall.

Die Ergebnisse zeigen, dass das Entfernen einzelner Eingänge teilweise durch das Vorhandensein anderer Eingänge kompensiert werden kann. Dieser Umstand macht es schwierig, eine klare Priorisierung der Eingänge vorzunehmen.

Im nächsten Schritt wird ein besonderer Extremfall betrachtet, nämlich das Vorhandensein von nur einem einzigen Eingangskanal. Dieser Fall ist für die Praxis wohl größtenteils irrelevant, soll aber Aussagen über die Relevanz einzelner Eingänge liefern. Die Ergebnisse sind in [Abbildung 4.25](#page-122-0) zusammengefasst.

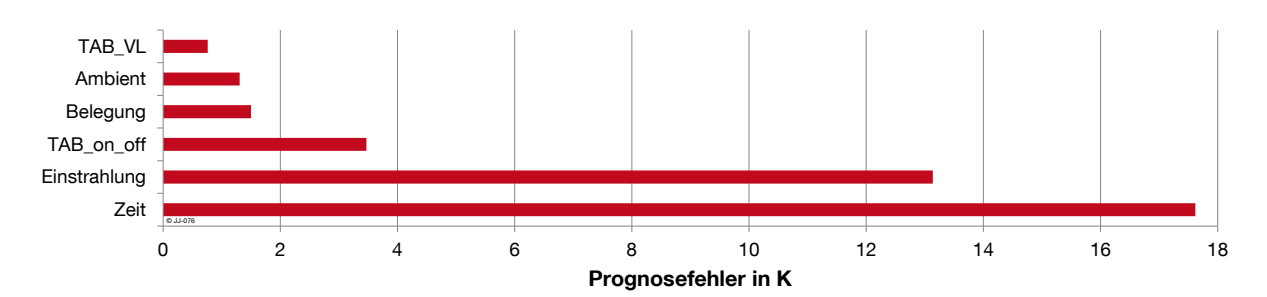

<span id="page-122-0"></span>**Abbildung 4.25: Absoluter Prognosefehler bei einem neuronalen Netz mit jeweils nur einem Eingang**

Die Untersuchungen mit nur einem Eingang bestätigen die bisherigen Ergebnisse. Die Eingangssignale Zeit, Einstrahlung und TAB\_on\_off können mit Prognosefehlern zwischen 3 und 18 K keine brauchbare Prognose liefern. Einen relativ geringen Fehler erreichen die Eingänge Außentemperatur, Belegung und TAB\_VL. Im Rahmen der bisherigen Untersuchungen kann also davon ausgegangen werden, dass diesen Eingängen eine besonders hohe Bedeutung zukommt. Für eine mögliche praktische Umsetzung ist das Vorhandensein dieser Informationen besonders relevant. Die Relevanz entspricht der Reihenfolge (absteigend) in [Abbildung 4.25.](#page-122-0)

## <span id="page-122-1"></span>**4.5.4 Netztopologie**

Die Netztopologie oder Netzstruktur beschreibt die Anzahl der Neuronen in der Eingangsund Ausgangsschicht, die Anzahl der verdeckten Schichten und die jeweils darin enthaltenen Neuronen. Die Anzahl der Neuronen in der Eingangs- und Ausgangsschicht ist starr an die Anzahl der Ein- und Ausgänge des neuronalen Netzes gekoppelt und muss daher nicht näher untersucht werden. Es sind Variationen in der Anzahl der verdeckten Schichten und den darin enthaltenen Neuronen möglich.

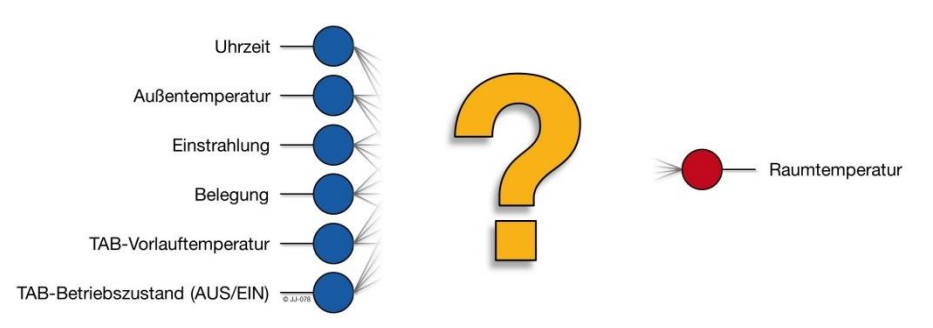

**Abbildung 4.26: Schematische Darstellung eines neuronalen Netzes mit fester Anzahl an Neuronen in der Ein- und Ausgangsschicht, die Anzahl der verdeckten Schichten sowie Neuronen pro verdeckter Schicht sind noch unbekannt**

Für die Auswahl einer optimalen GDNN-Struktur gibt es keine allgemeingültigen Regeln. Es sind für jede praktische Anwendung Vorversuche mit unterschiedlichen Modellen notwendig [END 09a]. Welche Konfiguration für die Anwendung des GDNN als Gebäudemodell bevorzugt zu verwenden ist, wird deshalb im nachfolgenden Abschnitt empirisch ermittelt.

Für einen zweimonatigen Trainingszeitraum (Jan-Feb) werden neuronale Netze mit unterschiedlichen Netztopologien jeweils für 1000 Iterationen trainiert. Der Test erfolgt wie schon in vorangegangen Untersuchungen für jeweils 2 Tage in den Monaten Nov-Dez. Der mittlere Prognosefehler ist der Mittelwert über alle 2-Tages-Prognosen. Die Ergebnisse für über 50 verschiedene Netztopologien sind in [Abbildung 4.27](#page-123-0) zusammengefasst. Die Anordnung entlang der x-Achse entspricht der Reihenfolge der Versuchsdurchführung.

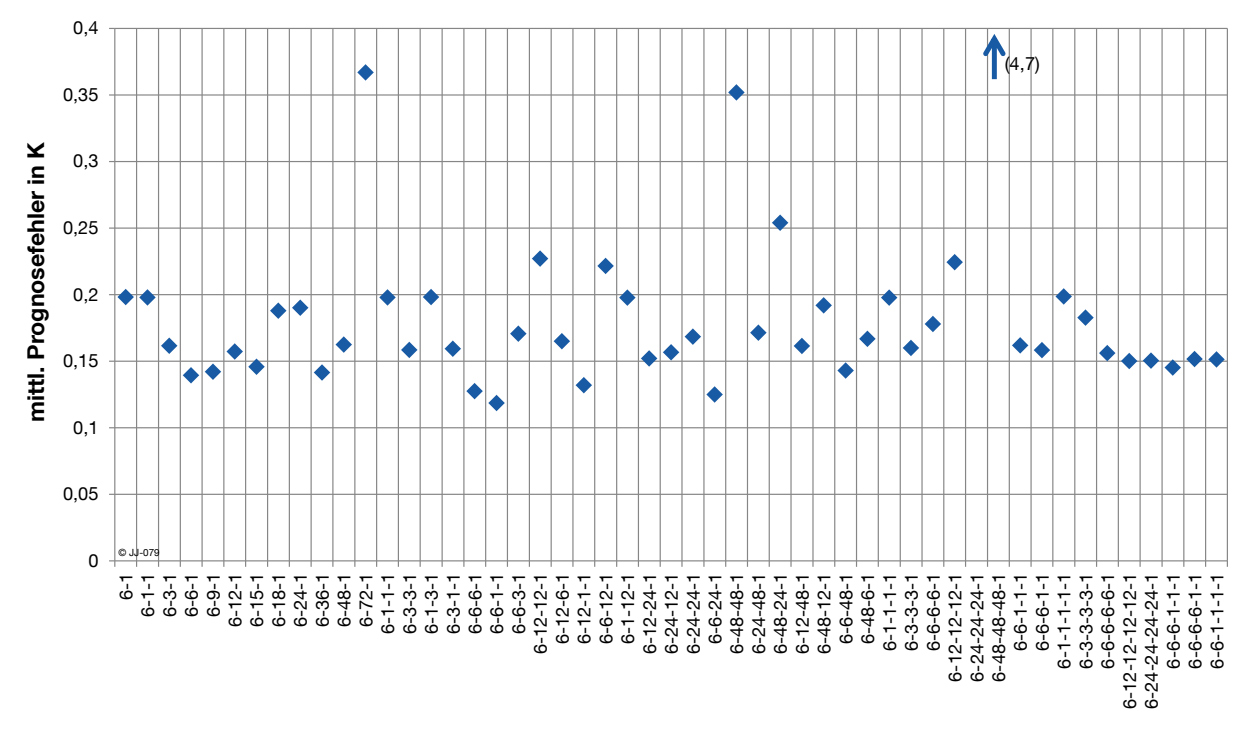

<span id="page-123-0"></span>**Abbildung 4.27: Mittlerer Prognosefehler nach 1000 Iterationen für neuronale Netze von unterschiedlicher Struktur, jeweils trainiert Jan-Feb und getestet Nov-Dez**

Unter allen Untersuchungen liegt nur für eine Netzstruktur (6-48-48-1) ein mittlerer Fehler von über 1 K vor. Aus Gründen der Übersichtlichkeit ist der Wert von 4,7 in der [Abbildung](#page-123-0)  [4.27](#page-123-0) nicht mehr dargestellt, sondern nur mit einem Pfeil angedeutet. Alle anderen Ergebnisse erreichen einen Wert unter 0,37 K. Das beste Ergebnis liefert die Netzstruktur 6-6-1-1 mit einem mittleren Prognosefehler von 0,11 K.

Um signifikante Eigenschaften zu isolieren, werden die Ergebnisse der gesamten Testreihe aufsteigend sortiert und die besten 10 Netzstrukturen genauer analysiert. Zunächst interessiert die absolute Anzahl an verdeckten Schichten. Die Ergebnisse in [Abbildung 4.28](#page-124-0) zeigen, dass unter den 10 Netzstrukturen mit den geringsten Fehlern fast ausschließlich Netze mit 1 oder 2 verdeckten Schichten sind.

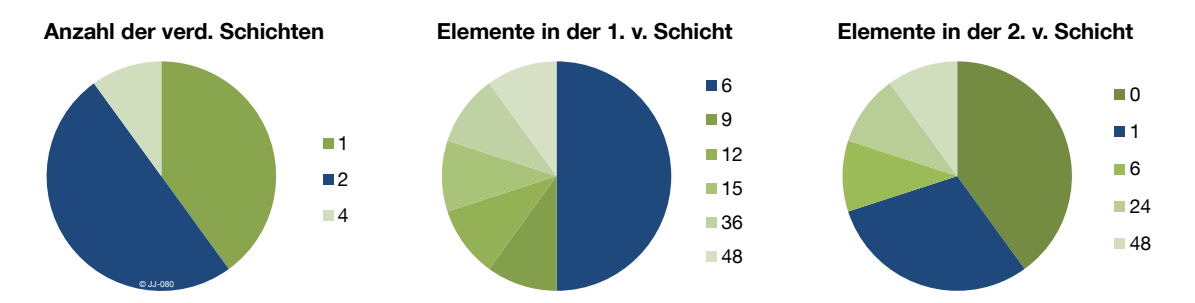

<span id="page-124-0"></span>**Abbildung 4.28: Aufteilung der besten 10 der untersuchten Netzstrukturen nach spezifischen Eigenschaften**

Als weiteres Kriterium wird die Anzahl der Elemente in der ersten und zweiten verdeckten Schicht betrachtet. Die Hälfte der TopTen-Netzstrukturen besteht in der ersten Schicht aus sechs Elementen, was damit als "optimale Anzahl" angesehen werden kann. Ist eine zweite verdeckte Schicht vorhanden, liefern die Netze mit einem Element in dieser Schicht die besten Ergebnisse. Ebenfalls zahlreich vertreten sind die Netze ohne zweite verdeckte Schicht, diese sind prinzipiell identisch mit den Netzen mit nur einer verdeckten Schicht [\(Abbildung](#page-124-0)  [4.28](#page-124-0) links). Zusammengefasst ergibt die Analyse der besten zehn Netzstrukturen eine Tendenz zur Netzstruktur 6-6-1-1. Eine zweite Tendenz ist zur Struktur 6-1-1 erkennbar.

Diese Ergebnisse stützen die Annahme aus [Abbildung 4.27,](#page-123-0) dass die Netzstruktur 6-6-1-1 die Prognose mit der geringsten Abweichung ermöglicht. Um stochastische Einflüsse zu minimieren, wurden relevante Netzstrukturen stichprobenartig wiederholt trainiert und getestet, wobei jeweils ähnliche Prognosefehler festgestellt wurden.

Für die weiteren Untersuchungen wird soweit nicht anders angegeben die obig als optimal identifizierte Netzstruktur 6-6-1-1 zu Grunde gelegt. Bei einer schwankenden Anzahl an Einbzw. Ausgangsgrößen wird die Anzahl der verdeckten Schichten mitskaliert. Bei fünf Eingängen und drei Ausgängen ergibt sich z.B. die Struktur 5-5-3-3.

#### <span id="page-124-1"></span>**4.5.5 Verzögerungen und Rückkopplungen**

Wie bereits in Kapitel [4.2.2](#page-104-0) erläutert, ist das GDNN in der Lage über TDLs Eingänge verzögert einzukoppeln, Schichtausgänge intern rückzukoppeln und den Netzausgang in den Eingang verzögert einzukoppeln. Die Auswirkungen dieser drei Einflussgrößen auf die Qualität der Temperaturprognose werden in diesem Kapitel analysiert. Die nachfolgend vorgestellten Ergebnisse stammen größtenteils aus [\[MAN](#page-173-0) 13]. Die Untersuchungen in [\[MAN](#page-173-0) 13] wurden ebenfalls mit dem im Rahmen dieser Arbeit entstandenen Software-Paket zum Training und Test neuronaler Netze durchgeführt.

#### **Eingangsverzögerungen**

Am Netzeingang können neben den aktuellen Werten auch beliebig viele vorangegangene Zeitschritte über eine TDL eingekoppelt werden. Für einen einmonatigen Trainingszeitraum (Februar) werden neuronale Netze mit unterschiedlicher Anzahl an Eingangsverzögerungen trainiert und anschließend an den beiden darauffolgenden Tagen getestet. Um stochastische Einflüsse zu minimieren, wird der Test jeweils 6mal wiederholt und daraus der Median gebildet. [Abbildung 4.29](#page-125-0) zeigt den Prognosefehler für 0 bis 9 Eingangsverzögerungen.

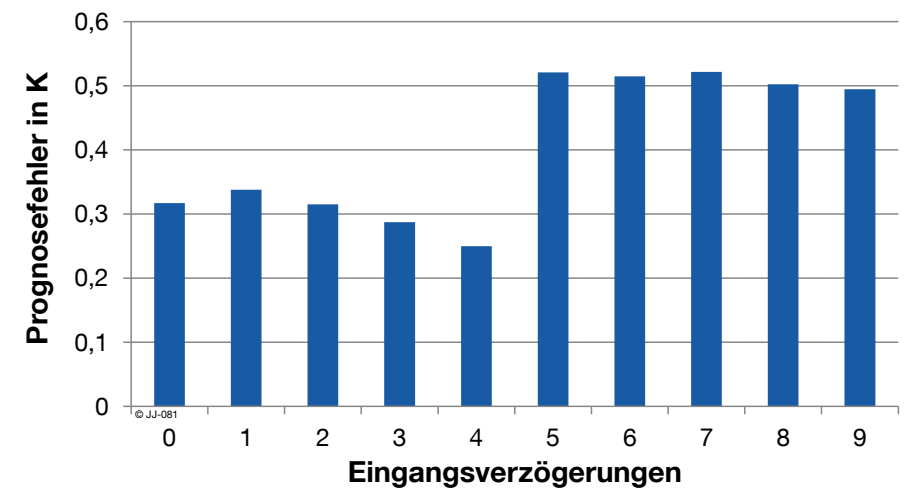

<span id="page-125-0"></span>**Abbildung 4.29: Prognosefehler in Abhängigkeit der Eingangsverzögerungen bei sonst gleicher Netzstruktur**

Der Prognosefehler erreicht bei 4 Eingangsverzögerungen den geringsten Wert und steigt ab 5 Verzögerungen auf das Doppelte. Im Rahmen der vorliegenden Testreihe kann man also davon ausgehen, dass mit 4 Eingangsverzögerungen die beste Prognosegüte erreicht wird.

## **Ausgangsverzögerungen**

Analog zu den Untersuchungen zu den Eingangsverzögerungen wird eine Testreihe mit variierender Anzahl an Ausgangsverzögerungen durchgeführt. Die Ergebnisse sind in [Abbildung](#page-125-1)  [4.30](#page-125-1) dargestellt.

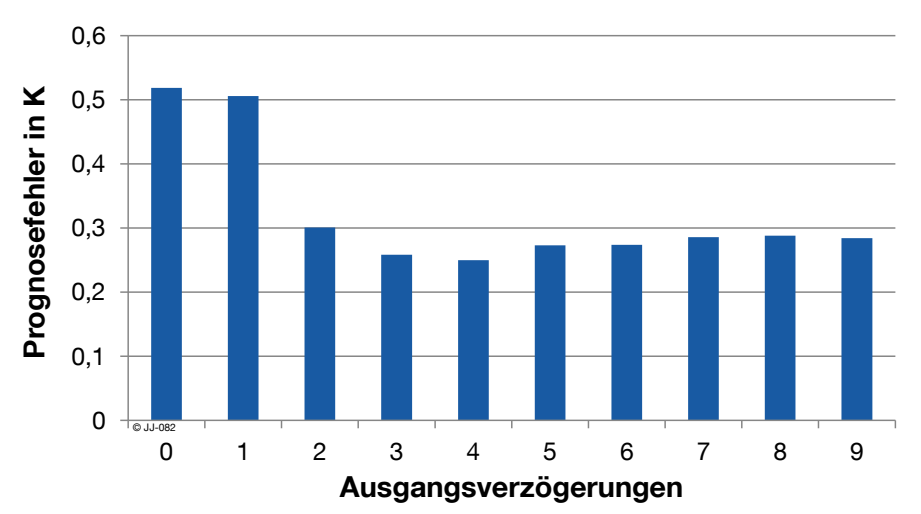

<span id="page-125-1"></span>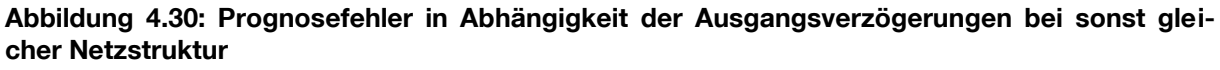

Die Hinzunahme von rückgekoppelten Ausgangsverzögerungen als zusätzliche Eingänge ergibt für alle untersuchten Fälle eine Verbesserung gegenüber der Variante ohne. Ein großer Sprung ist zwischen 1 und 2 Verzögerungen sichtbar. Eine weitere Erhöhung der Anzahl an Verzögerungen führt zu einem nahezu konstanten Verlauf des Prognosefehlers mit einem Minimum bei 4 Ausgangsverzögerungen.

## **Interne Rückkopplungen**

In einer weiteren Testreihe wird die Anzahl der internen Rückkopplungen variiert. Die restlichen Parameter sind analog zu den vorherigen Untersuchungen und werden nicht verändert. [Abbildung 4.31](#page-126-0) zeigt die Ergebnisse für 0 bis 8 interne Verzögerungen.

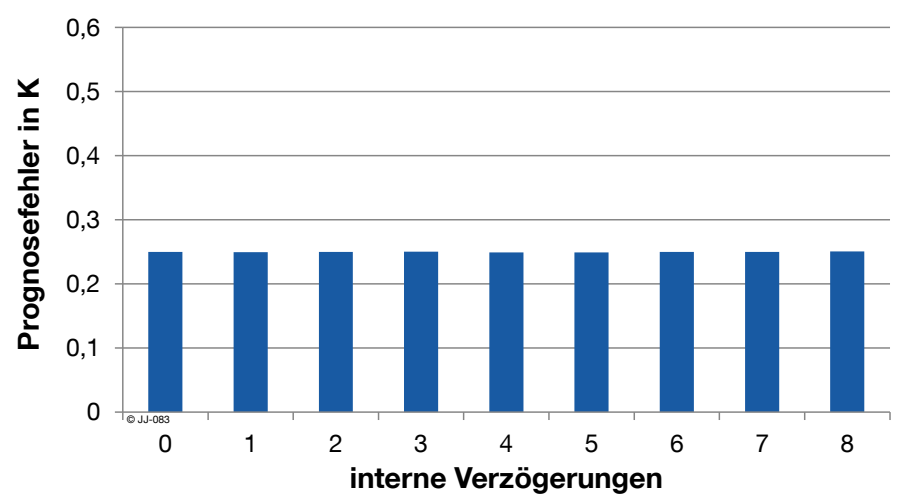

<span id="page-126-0"></span>**Abbildung 4.31: Prognosefehler in Abhängigkeit der internen Rückkopplungen bei sonst gleicher Netzstruktur**

Die Ergebnisse sind mit einer Bandbreite von 0,2493 K bis 0,2505 K über den gesamten untersuchten Bereich nahezu identisch. Es ist auch keine fallende oder steigende Tendenz feststellbar. Es wird demzufolge davon ausgegangen, dass interne Verzögerungen für die vorliegende Problemstellung keine Verbesserung der Prognose ergeben.

Fasst man die Ergebnisse der letzten Abschnitte zur optimalen Ausgestaltung des neuronalen Netzes zur Verwendung als Gebäudemodell zusammen, erhält man den in [Abbildung](#page-127-0)  [4.32](#page-127-0) dargestellten schematischen Aufbau des Netzes.

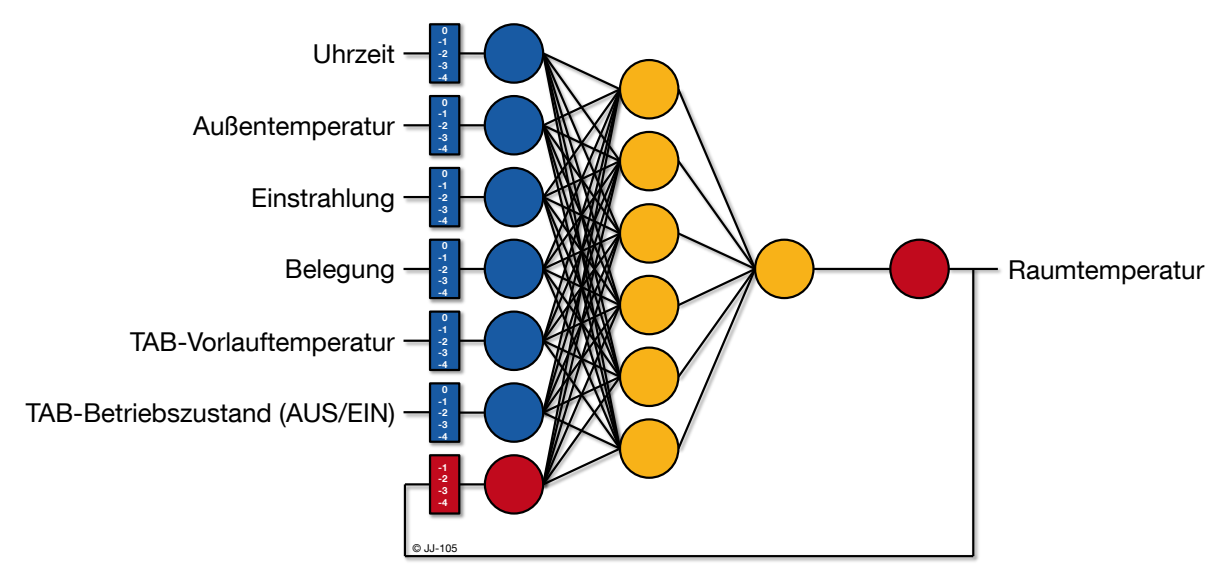

<span id="page-127-0"></span>**Abbildung 4.32: Schematische Darstellung des Neuronalen Netzes, das für die weiteren Berechnungen verwendet wird (inkl. Rückkopplungen und Verzögerungen)**

Als optimal hat sich ein neuronales Netz mit sechs Eingängen (vgl. Kapitel [4.5.3\)](#page-120-1) und zwei verdeckten Schichten mit sechs bzw. einem Element (vgl. Kapitel [4.5.4\)](#page-122-1) herausgestellt. Die Anzahl der Ausgänge wird in Abschnitt [5.2.1](#page-133-0) detailliert analysiert, es kann jedoch schon jetzt vorweg genommen werden, dass ein Ausgang (Raumtemperatur) die besten Ergebnisse liefert und deshalb in der Umsetzung auch verwendet wird. Neben der direkten Einkopplung der aktuellen Eingangswerte werden über die Tapped Delay Lines am Eingang auch die letzten vier Werte an das Netz übergeben. Der Ausgang wird als zusätzlicher Eingang in das Netz eingekoppelt, mit den jeweils vier letzten Werten. Interne Verzögerungen werden nicht verwendet, da sie zu keiner Qualitätsverbesserung führen (vgl. Kapitel [4.5.5\)](#page-124-1). Das in [Abbil](#page-127-0)[dung 4.32](#page-127-0) dargestellte neuronale Netz wird, wenn nicht anders gekennzeichnet, für alle weiteren Untersuchungen verwendet.

## **4.5.6 Notwendige Trainingsiterationen**

## **Underfitting und Overfitting**

Beim Training neuronaler Netze werden die Verbindungsgewichte in jeder Iteration so angepasst, dass sich der Trainingsfehler verringert. Zu Beginn des Trainings treten in der Regel große Abweichungen (Underfitting) auf, bis sich der Trainingsfehler asymptotisch einem minimalen Wert annähert. Es ist daher eine bestimmte Mindestanzahl an Trainingsiterationen notwendig, um die gewünschte Genauigkeit zu erreichen. Wird zu lange trainiert, so besteht die Gefahr des Overfittings (Übertrainieren) der Daten. Dieses Problem wird auch "Capitalization on Chance" oder "Bias-Varianz-Dilemma" bezeichnet. Es tritt auf, wenn zufällige Variationen im Trainingsdatensatz, z.B. ein Messrauschen vom neuronalen Netz mit erfasst und abgebildet werden. In diesem Fall prognostiziert das Netz zwar die Daten für das Training sehr gut, für "neue" Datensätze (Testdaten) ist die Vorhersage jedoch ungenau [\[REY](#page-174-0) 11]. Ein übertrainiertes Netz hat die Fähigkeit der Generalisierung verloren. Es kann aus dem gelernten Wissen nicht mehr abstrahieren, sondern hat nur das Verhalten auf Basis des Trainingsdatensatzes "auswendig gelernt" [\[STU](#page-175-0) 00]. [Abbildung 4.33](#page-128-0) zeigt das Problem

des Under- und Overfittings anhand des Verlaufes des Prognosefehlers für Training und Test.

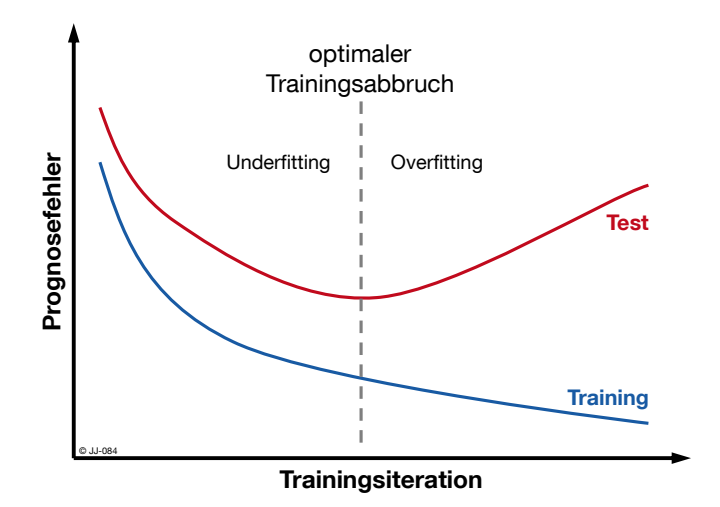

<span id="page-128-0"></span>**Abbildung 4.33: Problem des Under- und Overfittings beim Training neuronaler Netze**

In der Trainingsphase werden die Verbindungsgewichte so angepasst, dass der Fehler für den Trainingszeitraum stetig sinkt (blaue Linie). Auch die Abweichung für den Testzeitraum sinkt zunächst, das heißt, die Fähigkeit des neuronalen Netzes, das in der Trainingsphase erlernte Verhalten auf die Testdaten anzuwenden (Generalisierungsfähigkeit), steigt. Nach Erreichen eines Minimums (optimaler Trainingsabbruch) sinkt die Generalisierungsfähigkeit des Netzes. Parasitäre Einflüsse in der Trainingsphase, beispielsweise ein Messrauschen, werden mitgelernt und erzeugen unsinnige Ausgaben für den Testzeitraum, es liegt ein Overfitting vor [\[STU](#page-175-0) 00].

Die Gefahr des Overfittings ist bei Netzen mit vielen zu schätzenden Parametern (hohe Anzahl an verdeckten Schichten und Neuronen) besonders groß [\[REY](#page-174-0) 11]. Die Netztopologie soll daher so komplex wie für die Abbildung des realen Systems nötig und gleichzeitig so einfach wie möglich sein, um die Gefahr des Overfittings zu minimieren. Eine sehr ausführliche und allgemeine Behandlung dieses Themenkomplexes findet sich in [\[HOC](#page-171-0) 99].

## **Empirische Untersuchung der Trainingsiterationen**

Um eine sinnvolle Anzahl an Trainingsiterationen zu identifizieren, wird ein neuronales Netz über 1000 Iterationen mit Daten von Januar und Februar trainiert und in regelmäßigen Abständen, über jeweils einen zweimonatigen Zeitraum, getestet. Diese Testreihe wird mit unterschiedlich großen Trainingsdatensätzen (eine Woche bis sieben Wochen) wiederholt. Der Verlauf der Prognoseabweichung (Testfehler) über den Iterationen ist in [Abbildung 4.34](#page-129-0) dargestellt.

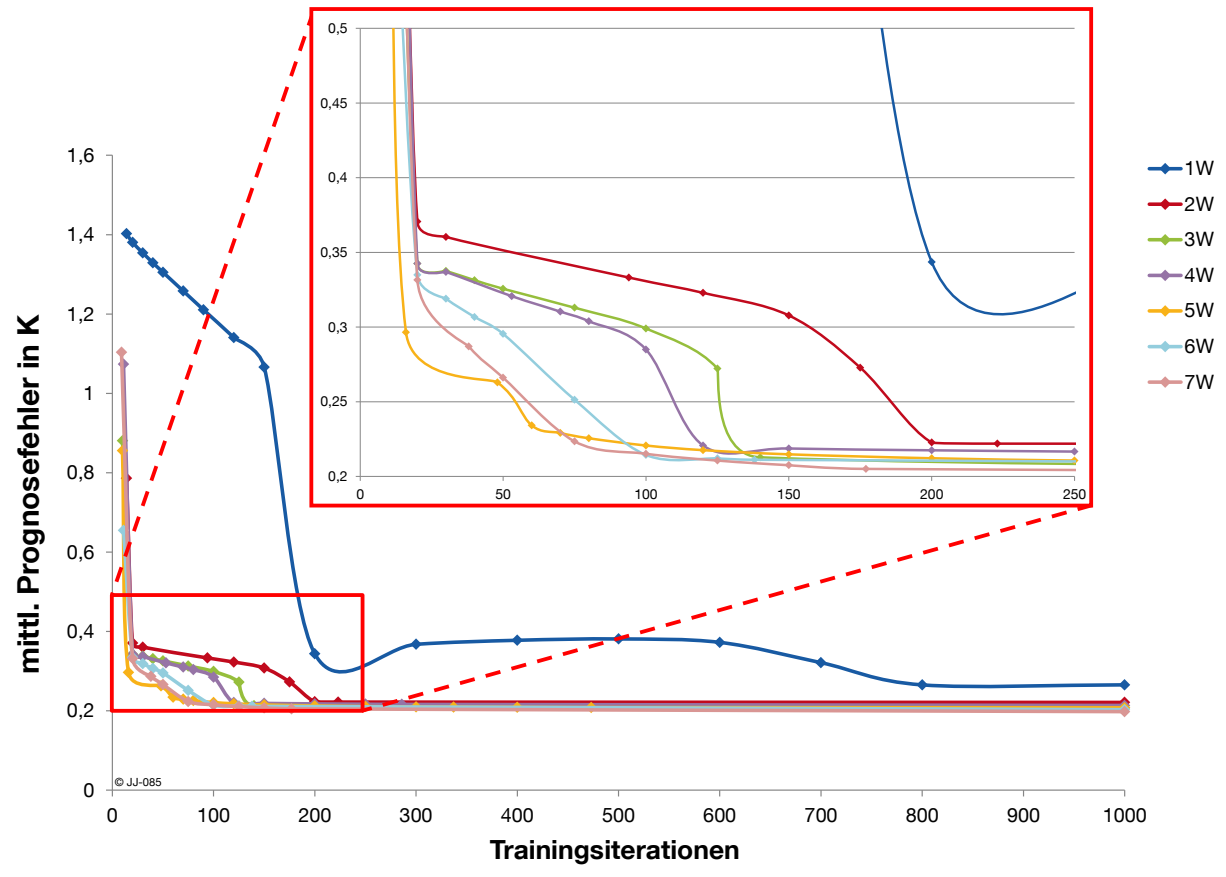

<span id="page-129-0"></span>**Abbildung 4.34: Verlauf des mittleren Testfehlers über den Trainingsiterationen für Trainingszeiträume von 1 bis 7 Wochen**

Für alle Trainingszeiträume treten wie erwartet zu Beginn des Trainings hohe Gradienten auf. Für die Zeiträume von zwei Wochen bis sieben Wochen sind ab ca. 200 Iterationen keine deutlichen Verbesserungen mehr erkennbar. Der einwöchige Trainingszeitraum erreicht erst bei ca. 800 Iterationen sein Minimum. Im Bereich bis 250 Iterationen ist erkennbar, dass bei einem längeren Trainingszeitraum ein Minimum prinzipiell schneller erreicht wird.

[Abbildung 4.35](#page-129-1) zeigt die jeweils benötigten Trainingsiterationen bis ein Prognosefehler unter 0,25 K feststellbar ist für die Trainingszeiträume zwei Wochen bis sieben Wochen.

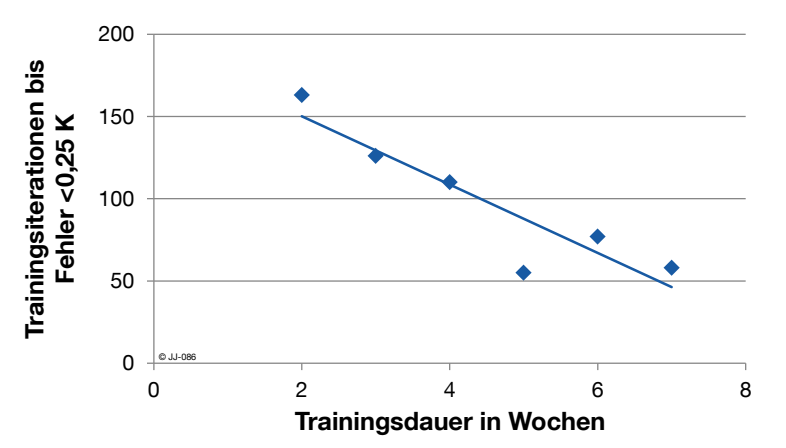

<span id="page-129-1"></span>**Abbildung 4.35: Notwendige Trainingsiterationen bis zum Erreichen eines Prognosefehlers <0,25 K über der Trainingsdauer**

Für den betrachteten Wertebereich ist der Verlauf der benötigten Iterationen nahezu linear, mit Ausnahme eines Ausreißers bei 5 Wochen.

Ein Overfitting ist bei den bisherigen Betrachtungen bis maximal 1000 Iterationen nicht offensichtlich aufgetreten. Um herauszufinden ob, und wenn ja, ab wann für die vorliegende Problemstellung ein Overfitting auftritt, wird erneut ein neuronales Netz trainiert. Das Training erfolgt diesmal über 10.000 Iterationen mit den Daten von Jan-Feb. Analog zu den bisherigen Untersuchungen wird das trainierte Netz von Nov-Dez getestet und anschließend der Prognosefehler ausgewertet. [Abbildung 4.36](#page-130-0) zeigt den mittleren Prognosefehler über den ersten 3.000 Trainingsiterationen. Der weitere Verlauf bis 10.000 Iterationen ist anschließend nahezu konstant und wird daher nicht mehr dargestellt.

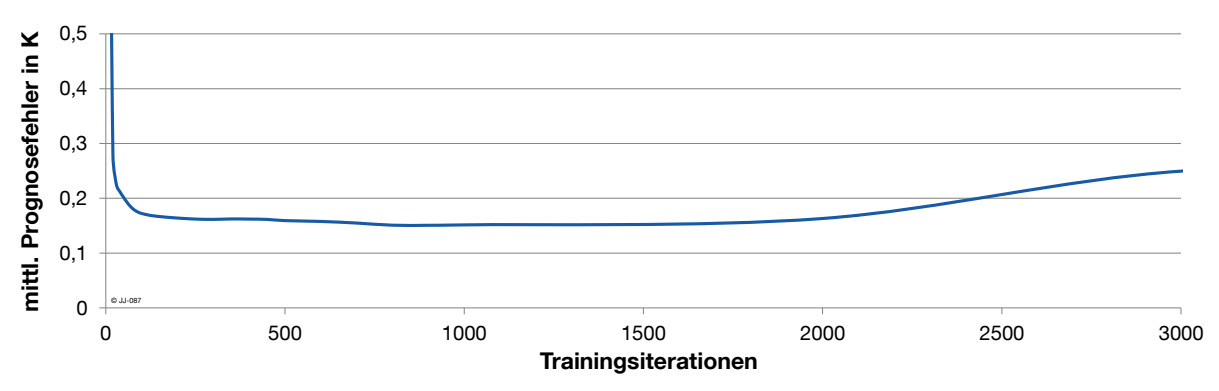

<span id="page-130-0"></span>**Abbildung 4.36: Mittlerer Prognosefehler über 3000 Trainingsiterationen**

Der Prognosefehler sinkt bis ca. 1500 Iterationen. Zwischen 2000 und 3000 Iterationen ist eine deutliche Erhöhung des Prognosefehlers zu erkennen, der auf ein Overfitting zurückzuführen ist. Da für die Untersuchungen in dieser Arbeit keine Betrachtungen über 1000 Trainingsiterationen notwendig sind, wird davon ausgegangen, dass für die vorliegende Anwendung ein Overfitting kein Problem darstellt.

## **4.6 Reproduzierbarkeit der Trainingsergebnisse mit neuronalen Netzen**

Die Gewichtsanpassung in der Trainingsphase des neuronalen Netzes erfolgt mit dem Levenberg-Marquardt-Algorithmus (vgl. Kapitel [4.2.4\)](#page-107-0). Dieses Verfahren ist deterministisch. Es beginnt die Minimumsuche an einem Punkt der Fehlerfläche und versucht die Verbindungsgewichte iterativ so anzupassen, dass sich der Kostenfunktionswert stets verringert. Beginnend von den gleichen Startwerten für die Verbindungsgewichte sind die Ergebnisse also 100 % reproduzierbar, was auch durch mehrere Tests bestätigt wurde.

Bei der Erstellung eines neuen neuronalen Netzes werden die Verbindungsgewichte mit zufälligen Werten vorbelegt. Diese Initialisierung führt dazu, dass trotz des deterministischen Algorithmus die Ergebnisse voneinander abweichen können. Der Einfluss der Initialisierung wird untersucht, indem das Training eines neuronalen Netzes 10mal wiederholt wird. Zu Beginn wird jedes Mal eine Initialisierung vorgenommen. Nach dem Training über 1000 Iterationen wird der Testfehler für einen zweitägigen Beispielzeitraum ausgewertet. Außerdem wird der Mittelwert des Testfehlers über zwei Monate (jeweils 2-Tages-Vorausschau) betrachtet. Dieser soll eine möglichst allgemeingültige Aussage über die Qualität des Trainings

liefern. Der minimale Testfehler für den 2-Tages-Zeitraum liegt im Mittel über die 10 Wiederholungen bei ca. 0,193 K. Über 2 Monate ergibt sich ein mittlerer Fehler von ca. 0,198 K. Die Standardabweichung sowie der Variationskoeffizient (detaillierte Definition der Begriffe siehe Kapitel [3.7\)](#page-93-0) für die 10malige Wiederholung des Versuchs ist in [Abbildung 4.37](#page-131-0) dargestellt.

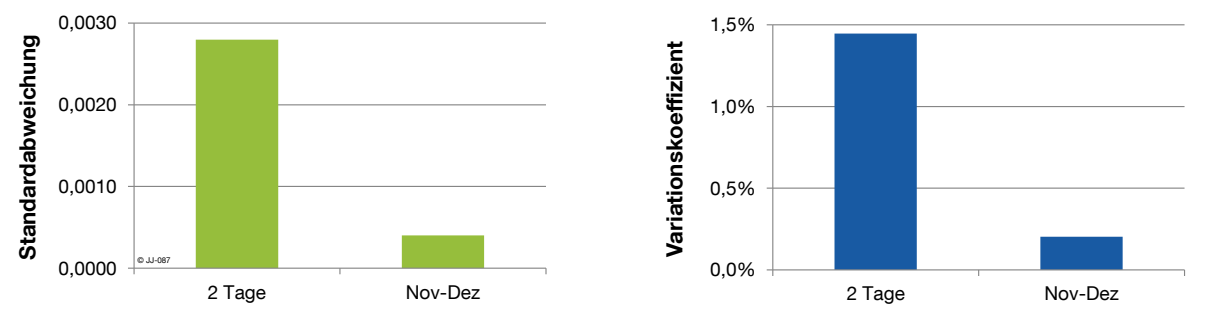

<span id="page-131-0"></span>**Abbildung 4.37: Standardabweichung und Variationskoeffizient für einen zweitägigen Beispielzeitraum und gemittelt über zwei Monate**

Die Standardabweichung liegt mit 0,0028 für zwei Tage und 0,0004 für zwei Monate bei einem geringen Wert. Der auf den Erwartungswert bezogene Variationskoeffizient beträgt 1,45 % bzw. 0,20 %. Diese Ergebnisse zeigen, dass trotz der zufälligen Initialisierung der Verbindungsgewichte, die Ergebnisse der Vorhersage des neuronalen Netzes für einen Testzeitraum in hohem Maße reproduzierbar sind. Wird der Mittelwert über einen längeren Testzeitraum betrachtet, sinkt die Abweichung zwischen den einzelnen Ergebnissen auf einen fast zu vernachlässigenden Wert.

# **5. Optimierung mit adaptivem Modell**

Dieser Abschnitt beschäftigt sich mit der Erweiterung des dynamischen Optimierungsmodells aus Kapitel [3.](#page-44-0) Der Software-Baustein Optimierungssimulation (vgl. Kapitel [3.4.3\)](#page-59-0) verwendet bisher ein TRNSYS-Gebäudemodell, um das thermische Gebäudeverhalten bei unterschiedlichen Betriebszeiten der TAB zu prognostizieren. Die Erstellung des TRNSYS-Modells ist ein aufwändiger und somit auch kostenintensiver Prozess, der die reale Umsetzung einer optimierten Betriebsweise erschwert. Die Optimierungssimulation wird daher um ein adaptives Gebäudemodell (vgl. Kapitel [4\)](#page-96-0) erweitert, das alternativ zum TRNSYS-Modell eingesetzt werden kann.

# **5.1 Kopplung Optimierung und adaptives Gebäudemodell**

Die dynamische Optimierungsumgebung sowie das adaptive Gebäudemodell werden ausführlich in den vorangegangenen Abschnitten beschrieben. In diesem Kapitel werden vorrangig die zur Kopplung der beiden Bausteine notwendigen Anpassungen und Erweiterungen erläutert. Wie in [Abbildung 5.1](#page-132-0) dargestellt, wird im Wesentlichen die bereits bestehende Optimierungsumgebung verwendet und um eine zweite Variante der Optimierungssimulation (rot gekennzeichnet) ergänzt. Eine Modellbildung mit neuronalen Netzen ist nur möglich, wenn Trainingsdaten zur Verfügung stehen. Diese Daten stammen aus der Jahressimulation (entspricht realen Messdaten) und stehen dem adaptiven Gebäudemodell als Trainingsdaten zur Verfügung. Soweit nicht anders angegeben, werden für das neuronale Netz und die Optimierung die Parameter übernommen, die in den vorigen Abschnitten jeweils als "optimal" identifiziert wurden.

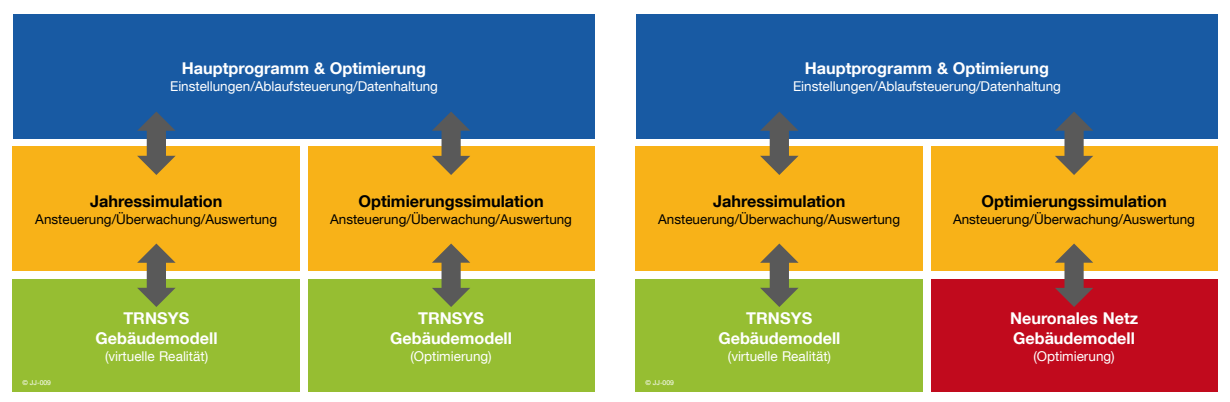

<span id="page-132-0"></span>**Abbildung 5.1: Bestandteile der dynamischen Optimierungsumgebung mit TRNSYS-Modell in der Optimierungssimulation (links) und mit adaptivem Gebäudemodell mit neuronalem Netz (rechts)**

Die Jahressimulation und die Optimierungssimulation verwenden jetzt unterschiedliche Gebäudemodelle, weshalb prinzipiell auch unterschiedliche Ergebnisse zu erwarten sind. Nach wie vor spiegelt die Jahressimulation das reale Verhalten (virtuelle Realität) des Gebäudes wider. Der Fahrplan mit der optimalen Betriebsweise ist das Ergebnis der Optimierung mit dem Neuronale-Netze-Modell. Es ist in diesem Zusammenhang von großer Bedeutung, dass die Startwerte für die Optimierungssimulation jeweils zu Beginn der Optimierung von der Jahressimulation vorgegeben werden. Neben den Startwerten wird der gesamte Datensatz des letzten Tages an die Optimierungssimulation übergeben und dort in einer Datenbank abgelegt. Die Datenbank enthält alle bisherigen Datensätze der Jahressimulation, die gleichzeitig den Pool möglicher Trainingsdaten für das neuronale Netz darstellt Vor Beginn jeder Optimierung kann das neuronale Netz trainiert bzw. nachtrainiert werden. Die Anzahl der Trainingsiterationen sowie der für das Training verwendete Zeitraum kann dynamisch angepasst oder statisch vorgegeben werden. Dass ein statisches Training für eine ganzjährige Optimierung wenig zielführend ist, wurde jedoch bereits in Kapitel [4.5.1](#page-114-1) gezeigt

Weitere Parameter für die Optimierung mit einem adaptiven Gebäudemodell werden im nächsten Abschnitt untersucht.

## **5.2 Parameter für die Optimierung mit einem neuronalen Netz**

## <span id="page-133-0"></span>**5.2.1 Notwendige Modellausgänge**

Die Bewertung eines Betriebsfahrplans für die TAB geschieht bei der Optimierung auf Basis der Energie- und Strafkosten. Die Strafkosten werden aus dem Verlauf der Raumtemperatur über der Zeit berechnet. Die Kalkulation der Energiekosten erfolgt mit dem zeitlich aufgelösten Stromtarif und der thermischen Leistung des Wärmeerzeugers (Wärmepumpe). Für die Bestimmung der Gesamtkosten eines Fahrplans prognostiziert das Modell also die Raumtemperatur sowie die thermische Leistung der Wärmepumpe. Die Prognose dieser beiden Größen kann entweder in einem neuronalen Netz mit zwei Ausgängen erfolgen, oder in zwei einzelnen Netzen mit jeweils einem Ausgang.

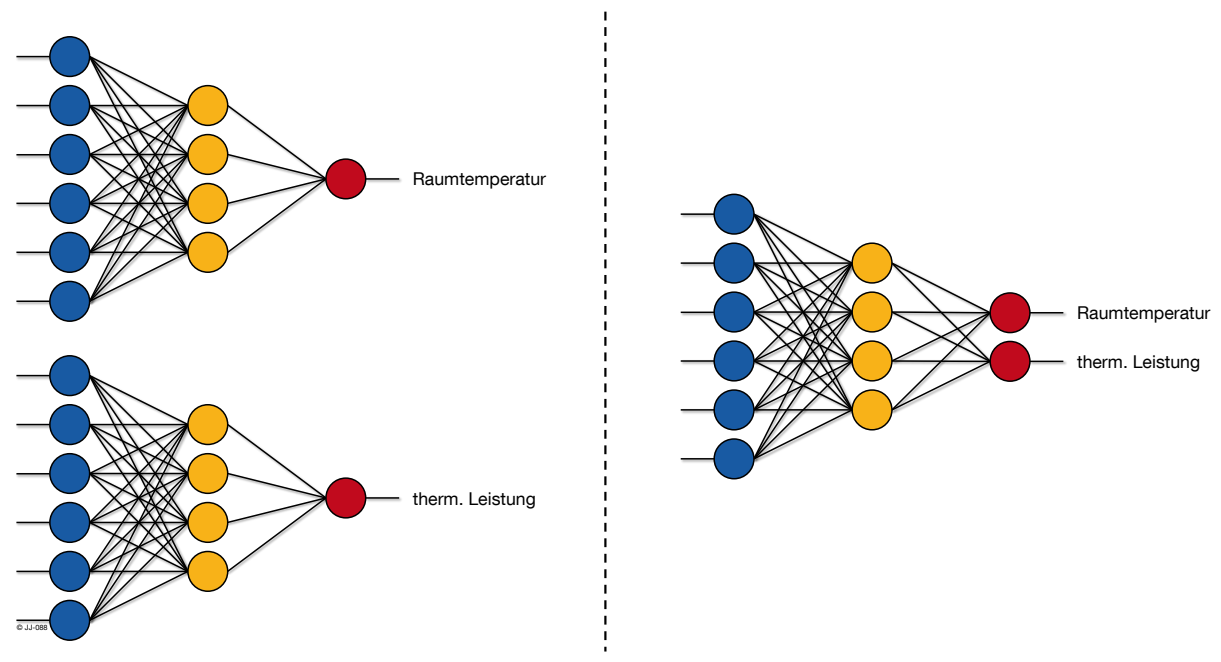

**Abbildung 5.2: Berechnung von zwei Ausgangsgrößen mit zwei neuronalen Netzen mit je einem Ausgang (links) und einem neuronalen Netz mit zwei Ausgängen (rechts) – vereinfachte Darstellung**

Bei der Berechnung mit zwei einzelnen Netzen mit je einem Ausgang liegen am Eingang beider Netze jeweils die gleichen Daten an, lediglich der Ausgang ist verschieden. Vergleichende Untersuchungen mit einem Training im Januar und verschiedenen Testperioden im Februar zeigen, dass die getrennte Berechnung der Ausgänge in zwei Netzen insgesamt bessere Ergebnisse liefert. Der mittlere Fehler sinkt durch den Einsatz von zwei Netzen mit je nur einem Ausgang um bis zu 16 %.

Wird die Prognose von zwei Ausgangsgrößen benötigt, liefert nach den bisherigen Erkenntnissen stets die getrennte Berechnung in zwei Netzen mit je einem Ausgang bessere Ergebnisse.

Zu Testzwecken wurden bei der Implementierung des neuronalen Netz-Modells in die dynamische Optimierung auch Versuche durchgeführt, bei denen die thermische Leistung nicht berechnet, sondern als konstanter Wert angenommen wurde. Es hat sich dabei gezeigt, dass wesentlich zuverlässiger gute Lösungen erreicht werden als bei der Berechnung des Ausgangs durch das neuronale Netz. Die Ergebnisse stimmen darüber hinaus sehr gut mit den Benchmark-Werten der TRNSYS-Simulation überein. Im Weiteren wird daher die thermische Leistung der TAB nicht vom Modell bestimmt, sondern zu Betriebszeiten der TAB als konstanter Wert angenommen.

## <span id="page-134-0"></span>**5.2.2 Initiales Training**

Im Vergleich zum TRNSYS-Modell liefert das neuronale Netz nicht sofort nach der Erstellung eine geeignete Prognose. Das Netz muss zunächst trainiert werden, um das Gebäudeverhalten zu erlernen. Das Training wird bei der dynamischen Optimierung täglich mit aktuellen Daten wiederholt.

Die prinzipielle Ablaufreihenfolge der Optimierung mit dem neuronalen Netz besteht aus folgenden Phasen:

- Nach dem Start der Simulation bis zum Beginn der Optimierung wird das Gebäudemodell mit der Standardregelung (TAB-Normalbetrieb) ausgeführt. In diesem Zeitraum werden die ersten Daten gesammelt, die später für das Training des neuronalen Netzes benötigt werden.
- Zu Beginn des Optimierungszeitraums wird das neuronale Netz zunächst mit den bereits vorhandenen Daten aus dem Standardbetrieb trainiert. Hier kann entweder ein neu erstelltes und bisher noch untrainiertes Netz, oder ein bereits vortrainiertes Netz verwendet werden.
- Mit dem trainierten Netz wird anschließend für den ersten Tag der Optimierung ein kostenminimaler Fahrplan erstellt. Ist dieser fertig, wird er an die Gebäuderegelung bzw. die Jahressimulation übergeben.
- Die Jahressimulation übernimmt den Fahrplan der Optimierung für die Betriebsweise der TAB für den nächsten Tag und pausiert am Ende des Tages. Dann wird der Datensatz für das Training des neuronalen Netzes um die Daten dieses Tages erweitert.

 Das Training des neuronalen Netzes wird auf diese Weise täglich mit jeweils aktuellen Daten wiederholt.

In diesem Abschnitt wird zunächst überprüft, inwiefern sich die Optimierungsergebnisse mit einem neuen Netz und einem bereits vortrainierten Netz unterscheiden. Liegt noch kein vortrainiertes Netz vor, wird untersucht, unter welchen Rahmenbedingungen das initiale Training eines neu erstellten neuronalen Netzes im Hinblick auf die Optimierung am erfolgreichsten verläuft.

#### **Start mit neuem oder vortrainiertem Netz**

Die dynamische Optimierung wird für den Monat Januar zweimal durchgeführt, jeweils mit TAB-Normalbetrieb bis 08.01 und optimiertem Betrieb ab 09.01. Eine Optimierung startet mit einem neu erstellten und noch untrainierten neuronalen Netz, die andere mit einem bereits mit den Daten vom Dezember vortrainierten Netz. In beiden Fällen wird das neuronale Netz täglich mit den Daten der jeweils letzten sieben Tage nachtrainiert. [Abbildung 5.3](#page-135-0) visualisiert den Verlauf der Raumtemperaturen. Das Behaglichkeitsband, das zu den Nutzungszeiten eingehalten werden soll, ist ebenfalls gekennzeichnet.

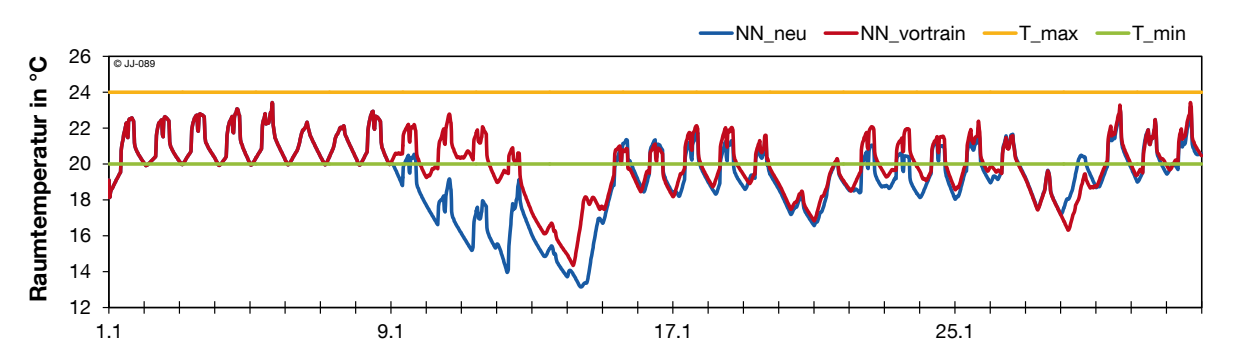

<span id="page-135-0"></span>**Abbildung 5.3: Verlauf der Raumtemperatur mit neuem und bereits vortrainiertem neuronalen Netz, bis 09.01. Standardbetrieb, anschließend optimierter Betrieb**

In der ersten Woche sind die beiden Verläufe absolut identisch, da hier die TAB im Standardbetrieb läuft. Zu Beginn des optimierten Betriebes verlässt die Raumtemperatur beim neu erstellten Netz das Behaglichkeitsband deutlich. Die Raumtemperatur ist für 4 Tage fast durchgehend zu gering. Über den gesamten Januar wird zu insgesamt 109 Viertelstunden die Behaglichkeitsgrenze verlassen. Wesentlich weniger Komforteinschränkungen entstehen beim Einsatz des vortrainierten Netzes. Hier wird während der Nutzungszeit das Behaglichkeitsband nur zu sechs Viertelstunden verletzt. Dabei ist zu beachten, dass der Abfall der Temperatur am 13. und 14. Januar, bzw. grundsätzlich an Wochenenden und nachts nicht zu einer Einschränkung der thermischen Behaglichkeit führt, da hier keine Nutzung vorliegt.

Liegt also ein bereits vortrainiertes Netz vor, ist es einem neuen, untrainierten Netz zunächst deutlich überlegen. Nach einer Trainingsdauer von ca. fünf Tagen liefert das anfangs untrainierte Netz jedoch nahezu gleiche Ergebnisse wie das vortrainierte Netz. Dieses Ergebnis zeigt deutlich die Stärke eines adaptiven Gebäudemodells, das regelmäßig mit aktuellen Daten angepasst wird. Offensichtlich hat das anfangs untrainierte Netz für die ersten Tage der Optimierung das Gebäudeverhalten falsch prognostiziert. Der daraus resultierende Fahrplan führt zu deutlichen Verletzungen der Behaglichkeit. Das neuronale Netz wird aber gerade mit jenen Daten, die diese Behaglichkeitsverletzungen enthalten, täglich erneut trainiert. Durch diese Rückmeldung der Auswirkungen des vorher erstellten Fahrplans kann sich das Modell kontinuierlich verbessern und damit die Prognosequalität für die Optimierung erhöhen.

#### **Betriebsweise vor Start der Optimierung**

Die Betriebsweise im Zeitraum vor dem Einsetzen der Optimierung ist für das initiale Training von zentraler Bedeutung: Die in dieser Phase gesammelten Messdaten bilden den Datensatz für das erste Training des Netzes. Soweit nicht anders angegeben, wurde in den bisherigen Untersuchungen der Standardbetrieb angenommen. Im Standardbetrieb kommt eine Hystereseregelung zum Einsatz, die die TAB im Heizfall bei Unterschreiten von 20° C aktiviert und bei Überschreiten von 22 °C wieder deaktiviert (vgl. Kapitel [2.3\)](#page-35-0). Dieses relativ enge Temperaturband führt dazu, dass sich die für das neuronale Netz relevanten Ein- und Ausgänge in einem relativ begrenzten Wertebereich befinden. Es liegt daher die Vermutung nahe, dass ein Vergrößern des Soll-Temperaturbereichs vor der Optimierung, und damit auch eine Erweiterung des erfassten Datenbereichs, zu einer Verbesserung des initialen Trainings führt. Es wird daher eine Testreihe mit verschiedenen erlaubten Temperaturbereichen vor Beginn der Optimierung durchgeführt. Die Optimierung startet jeweils am 01.02. und es werden die Daten des letzten Monats für fünf Iterationen trainiert. Für die Auswirkungen auf das initiale Training werden die unbehaglichen ¼-h im ersten Monat nach Beginn der Optimierung (01.02. bis 28.02.) ausgewertet.

Das zulässige Temperaturband im Zeitraum vor der Optimierung wird ausgehende von 20 °C bis 22 °C in 1 K Schritten erweitert (Obergrenze und Untergrenze). Für den ersten Monat nach Beginn der Optimierung ist in [Abbildung 5.4](#page-136-0) die Anzahl der Viertelstunden dargestellt, zu denen das Behaglichkeitsband verlassen wird.

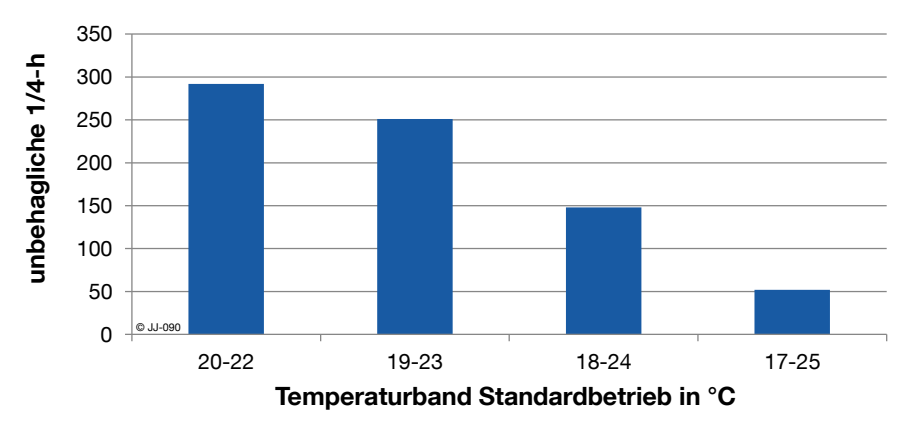

<span id="page-136-0"></span>**Abbildung 5.4: Unbehagliche ¼-h im ersten Monat der Optimierung bei unterschiedlichen Temperaturbändern im Standardbetrieb**

Im Standardbetrieb (20 °C – 22 °C) treten 292 unbehagliche Viertelstunden auf. Mit breiterem Temperaturband sinkt die Anzahl der unbehaglichen Zeitpunkte. Der qualitative Verlauf ist annähernd linear. Ein Temperaturband von 17 °C bis 25 °C führt mit 52 unbehaglichen Viertelstunden zu einer Verbesserung von über 82 % gegenüber dem Standardbetrieb. Eine weitere Verringerung der Mindesttemperatur wäre zwar theoretisch möglich, wird aber nicht untersucht, da diese Temperaturen zu den Betriebszeiten für Nutzer inakzeptabel sind.

Eine Vergrößerung des Temperaturbandes führt also im untersuchten Wertebereich immer zu einer Verbesserung der Prognosefähigkeit des neuronalen Netzes. Der Grund hierfür liegt in der größeren Bandbreite der Trainingsdaten, die dem Netz zur Verfügung stehen. Je größer der Temperaturbereich gewählt wird, desto weniger unbehagliche Punkte treten am Anfang der Optimierung auf. Dafür ist jedoch in Kauf zu nehmen, dass es evtl. bereits vor Beginn der Optimierung, aufgrund des sehr groß gewählten Temperaturbereichs im Standardbetrieb, zu Behaglichkeitsverletzungen kommt. So kann z.B. ein erlaubter Temperaturbereich von 17 ° bis 25 °C nicht mehr als komfortabel für den Nutzer angesehen werden.

Um auch im Standardbetrieb vor der Optimierung möglichst wenig Behaglichkeitsverletzungen zu verursachen, wird eine neue Testreihe durchgeführt, bei der die Variation der Temperaturgrenzen nur am Wochenende gilt. Zu den Nutzungszeiten von Montag bis Freitag, an denen sich Personen im Gebäude befinden, liegt das Temperaturband für die TAB-Regelung standardmäßig bei 20-22 °C, am Wochenende (Sa. 0.00 Uhr bis So. 24.00 Uhr) wird wie in den obigen Untersuchungen das Temperaturband variiert. [Abbildung 5.5](#page-137-0) zeigt die Ergebnisse für den Referenzfall und drei unterschiedliche Temperaturbänder am Wochenende.

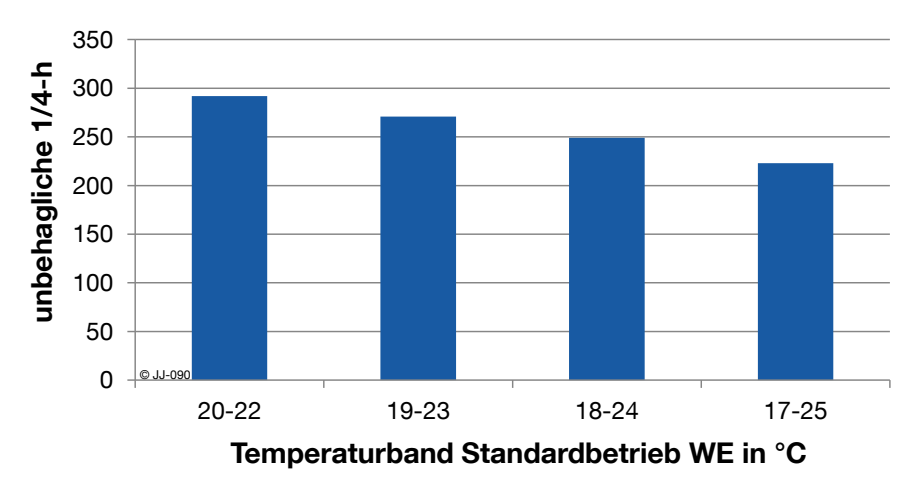

<span id="page-137-0"></span>**Abbildung 5.5: Unbehagliche ¼-h im ersten Monat der Optimierung bei unterschiedlichen Temperaturbändern im Standardbetrieb am Wochenende**

Wie erwartet sinkt die Anzahl der unbehaglichen ¼-h bei einem breiteren zulässigen Temperaturbereich am Wochenende. Im Vergleich zur Anpassung des Temperaturbands über die gesamte Woche [\(Abbildung 5.4\)](#page-136-0) ist die Reduktion aber wesentlich geringer. Die unbehaglichen Punkte werden von 292 auf minimal 226 verringert. Das entspricht einer Verbesserung von ca. 23 %. Es ist daher davon auszugehen, dass eine Verbreiterung des zulässigen Temperaturbereichs immer zu einer Verbesserung der Einhaltung der Behaglichkeit bei der Optimierung führt. Der absolute Wert der Verbesserung steigt, wenn das verbreiterte Temperaturband möglichst oft angewendet wird.

Aus diesem Grund wird eine weitere Testreihe durchgeführt, bei der die Vergrößerung des erlaubten Temperaturbereichs nicht nur am Wochenende, sondern auch wochentags zu den unbelegten Zeiten, also größtenteils nachts, gilt. Die Ergebnisse sind in [Abbildung 5.6](#page-138-0) dargestellt.

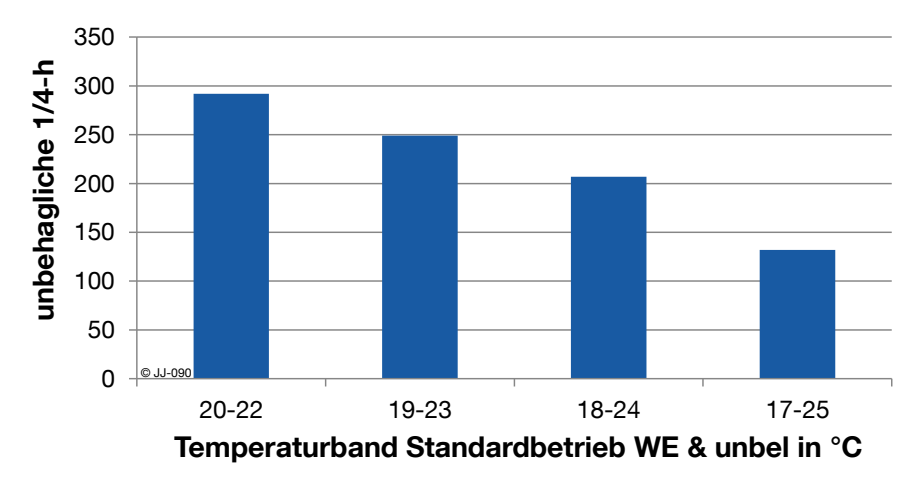

<span id="page-138-0"></span>**Abbildung 5.6: Unbehagliche ¼-h im ersten Monat der Optimierung bei unterschiedlichen Temperaturbändern im Standardbetrieb am Wochenende und wochentags zu Zeiten ohne Belegung**

Analog zu den bisherigen Untersuchungen sinkt die Anzahl der unbehaglichen Stunden mit der Breite des Temperaturbandes. Wird diese Anpassung auch wochentags zu den unbelegten Zeiten zugelassen, resultiert eine Verbesserung von ca. 55 %.

Die Ergebnisse der oben dargestellten Versuchsreihen sind in [Abbildung 5.7](#page-138-1) für einen Quervergleich in einem gemeinsamen Diagramm zusammengefasst.

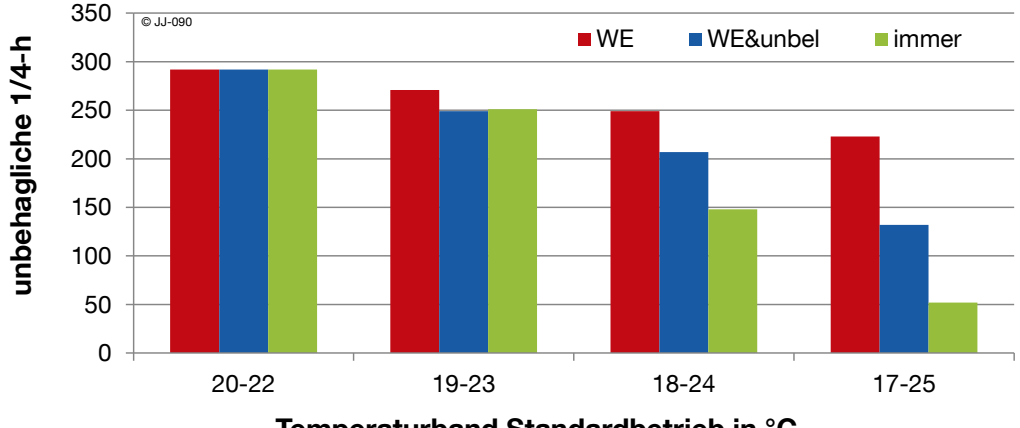

**Temperaturband Standardbetrieb in °C**

<span id="page-138-1"></span>**Abbildung 5.7: Unbehagliche ¼-h im ersten Monat der Optimierung bei unterschiedlichen Temperaturbändern zu verschiedenen Zeiten**

Es ist deutlich sichtbar, dass die besten Ergebnisse erzielt werden, wenn im gesamten Zeitbereich vor der Optimierung eine Vergrößerung des Temperaturbandes erlaubt wird. Je weiter der Zeitraum mit dem breiteren Temperaturbereich zeitlich eingeschränkt wird, desto geringer ist die absolute Verbesserung der unbehaglichen Punkte.

Diese Auswertung betrachtet jedoch nur den optimierten Betrieb ab Februar. Mögliche bereits vorher auftretende Verletzungen der thermischen Behaglichkeit aufgrund des vergrößerten Temperaturbandes im Standardbetrieb werden hier nicht berücksichtigt. Für eine Umsetzung in einem realen Gebäude dürfte es für die Nutzer hingegen nicht viel Unterschied machen, ob eine Verletzung der Behaglichkeit vor oder während der Optimierung auftritt. Es ist davon auszugehen, dass pauschal ein Verlassen des Behaglichkeitsbereichs als unangenehm empfunden wird.

Zusätzlich zur bisherigen Bewertungsmethodik wird deshalb auch ein Verlassen des zulässigen Temperaturbereichs in der Vorlaufzeit, also im vorliegenden Fall im Januar, berücksichtigt. [Abbildung 5.8](#page-139-0) zeigt die unbehaglichen Stunden für Januar und Februar am Beispiel der Versuchsreihe, die jederzeit eine Vergrößerung des Temperaturbandes (vgl. [Abbildung](#page-136-0)  [5.4\)](#page-136-0) vorsieht.

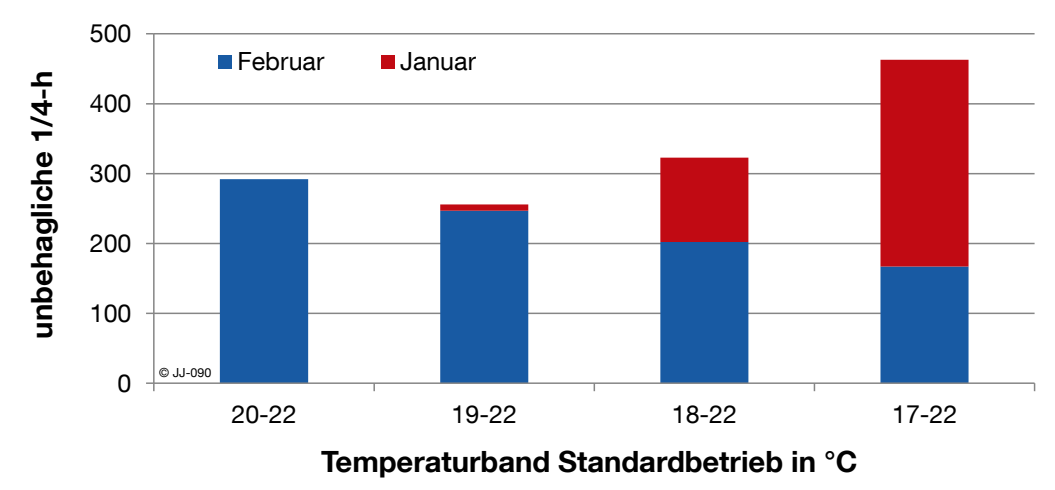

<span id="page-139-0"></span>**Abbildung 5.8: Unbehagliche ¼-h im ersten Monat der Optimierung (Februar) und in der Vorlaufzeit (Januar) bei unterschiedlichen Temperaturbändern**

Wie erwartet steigt die Anzahl der Behaglichkeitsverletzungen im Januar (rot) bei einem größeren Temperaturband. Gleichzeitig sinken die unbehaglichen ¼-h für den Februar. Betrachtet man die Summe, so stellt sich ein Minimum beim Temperaturbereich von 19 bis 22 °C ein. Für die Nutzer des Gebäudes würden in diesem Fall insgesamt die geringsten Beeinträchtigungen hinsichtlich der thermischen Behaglichkeit entstehen.

Wird der Betrachtungszeitraum für alle bisherigen Versuchsreihen auf Januar und Februar statt nur Februar ausgeweitet und die Anzahlen der unbehaglichen ¼-h für beide Monate addiert, ergibt sich im Quervergleich die Verteilung aus [Abbildung 5.9.](#page-140-0)

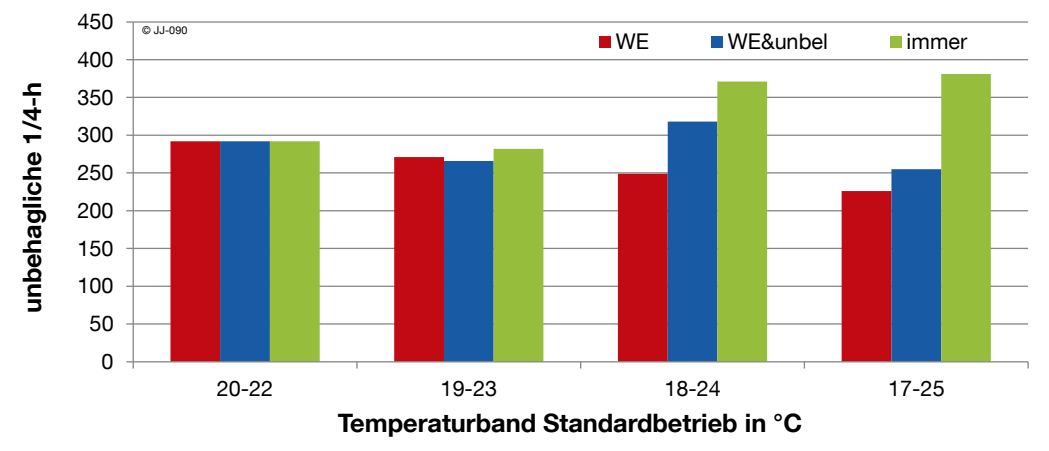

<span id="page-140-0"></span>**Abbildung 5.9: Unbehagliche ¼-h in der Vorlaufzeit summiert mit dem ersten Monat der Optimierung bei unterschiedlichen Temperaturbändern zu verschiedenen Zeiten**

Die wenigsten unbehaglichen Punkte werden erreicht, wenn die Abweichungen vom Standardbetrieb nur am Wochenende geschehen und in dieser Zeit das maximale untersuchte Temperaturband (17 bis 25 °C) angewendet wird. Bei der Variante "Wochenende" treten unabhängig vom zulässigen Temperaturbereich im Januar fast keine zusätzlichen unbehaglichen Punkte auf. Das ist darauf zurückzuführen, dass es dem Heizsystem gelingt, größere Abweichungen vom Wochenende bis zum ersten belegten Zeitpunkt der Woche (Montag, 08.00 Uhr) in der Zeit zwischen 0.00 Uhr und 08.00 Uhr wieder auszugleichen. Wird zusätzlich zum Wochenende auch wochentags zu unbelegten Zeiten der erweiterte Temperaturbereich angewendet, ist dies nicht der Fall. Da es keine Vorlaufzeit zwischen unbelegten und belegten Zeitpunkten gibt, wirkt sich eine Abweichung z.B. in der Nacht (bis 08.00 Uhr) auch auf den Temperaturverlauf des Tages (ab 08.00 Uhr) aus und es kommt zu Verletzungen der thermischen Behaglichkeit. Wird das vergrößerte Temperaturband "immer" zugelassen, so steigen, wie zu erwarten ist, die Verletzungen der Behaglichkeit mit der Größe des zulässigen Temperaturbereichs für die Regelung.

Aufgrund der in [Abbildung 5.9](#page-140-0) zusammengefassten Ergebnisse wird, soweit nicht anders angegeben, für die Regelung vor Beginn der Optimierung am Wochenende das erweiterte Temperaturband von 17 bis 25 °C verwendet.

## **Notwendige Iterationen für initiales Training**

Um zu ermitteln, wie viele Trainingsiterationen beim initialen Training eines neu erstellten und bisher untrainierten neuronalen Netzes notwendig sind, wird die folgende Versuchsreihe durchgeführt. Im Januar wird die TAB mit der im vorigen Abschnitt ermittelten Betriebsweise gefahren, welche am Wochenende ein erweitertes Temperaturband von 17 bis 25 °C erlaubt. Ab dem ersten Februar startet die dynamische Optimierung mit dem neuronalen Netz als Gebäudemodell. Das Netz wird ab dem ersten Februar täglich mit den Daten des jeweils vorangegangenen Monats trainiert. Anschließend erfolgt die Auswertung der unbehaglichen ¼-h im ersten Monat nach Beginn der Optimierung (Februar). [Abbildung 5.10](#page-141-0) zeigt die Anzahl der unbehaglichen ¼-h im Februar über den täglichen Trainingsiterationen des Netzes. Die Anzahl der Iterationen variiert in 5er Schritten von 5 bis 100.

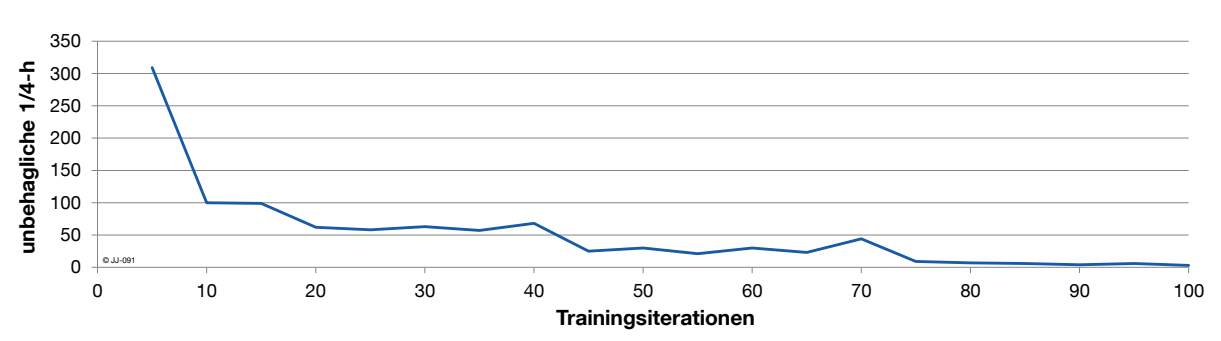

<span id="page-141-0"></span>**Abbildung 5.10: Unbehagliche ¼-h im Februar in Abhängigkeit der Trainingsiterationen bei täglichem Training mit Daten des vorangegangenen Monats**

Es ist ein deutlich fallender Trend der unbehaglichen ¼-h bei steigenden Trainingsiterationen zu erkennen. Die Kurve verläuft nahezu asymptotisch zur x-Achse. Die stochastischen Komponenten in der Optimierung und in den Startbedingungen des neuronalen Netzes zeichnen sich in einem leichten Rauschen ab. Über einem Wert von 80 Trainingsiterationen ist keine deutliche Verbesserung mehr feststellbar. Soweit nicht anders angegeben, wird deshalb im Weiteren eine Anzahl von 80 Iterationen für das initiale Training festgelegt.

#### <span id="page-141-2"></span>**5.2.3 Nachtrainieren**

Wie bereits in Kapitel [4.5.1](#page-114-1) untersucht, ist das einmalige Training eines neuronalen Netzes in der Regel nicht ausreichend, um eine ganzjährige Prognose zu liefern. Das Netz muss regelmäßig mit aktuellen Daten nachtrainiert werden (vgl. [Abbildung 4.19](#page-118-0) auf Seite [105\)](#page-118-0).

#### **Trainingszeitraum beim Nachtrainieren**

Die bisherigen Ergebnisse für die adaptive Modellbildung zeigen, dass der Datensatz für das Training mit einem Umfang von ca. 2-4 Wochen eine sehr gute Prognose liefert. In einem Versuch mit der dynamischen Optimierungsumgebung mit dem Neuronale-Netze-Modell soll die Übertragbarkeit der bisherigen Ergebnisse auf die Anwendung in der Optimierung validiert werden. Es werden Jahressoptimierungen durchgeführt, die entweder mit Daten der letzten Woche oder des letzten Monats (entspricht den letzten 30 Tagen) nachtrainiert werden. Zusätzlich wird die Anzahl der Trainingsiterationen für das Nachtrainieren variiert. Die Auswertung bezüglich der auftretenden unbehaglichen Zeitpunkte für den Bereich März bis Dezember (nach dem initialen Training) ist in [Abbildung 5.11](#page-141-1) dargestellt.

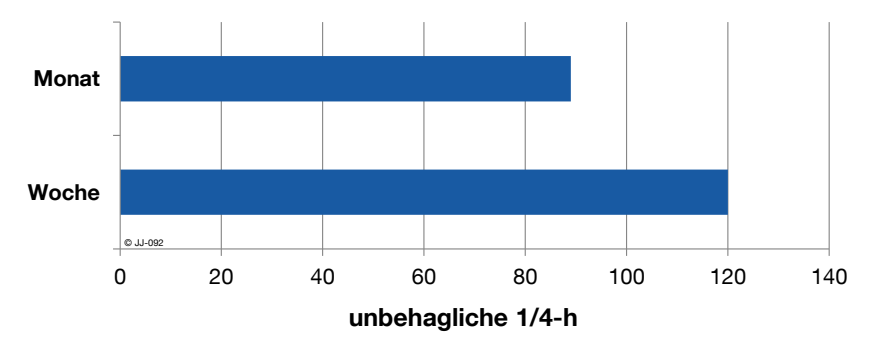

<span id="page-141-1"></span>**Abbildung 5.11: Anzahl der unbehaglichen 1/4-Stunden für das Nachtrainieren mit Daten des letzten Monats und der letzten Woche (Zeitraum Mrz - Dez)**

Die Untersuchung zeigt, dass beim Nachtrainieren mit Daten eines Monats bessere Ergebnisse hinsichtlich der Einhaltung der thermischen Behaglichkeit erreicht werden, als bei Daten von nur einer Woche. Diese Erkenntnis deckt sich mit den bisherigen Analysen zur Trainingsdauer (vgl. Kapitel [4.5\)](#page-114-0).

#### **Notwendige Iterationen beim Nachtrainieren**

Neben dem Trainingszeitraum ist für das Nachtrainieren auch die notwendige Anzahl an Trainingsiterationen von Bedeutung. Bei der Optimierung mit dem adaptiven Gebäudemodell nimmt das Trainieren bzw. Nachtrainieren des neuronalen Netzes die meiste Rechenzeit in Anspruch und dominiert damit auch die gesamte Laufzeit des Modells. Dies gilt bei der Anwendung der erstellten dynamischen Optimierungsumgebung, die auf einer Simulation basiert. Bei einer realen Umsetzung wird die Simulation durch Messdaten ersetzt, die in Echtzeit erfasst werden. Die Zeiten für das Nachtrainieren, die sich im Bereich von Minuten befinden, spielen angesichts der betrachteten realen Zeitspannen (Nachtrainieren im 24 h-Intervall) dann nur noch eine untergeordnete Rolle. Bei der Arbeit mit der Simulationsumgebung sollte aber im Hinblick auf die Rechenzeit über so wenige Iterationen wie möglich nachtrainiert werden. Gleichzeitig wird die Gefahr des Übertrainierens minimiert. Konträr dazu ist die Tatsache, dass in der Regel mit der Anzahl der Iterationen auch die Prognosequalität steigt. In einer Versuchsreihe soll die optimale Anzahl an Iterationen für das Nachtrainieren ermittelt werden. [Abbildung 5.12](#page-142-0) zeigt den Verlauf der Anzahl an unbehaglichen ¼-h über den Trainingsiterationen für das Nachtrainieren. Dazu wird eine Jahresoptimierung durchgeführt, bei der jeweils mit Daten einer Woche bzw. eines Monats nachtrainiert wird. In die Auswertung fließen jeweils nur die Monate März bis Dezember ein, da man davon ausgehen kann, dass bis dahin das initiale Training abgeschlossen ist.

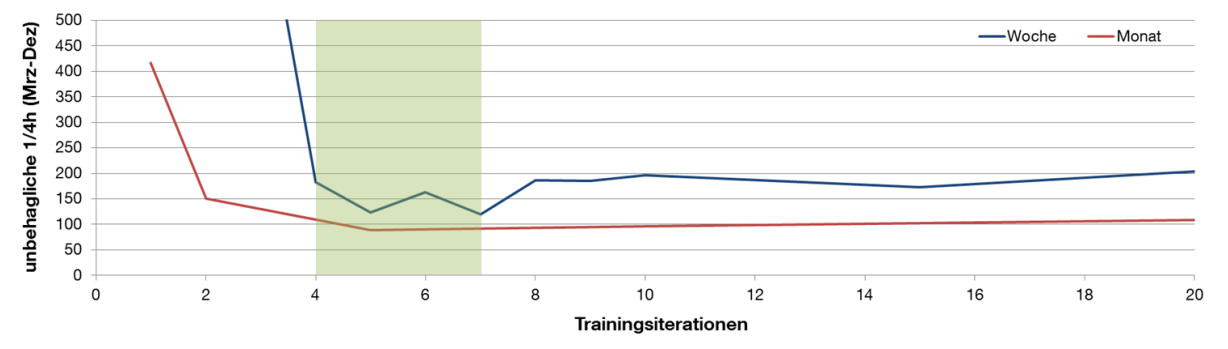

<span id="page-142-0"></span>**Abbildung 5.12: Anzahl der unbehaglichen ¼-h über den Trainingsiterationen beim Nachtrainieren für den Trainingszeitraum Woche und Monat**

Der Verlauf der beiden Kurven deutet auf ein Rauschen bzw. stochastische Abweichungen hin, die das Ergebnis beeinträchtigen. Diese werden in Kapitel [5.4](#page-147-0) näher untersucht. Aufgrund der zeitintensiven Berechnungen wird auf ein wiederholtes Durchführen der Testreihe und eine anschließende Mittelung der Ergebnisse verzichtet. Dennoch lassen sich die Ergebnisse interpretieren: Es zeigt sich, dass weniger als 2 bzw. 4 Iterationen beim Nachtrainieren zu sehr großen Verletzungen der thermischen Behaglichkeit führen. Ein eindeutiges Minimum ist nicht erkennbar. Im Bereich zwischen 4 und 8 Iterationen werden die besten Ergebnisse erzielt (grün markierter Bereich). Bei einer höheren Anzahl an Trainingsiterationen steigt tendenziell die Anzahl der unbehaglichen Zeitpunkte. Zusätzlich ist erkennbar, dass mit einem Trainingszeitraum von einem Monat über alle Iterationen hinweg bessere Ergebnisse als mit einer Woche erzielt werden. Aufgrund dieser Erkenntnisse wird im Weiteren, soweit nicht anders angegeben, ein Nachtrainieren mit 5 Iterationen über einen Zeitraum von einem Monat durchgeführt.

#### **5.2.4 Dynamische Anpassung der Trainingsiterationen**

In den Kapiteln [5.2.2](#page-134-0) und [5.2.3](#page-141-2) wird für das initiale Training bzw. für das Nachtrainieren jeweils eine Anzahl an Trainingsiterationen ermittelt, die als optimal anzusehen ist. [Tabelle 2.1](#page-34-0) fasst die bisherigen Ergebnisse zusammen.

**Tabelle 5.1: Zusammenfassung der bisherigen Ergebnisse zur optimalen Anzahl an Trainingsiterationen für das initiale Training und das Nachtrainieren des neuronalen Netzes**

| Phase der Optimierung | Trainingsiterationen |  |
|-----------------------|----------------------|--|
| Initiales Training    | 80                   |  |
| Nachtrainieren        |                      |  |

Um für beide Phasen die jeweils optimale Anzahl an Trainingsiterationen auswählen zu können, wird das bisher entwickelte Programm zur dynamischen Optimierung erweitert. Neben der statischen Vorgabe der Zyklen für das Trainieren des neuronalen Netzes, wird eine dynamische Anpassung implementiert. Die Trainingszyklen werden nach einer vorgegebenen Anzahl an Tagen angepasst. So ist es möglich, zu Beginn der Optimierung (initiales Training) mehr Iterationen zu trainieren als beim Nachtrainieren. Dafür ist es jedoch notwendig, eine zeitliche Grenze zwischen initialem Training und Nachtrainieren zu definieren. Diese Abgrenzung liefert die nachfolgende Testreihe. Dazu werden unabhängig voneinander mehrere Optimierungsläufe gestartet, die sich nur durch die Grenze zwischen initialem Training und Nachtrainieren unterscheiden. Die Auswertung der unbehaglichen Viertelstunden über dem Grenztag ist in [Abbildung 5.13](#page-143-0) dargestellt.

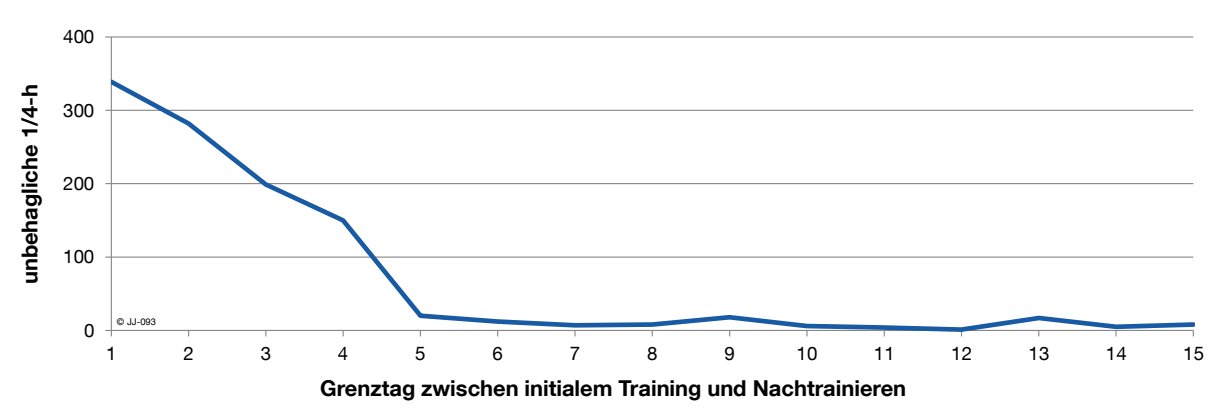

<span id="page-143-0"></span>**Abbildung 5.13: Unbehagliche ¼-h im Februar über der Anzahl an Tagen für das initiale Training bei dynamischer Anpassung der Trainingsiterationen**
Der Grenztag auf der x-Achse beschreibt zugleich die Anzahl der Tage die auf das initiale Training verwendet werden. Bis zu 5 Tagen ist ein nahezu linearer Abfall der unbehaglichen Viertelstunden zu erkennen. Ein längeres initiales Training wirkt sich somit positiv auf die Einhaltung der Behaglichkeit im Raum aus. Ab 5 Tagen ist fast keine Verbesserung mehr feststellbar.

Für die weiteren Untersuchungen wird das initiale Training mit einer Länge von 5 Tagen angenommen. In diesem Zeitraum erfolgt das Training nach jedem Tag mit 80 Iterationen. Danach wird jeweils mit 5 Iterationen nachtrainiert.

## **5.3 Ergebnisse der dynamischen Optimierung mit neuronalen Netzen**

Im Kapitel [3.6](#page-89-0) sind die Ergebnisse der dynamischen Optimierung mit dem TRNSYS-Modell bereits vorgestellt worden. Aufbauend auf Kapitel [4](#page-96-0) "Entwicklung eines adaptiven Gebäudemodells" ersetzt das Neuronale-Netze-Modell jetzt das bisher verwendete TRNSYS-Modell in der Optimierungssimulation.

Für die Stützjahre 2010, 2020 und 2030 werden dynamische Jahresoptimierungen mit dem Black-Box-Modell durchgeführt. Die Optimierung startet mit einem bereits aus dem Vorjahr trainierten neuronalen Netz. Ein initiales Training ist somit nicht mehr notwendig. Das Nachtrainieren erfolgt täglich über 5 Iterationen mit den Daten des jeweils vorherigen Monats. [Abbildung](#page-144-0) 5.14 zeigt die jährlichen Energiekosten für den betrachteten Büroraum (ca. 18 m<sup>2</sup>) bei der Optimierung mit dem neuronalen Netz. Als Referenz sind jeweils auch die Kosten für den nicht optimierten Betrieb, sowie für die Optimierung mit einem konstanten Strompreis aufgetragen.

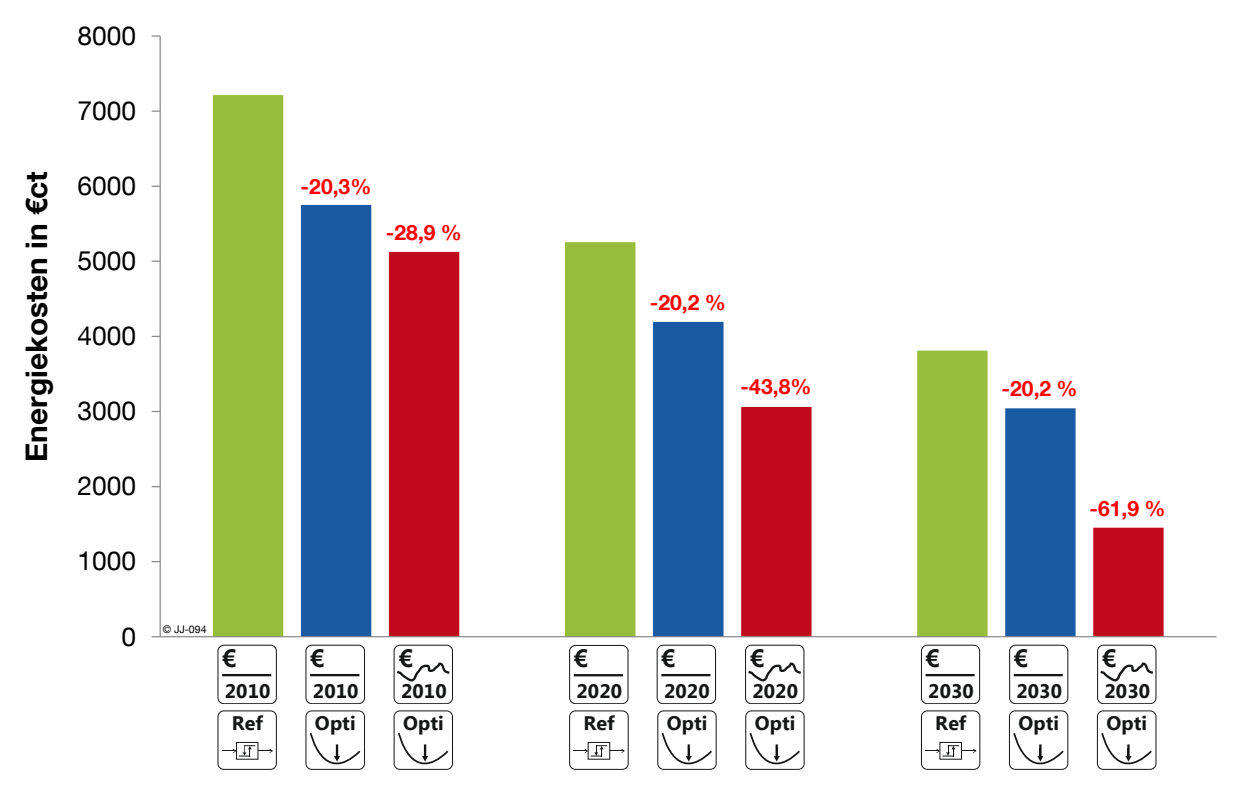

<span id="page-144-0"></span>**Abbildung 5.14: Jährliche Energiekosten für den Referenzfall und die Optimierung mit dem neuronalen Netz mit konstanten und variablen Strompreisen für 2010, 2020 und 2030**

Die Differenz zwischen Referenzfall und Optimierung mit einem konstanten Stromtarif ist hauptsächlich auf eine absolute Energieeinsparung zurückzuführen. Sie liegt für alle Szenarien konstant bei etwa 20 %. Wird ein variabler Stromtarif angenommen, so können im Jahr 2010 fast 29 % der Energiekosten bezogen auf den Referenzfall eingespart werden. Im Jahr 2020 beträgt das Einsparpotenzial ca. 44 % und für 2030 ergibt sich eine Energiekostenreduktion von fast 62 %. Die steigenden prozentualen Einsparungen sind hauptsächlich auf den zunehmend schwankenden Stromtarif aufgrund der Einspeisung aus erneuerbaren Energien zurückzuführen. Diese führen gleichzeitig zu einer durchschnittlichen Verringerung des Strompreises, was sich in den absolut sinkendenden Werten der Energiekosten bis 2030 widerspiegelt.

Allgemein können bei der Optimierung mit dem neuronalen Netz ähnliche Energiekosteneinsparungen wie in Kapitel [3.6](#page-89-0) mit dem TRNSYS-Modell erzielt werden. In [Abbildung 5.15](#page-145-0) sind die Ergebnisse für die Optimierung mit variablem Stromtarif mit dem TRNSYS- und dem Neuronale-Netze-Modell in einem Diagramm gegenübergestellt.

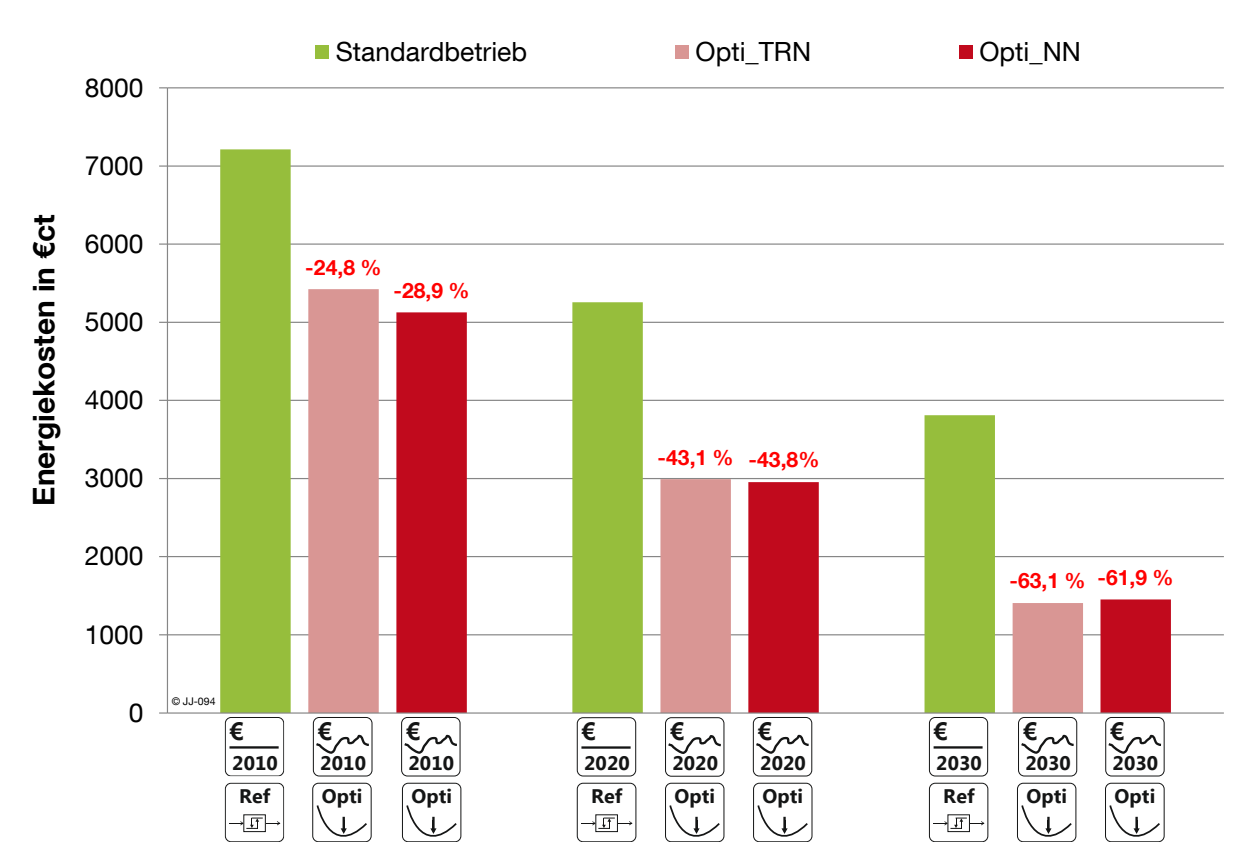

<span id="page-145-0"></span>**Abbildung 5.15: Jährliche Energiekosten für den Referenzfall (Standardbetrieb) und die Optimierung mit variablem Stromtarif mit dem TRNSYS- und dem Neuronale-Netze-Modell**

Für das Jahr 2010 ergibt sich mit dem Black-Box-Modell eine größere Kosteneinsparung als mit dem TRNSYS-Modell. 2020 liegen die Ergebnisse in etwa gleich auf. Für 2030 liegt das TRNSYS-Modell um etwa 2 % besser. Um die Ergebnisse besser deuten zu können, wird neben den Energiekosten auch die Einhaltung der Behaglichkeit über das ganze Jahr betrachtet. Die unbehaglichen ¼-h sind als Jahressumme in [Abbildung 5.16](#page-146-0) jeweils für den

0 20 40 60 80 100 120 140 160 180 kont 120<br>**Behaging** 100<br>**a** 80<br>20<br>20<br>20 variet 16 per le per le per le per le per le per le per le per le per le per le per le per le per le per Standardbetrieb **Opti\_TRN** Opti\_NN **2010 € € 2010 € 2020 2020 € € 2030 2030**  $\begin{array}{|c|}\n\hline\n\end{array}$  2030 © JJ-094

Referenzfall (Standardbetrieb) und die Optimierung mit TRNSYS und dem neuronalen Netz dargestellt.

<span id="page-146-0"></span>**Abbildung 5.16: Unbehagliche ¼-h im Jahr im Referenzfall (Standardbetrieb) und für die Optimierung mit dem TRNSYS- und dem Neuronale-Netze-Modell über ein Jahr**

Die Optimierung mit dem TRNSYS-Modell führt in fast allen Fällen zu einer Erhöhung der Anzahl an unbehaglichen Stunden verglichen mit dem Standardbetrieb. Trotz einer optimalen Prognose, die das Modell liefert, werden Einschränkungen in der Behaglichkeit zugelassen. Aufgrund der sehr hohen (1:100.000) Gewichtung der Strafkosten gegenüber den Energiekosten, ist jedoch davon auszugehen, dass die Abweichung vom Behaglichkeitsband sehr gering ausfällt. Die absolute Anzahl der unbehaglichen Stunden über ein Jahr liegt mit Werten zwischen 18 und 39 in einem akzeptablen Bereich. Anders verhält es sich bei der Optimierung mit dem Neuronale-Netze-Modell. Es treten für alle Strompreisszenarien wesentlich mehr Verletzungen der thermischen Behaglichkeit auf. Verglichen mit dem Referenzfall tritt maximal sogar die 7-fache Anzahl an Behaglichkeitsverletzungen auf. Diese Einschränkungen hinsichtlich der Behaglichkeit können auch die teilweise sehr hohen Energieeinsparungen (vgl. [Abbildung 5.15\)](#page-145-0) erklären. Die Abweichungen sind größtenteils darauf zurückzuführen, dass das Neuronale-Netze-Modell das Gebäudeverhalten nicht exakt prognostiziert. Die Abweichungen in der Prognose führen schließlich bei der Umsetzung auf das reale Gebäude (virtuelle Realität – Jahressimulation, vgl. Kapitel [3.4.4\)](#page-60-0) zu Verletzungen des Behaglichkeitsbandes.

Für die praktische Umsetzung ist eine hohe Anzahl an unbehaglichen ¼-h problematisch, da sie eine direkte Beeinträchtigung des Nutzers nach sich ziehen. Im Kapitel [5.5](#page-147-0) werden daher

Möglichkeiten untersucht, die Optimierungsergebnisse mit dem Black-Box-Modell hinsichtlich der Einhaltung der thermischen Behaglichkeit zu verbessern.

# **5.4 Reproduzierbarkeit**

Wie der Verlauf der Abweichungen in [Abbildung 5.12](#page-142-0) bereits vermuten lässt, ist die Optimierung mit dem adaptiven Gebäudemodell verschiedenen statistischen Einflüssen unterworfen und nicht deterministisch. Der Optimierungsalgorithmus unterliegt wie bereits in Kapitel [3.7](#page-93-0) erläutert an verschiedenen Stellen stochastischen Einwirkungen. Zusätzlich ist auch die Modellbildung mit dem Neuronale-Netze-Modell aufgrund der zufällig gewählten Startwerte nicht eindeutig reproduzierbar (vgl. Kapitel [4.6\)](#page-130-0). Die Kombination von Optimierung und adaptivem Modell enthält alle beschriebenen stochastischen Komponenten. Um die Auswirkungen zu untersuchen, wird eine Jahresoptimierung (Nachtrainieren mit Daten einer Woche über jeweils 5 Iterationen) 13mal wiederholt. Die Ergebnisse sind in [Abbildung 5.17](#page-147-1) dargestellt.

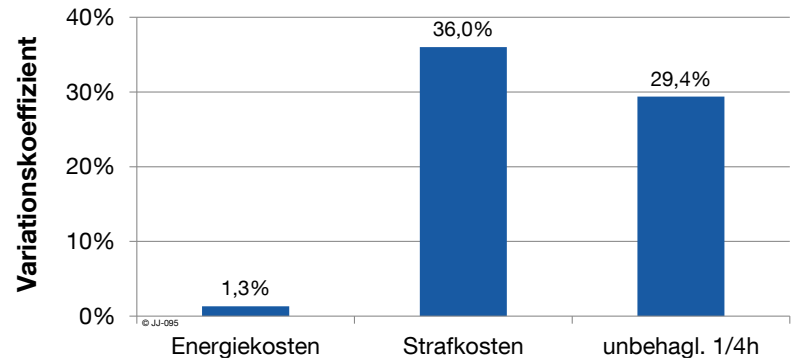

<span id="page-147-1"></span>**Abbildung 5.17: Variationskoeffizient von Energiekosten, Strafkosten und unbehaglichen ¼-h bei 13 Wiederholungen einer dynamischen Jahresoptimierung mit neuronalen Netzen**

Die Energiekosten für die Jahresoptimierung mit einem neuronalen Netz liegen mit einem Variationskoeffizienten von 1,3 % im Vergleich zur Jahresoptimierung mit TRNSYS (0,5 %) zwar etwas höher, aber immer noch in einem recht engen Band. Die Strafkosten und indirekt daran gekoppelt auch die auftretenden unbehaglichen ¼-h streuen mit einem Variationskoeffizienten von 36,0 % bzw. 29,4 % wesentlich stärker. Ein Grund hierfür ist der hohe Wert des Gewichtungsfaktors für die Strafkosten.

# <span id="page-147-0"></span>**5.5 Verbesserung der Einhaltung der Behaglichkeit**

Treten bei der Optimierung mit dem neuronalen Netz Verletzungen der thermischen Behaglichkeit auf, liegt das in der Regel am Prognosefehler des Modells. Das bedeutet, dass der Optimierer eine Betriebsweise findet, die minimale Kosten erzeugt und gleichzeitig die Temperaturgrenzen einhält. Verhält sich das reale System jedoch anders als erwartet (Prognosefehler), kommt es zu Behaglichkeitseinschränkungen. Im Folgenden werden zwei Möglichkeiten untersucht, die Anzahl der unbehaglichen ¼-h zu minimieren.

### <span id="page-148-1"></span>**5.5.1 Anpassung der Temperaturgrenzen**

Bei den bisherigen Untersuchungen sind die Grenztemperaturen der thermischen Behaglichkeit für die Optimierung und die spätere Bewertung bei der Umsetzung auf das reale System identisch. Dies führt dazu, dass bei geringen Prognosefehlern fast unweigerlich das Behaglichkeitskriterium verletzt wird. Deshalb wird das zulässige Temperaturband für die Optimierung um 0,5 K an beiden Grenzen schmäler gewählt. Es entsteht dadurch eine Toleranzgrenze, die dazu führt, dass nicht jeder Prognosefehler in der Optimierung direkt eine Behaglichkeitsverletzung nach sich zieht. [Abbildung 5.18](#page-148-0) zeigt die Verkleinerung des zulässigen Temperaturbandes für den Optimierer in einer schematischen Darstellung.

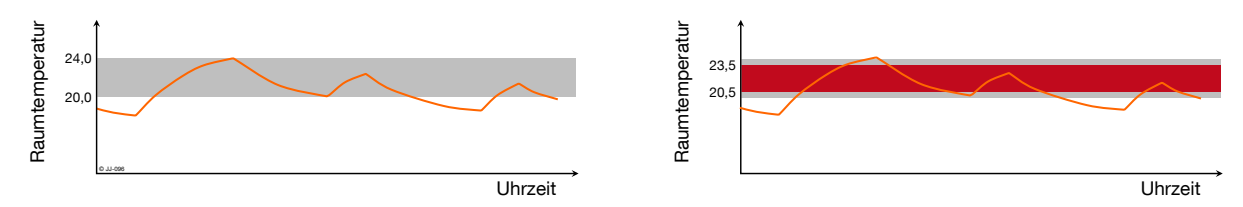

<span id="page-148-0"></span>**Abbildung 5.18: Verkleinerung des zulässigen Temperaturbandes für die Berechnung der Strafkosten in der Optimierungssimulation mit dem neuronalen Netz**

Links ist der Bereich der thermischen Behaglichkeit für die reale Umsetzung grau gekennzeichnet. Das rechte Bild zeigt das schmälere Temperaturband (rot) für die Optimierungssimulation. Diese Maßnahme wird im weiteren Verlauf "Band-0,5K" genannt.

### **5.5.2 Anpassung der Belegungszeit**

Neben dem absoluten Temperaturverlauf spielt auch die zeitliche Komponente bei der Einhaltung der thermischen Behaglichkeit eine Rolle. Verletzungen des Temperaturbandes werden nur dann "bestraft", wenn sie zu den Belegungszeiten auftreten. Am Wochenende und in der Nacht müssen die Temperaturgrenzen nicht eingehalten werden. Es ist daher oft eine kostengünstige Lösung, die Heizung "so spät wie möglich" einzuschalten, so dass zu Beginn der Nutzungszeit die Behaglichkeitsgrenze gerade wieder erreicht wird. Da die Vorhersage mit dem neuronalen Netz wie bereits erläutert in der Regel einen Prognosefehler aufweist, kommt es oft in den ersten ¼-h der Nutzungszeit eines Tages zu Verletzungen des Behaglichkeitsbandes. Die Optimierungssimulation hat den Temperaturverlauf also qualitativ richtig prognostiziert, allerdings zeitlich etwas verschoben. Um diesen Effekt zu minimieren, wird für den Optimierer ein größerer Zeitbereich für die Belegung angenommen als bei der realen Umsetzung. Es entsteht somit analog zum Temperaturband in [5.5.1](#page-148-1) ein Toleranzbereich, der die Auswirkungen von Prognosefehlern minimieren soll (siehe [Abbildung 5.19\)](#page-148-2). **Solution State Control in the Control of the Control of the Control of the Control of the Control of the Control of the Control of the Control of the Control of the Control of the Control of the Control of the Control of** 

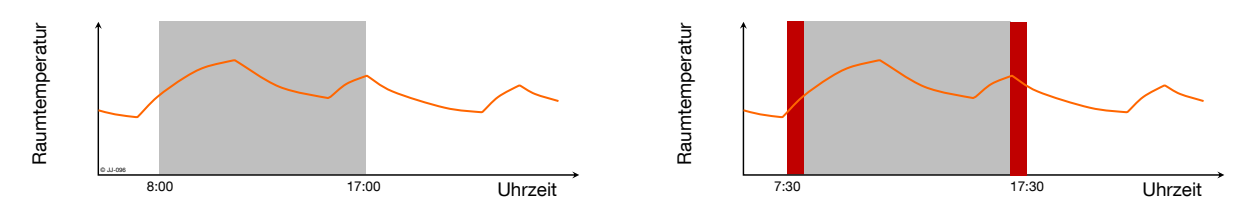

<span id="page-148-2"></span>**Abbildung 5.19: Ausdehnung der Belegungszeiten für die Berechnung der Strafkosten in der** 

In der linken Grafik ist die Belegungszeit exemplarisch für einen Wochentag (08:00 Uhr bis 17:00 Uhr) dargestellt. Rechts ist die Verbreiterung der Belegung um jeweils eine halbe Stunde am Anfang und am Ende rot gekennzeichnet. Die breitere Belegungszeit wird für die Berechnung der Strafkosten in der Optimierungssimulation zu Grunde gelegt. Diese Anpassung wird im Weiteren "Bel+0,5h" genannt.

#### **5.5.3 Auswertung**

Die beiden oben beschriebenen Maßnahmen zur Verbesserung der thermischen Behaglichkeit bei der Optimierung mit dem neuronalen Netz werden hinsichtlich verschiedener Kriterien bewertet und verglichen. [Abbildung 5.20](#page-149-0) zeigt die unbehaglichen ¼-h über das gesamte Jahr für die Optimierung mit dem schmäleren Temperaturband und der verbreiterten Belegungszeit. Zum Vergleich sind auch die Werte für den nicht optimierten Standardbetrieb sowie der Optimierung mit TRNSYS und dem neuronalen Netz ohne Anpassungen dargestellt.

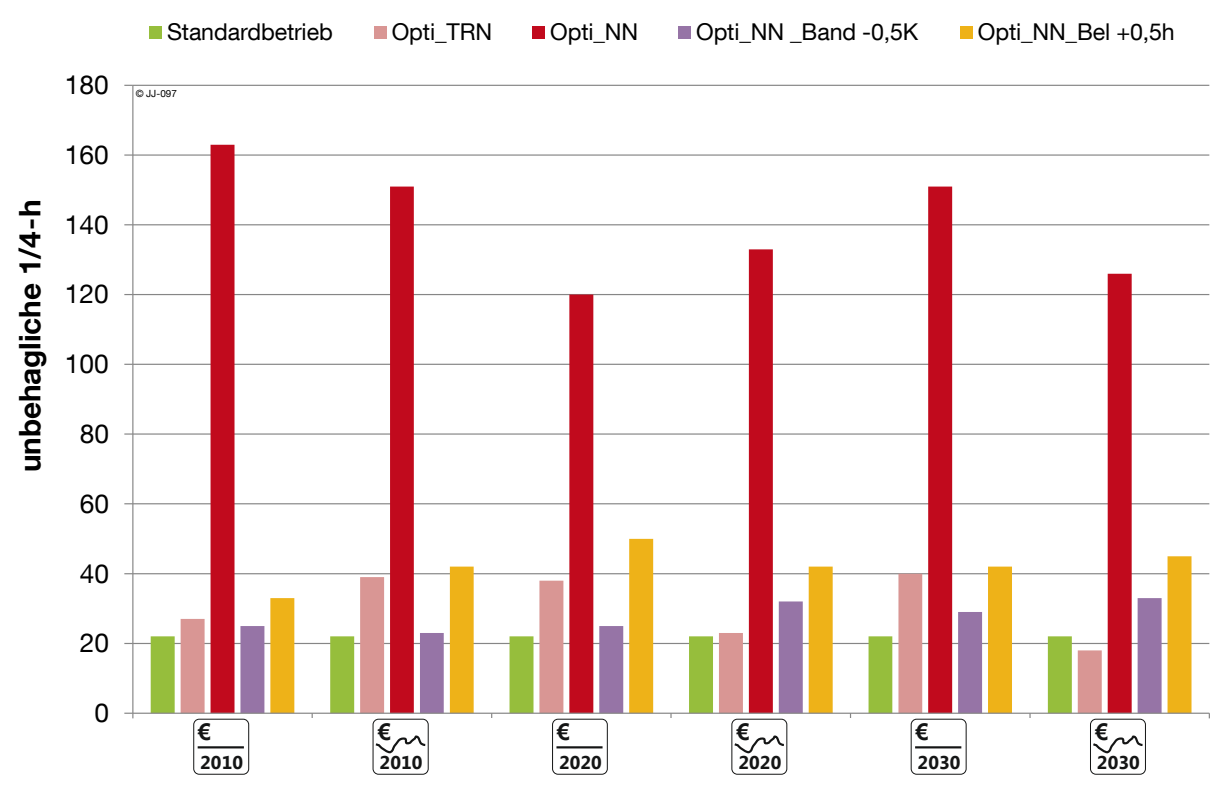

<span id="page-149-0"></span>**Abbildung 5.20: Unbehagliche ¼-h im Jahr für Referenzfall (Standardbetrieb), Optimierung mit TRNSYS, Optimierung mit dem neuronalen Netz sowie mit zusätzlicher Anpassung von Temperaturband und Belegung bei der Berechnung der Strafkosten**

Beide Maßnahmen (violett und gelb) führen zu einer deutlichen Verbesserung der Einhaltung der Behaglichkeit gegenüber der einfachen Optimierung mit dem Black-Box-Modell (dunkelrot). Band-0,5K zeigt in allen Szenarien bessere Ergebnisse als die Verbreiterung der Belegungszeit. Für die thermische Behaglichkeit kann mit der Maßnahme Band-0,5K fast in allen Szenarien eine ähnliche Qualität als im Referenzfall (Standardbetrieb) erreicht werden. Verglichen mit der Optimierung in TRNSYS werden sogar in vier von sechs Fällen bessere Ergebnisse durch die Verschmälerung des Temperaturbandes erreicht, obwohl in der Optimierungssimulation das ungenauere Black-Box-Modell verwendet wird.

[Abbildung 5.21](#page-150-0) zeigt die Auswirkungen der beiden beschriebenen Maßnahmen auf die Energiekosten. Zum Vergleich sind auch die Kosten im Standardbetrieb, sowie für die Optimierung mit TRNSYS und dem neuronalen Netz ohne Anpassungen dargestellt.

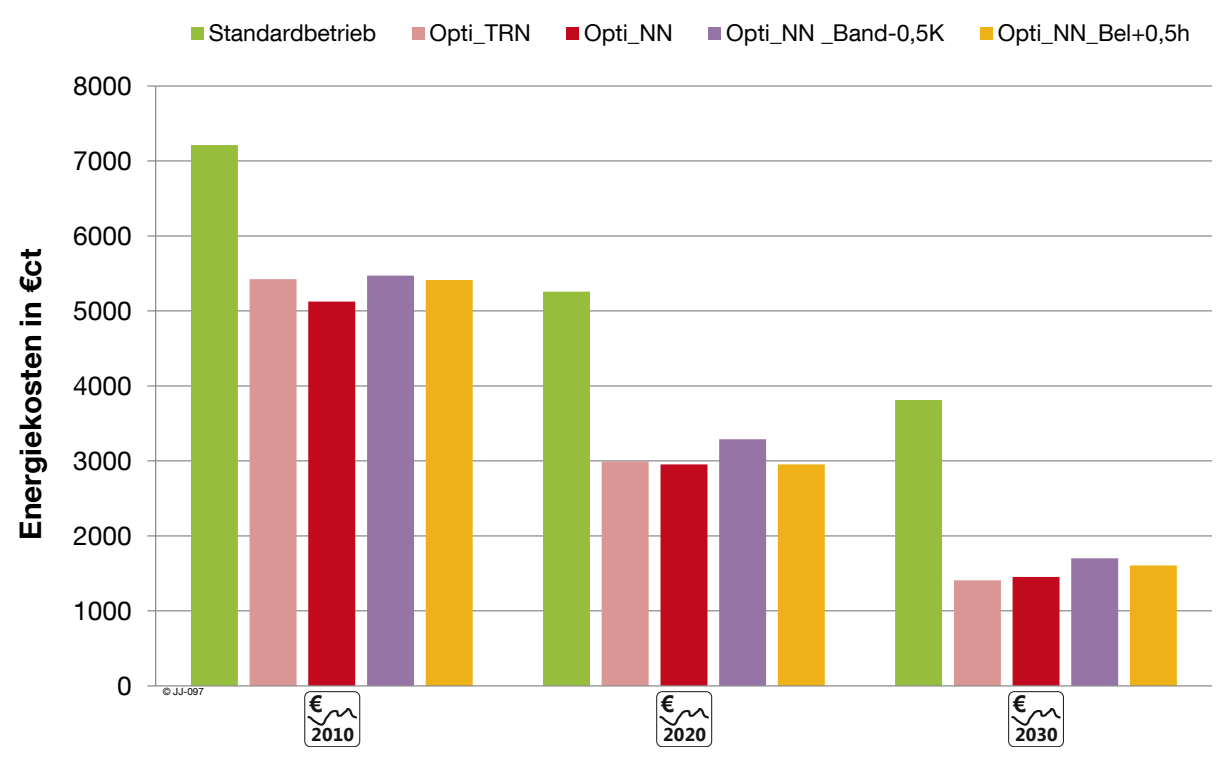

<span id="page-150-0"></span>**Abbildung 5.21: Energiekosten für Referenzfall (Standardbetrieb), Optimierung mit TRNSYS, Optimierung mit dem neuronalen Netz sowie mit zusätzlicher Anpassung von Temperaturband und Belegung bei der Berechnung der Strafkosten**

Verglichen mit der Optimierung mit dem Black-Box-Modell ohne Anpassungen führen beide Varianten (Band-0,5K und Bel+0,5h) zu höheren Energiekosten. Dieser Effekt wird auch so erwartet, da die beiden Maßnahmen mit höheren Anforderungen an die thermische Behaglichkeit verbunden sind. Hinsichtlich der Energiekosten liefert Bel+0,5h für alle Szenarien bessere Ergebnisse als Band-0,5K.

Die vergleichende Betrachtung zeigt, dass im Grunde beide Maßnahmen zur Verbesserung der Behaglichkeit bei der Optimierung mit einem neuronalen Netz geeignet sind und eine deutliche Verringerung der unbehaglichen ¼-h bewirken. Gleichzeitig steigen in beiden Fällen die Energiekosten leicht an. Die Verringerung des Temperaturbandes liefert bessere Ergebnisse bezüglich der Behaglichkeit. Bei der Umsetzung in einem realen Gebäude soll vor allem Wert auf geringe Rückwirkungen auf die Nutzer gelegt werden. Im Rahmen der vorliegenden Untersuchungen wird daher diese Maßnahme empfohlen, auch wenn leichte Einbußen bei der Energiekosteneinsparung entstehen.

Die Kombination der beiden beschriebenen Maßnahmen hat bei Untersuchungen keine weitere Verbesserung hinsichtlich der unbehaglichen ¼-h gezeigt. Die jährlichen Energiekosten liegen verglichen mit den Einzelmaßnahmen jedoch um ca. 10 % höher. Die gleichzeitige Anwendung von Bel+0,5h und Band-0,5K wird daher als nicht sinnvoll erachtet.

### <span id="page-151-1"></span>**5.6 Übertragbarkeit auf andere Gebäude**

Alle bisherigen Untersuchungen basieren auf dem in Kapitel [2.2](#page-32-0) dargestellten Beispielgebäude bzw. dem daraus ausgeschnittenen repräsentativen Einzelraum. Auch für die adaptive Modellbildung mit dem neuronalen Netz stammen die Trainings- und Testdaten von diesem Gebäude. Für die erfolgreiche Modellbildung waren keine gebäudespezifischen Anpassungen notwendig, so dass man davon ausgehen kann, dass die Modellbildung unabhängig vom angenommenen Gebäude funktioniert. Die Methodik sollte daher auf alle Gebäude übertragbar sein, von denen vergleichbare Daten zur Verfügung stehen.

Um die Übertragbarkeit zu überprüfen, wird in der Optimierungsumgebung das TRNSYS-Gebäudemodell ausgetauscht, das das reale Gebäude widerspiegelt. Alle anderen Komponenten und Parameter bleiben gleich. Diese Veränderung entspricht somit der Anwendung auf ein anderes Gebäude, ohne dass irgendwelche gebäudespezifische Anpassungen vorgenommen werden. Auch das Modell für das neue Gebäude besteht aus einem repräsentativen Einzelraum. Im Wesentlichen unterscheidet sich dieses Modell in folgenden Punkten vom bisher eingesetzten Modell:

<span id="page-151-0"></span>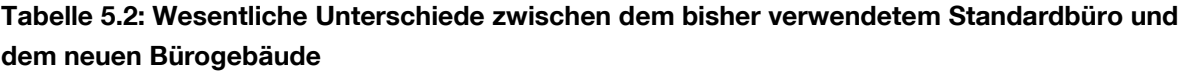

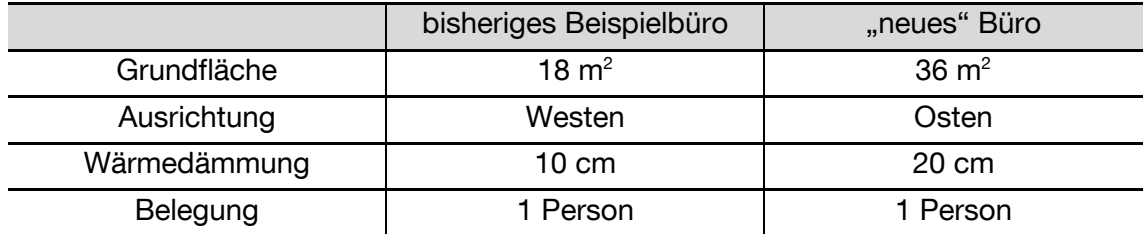

Durch die größere Grundfläche und absolut gleiche Belegung von einer Person sinkt die Belegungsdichte auf die Hälfte. Dabei ist zu beachten, dass an die Belegung auch die internen Gewinne der Arbeitshilfen gekoppelt sind. Die internen Gewinne durch die Beleuchtung werden der Fläche entsprechend angepasst.

In [Abbildung 5.22](#page-152-0) sind als Ergebnis der Optimierung mit dem neuen Gebäudemodell die Energiekosteneinsparungen im optimierten Betrieb mit einem variablen Strompreis dargestellt. Die relativen Einsparungen beziehen sich auf die Standardregelung mit konstantem Strompreis. Die Ergebnisse sind jeweils für die Strompreisszenarien von 2010, 2020 und 2030 ausgewiesen. Zum Vergleich ist daneben die relative Einsparung beim bisher verwendeten Standardbüro gezeigt.

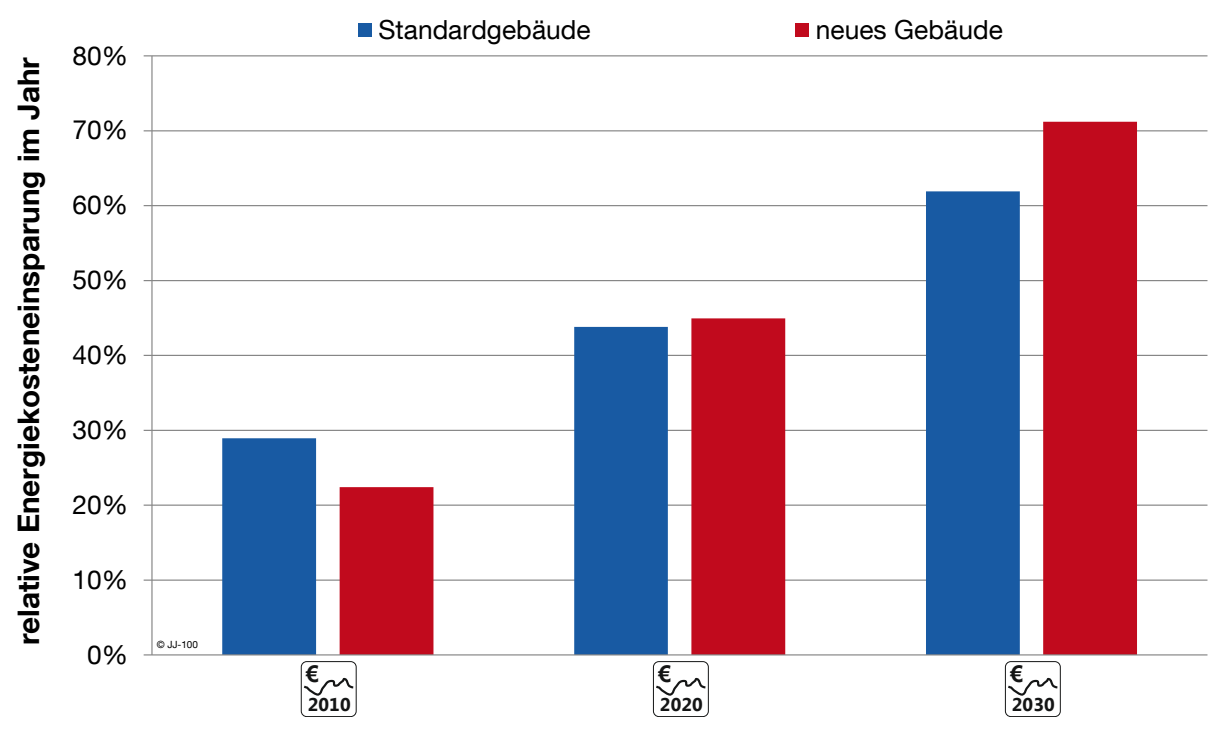

<span id="page-152-0"></span>**Abbildung 5.22: relative Energiekosteneinsparung im Jahr für das Standardgebäude und das neue Gebäude bei unterschiedlichen Strompreisszenarien**

Es ist zunächst ersichtlich, dass auch für das neue Gebäude mit Hilfe der Optimierung eine deutliche Energiekosteneinsparung erreicht wird. Ohne, dass eine gebäudespezifische Anpassung an dem adaptiven Gebäudemodell vorgenommen wurde, hat das Modell offensichtlich das Gebäudeverhalten korrekt erfasst und war in der Lage, tageweise kostenoptimale Fahrpläne zu erstellen. Dass die relativen Einsparungen in [Abbildung 5.22](#page-152-0) für das Standardgebäude und das neue Gebäude voneinander abweichen, ist logisch nachvollziehbar, da die Gebäude sich in wesentlichen Eigenschaften (siehe [Tabelle 5.2\)](#page-151-0) unterscheiden. Dennoch sind die relativen Einsparungen in der gleichen Größenordnung.

Neben den Kosteneinsparungen ist die wichtigste Anforderung an die Optimierung die Einhaltung der thermischen Behaglichkeit für die Nutzer im Gebäude. Die Optimierungsergebnisse werden deshalb zusätzlich hinsichtlich der Zeitpunkte ausgewertet, zu denen der Behaglichkeitsbereich verlassen wird. Beim Standardgebäude kommt es gemittelt über alle Strompreisszenarien zu durchschnittlich 141 unbehaglichen Viertelstunden im Jahr. Beim neuen Gebäude tritt eine Verletzung der Behaglichkeit an durchschnittlich 234 Viertelstunden auf. Trotz der etwas höheren Anzahl an Behaglichkeitsverletzungen liegen die Ergebnisse etwa in der gleichen Größenordnung. Eine Verbesserung der Einhaltung der Behaglichkeit, wie in Kapitel [5.5](#page-147-0) beschrieben, wird an dieser Stelle noch nicht berücksichtigt.

Zusammenfassend kann festgehalten werden, dass ohne eine Anpassung an der Optimierungsumgebung bei der Anwendung auf ein anderes Gebäude ähnliche Ergebnisse erzielt werden. Es wird eine deutliche Energiekosteneinsparung erreicht und die thermische Behaglichkeit wird nur zu wenigen Zeitpunkten verletzt. Es kann daher davon ausgegangen werden, dass prinzipiell eine Übertragbarkeit auf andere Gebäude gegeben ist.

# **5.7 Auswirkungen von Änderungen im laufenden Betrieb**

Das für die Optimierung verwendete adaptive Gebäudemodell bestehend aus einem neuronalen Netz, ist in der Lage, nach einer Trainingsphase das Verhalten unterschiedlicher Gebäude nachzubilden. Die Anwendung auf unterschiedliche Gebäude wurde im vorangegangenen Kapitel [5.6](#page-151-1) gezeigt. In diesem Abschnitt soll untersucht werden, wie sich die Optimierung mit dem adaptiven Gebäudemodell bei Änderungen im laufenden Gebäudebetrieb, beispielsweise durch eine Umnutzung oder Sanierung verhält. Theoretisch müsste das neuronale Netz in der Lage sein, durch das tägliche Nachtrainieren mit aktuellen Daten, eine Änderung am Gebäudeverhalten zu erkennen und sich dahingehend anzupassen. Ein Beispiel soll zeigen, ob diese theoretische Annahme auch den Praxistest besteht. Es wird eine dynamische Optimierung mit einem untrainierten neuronalen Netz gestartet. Im ersten Monat (Januar) läuft die Standardregelung. Ab dem 01.02. wird das neuronale Netz täglich mit Daten des vorherigen Monats trainiert und für den jeweils nächsten Tag ein kostenoptimaler Fahrplan erstellt. Am 01.11. kommt es zu einer Nutzungsänderung des betrachteten Büroraums. Das bisher mit einer Person belegte Zimmer wird in einen Besprechungsraum umfunktioniert. Dieser ist größtenteils unbelegt, die thermische Behaglichkeit soll aber zu den Nutzungszeiten des Gebäudes sichergestellt werden. Durch die Nutzungsänderung ändern sich auch der Wärmebedarf und das thermische Verhalten, da interne Wärmegewinne durch Personen, Arbeitshilfen und regelmäßige Beleuchtung wegfallen. [Abbildung 5.23](#page-153-0) zeigt die Anzahl der täglich auftretenden unbehaglichen Viertelstunden im Jahresverlauf.

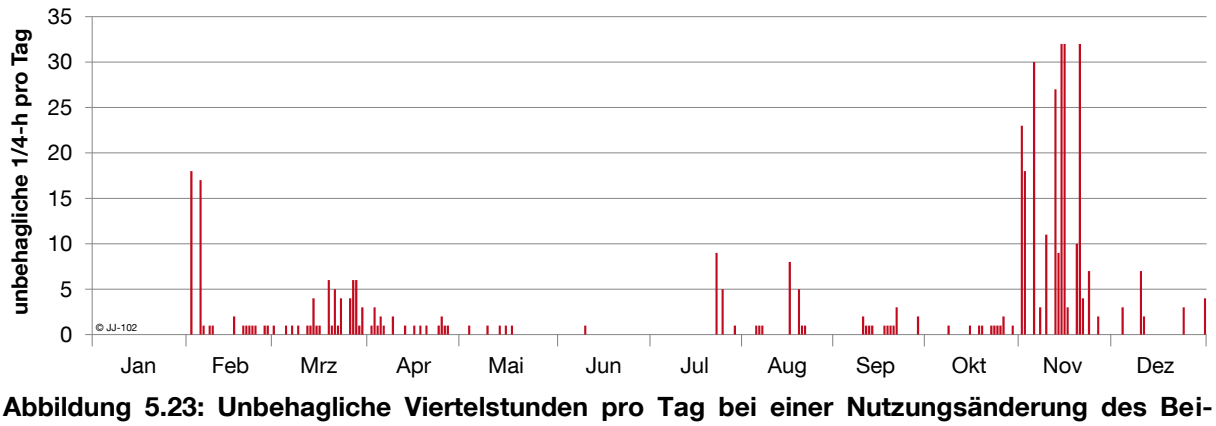

<span id="page-153-0"></span>**spielraumes ab 01. November**

Im Januar kann die Standardregelung in jedem Zeitschritt die thermische Behaglichkeit im Raum sicherstellen, die Zahl der unbehaglichen Viertelstunden ist daher immer 0. Nach Start der Optimierung im Februar kommt es zu Verletzungen der Behaglichkeit. Das Netz ist zu Beginn untrainiert und muss das Gebäudeverhalten erst erlernen. Der Verlauf der unbehaglichen Viertelstunden spiegelt das Verhalten eines neuen, untrainierten Netzes bei der Optimierung wider, wie es bereits anhand von [Abbildung 5.3](#page-135-0) diskutiert wurde. Anfang Februar kommt es deshalb zu deutlichen Behaglichkeitsverletzungen. Nach wenigen Trainingstagen hat sich das Netz offenbar ausreichend gut angepasst und es treten deutlich weniger unbehagliche Viertelstunden auf. Dabei ist zu beachten, dass für diese Versuchsreihe die Maßnahmen zur Verbesserung der Einhaltung der Behaglichkeit (vgl. Kapitel [5.5\)](#page-147-0) nicht angewendet werden. Zu den meisten unbehaglichen Viertelstunden im Jahresverlauf kommt es unmittelbar nach der Nutzungsänderung im Zeitraum von Anfang bis Mitte November. Die Umnutzung von einem Büroraum zu einem Besprechungsraum ab 01. November führt zu einer plötzlichen Veränderung des thermischen Verhaltens des Raumes. Da das neuronale Netz bisher nur mit Daten vor November mit der Nutzung als Büroraum trainiert wurde, kann es das tatsächliche Verhalten des Raumes nicht gut prognostizieren. In der Folge kommt es bei der Umsetzung der optimierten Fahrpläne zu deutlichen Verletzungen der Behaglichkeit. Das neuronale Netz wird jedoch täglich mit aktuellen Daten nachtrainiert. In diesen Daten steckt ab 01. November auch die veränderte Nutzung als Besprechungsraum. In [Abbildung](#page-153-0)  [5.23](#page-153-0) ist deutlich zu erkennen, dass ab Ende November aufgrund des Lerneffektes kaum noch Behaglichkeitsverletzungen auftreten. Das adaptive Gebäudemodell ist in der Lage, das veränderte thermische Verhalten des Raumes zu erkennen und sich dahingehend anzupassen.

Es kann somit gezeigt werden, dass das Neuronale-Netze-Modell nicht nur auf unterschiedliche Gebäude übertragen werden kann (vgl. Kapitel [5.6\)](#page-151-1). Auch Änderungen im laufenden Betrieb eines Gebäudes werden erkannt, so dass nach einer kurzen Anpassungszeit wieder ein Optimierungsergebnis erzielt wird, das die thermische Behaglichkeit kaum beeinträchtigt. Sind Änderungen vorhersehbar, z.B. durch eine Umnutzung wie im beschriebenen Beispiel, so könnte durch ein kurzfristiges Nachtrainieren mit mehr Trainingsiterationen, ähnlich zum initialen Training in Kapitel [5.2.2,](#page-134-0) die Anpassung des Modells beschleunigt werden.

# **6. Abschätzung des Potenzials in Deutschland**

Die bisherigen Untersuchungen erfolgten hauptsächlich aus dem Blickwinkel eines Besitzers oder Betreibers eines einzelnen Gebäudes. Die entwickelte modellprädiktive Regelung mit einem adaptiven Gebäudemodell wurde daher betriebswirtschaftlich anhand der Einsparung der Energiekosten für Heizen und Kühlen bewertet. In diesem Kapitel wird der Betrachtungsraum auf ganz Deutschland ausgeweitet. Es soll beurteilt werden, wie groß das Potenzial zur Umsetzung eines Lastmanagements in Gebäuden ist. Dabei wird unterschieden in ein theoretisches Potenzial aller Gebäude in Deutschland (Kapitel [6.1\)](#page-156-0) und ein aktuelles und zukünftiges Potenzial für Bürogebäude mit Betonkernaktivierung (Kapitel [6.2\)](#page-159-0). Damit soll auf der einen Seite eine Obergrenze für die Umsetzung von Lastmanagement in Gebäuden abgeschätzt werden. Zum anderen kann das bereits jetzt vorhandene Potenzial, das mit der in dieser Arbeit entwickelten Optimierung mit einem adaptiven Gebäudemodell erschlossen werden könnte, aufgezeigt werden. Davon ausgehend wird auch ein aus heutiger Sicht realistisches Ausbauszenario entwickelt.

Die nachfolgenden Berechnungen dienen zur Abschätzung der Größenordnung des Potenzials und basieren auf vereinfachenden Annahmen. Da leichte Abweichungen in den Annahmen teilweise deutliche Auswirkungen auf das Ergebnis haben, werden die einzelnen Rechenschritte möglichst transparent und nachvollziehbar dargestellt und die jeweils verwendeten Datenquellen angegeben. Die Berechnungen können als Hilfestellung zur Einordnung des möglichen Einflusses von Lastmanagement in Gebäuden gesehen werden. Die absoluten Werte müssen jedoch stets im Hinblick auf die teilweise stark vereinfachten Annahmen bei den Eingangsdaten und der Berechnungsmethode betrachtet werden.

## <span id="page-156-0"></span>**6.1 Theoretisches Potenzial aller relevanten Gebäude**

In Deutschland werden jährlich (Stand: 2010) ca. 814 TWh Endenergie für die Raumheizung verbraucht [\[ZIE](#page-176-0) 13]. Die Aufteilung auf die Sektoren Industrie, Gewerbe-Handel-Dienstleistungen (GHD), Haushalte und Verkehr zeigt [Abbildung 6.1.](#page-156-1)

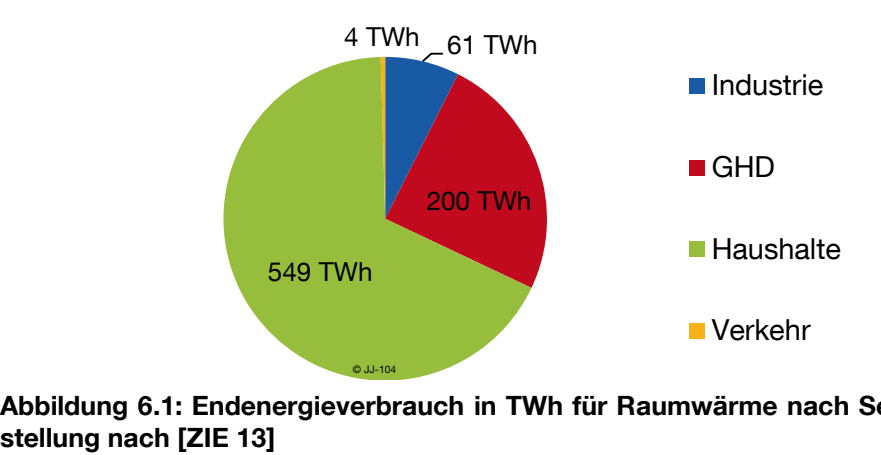

<span id="page-156-1"></span>**Abbildung 6.1: Endenergieverbrauch in TWh für Raumwärme nach Sektoren 2010, eigene Dar-**

Der größte Anteil der Endenergie für Raumwärme entfällt auf den Sektor Haushalte, gefolgt von den Sektoren GHD und Industrie. Die Raumwärme im Sektor Verkehr ist so gering, dass sie für eine grobe Abschätzung, wie sie hier vorgenommen wird, zu vernachlässigen ist. In der Industrie ist die Struktur der Wärmebereitstellung oft geprägt von der Nutzung von Prozessabwärme. Die verschiedenen Querschnitts- und Prozesstechnologien führen zu einer sehr heterogenen Struktur der Energieanwendung. Der Energiebedarf für die Raumwärme spielt in vielen Industriezweigen nur eine untergeordnete Rolle. Aus diesen Gründen wird der Sektor Industrie für eine Abschätzung des DSM-Potenzials ebenfalls nicht berücksichtigt. Der Fokus liegt folglich auf den Bereichen Haushalte und GHD, die gemeinsam mit ca. 83 % auch den größten Anteil der Endenergie für die Raumwärme für sich beanspruchen.

Die erste wichtige Kenngröße für das DSM-Potenzial durch Heizung in Gebäuden ist die an Wärmeerzeugern installierte Leistung. Ist der Jahresenergiebedarf bekannt, kann über die Vollbenutzungsstunden die installierte Heizleistung abgeschätzt werden. Die Vollbenutzungsstunden (Vbh) sind definiert als der Quotient aus Jahresenergieverbrauch und installierter Leistung.

$$
Vollbenutzungsstunden = \frac{Jahresenergieverbrauch}{installierte Leistung}
$$

Aufgelöst auf die installierte Leistung ergibt sich

 $installierte Leistung =$ Jahresenergieverbrauch Vollbenutzungsstunden

Zur Berechnung der installierten Leistung wird der Jahresenergieverbrauch aus [\[ZIE](#page-176-0) 13] entnommen. In der [VDI [2067\]](#page-176-1) sind für Überschlagsrechnungen Vollbenutzungsstunden der Heizung für verschiedene Gebäudearten ausgewiesen. Da der Sektor GHD eine sehr heterogene Nutzungsstruktur aufweist, erfolgt hier eine zusätzliche Aufteilung in Gruppen mit gleicher oder ähnlicher Nutzung. Für einzelne Gruppen im Sektor GHD sind in [VDI [2067\]](#page-176-1) keine Werte angegeben. Hier wurden sinnvolle Annahmen getroffen. Für die Berechnung des Lastmanagementpotenzials werden einige Gruppen des Sektors GHD ausgenommen. Die Gruppe "Krankenhäuser" wird aufgrund eines erhöhten thermischen Komfortbedarfs der Patienten ausgeschlossen. Die Gruppen "Landwirtschaft", "Gartenbau" und "Flughäfen" werden ebenfalls nicht berücksichtigt, da für sie nicht alle notwendigen Daten zur Verfügung stehen. Gemessen an ihrem Anteil am Endenergieverbrauch des gesamten Sektors GHD von ca. 11 % wird das Ergebnis durch diese Vereinfachung aber nur geringfügig beeinflusst.

Neben der installierten Leistung ist die zweite interessante Kenngröße für die Abschätzung des Lastmanagementpotenzials die Speicherkapazität. Für die thermische Energiespeicherung im Gebäude wird die vorhandene Bausubstanz betrachtet. Warmwasserspeicher oder Heizungspufferspeicher werden in dieser Bewertung nicht berücksichtigt. Im Blatt 2 der [DIN [18599\]](#page-169-0) ist die wirksame thermische Speicherkapazität, die für eine bestimmte Gebäudebezugsfläche vereinfacht angenommen werden kann, für unterschiedliche Bauweisen ausgewiesen. Für leichte Gebäudezonen ist sie mit 50 Wh/(m<sup>2</sup> ·K) am geringsten und für

schwere Gebäudezonen mit 130 Wh/(m<sup>2</sup>·K) am größten. Als Standardwert wird in der Norm der Wert für leichte Gebäudezonen vorgeschlagen. Weiterführende Informationen zu den Unterscheidungskriterien zur Einstufung der Bauschwere siehe [DIN [18599\].](#page-169-0) Für die Potenzialabschätzung wird der Standardwert aus der Norm (leichte Gebäudezone) auf alle relevanten Gebäudenutzflächen angewendet. Dabei ist zu beachten, dass dieser Wert die Untergrenze der Bauschwere darstellt und bei der Annahme einer größeren Schwere die Potenziale tendenziell steigen. Die für die Berechnung der gesamten Speicherkapazität benötigten Flächenangaben für den Sektor Haushalte stammen aus [\[STA](#page-175-0) 13]. Die Angaben für den Sektor GHD sind [\[SCH](#page-175-1) 14] entnommen. Als zulässige Temperaturänderung der wirksamen Speicherkapazität wird 1 K angenommen.

Die beschriebenen Daten aus den einzelnen Quellen, sowie die daraus berechneten Kennzahlen zur Abschätzung des Lastmanagementpotenzials, sind in [Tabelle 6.1](#page-158-0) zusammengefasst.

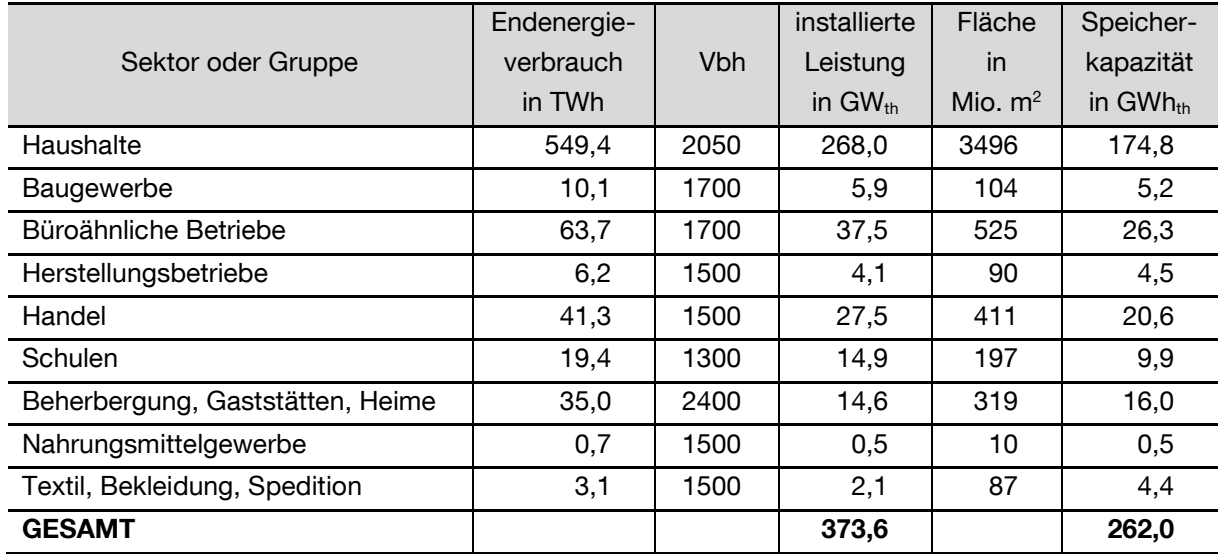

<span id="page-158-0"></span>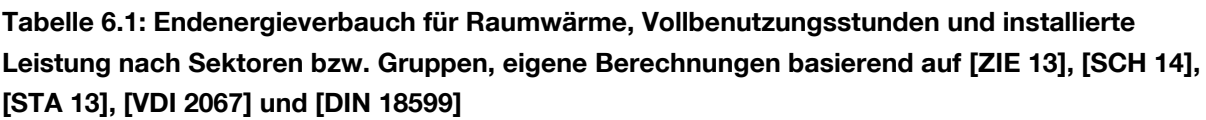

Nach der beschriebenen Methodik ergibt sich ein Lastmanagementpotenzial für die Raumheizung in Deutschland von ca. 374 GWth bei einer Speicherkapazität von ca. 262 GWhth. Die gesamte thermische Energie von etwa 42 min Heizbetrieb in Volllast könnte somit in Gebäuden zwischengespeichert werden. Es wird angenommen, dass die gesamte Wärmebereitstellung elektrisch erfolgt. 50 % der Wärme wird mit Wärmepumpen mit einem COP von 4 bereitgestellt. Die anderen 50 % werden direkt elektrisch erzeugt. Damit ergibt sich eine installierte elektrische Leistung von ca. 234 GWel.

Bei der Bewertung der berechneten Potenziale ist besonders zu beachten, dass ein Lastmanagement mit der Raumheizung in Gebäuden nicht direkt mit konventionellen Speichern verglichen werden kann. So steht das Potenzial naturgemäß nur während der Heizperiode zur Verfügung. Auch in dieser Zeit muss berücksichtigt werden, dass aufgrund unterschiedlicher Nutzungszeiten in Gebäuden, eine thermische Konditionierung nicht durchgehend notwendig ist. Eine wichtige Abgrenzung gegenüber konventionellen Speichern ist der irreversible Prozess der elektrischen Wärmeerzeugung in Gebäuden. Das heißt, dass Strom, der in Form von Wärme in einem Gebäude gespeichert wird, auch nur zur Raumheizung verwendet werden kann. Eine Rücktransformation in Strom oder sogar eine Rückspeisung ins Netz ist nicht möglich. Außerdem ist die Dauer des Speichervorgangs abhängig von den thermischen Verlusten des Gebäudes und möglicherweise vorhandenen internen Wärmegewinnen. Darüber hinaus ist die Entladung des Speichers hauptsächlich an physikalische Gesetze des Wärmeaustauschs gebunden. Eine kontrollierte und extern beeinflussbare Speicherentladung ist kaum möglich.

### <span id="page-159-0"></span>**6.2 Aktuelles und zukünftiges Potenzial in Bürogebäuden mit TAB**

In Anlehnung an das in den vorhergehenden Kapiteln verwendete Bürogebäude mit einer Betonkernaktivierung wird das aktuelle und zukünftige Potenzial dieses Gebäudetyps in Deutschland abgeschätzt.

Zum aktuellen Potenzial gehören alle Bürogebäude, die bereits über eine TAB verfügen. Eine Fortschreibung des Ausbaus der TAB-Fläche und des Neubaus von Bürogebäuden liefert eine Prognose des Lastmanagementpotenzials bis 2050. Das methodische Vorgehen und die zugrunde gelegten Eingangsdaten sind in [Abbildung 6.2](#page-159-1) zusammengefasst.

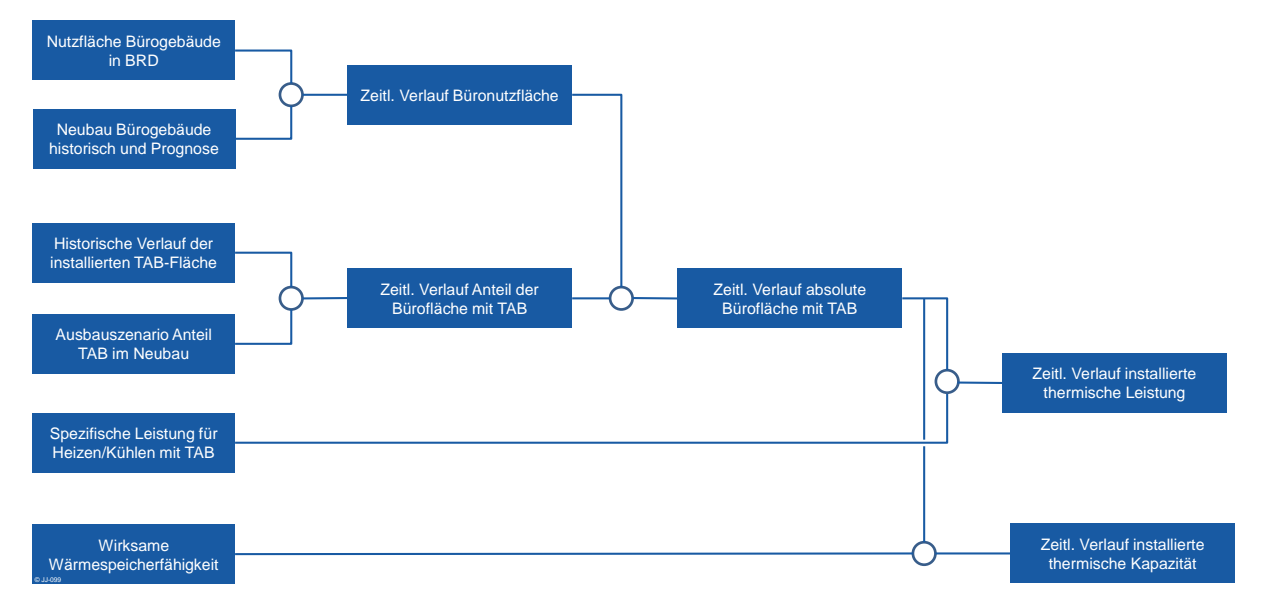

<span id="page-159-1"></span>**Abbildung 6.2: Aufbau des Berechnungsmodells für das aktuelle und zukünftige Potenzial in Bürogebäuden mit Betonkernaktivierung**

Die Basis liefert die Angabe der Nutzfläche für Bürogebäude aus [\[SCH](#page-175-1) 14]. Die neu gebauten Nutzflächen bis 2012 sind den alljährlich erscheinenden Statistischen Jahrbüchern des Statistischem Bundesamts [\[STA°XX\]](#page-175-2) entnommen. Für zukünftige Betrachtungen wird basierend auf dem Mittelwert der letzten zehn Jahre eine konstante Fortschreibung basierend auf [\[SCH](#page-175-1) 14] erstellt. [\[SED](#page-175-3) 04] weist die Entwicklung der installierten Fläche mit Betonkernaktivierung beginnend bei nahezu 0 in 1990 bis 2002 aus. Aufbauend auf diese Zeitreihe wird

mit den Daten aus [\[LOH](#page-172-0) 09] ein Ausbauszenario für den Anteil der Neubauten, die mit einer TAB ausgestattet sind, entwickelt. Der zeitliche Verlauf der absoluten Bürofläche mit TAB in Deutschland wird aus der Entwicklung der absoluten Büronutzfläche in Deutschland und der Entwicklung des Anteils der TAB im Neubau berechnet. Als Mittelwert für die spezifische thermische Leistung der TAB wird nach [\[SOM](#page-175-4) 02] 45 W/m<sup>2</sup> angenommen. Mit diesen Annahmen ergibt sich ein aktuelles Potenzial (Stand: 2014) an installierter thermischer TAB-Leistung in Bürogebäuden von ca. 0,7 MWth (siehe [Abbildung 6.3\)](#page-160-0). Nach [DIN [18599\]](#page-169-0) wird für die wirksame Wärmespeicherfähigkeit der Mittelwert der Kategorien "mittelschwer" und "schwer" von 110 Wh/(m<sup>2</sup>·K) verwendet. Mit der Annahme einer maximalen Temperaturänderung von 1 K lässt sich durch Multiplikation mit der Nutzfläche die thermische Speicherkapazität berechnen. Sie beträgt aktuell (Stand: 2014) ca. 1,7 GWh<sub>th</sub>. Der historische Verlauf der installierten Leistung und der Speicherkapazität sowie die Prognose bis 2050 sind in [Abbildung 6.3](#page-160-0) dargestellt.

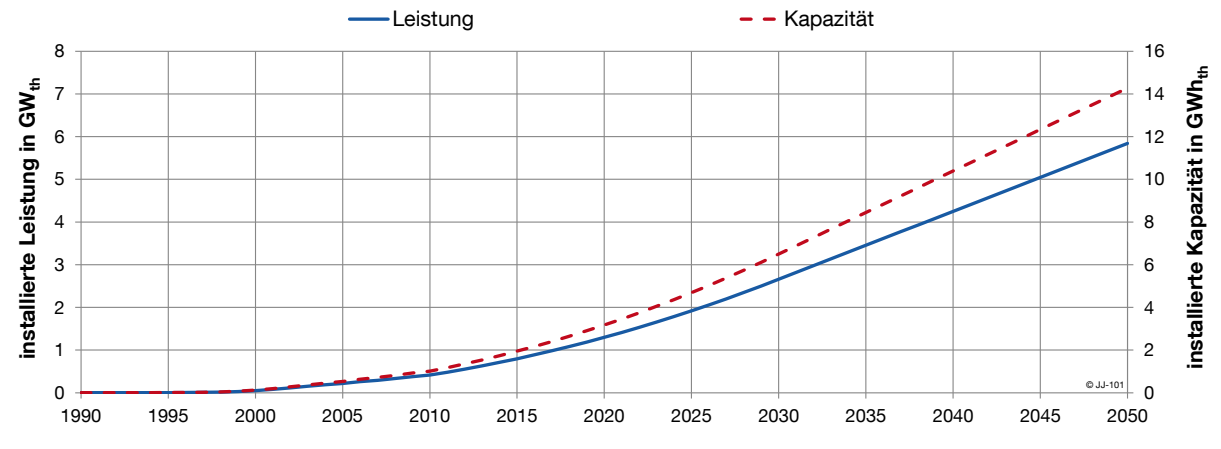

<span id="page-160-0"></span>**Abbildung 6.3: Installierte thermische TAB-Leistung und -Kapazität in Bürogebäuden in Deutschland, historischer Verlauf und Prognose bis 2050**

Der Verlauf zeigt eine thermische Leistung von ca. 2,5 GW<sub>th</sub> im Jahr 2030, die bis 2050 auf einen Wert von knapp 6 GWth ansteigt. Gleichzeitig steigt die Speicherkapazität auf ca. 6 GWh<sub>th</sub> im Jahr 2030 und über 14 GWh<sub>th</sub> in 2050.

Diese Potenziale berücksichtigen nur Bürogebäude mit Betonkernaktivierung. Werden zusätzlich auch Nutzflächen aus dem GHD-Sektor betrachtet, die prinzipiell ähnlich thermisch konditioniert werden können wie Bürogebäude, und geht man von einem ähnlichen Verlauf der Durchdringung der Betonkernaktivierung aus, so verdreifacht sich das Potenzial in etwa.

# **7. Zusammenfassung und Ausblick**

Die vorliegende Arbeit beschreibt die Entwicklung einer modellprädiktiven Gebäuderegelung. Das Ziel ist die Flexibilisierung des Strombezugs bei der elektrischen Heizung und Kühlung von Gebäuden. Als Anreiz zur zeitlichen Verschiebung der Heiz- bzw. Kühlzeiten wird ein zeitlich variabler Stromtarif angenommen, der in stündlicher Auflösung für die Jahre 2010, 2020 und 2030 vorliegt. Die Herausforderung liegt darin, trotz eines flexiblen Betriebs der Anlagentechnik die thermische Behaglichkeit für die Nutzer einzuhalten.

Für die Untersuchungen wurde ein Ausschnitt eines Bürogebäudes mit Betonkernaktivierung in einem detaillierten TRNSYS-Modell abgebildet. Ausgerüstet mit einer Standardregelung zum Heizen und Kühlen mit der TAB repräsentiert dieses Modell das Verhalten eines realen Gebäudes im normalen Betrieb.

Zur Optimierung der Betriebszeiten der TAB wurde eine dynamische Optimierungsumgebung in LabVIEW entwickelt. Der implementierte genetische Algorithmus erstellt einen kostenoptimalen Fahrplan für die Betonkernaktivierung für den jeweils nächsten Tag. Der Fahrplan besteht aus einem Vektor, der für jeden Zeitschritt den Zustand An oder Aus enthält. Zur Bestimmung der Güte der einzelnen Fahrpläne wird jeder Fahrplan in einem iterativen Prozess vom TRNSYS-Gebäudemodell durchlaufen. Die Auswertung des Simulationsergebnisses hinsichtlich verursachter Energiekosten und Einhaltung der thermischen Behaglichkeit liefert einen Kostenwert. Ist ein Fahrplan mit minimalen Kosten gefunden, wird die Optimierung beendet. Die Auswahl bestmöglicher Parameter geschieht auf Basis empirischer Untersuchungen. So können alle relevanten Größen für den konkreten Einsatzzweck angepasst werden. Bei ganzjährigen Optimierungsläufen können für das untersuchte Beispielgebäude Energiekosteneinsparungen von ca. 25 % bei Annahme des variablen Stromtarifs von 2010 erreicht werden. Für die Jahre 2020 und 2030 steigt der Anteil der erneuerbaren Energieerzeuger sukzessive, was sich unter anderem in größeren Schwankungen im Strompreis auswirkt. Diese Schwankungen sind der Hauptgrund für die hohen Einsparpotenziale von ca. 43 % in 2020 und ca. 63 % in 2030, die durch den optimierten Betrieb erreicht werden können.

Für die Umsetzung der Potenziale mit der beschriebenen Optimierung ist für jedes Gebäude und die enthaltene Anlagentechnik ein detailliertes Modell, wie das zugrunde gelegte TRN-SYS-Modell, notwendig. Dieses Modell benötigt die Optimierung, um die Bewertung der einzelnen TAB-Fahrpläne vornehmen zu können. In der Regel ist ein solches Modell für Bestandsgebäude nicht vorhanden. Die Erstellung eines geeigneten Gebäudemodells stellt einen erheblichen Aufwand und damit auch Kosten dar, die die Wirtschaftlichkeit des kostenoptimierten Betriebes schnell in Frage stellen können.

Im Rahmen dieser Arbeit wurde deshalb ein universell einsatzbares Gebäudemodell auf Basis neuronaler Netze entwickelt, das sich mit vorhandenen Messdaten selbständig an das reale Gebäude anpasst. Nach einer Trainingsphase ist es in der Lage, das bisher verwendete manuell erstellte TRNSYS-Gebäudemodell zu ersetzen. Die initiale Trainingsphase dauert für das Beispielgebäude etwa fünf Tage. Dann kann es einen Fahrplan von akzeptabler Qualität erstellen. Auch während des laufenden Betriebs wird das Modell täglich mit neuen Daten nachtrainiert. Die Untersuchungen haben gezeigt, dass die Qualität der Prognose bei täglichem Nachtrainieren mit Daten des jeweils vorangegangenen Monats am höchsten ist. Durch das regelmäßige Nachtrainieren mit aktuellen Messdaten erkennt das Modell Veränderungen am Gebäude oder an der Nutzung, die sich auf den Wärme- bzw. Kältebedarf auswirken und passt sich darauf an. Jährlich können mit dem adaptiven Modell in etwa die gleichen Kosteneinsparungen erzielt werden wie bei der Verwendung des TRNSYS-Modells. Bei der Auswertung der unbehaglichen Viertelstunden des Jahres zeigte sich jedoch, dass durch Prognosefehler des neuronalen Netzes das thermische Behaglichkeitsband deutlich öfter als im Referenzfall verlassen wird. Durch eine Verringerung der Breite des zulässigen Temperaturbandes bei der Optimierung kann die Behaglichkeit auf das Niveau des Referenzfalls angehoben werden. Es steht somit ein Modell zur Verfügung, das ebenso wie das aufwändig erstellte TRNSYS-Modell für die Optimierung in der modellprädiktiven Regelung verwendet werden kann.

Die Arbeit liefert mit der Optimierung auf Basis eines adaptiven Gebäudemodells die Voraussetzung für eine flächendeckende Umsetzung von Lastmanagement in Gebäuden durch einen flexiblen Betrieb der Heiz- und Kühlanwendungen. Um den möglichen Einfluss dieser Technologie abschätzen zu können, wurde eine abschließende Potenzialbetrachtung durchgeführt. Diese liefert einen theoretischen Wert für die Lastmanagementpotenziale im Sektor Haushalte und den relevanten Gruppen des Sektors GHD mit ca. ca. 374 GW $_{\rm th}$  bei einer Speicherkapazität von ca. 262 GWh<sub>th</sub>. Dieser sehr theoretische Wert wird dem bereits vorhandenen Potenzial in Bürogebäuden mit Betonkernaktivierung gegenübergestellt. Es beträgt aktuell (Stand: 2014) ca. 800 MW<sub>th</sub> und wird bis 2050 auf einen Wert von ca. 6 GW<sub>th</sub> installierter Leistung steigen. Diese Werte zeigen, dass das Potenzial zur Lastverschiebung im Wärmebereich nicht zu vernachlässigen ist. Besonders die geringen Investitionskosten machen diese Technologie interessant. Im einfachsten Fall ist nur ein Update der Software in der Gebäudeautomatisierung notwendig, um die beschriebene modellprädiktive Regelung auf Basis bereits vorhandener Hardware umzusetzen.

### **Kritische Betrachtung**

Den Untersuchungen und Entwicklungen im Rahmen dieser Arbeit liegen einige Annahmen und Vereinfachungen zu Grunde. Diese sind teilweise notwendig, weil beispielsweise Daten in der benötigten Qualität nicht zur Verfügung stehen, oder Rechenzeiten reduziert werden sollen. Einige dem Autor bewusste kritische Punkte der vorgestellten Methodik werden im Folgenden dargestellt und sollen auch für aufbauende Arbeiten Ideen zur Weiterentwicklung liefern.

- Als Referenzsystem und Datenquelle für das Training des neuronalen Netzes dient ein TRNSYS-Modell, das im Rahmen der Arbeit für das thermische Verhalten eines realen Gebäudes angenommen wird. Das Modell bietet den Vorteil, dass auf kurze Zeit viele verschiedene Datensätze generiert werden können. Dennoch ist zu berücksichtigen, dass reale Messdaten durch wesentlich mehr Größen beeinflusst werden können, als in der Simulation angenommen. Für die reale Umsetzung der entwickelten Optimierung wäre als nächster Schritt ein Prototypentest in einem bestehenden Gebäude interessant.
- Das verwendete TRNSYS-Modell bildet darüber hinaus nur einen möglichst repräsentativen Beispielraum ab. Je nach Nutzung, Orientierung und Größe unterscheiden sich auch die Temperaturprofile verschiedener Räume eines Gebäudes. Es ist daher noch zu untersuchen, wie die Methodik von einem Raum auf ein ganzes Gebäude übertragbar ist. Denkbar ist die Regelung anhand eines Führungsraums oder auch die separate Berechnung aller Einzelräume. Räume mit ähnlichem Verhalten, etwa aufgrund gleicher Orientierung könnten gruppiert und gemeinsam betrachtet werden.
- Die modellprädiktive Regelung verwendet für die Optimierung des TAB-Fahrplans Vorhersagen für den nächsten Tag. Diese Vorhersagen sind in der bisherigen Implementierung identisch mit den tatsächlichen Daten des nächsten Tages. Es wird also davon ausgegangen, dass z.B. ein Wetterbericht vorliegt, der exakt so eintreffen wird. Genauso werden die Anwesenheitszeiten und die damit verbundenen internen Wärmeeinträge als zeitlich exakt vorhersehbar angenommen. In der Realität müssen jedoch Prognosefehler akzeptiert werden. Der Wetterbericht ist in der Regel gewissen Abweichungen unterworfen. Auch die tatsächlichen Nutzungszeiten, bzw. Anwesenheitszeiten der Personen sind nicht immer mit den angenommenen Zeitplänen identisch. Die Berücksichtigung von Unsicherheiten in der Prognose und den damit verbundenen Auswirkungen, sowohl auf die Einsparpotenziale der Energiekosten als auch auf die Einhaltung der thermischen Behaglichkeit, wäre daher von Interesse.

### **Ausblick**

Zunächst werden einige Ideen aufgelistet, die zur Verbesserung der aktuellen Optimierungsumgebung beitragen könnten:

- Die Optimierung startet mit einem zufällig initialisierten TAB-Vektor, der durchschnittlich zu 50 % eingeschaltet ist. Die Einbeziehung einer Energiebedarfsprognose für den nächsten Tag könnte eine Initialisierung ermöglichen, die besser an den tatsächlichen Energiebedarf angepasst ist.
- Die Optimierung generiert neue Individuen hauptsächlich durch die Mechanismen Mutation und Rekombination. Für den vorliegenden Anwendungsfall spielt nicht nur die absolute Anzahl an Zeitschritten zu denen geheizt oder gekühlt wird eine Rolle. Aufgrund des variablen Stromtarifs ist vor allem der Zeitpunkt des TAB-Betriebs von Bedeutung. Es hat also auch eine reine Verschiebung der Betriebszeiten einen Einfluss auf die Kosten. Diese Verschiebung könnte mit einem zusätzlichen "Verschiebeoperator" effektiver als mit den bereits vorhandenen Operatoren Mutation und Rekombination erreicht werden.

 Zur Vorhersage des thermischen Gebäudeverhaltens und der Bewertung der einzelnen Fahrpläne in der Optimierung wurde in dieser Arbeit ein adaptives Gebäudemodell bestehend aus einem neuronalen Netz eingesetzt. Das neuronale Netz ist in der Lage, anhand von Daten Wissen über das vorliegende System zu generieren, dieses Wissen zu verallgemeinern und auf neue Daten anzuwenden. Der Forschungsbereich der künstlichen Intelligenz bietet neben neuronalen Netzen noch weitere Ansätze mit dem Ziel, Wissen aus Erfahrung zu generieren. Reinforcement Learning (bestärkendes Lernen) könnte eine mögliche Alternative zum aktuellen Ansatz mit neuronalen Netzen darstellen. Der wesentliche Unterschied besteht darin, dass beim Reinforcement Learning nicht zwingend ein Modell des realen Systems notwendig ist. Einzelne Handlungen (actions) werden belohnt bzw. bestraft, so dass durch das Prinzip von "trial and error" Wissen für zukünftige Handlungen gesammelt wird [\[SUT](#page-175-5) 12]. Ob für die Anwendung der Optimierung von Heiz- und Kühlzeiten in Gebäuden mit Reinforcement Learning ähnliche oder sogar bessere Ergebnisse als mit dem in dieser Arbeit verfolgen Ansatz mit neuronalen Netzen erzielt werden können, könnte in weiterführenden Untersuchungen erforscht werden.

Aus den bereits aufgelisteten kritischen Punkten ergeben sich zusätzlich direkte Empfehlungen für mögliche nächste Schritte in Richtung einer realen Umsetzung.

Erweitert man den Horizont für mögliche Anwendungen der modellprädiktiven Regelung oder auch des entwickelten adaptiven Gebäudemodells, so könnte sich zukünftig ein weiteres interessantes Anwendungsfeld ergeben. Im Bereich Monitoring und Fehlererkennung im laufenden Betrieb eines Gebäudes wäre die Einbindung eines adaptiven Gebäudemodells sehr hilfreich. Nach der Trainingsphase könnten einige Größen vom Modell für einen bestimmten Zeitraum prognostiziert und anschließend mit den tatsächlichen Werten verglichen werden. Weicht dann z.B. der reale Energiebedarf mehr als die zugelassene Toleranz von der Prognose ab, wird eine Warnung erstellt. Die Abweichung ist ein Indikator für einen Fehler oder eine gravierende Änderung an der Nutzung oder der Bausubstanz. So könnten z.B. defekte Sensoren oder Aktoren detektiert werden. Auch ein atypisches Nutzerverhalten, beispielsweise durch ganztätige Fensterlüftung im Winter könnte auf diese Weise festgestellt werden. Das Gebäudemodell könnte so über die gesamte Lebensdauer des Gebäudes in ein betriebsbegleitendes Monitoring eingebunden werden. Dadurch würden sich neue Möglichkeiten zum Erreichen eines möglichst energieeffizienten und kostenoptimalen Gebäudebetriebs ergeben.

### **8. Anhang**

Für die Optimierung wird in dieser Arbeit ein genetischer Algorithmus verwendet. Um eine Reproduzierbarkeit der gewonnen Ergebnisse zu ermöglichen, wird im Folgenden der Quellcode des implementierte Algorithmus als Pseudocode dargestellt.

```
//n: Dimension des Lösungsvektors x
//x: Lösungsvektoren mit x(1,…,n) ∈ {0;1}
//m: Anzahl der Lösungsvektoren pro Generation G
//Pini_0: Anfangswahrscheinlichkeit für die Initialisierung mit dem Wert 0 Pini_0 ∈ [0;1]
// Pmut: Mutationswahrscheinlichkeit mit Pmut ∈ [0;1]
// Prekomb: Rekombinationswahrscheinlichkeit mit Prekomb ∈ [0;1]
// Pmut: Mutationswahrscheinlichkeit mit Pmut ∈ [0;1]
// k(x): Kosten für einen Vektor x
//Generation: Menge aller Lösungsvektoren x in einer Optimierungsiteration
//rand: Zufallszahl mit rand ∈ [0;1]
//Initialisierung
erstelle m Vektoren x mit der Dimension n
für alle Vektoren x in der aktuellen Generation Ga
   für alle Elemente des Vektors x(1,…,n)
      if rand < Anfangswahrscheinlichkeit_0
        x(i) = 0else
        x(i) =1speichere die Vektoren als aktuelle Generation Ga
//Fitnessberechnung (initial)
berechne Kosten k(x) für alle Vektoren (Aufruf des Gebäudemodells)
While TRUE //Optimierungsschleife läuft bis Abbruch
//Rekombination (one-point crossover)
for 1 bis m/2
   zufällige Auswahl von 2 Vektoren der aktuellen Generation Ga
   if rand < Rekombinationswahrscheinlichkeit
     schneide die Vektoren x1 und x2 jeweils an der zufällig gewählten Stelle t in zwei Teile
      kombiniere den ersten Teil von x1 mit dem zweiten Teil von x2 zum neuen Vektor x2neu
     kombiniere den ersten Teil von x2 mit dem zweiten Teil von x1 zum neuen Vektor x2neu
     ersetze x1 durch x1neu und x2 durch x2neu
   else
     do nothing
//Mutation
für alle Vektoren x in der aktuellen Generation Ga
   für alle Elemente des Vektors x(1,…,n)
  if rand \leq P<sub>mut</sub>
  x(i) = not x(i) //booleschen Wert invertieren
     else
        do nothing
speichere alle erhaltenen Vektoren als aktuelle Generation Ga
//Fitnessberechnung
für alle Vektoren x in der aktuellen Generation Ga
   if x bereits in Datenbank vorhanden
     lese Kosten k(x) aus DB
   else
     berechne Kosten k(x) für den Vektor x (Aufruf des Gebäudemodells)
      schreibe k(x) in Datenbank
sortiere alle Elemente der aktuellen Generation Ga aufsteigend nach Kosten
sortiere alle Element der letzten Generation G<sub>a-1</sub> aufsteigend nach Kosten
```
erstelle eine neue Generation Ga+1aus der jeweils ersten Hälfte der aktuellen und letzten Generation

```
//Optimierung abgeschlossen?
if Abbruchkriterium erreicht
  end
```
else

Generation  $G_a=G_{a+1}$ 

# **Literatur**

- [AbLaV 12] Verordnung über Vereinbarungen zu abschaltbaren Lasten (Verordnung zu abschaltbaren Lasten) vom 28. Dezember 2012, Bundesgesetzblatt Jahrgang 2012 Teil I Nr. 63, Bonn, 31. Dezember 2012
- [AHO 13] Ausschuss der Verbände und Kammern der Ingenieure und Architekten für die Honorarordnung e.V.: AHO Stundensatzrechner, http://www.aho.de- /hoai/weg1.php3, aufgerufen am 18.07.2013
- [ATA 12] Dennis Atabay: Modellidentifikation mit neuronalen Netzen zur Prädiktion des thermischen Gebäudeverhaltens, Diplomarbeit am Lehrstuhl für Energiewirtschaft und Anwendungstechnik, TU München, 2012
- [BAL 11] Radu Balan, Joshua Cooper, Kuo-Ming Chao, Sergiu Stan, Radu Donca: Parameter identification and model based predictive control of temperature inside a house, Energy and Buildings, Volume 43, 2011
- [BER 07] Thomas Bertil, Mohsen Soleimani-Mohseni: Artificial neural network models for indoor temperature prediction: investigations in two buildings, Neural Computing and Applications, Vol. 16, 2007
- [BIA 06] Mikael Andreas Bianchi: Adaptive Modellbasierte Prädiktive Regelung einer Kleinwärmepumpenanlage, Dissertation, ETH Zürich, 2006
- [BRO 12] Karl Ludwig Brockmann, Peter Heindl, Andreas Löschel, Jan Schumacher: CO2-Barometer, Zentrum für Europäische Wirtschaftsforschung GmbH, KfW Bankengruppe, Frankfurt 2012
- [BRU 12] Andreas Brunner: Betrachtungen zur zukünftigen Entwicklung von Stromtarifen, Diplomarbeit am Lehrstuhl für Energiewirtschaft und Anwendungstechnik, TU München, 2012
- [BUN 12] Bundesnetzagentur für Elektrizität, Gas, Telekommunikation, Post und Eisenbahnen: Monitoringbericht 2012, Bonn, 27.11.2012
- [BUN 09] Bundesnetzagentur Beschlusskammer 6: Beschluss BK6-07-002 in dem Verwaltungsverfahren wegen der Festlegung der Marktregeln für die Durchführung der Bilanzkreisabrechnung Strom, Bonn 2009
- [BUK 07] Aleksandra Sasa Bukvic-Schäfer: Lastmanagement Nutzung der Thermischen Kapazität von Gebäuden als nichtelektrischer Energiespeicher in elektrischen Versorgungsnetzen, Dissertation, Universität Kassel, 2007

<span id="page-169-0"></span>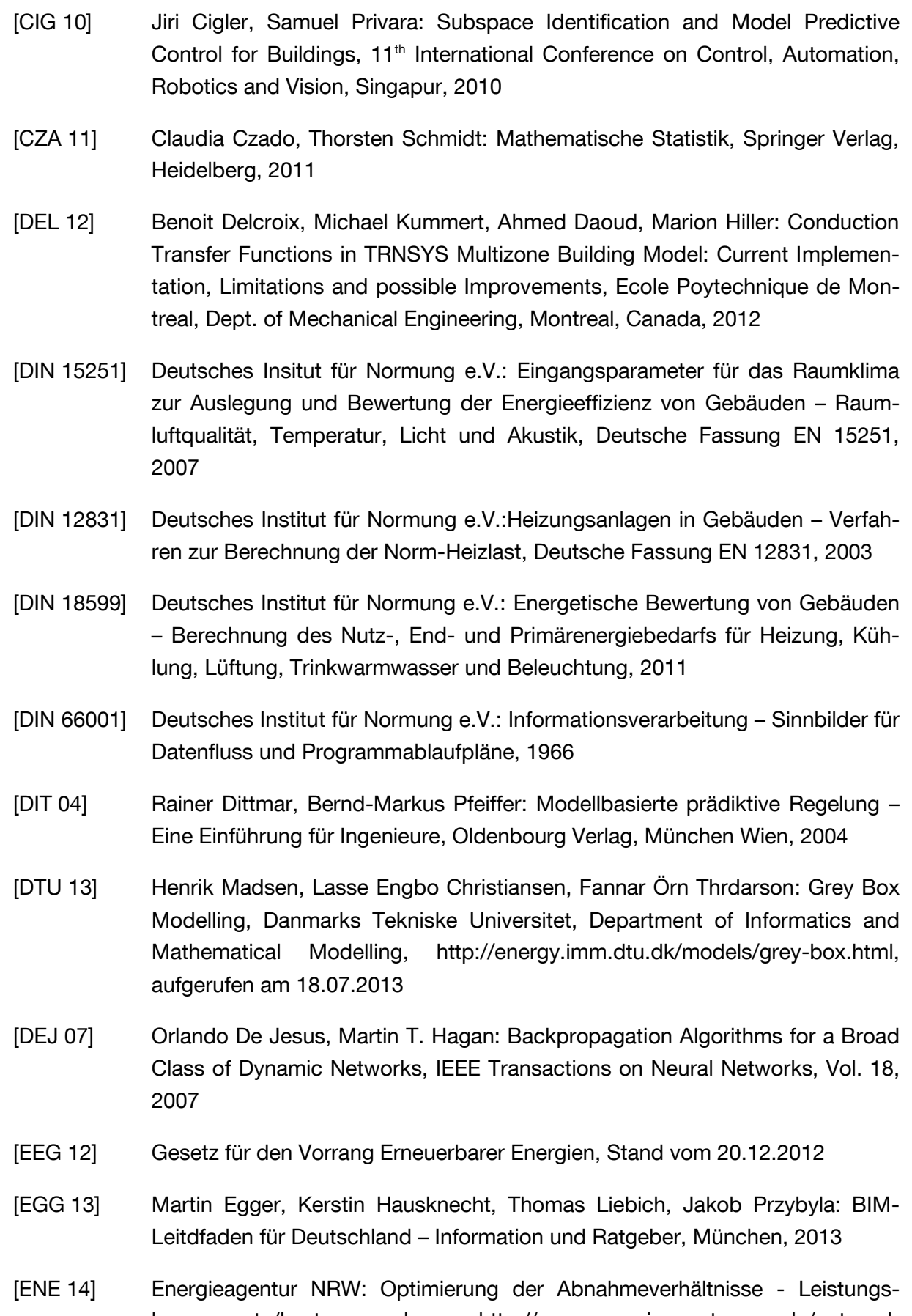

komponente/Lastganganalyse, http://www.energieagentur.nrw.de/unterneh men/optimierung-der-abnahmeverhaeltnisse-leistungskomponente-lastgang analyse--3954.asp, aufgerufen am 17.04.2014

- [END 09a] Christian Endisch: Optimierungsstrategien für die Identifikation mechatronischer Systeme, Dissertation, TU München, 2009
- [END 09b] Christian Endisch, Peter Stolze, Christoph Hack, Dierk Schröder: Comments on "Backpropagation Algorithms for a Broad Class of Dynamic Networks", , IEEE Transactions on Neural Networks, Vol. 20, 2009
- [ENT 14] Pressemitteilung Entelios AG und EnerNOC Inc.: EnerNOC erwirbt deutschen Demand Response Spezialisten Entelios AG, 14.02.2014
- [ENWG 13] Gesetz über die Elektrizitäts- und Gaserversorgung (Energiewirtschaftsgesetz – EnWG), Stand vom 04.10.2013
- [EPE 14] EPEX SPOT European Power Exchange: EPEX SPOT Handelsbedingungen 01/04/2014, Paris, 2014
- [ETG 12] ETG-Task Force Demand Side Management: Demand Side Integration Lastverschiebungspotenziale in Deutschland, Verband der Elektrotechnik Elektronik Informationstechnik e.v. (VDE), Energietechnische Gesellschaft im VDE (ETG), Frankfurt am Main, Juni 2012
- [FER 08] P. M. Ferreira, A. E. Ruano: Application of Computational Intelligence Methods to Greenhouse Environmental Modelling, IEEE World Congress on Computational Intelligence, 2008
- [FIS 12] Markus Fischer: Entwicklung von Regelstrategien zur Umsetzung eines Lastmanagements in Gebäuden, Diplomarbeit am Lehrstuhl für Energiewirtschaft und Anwendungstechnik, TU München, 2012
- [FOR 01] Karel Fort: TRNSYS Type 360: Floor Heating and Hypocaust, Volketswill, Schweiz, letzte Änderung 2001
- [FOR 89] Karel Fort: Dynamisches Verhalten von Fussbodenheizungen, Dissertation, ETH Zürich, 1989
- [GAU 14] Guenter Gauglitz: Neuronale Netze Eine Einführung, http://www.chemgapedia.de/vsengine/tra/vsc/de/ch/13/trajektorien/ nn\_ein.tra/Vlu/vsc/de/ch/13/vlu/daten/neuronalenetze/einfuehrung.vlu.html, aufgerufen am 05.05.2014
- [GEO 08] Wolfgang Georgi, Ergun Metin: Einführung in LabVIEW, 3. vollständig überarbeitete und erweiterte Auflage, Carl Hanser Verlag München, 2008
- [GER 04] Ingrid Gerdes, Frank Klawonn, Rudolf Kruse: Evolutionäre Algorithmen, 1. Auflage, Vieweg Verlag, Wiesbaden, 2004
- [GOT 89] W. Gottschalk: Allgemeine Genetik, Thieme Verlag, Stuttgart, 1989

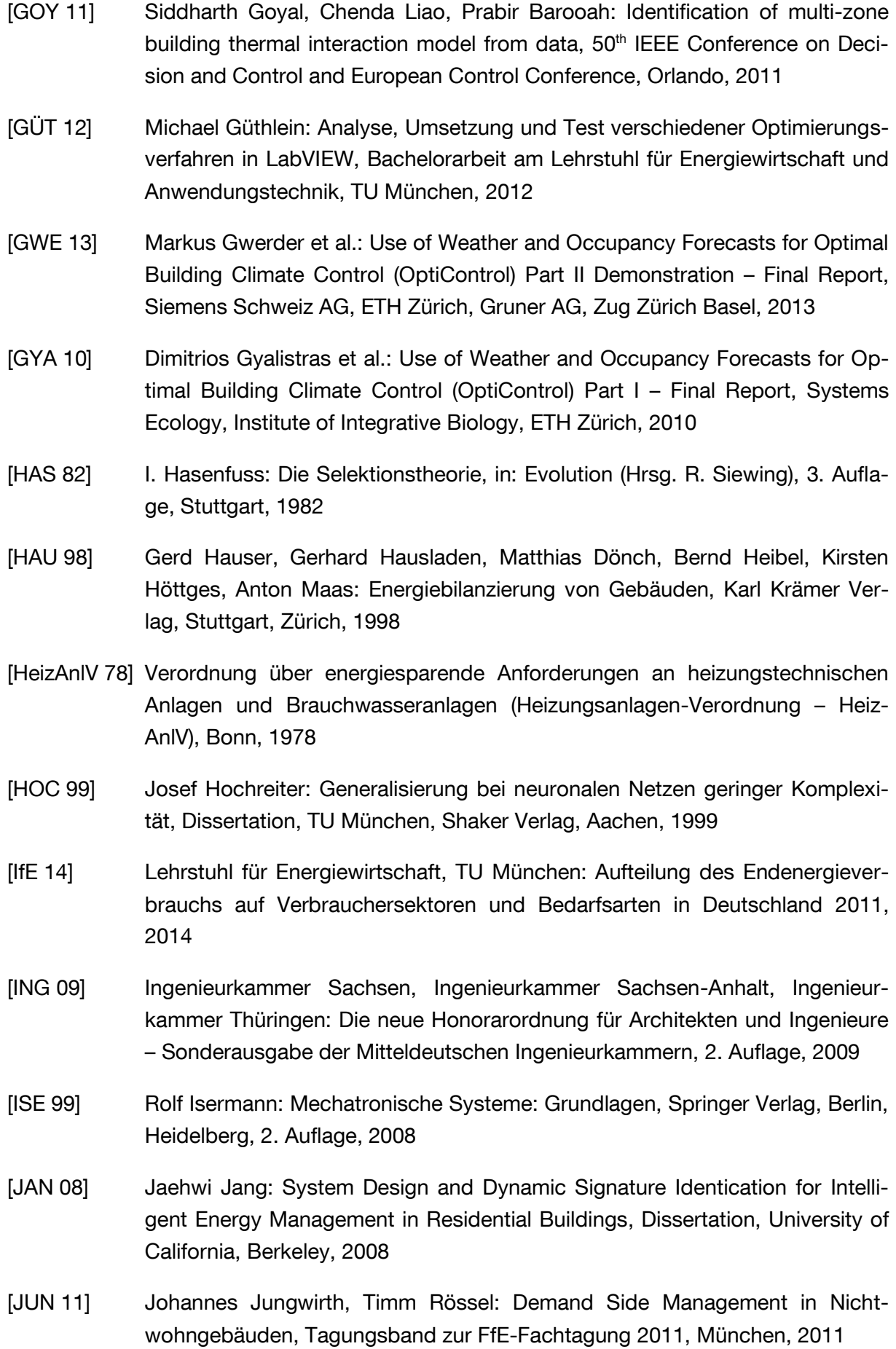

- [JUN 12] Johannes Jungwirth, Markus Fischer, Timm Rössel: Aufbau einer Hardwarein-the-Loop Versuchsumgebung für Gebäudeautomationssysteme, Begleitband zum 17. VIP-Kongress, VDE Verlag, Berlin, 2012
- [JUN 13] Johannes Jungwirth, Timm Rössel, Simon Herzog, Florian Sänger, Jakob Schneegans: Smart Buildings – Implementierung von Lastmanagementsystemen, Lehrstuhl für Energiewirtschaft und Anwendungstechnik und Lehrstuhl für Bauklimatik und Haustechnik, Abschlussbericht im Auftrag der Siemens Division Building Technologies, TU München, 2013
- [IWU 99] Jens Knissel: Energieeffiziente Büro- und Verwaltungsgebäude Hinweise zur primärenergetischen und wirtschaftlichen Optimierung, Institut Wohnen und Umwelt, Darmstadt, 1999
- [KLE 09] Martin Kleinmaier, Jürgen Schwarz: Elektro-Speicherheizung neue Anwendung statt Verbot, Energiewirtschaftliche Tagesfragen, 59. Jahrgang Heft 5, Essen, 2009
- [KOH 04] Wolfgang Kohn: Statistik Datenanalyse und Wahrscheinlichkeitsrechnung, Springer Verlag, Heidelberg, 2004
- [KUH 12] Philipp Kuhn: Iteratives Modell zur Optimierung von Speicherausbau und betrieb in einem Stromsystem mit zunehmend fluktuierender Erzeugung, Dissertation, TU München, 2012
- [LÄM 01] Uwe Lämmel, Jürgen Cleve: Künstliche Intelligenz, Carl Hanser Verlag, München, Wien 2001
- <span id="page-172-0"></span>[LOH 09] Stefan Lohmüller, Clemens Koob, Florian Leisering: Das Marktvolumen für Flächenkühlung in Deutschland, HLH Band 60, Springer VDI Verlag, Februar 2009
- [LU 09] Tao Lu, Martii Vilijanen: Prediction of indoor temperature and relative humidity using neural network models: model comparison, Neural Computing and Applications, Vol. 18, 2009
- [LUI 12] Andreas Luibl: Entwicklung von Zukunftsszenarien für einen zeitlich variablen Stromtarif, Diplomarbeit am Lehrstuhl für Energiewirtschaft und Anwendungstechnik, TU München, 2012
- [LÜK 11] Rolf-Michael Lüking, Gerd Hauser: Die thermische Konditionierung von Gebäuden im Kontext eines zukünftigen Energiesystems, Studie des Fraunhofer Instituts für Bauphysik, Fraunhofer IRB Verlag, Stuttgart, 2011
- [MA 12] Yudong Ma, Anthony Kelman, Allan Daly, Francesco Borrelli: Predicitive Control for Energy Efficient Buildings with Thermal Storage, IEEE Control Systems Magazine, Volume 32, 2012

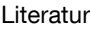

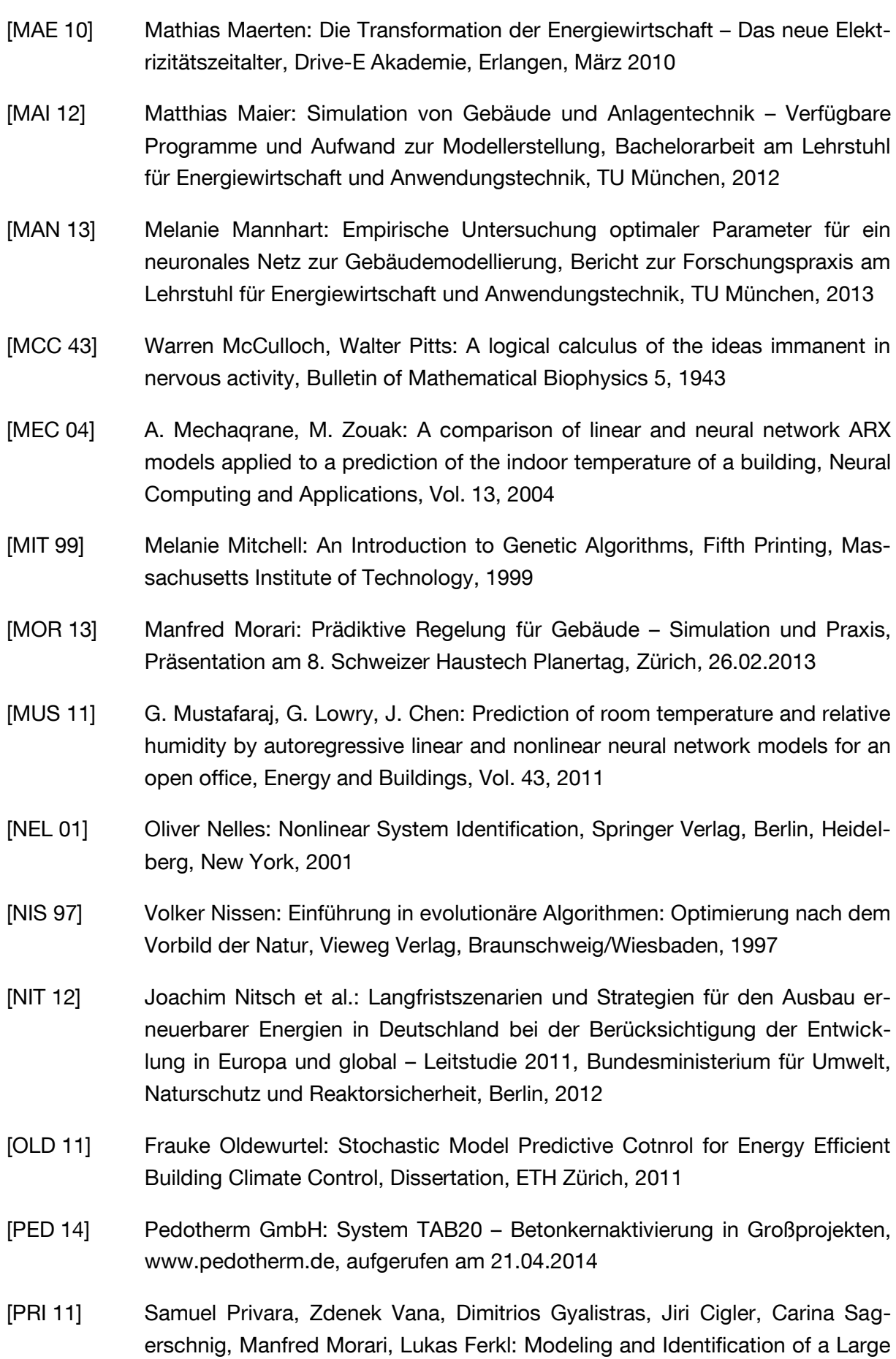

Multi-Zone Office Building, IEEE International Conference on Control Applications, Denver, 2011

- [REG 14] 50Hertz Transmission GmbH, Amprion GmbH, TransnetBW GmbH, TenneT TSO GmbH: Internetplattform zur Vergabe von Regelleistung, http://www.regelleistung.net, aufgerufen am 17.04.2014
- [REY 11] Günter Daniel Rey, Karl F. Wendler: Neuronale Netze Ein Einführung in die Grundlagen, Anwendungen und Datenauswertung, 2. Überarbeitete und erweiterte Auflage, Verlag Hans Huber, Bern, 2011
- [REY 14] Günter Daniel Rey: www.neuronalesnetz.de, aufgerufen am 07.02.2014
- [RIC 07] Wolfgang Richter: Handbuch der thermischen Behaglichkeit Sommerlicher Kühlbetrieb, TU Dresden, Institut für Thermodynamik und Technische Gebäudeausrüstung, Dresden, 2007
- [RIO 07] G. J. Rios-Moreno, M. Trejo-Perea, R. Castañeda-Miranda, V.M. Hernández-Guzmán, G. Herrera-Ruiz: Modelling temperature in intelligent buildings by means of autoregressive models, Automation in Construction, Vol. 16, 2007
- [ROO 10] Serafin von Roon, Thomas Gobmaier: Demand Response in der Industrie Status und Potenziale in Deutschland, Forschungsstelle für Energiewirtschaft, München, Dezember 2010
- [ROW 10] Peter Rowles: Demand Response and Demand Side Management What's the Difference? Energy advantage Blog, http://www.energyadvantage.com/ blog/2010/02/demand-response-demand-side-managementwhat%e2%80%99s-difference, aufgerufen am 09.04.2014
- [RÖS 10] Timm Rössel, Michael Fischer, Johannes Jungwirth, Urs Wehmhörner: Studie u Potenzialen intelligenter Energiemanagementsysteme in Nichtwohngebäuden, Lehrstuhl für Bauklimatik und Haustechnik und Lehrstuhl für Energiewirtschaft und Anwendungstechnik, Abschlussbericht im Auftrag der Siemens Division Building Technologies, TU München, 2010
- [RUA 06] A. E. Ruano, E. M. Crispim, E. Z. E. Conceiacao, M. M. J. R. Lucio: Prediction of building's temperature using neural networks models, Energy and Buildings, Vol. 38, 2006
- [SCH 10] Dierk Schröder: Intelligente Verfahren Identifikation und Regelung nichtlinearer Systeme, Springer Verlag, Berlin, Heidelberg, 2010
- [SCH 13] Barbara Schlomann et. al.: Energieverbrauch des Sektors Gewerbe, Handel, Dienstleistungen (GHD) in Deutschland für die Jahre 2007 bis 2010, Endbericht an das Bundesministerium für Wirtschaft und Technologie (BMWi), Karlsruhe, München, Nürnberg, März 2013

<span id="page-175-5"></span><span id="page-175-4"></span><span id="page-175-3"></span><span id="page-175-2"></span><span id="page-175-1"></span><span id="page-175-0"></span>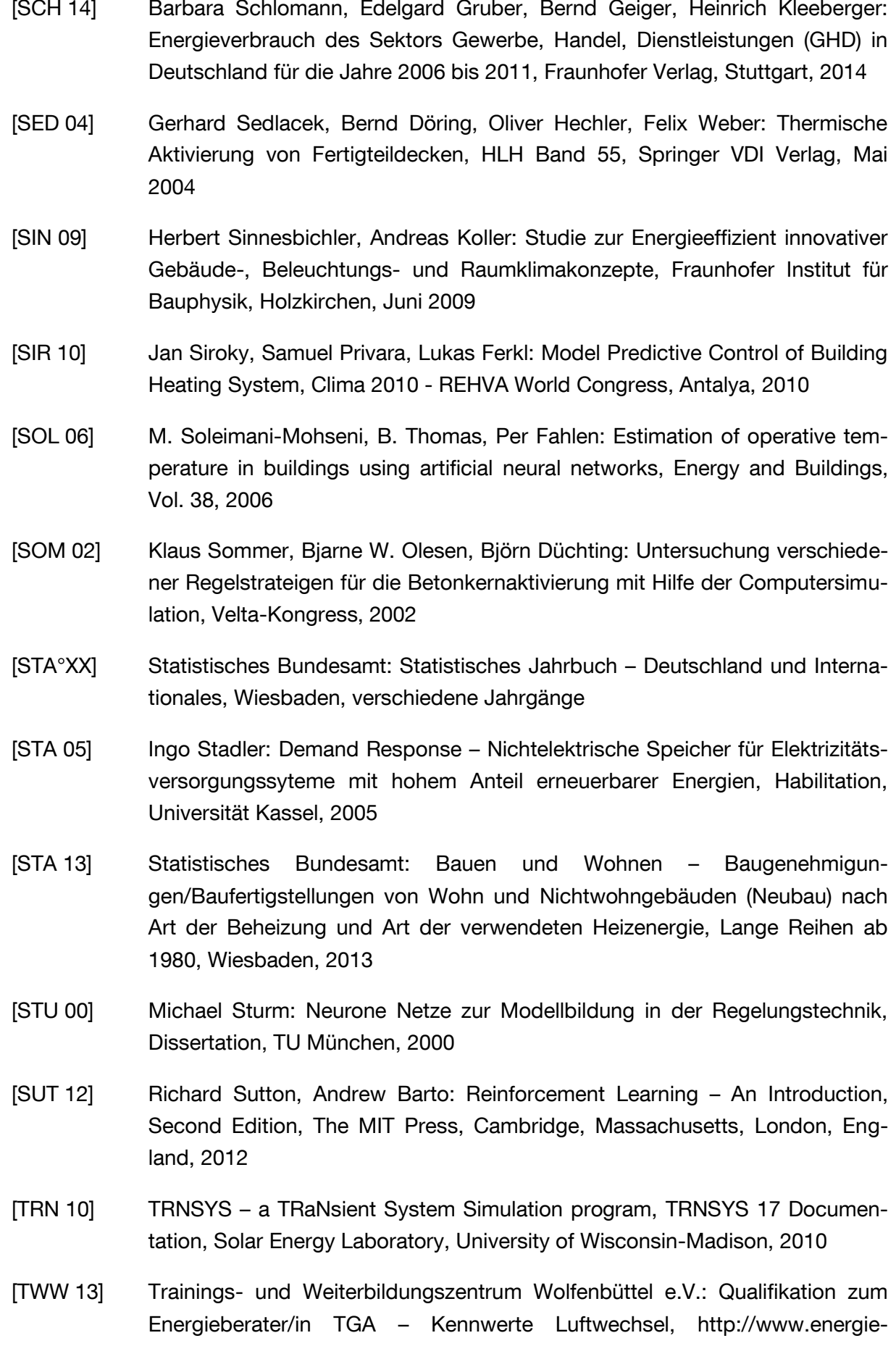

beraterkurs.de/export/sites/default/de/Dateien\_Kennwerte/kennwerte\_ luftwechsel.pdf, zuletzt aufgerufen am 22.07.2013

- <span id="page-176-1"></span>[VDI 2067] Verein Deutscher Ingenieure: VDI-Richtlinie 2067 – Blatt 2, Berechnung der Kosten von Wärmeversorgungsanlagen – Raumheizung, Düsseldorf, 1993
- [VDI 2078] Verein Deutscher Ingenieure: VDI-Richtlinie 2078, Berechnung der Kühllast klimatisierter Räume (VDI Kühllastregeln), Düsseldorf, 1996
- [VDN 07] Verband der Netzbetreiber VDN: TransmissionCode 2007 Netz- und Systemregeln der deutschen Übertragungsnetzbetreiber, Version 1.1, Berlin, August 2007
- [WAG 89] Ulrich Wagner: Wege und Arten der Laststeuerung, in: FfE Schriftenreihe Band 19, Leistungs- und Lastbedarfssteuerung, München, 1989
- [WEI 13] Karsten Weicker: Evolutionäre Algorithmen, Universität Stuttgart, Insititut für Informatik, Abteilung Formale Konzepte, online: http://www.imn.htwkleipzig.de/~weicker/publications/sctreff\_ea.pdf, aufgerufen am 19.09.2013
- [WOL 97] David H. Wolpert, William G. Macready: No Free Lunch Theorems for Optimization, IEEE Transactions on evolutionary Computation, Vol. 1, No. 1, April 1997
- <span id="page-176-0"></span>[ZIE 13] Hans-Joachim Ziesing, Clemens Rohde, Heinrich Kleeberger, Peter Tzscheutschler, Bernd Geiger: Anwendungsbilanzen für die Endenergiesektoren in Deutschland in den Jahren 2011 und 2012 mit Zeitreihen von 2008 bis 2012, Arbeitsgemeinschaft Energiebilanzen e.V. im Auftrag des Bundesministeriums für Wirtschaft und Technologie, Berlin, 2013